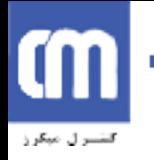

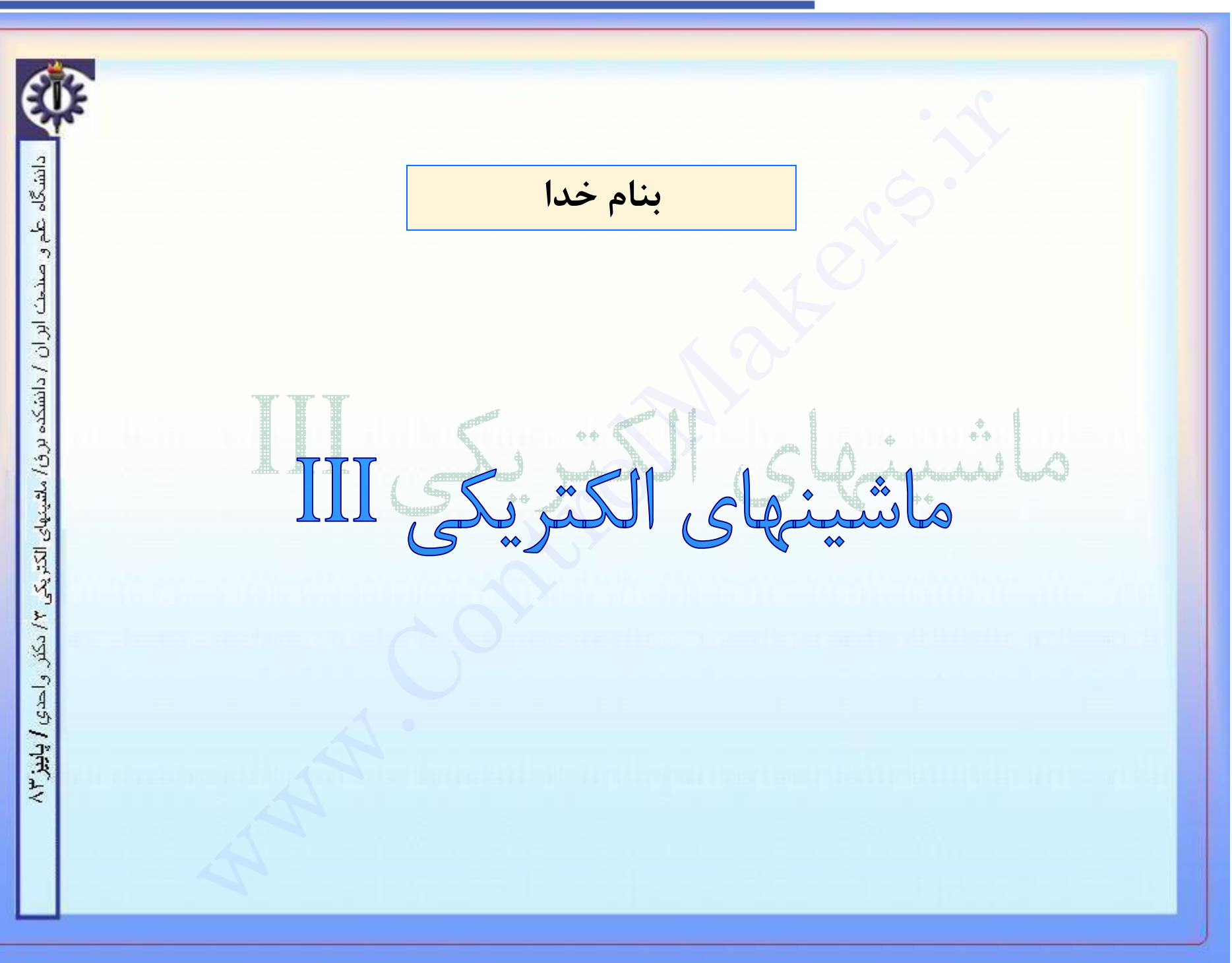

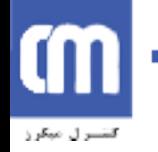

فهرست مطالب : **نهر سنت مطالب :**<br>سوفصلها :<br>مقدمه<br>مقدمه<br>منازی و برگیها – دلیل استفاده– قسمتهای تشکیل دهنده – انواع روتور– رنج قدرت – جنس هسته -<br>خنک سازی و ...<br>چگونگی القای ولتاژ در یک هادی – سیم پیچ با گام کسری – سیم پیچهای گسترده – سیم **سرفصلها :** دانشگا، **مقدمه** بيان ويژگيها – دليل استفاده– قسمتهاي تشکيل دهنده – انواع روتور– رنج قدرت – جنس هسته – روشهاي خنک سازي و .... **اصول کار ژنراتور سنکرون** دانشكده چگونگي القاي ولتاژ در يک هادي **-** سيم پيچ با گام کسري – سيم پيچهاي گسترده – سيم پيچهاي دو طبقه ، برق/ ماشيتهاه تاثير نوع سيم پيچي بر هارمونيکهاي مزاحم 鬲 **مدار معادل ماشين سنکرون** منحني هاي بي باري و اتصال کوتاه **-** چگونگي محاسبة پارامترهاي مدل ماشين سنکرون **–**دياگرام برداري ماشين سنکرون در شرايط مختلف کاري  $\sum_{i=1}^{n} \frac{1}{2} \frac{1}{2} \sum_{i=1}^{n} \frac{1}{2} \sum_{i=1}^{n} \frac{1}{2} \frac{1}{2} \sum_{i=1}^{n} \frac{1}{2} \frac{1}{2} \sum_{i=1}^{n} \frac{1}{2} \sum_{i=1}^{n} \frac{1}{2} \sum_{i=1}^{n} \frac{1}{2} \sum_{i=1}^{n} \frac{1}{2} \sum_{i=1}^{n} \frac{1}{2} \sum_{i=1}^{n} \frac{1}{2} \sum_{i=1}^{n} \frac{1}{2} \sum_{i=1}^{n} \frac$ سيستمهاي ديناميک – سيستمهاي استاتيک – سيستمهاي اتو پيلوت

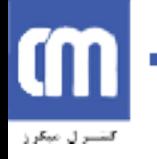

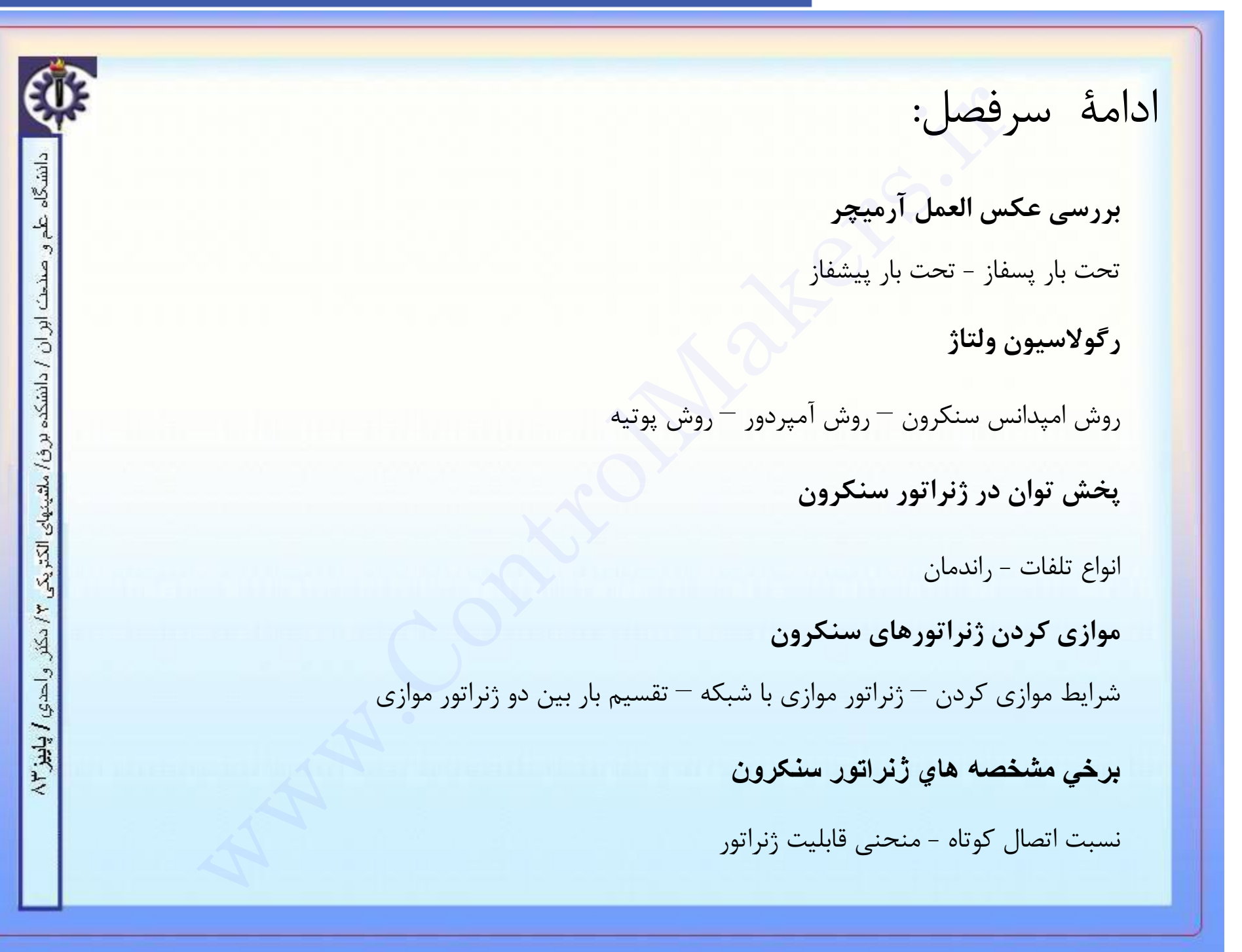

# **CM** كتنسرل مبكرز

دانشگاه

 $-4$ 

صندت ابران / دانشکده برف/ ملقینهای الکتریکی ۳/ دکثر. واحدی **/ پاییز ۳**۸

### www.ControlMakers.ir

**موتور سنکرون** مقدمه : ساختمان – موارد کاربرد - مزايا و معايب **نحوه کارکردموتور سنکرون** بررسي مکنانيزم کارکرد موتور سنکرون – روشهاي راه اندازي **مدل موتور سنکرون** دياگرام برداري موتور تحت شرايط مختلف بار و تحريکهاي متفاوت – منحني هاي وي **پخش توان در يک موتور سنکرون** تلفات و راندمان **کندانسور سنکرون** ادام**هٔ سرفصل :**<br>موتور سنکرون<br>مقدمه : ساختمان <sup>—</sup> موارد کاربرد - مزایا و معایب<br>نحوه کارکردموتور سنکرون<br>مدل موتور سنکرون<br>هنال برداری موتور تحت شرایط مختلف بار و تحریکهای متفاوت – منحنی های وی<br>هنال برداری موتور سنکرون<br>تلفات

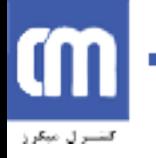

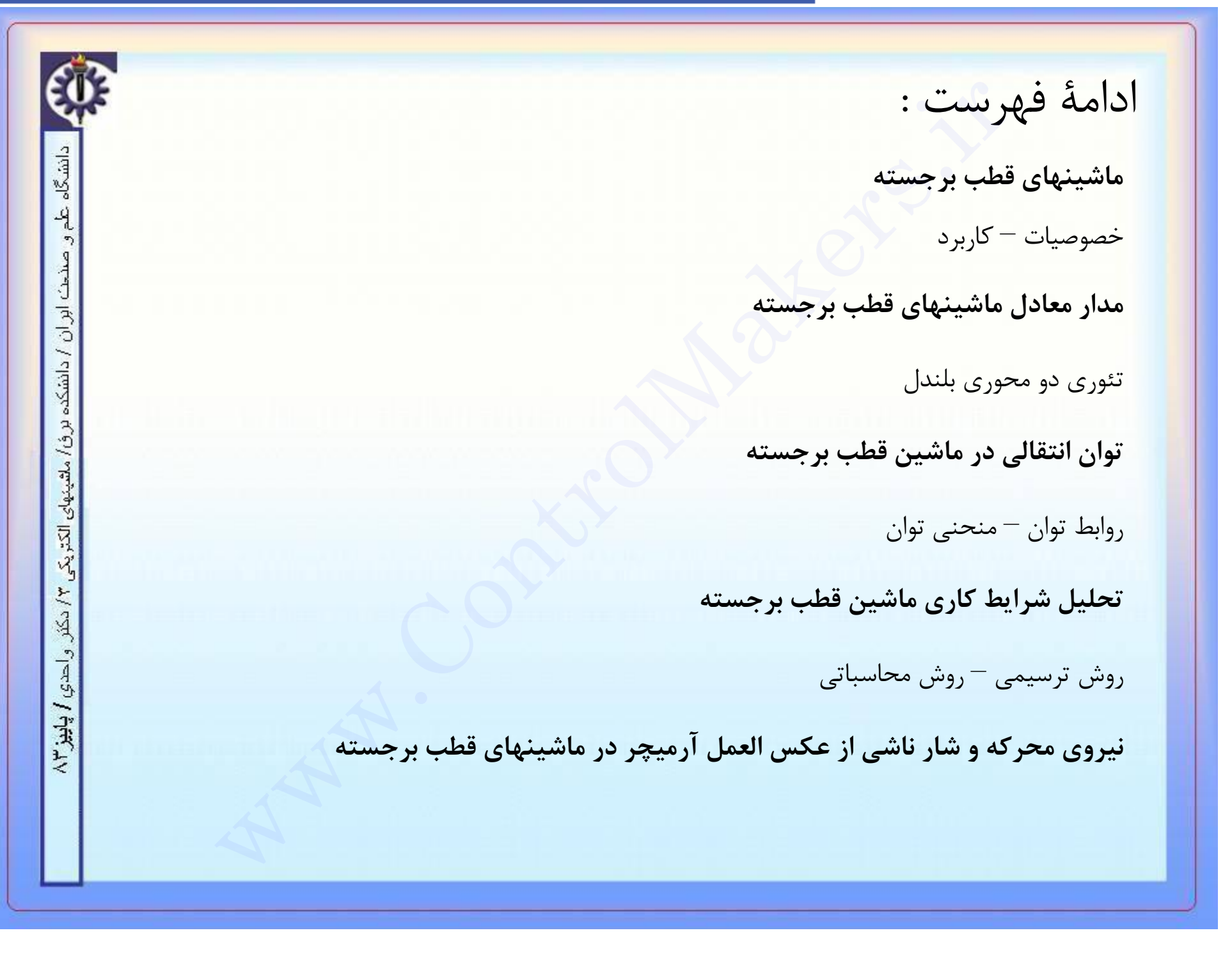

دانشگا،

ابر ان

دانشكده

برؤ/ ملقيتهاى الكتريك<u>ى</u>

以上

واحدي / پاييز ۲۳

**تعيين مقادير پارامترهاي ماشين سنکرون قطب برجسته** روش آزمايشهاي مدار باز و اتصال کوتاه – روش لغزش – روش موتور رلوکتانسي – روش ماکزيموم جريان پسفاز **حالتهاي گذرا در ماشين سنکرون** اتصال کوتاه سه فاز و تکفاز- مدلهاي مداري گذرا و تند گذر **بررسي پایداري موتور سنکرون** پايداري استاتيک و ديناميک - معيار سطوح برابر- معادله تاب ) **تبديل پارک** معادلات ماتريسي ماشين سنکرون معادلات پارک ادامة فهرست :<br>تعیین مقادیر پارامترهای ماشین سنکرون قطب برجسته<br>روش آزمایشهای مدار باز و اتصال کوتاه – روش لنزش – روش موتور رلوکتانسی – روش<br>جریان پسفاز<br>اتصال کوتاه سه فاز و تکفاز- مدلهای مداری گذرا و تند گذر<br>پایداری استاتیک

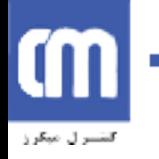

دانشگاه

 $-4$  $\gamma$ 

صدمت ابر ان / دانشکده برق/ ماشینهای الکتریکی ۳/ دکثر. و احدی **/ پاییز** ۳/

### www.ControlMakers.ir

**ترانسفورماتور سھ فاز مقدمھ بررسي اتصالات و آرایشھاي تراسفورماتور سھ فاز آرایشھاي خاص** آرایش اسکات - آرایش زیگزاگ و .... **مرور گروه بندي ترانسفورماتور سھ فاز مباحث ویژه** ھارمونیکھا در ترانسفورماتور سھ فاز – آزمایش سامپنر و ..... ادامـۀ فـهرست :<br>نرانسـفورمـاتور سـه فاز<br>مقدمه<br>مقدمه<br>بررسـي اتصــالات و ارايشـهاي تـراسـفورمـاتور سـه فاز<br>آرايش اسكات - ارايش زيگزاگ و ....<br>مباهـث ويژه<br>هارمونيكـها در ترانسفورمـاتور سه فاز – آزمـايش سامينز و .....<br>هارمونيك

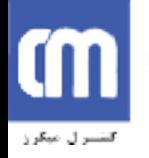

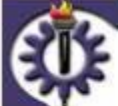

دانشگاه

 $\frac{q}{\sqrt{2}}$ 

صنحت ابر ان

/ دانشکده بر ق/ ملقیتهای الکتریکی

 $J^2\Delta J$ 

واحدي / پاييز ٢

1- Electric Machinary Fitzgerald, A.E. Mc Graw Hill Book Company

2-Electric Machinary Fundamentals Chapman, Stephan Mc Graw Hill Book Company

3-Principles of Electric Machines and Power Electronics Sen P.C. John Whily & Sons Inc. Fitzgerald, A.E. Mc Graw Hill Book Company<br>
Fitzgerald, A.E. Mc Graw Hill Book Company<br>
2-Electric Machinary Fundamentals<br>
3-Principles of Electric Machines and Power Electronics<br>
Sen P.C. John Whily & Sons Inc.<br>
4-Electri مراجع

4-Electric Machinary Bimbhara P.S. Khana Publishe Delhi

5- Electric Machines Nagrath I. J. , Tata Mc Graw Hill Book Company

6- Basic Electric Machines

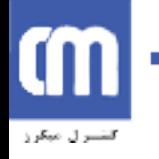

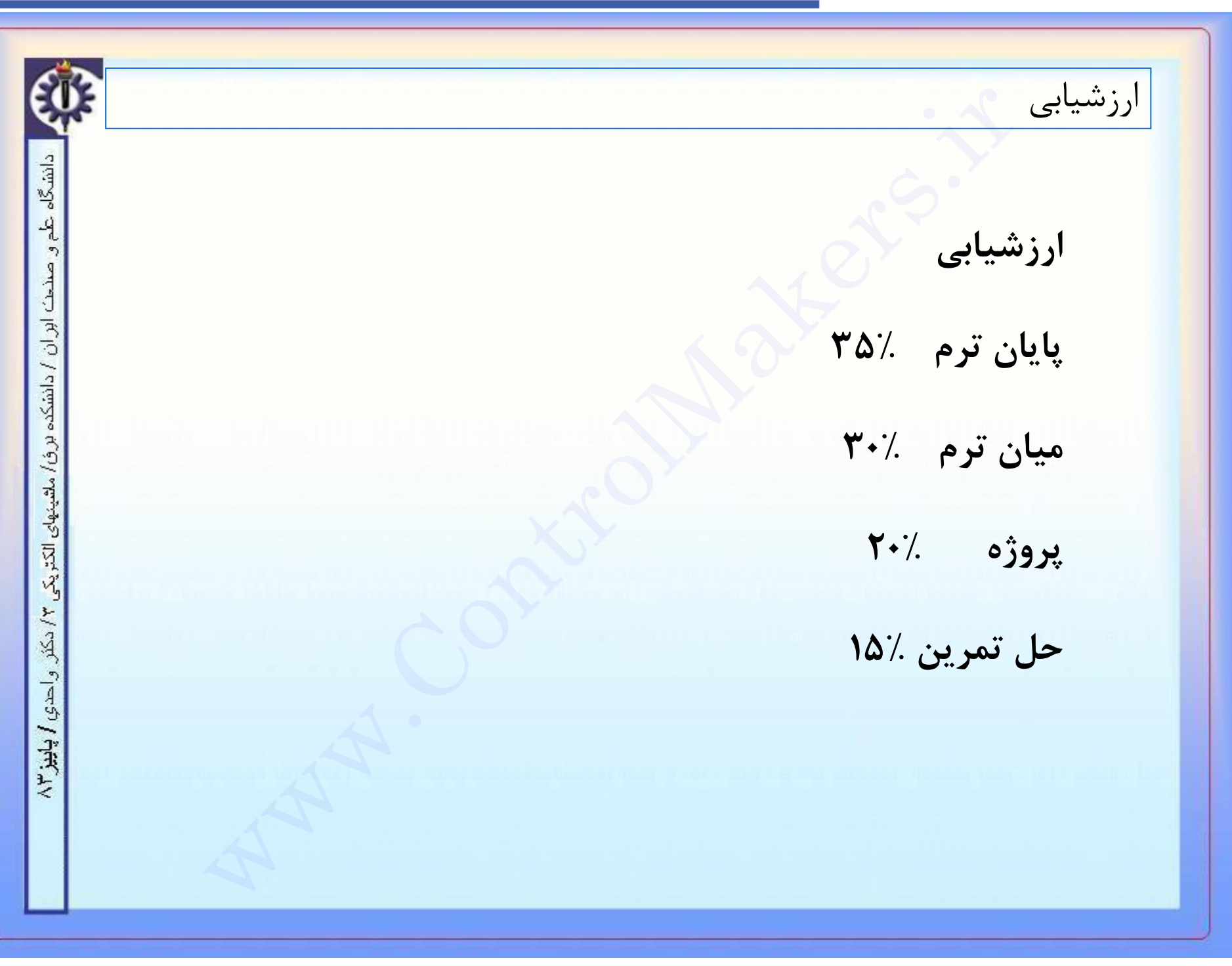

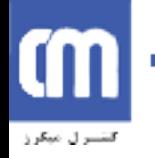

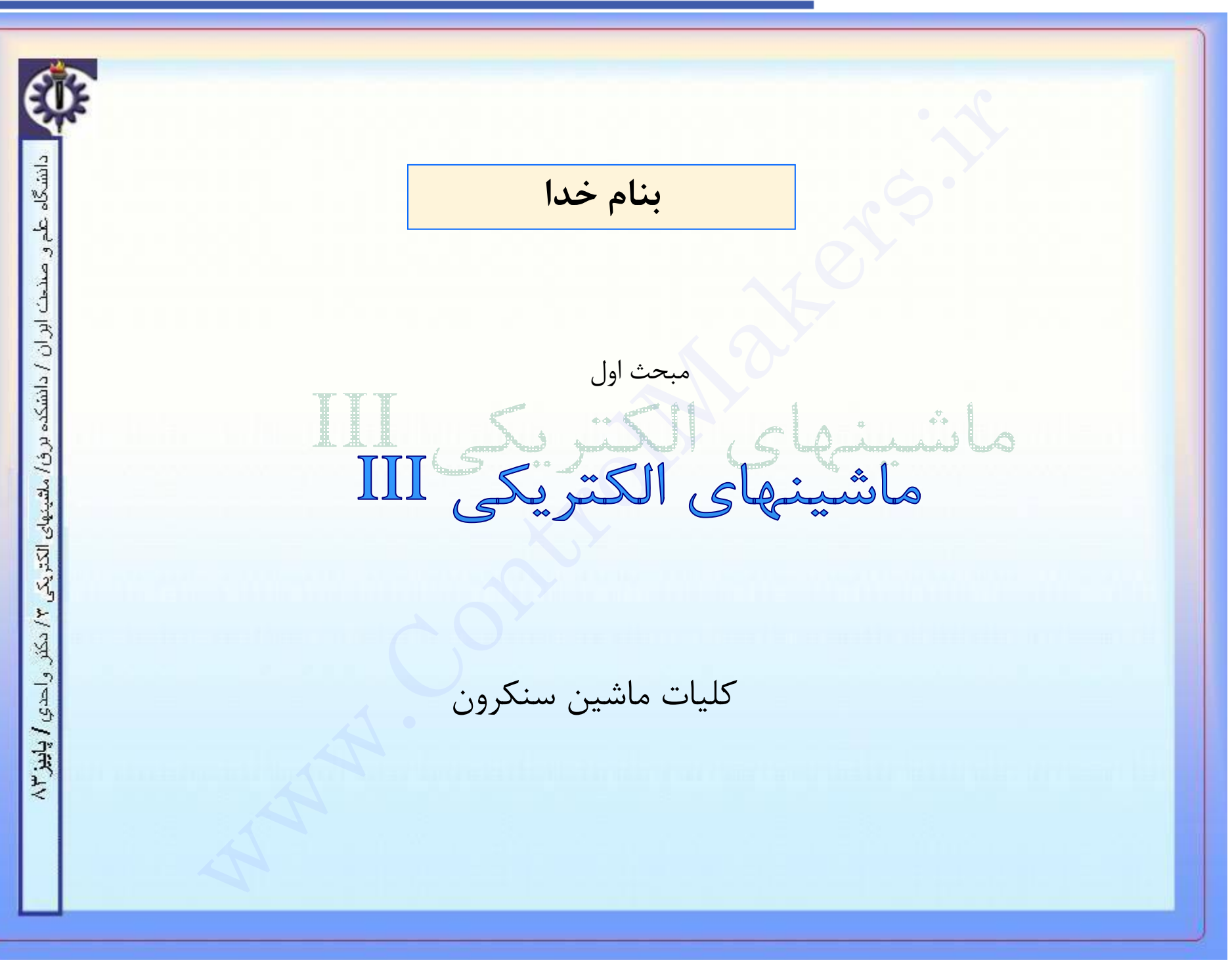

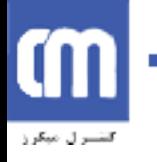

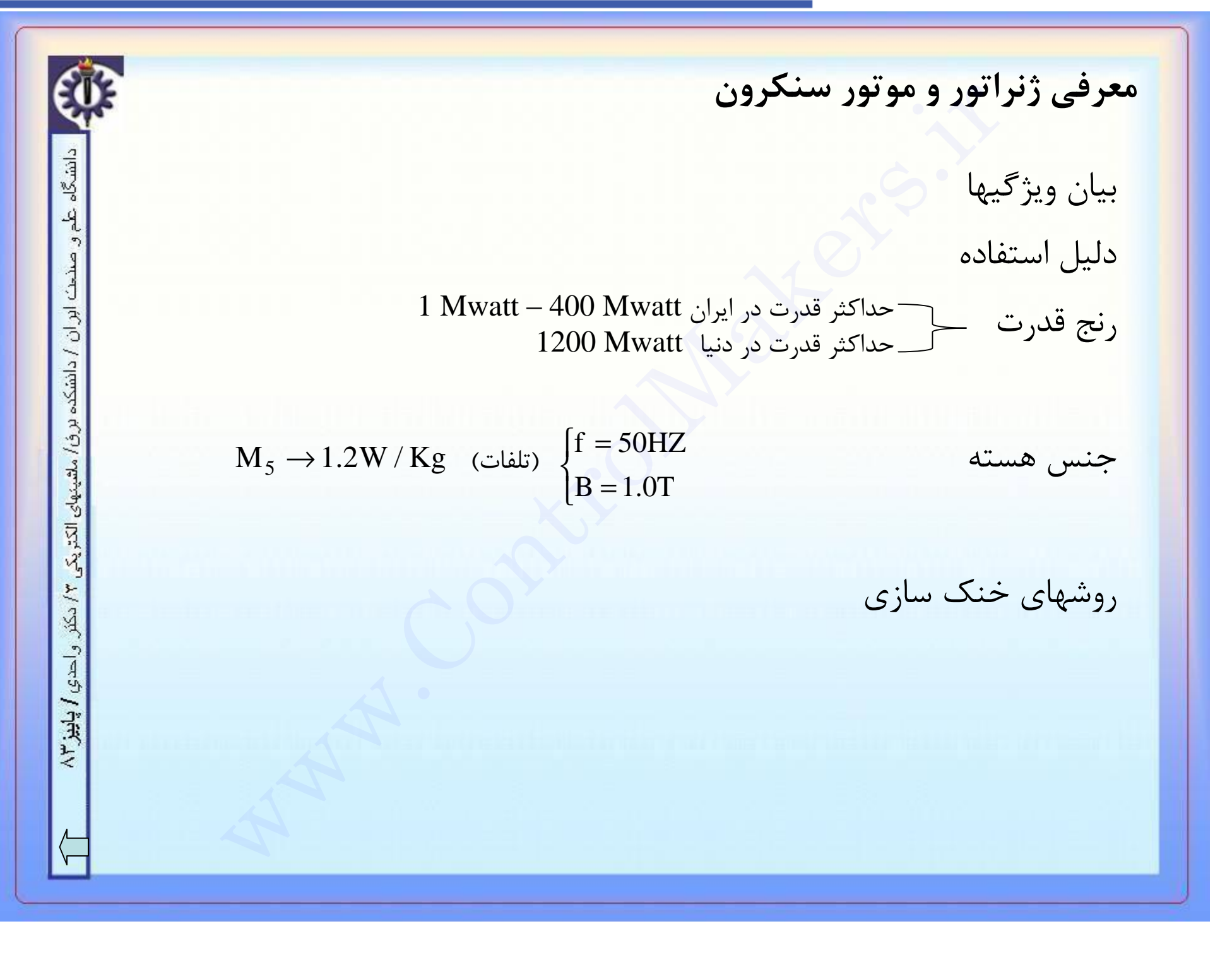

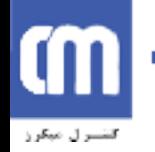

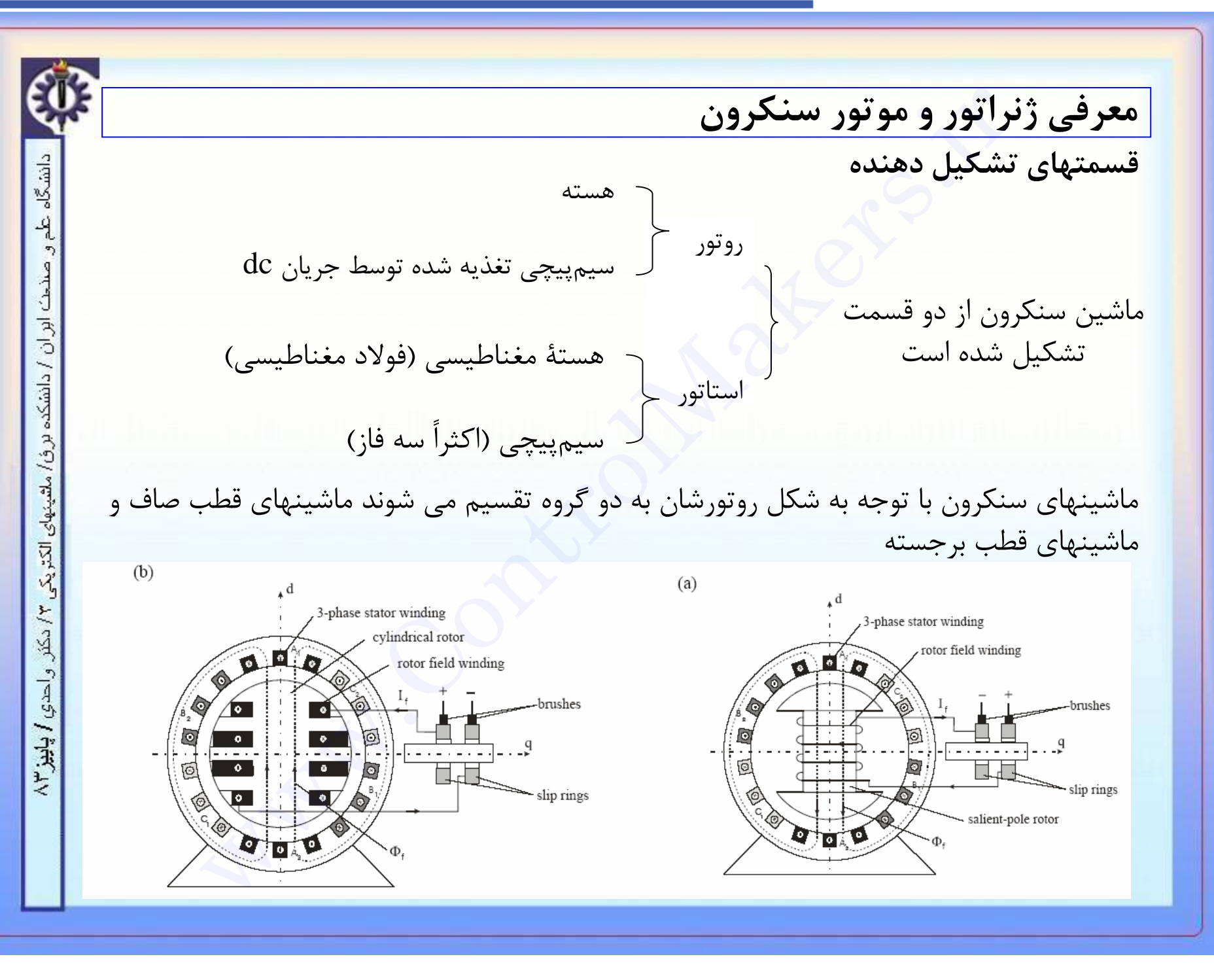

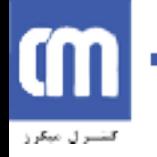

 $\sqrt{5}$ 

4  $\mathcal{D}$ 

China

، ابر ان

/ دانشکده بر ق/ ملقینهای الکتریکی

 $y_{\text{L}}$ 

 $\sqrt{2\pi}$ واحدي  $\sqrt{2\pi}$ 

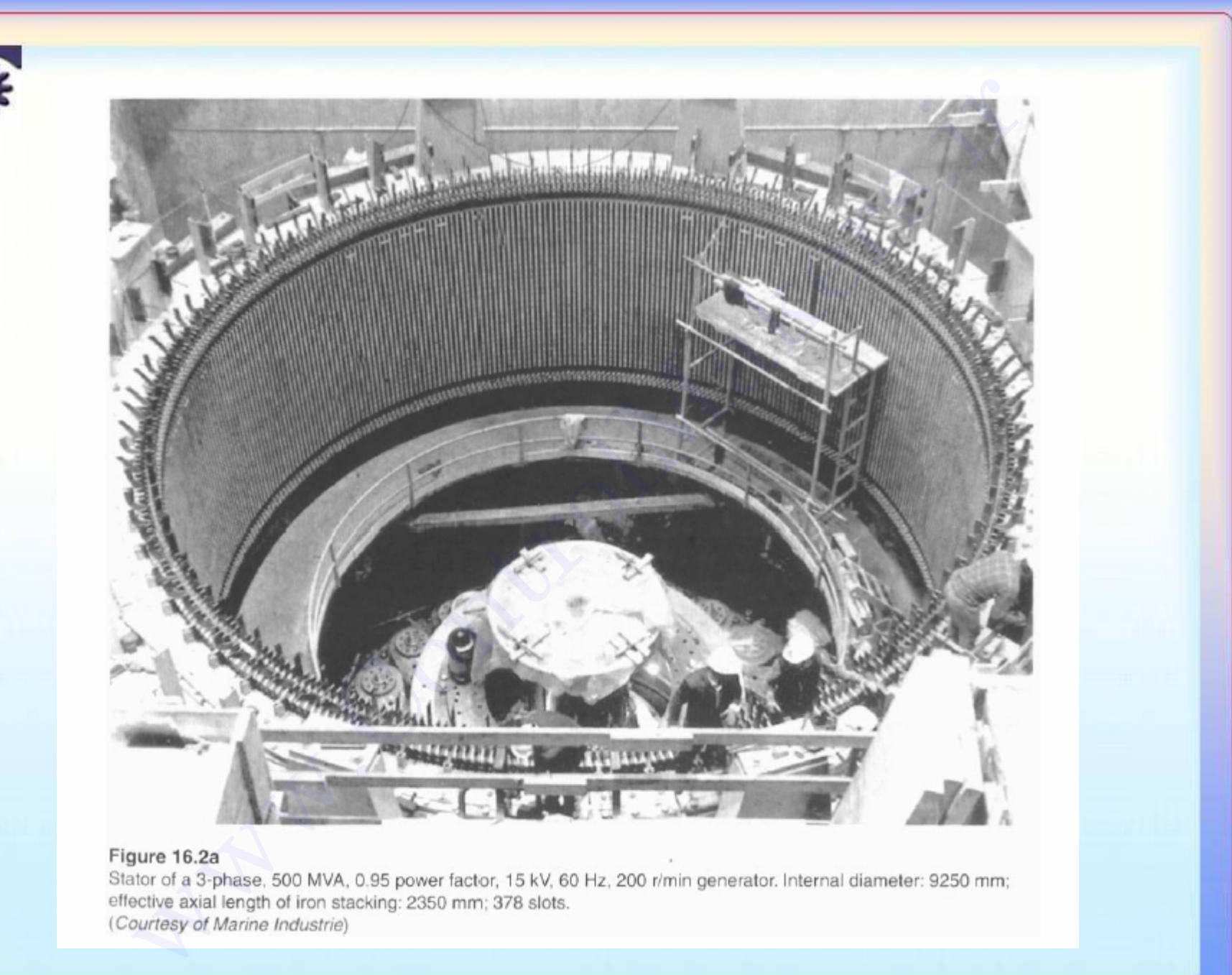

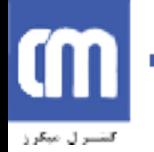

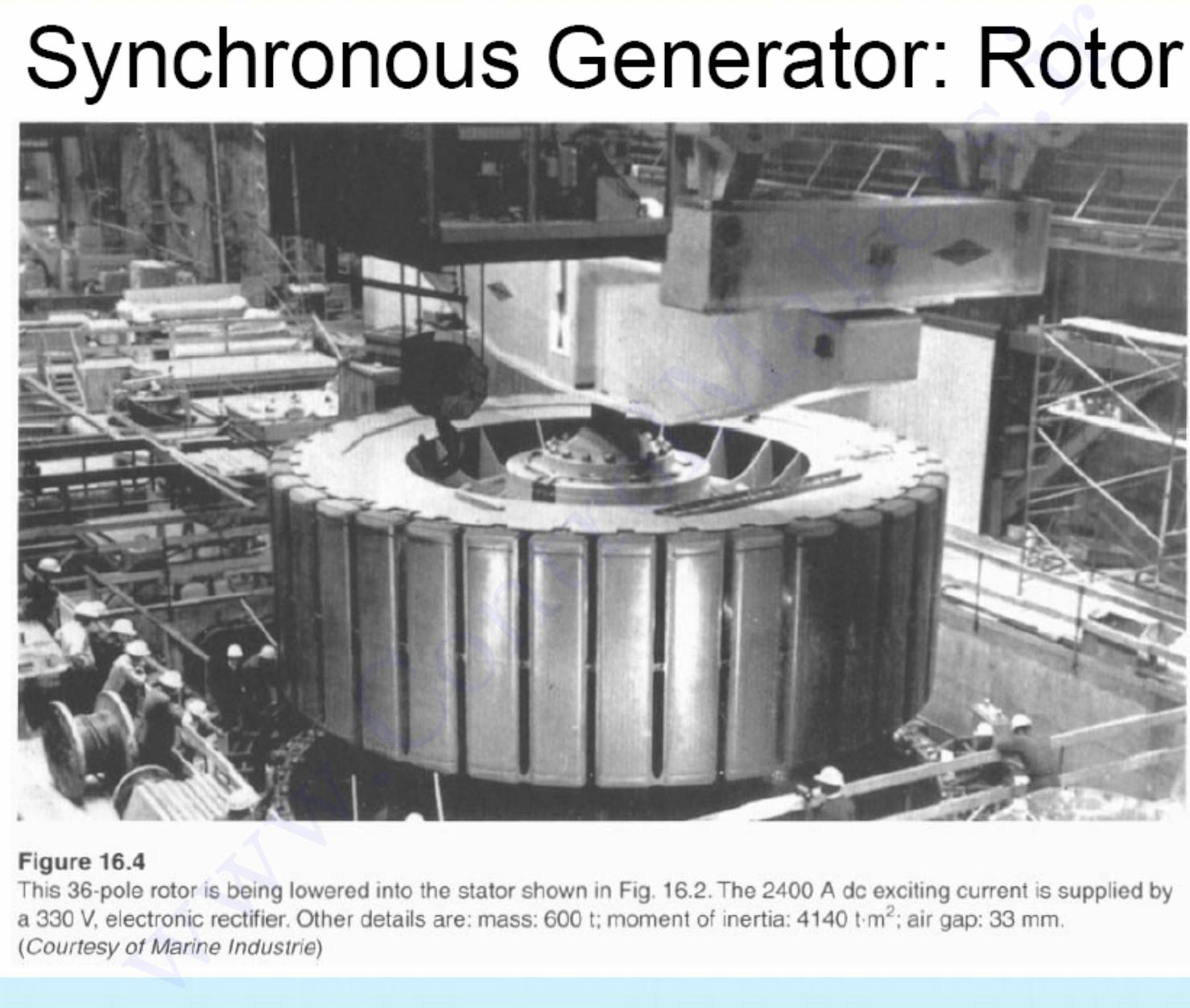

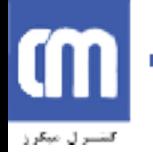

دانشگاه

لى

 $\mathcal{L}_{\mathbf{h}}$ 

ابران

/ دانشکده

برؤا ملقيتهاى الكتريكي

٣/دکتر

واحدي / پاييز ٢

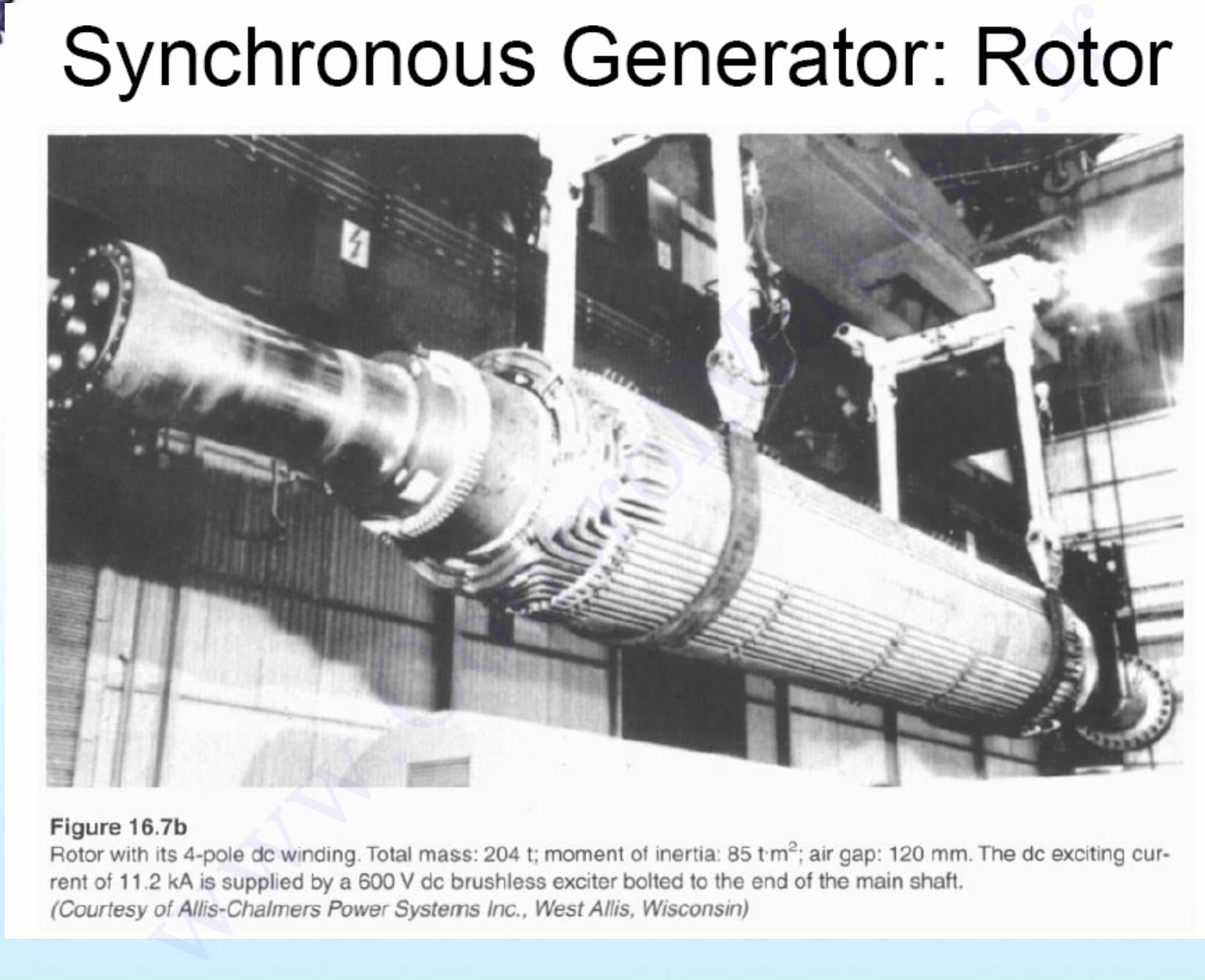

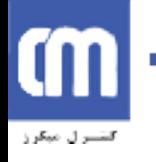

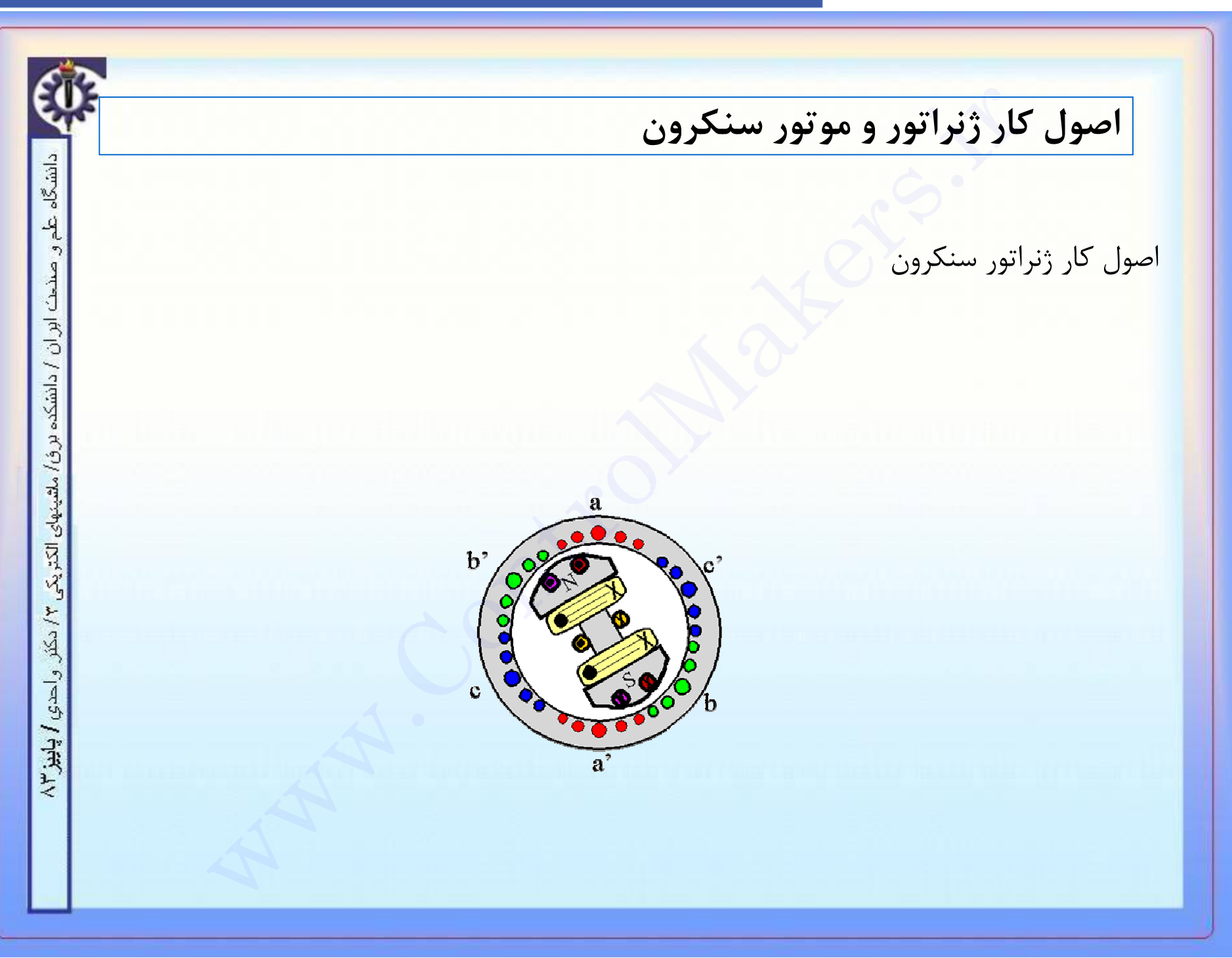

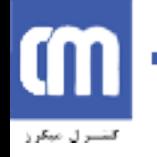

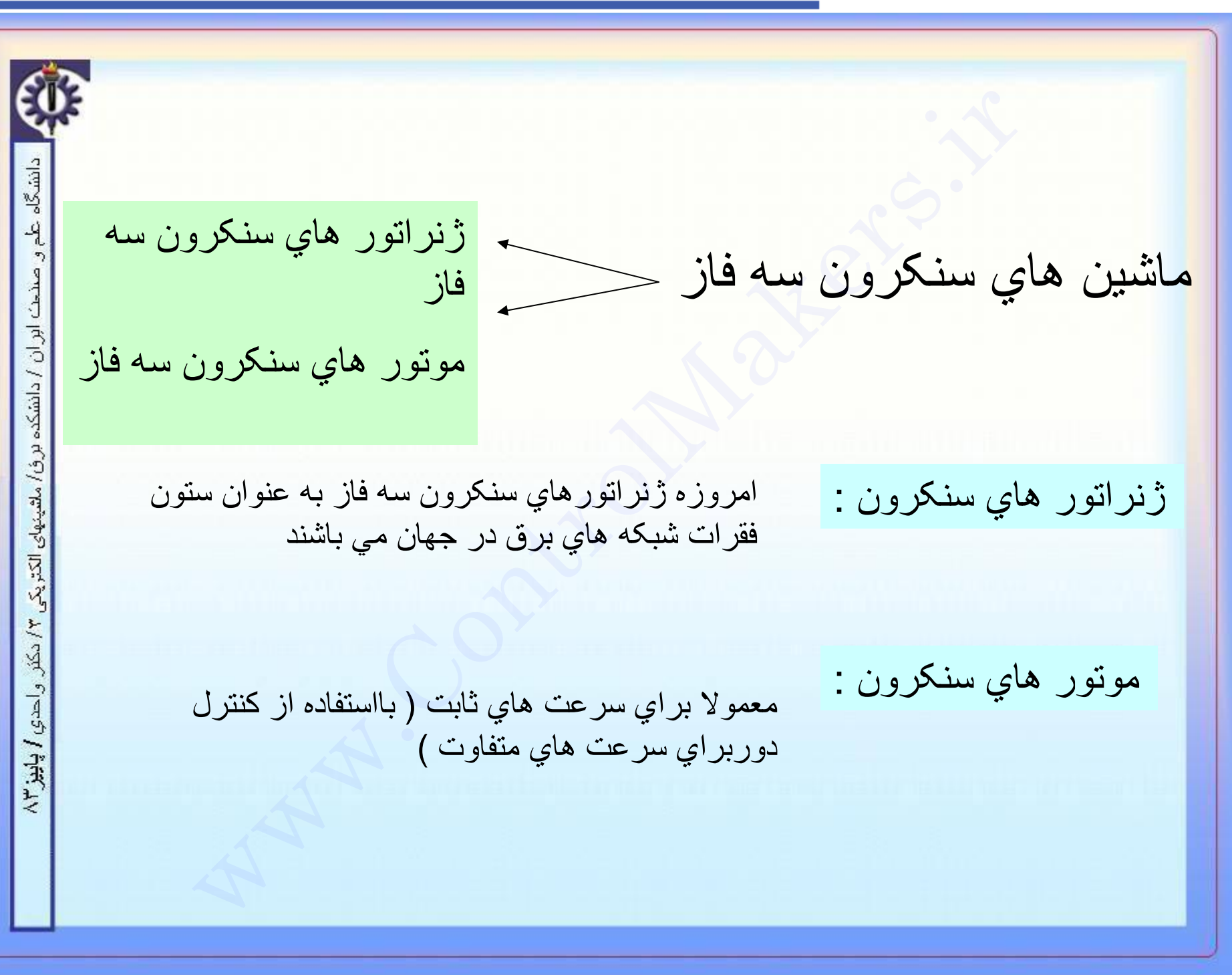

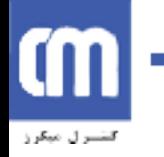

ساختمان اين ماشينها متشكل از دو بخش است:<br>استاتور كه شامل هسته و سيم بندي هاي سه فازكه درون<br>شيار هاي استاتور جا سازي مي شود(همانند ماشين القايي)<br>(ها<br>ماشیهای سکرون به فاز ساختمان این ماشینھا متشکل از دو بخش است: دانشگاه 4 استاتور کھ شامل ھستھ و سیم بندي ھاي سھ فازکھ درون صنحت ابر ان / دانشکده بر ق/ ملقینهای الکتر یکی ۲/ دکلر واحدي / پاييز ٢

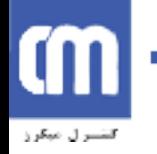

دانشگاه

نحث ابر ان

دانشكده

بزؤ/ ملقينهاي الكثر

 $\lambda \psi_{\text{H}}(t)$ 

#### www.ControlMakers.ir

رتورکھ متشکل ازھستھ و سیم بندي است. این سیم پیچي از طریق حلقھ ھاي لغزان بھ یک منبع متصل است. رتوركه متشكل از هسته و سيم بندي است. اين سيم پيچي از<br>طريق حلقه هاي لغزان به يك منبع dc<br>پس ماشين سنكرون براي كار كردن، همواره به يك منبع<br>تغذيه dc نياز دارد.<br>ـ سيلندري يا استوانه اي كه روتور همانند استوانه اي است كه سيم پيچ

پس ماشین سنکرون براي کار کردن، ھمواره بھ یک منبع تغذیھ dc نیاز دارد.

روتور ماشین سنکرون دو نوع است :

-١ سیلندري یا استوانھ اي کھ روتور ھمانند استوانھ اي است کھ سیم پیچي روي آن قراز گرفتھ و فاصلھ ھوایي یکنواخت ذارد. معمولا در کاربردھاي سرعت بالا بکار میرود.

> -٢ قطب برجستھ کھ فاصلھ ھوایي غیر یکنواخت دارد و معمولا در کاربردھاي سرعت پایین بکار میرود.

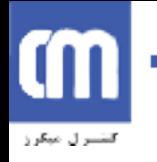

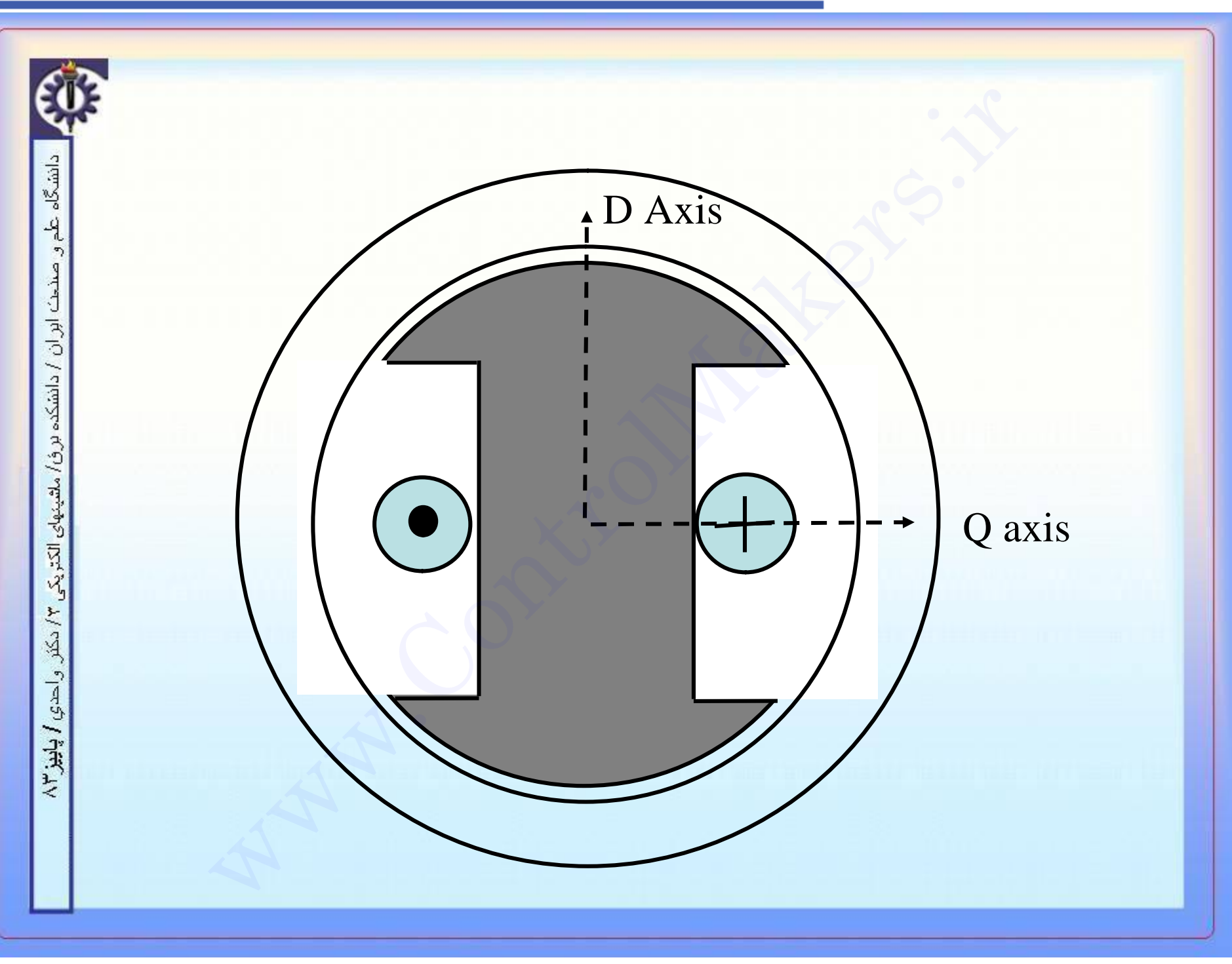

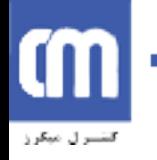

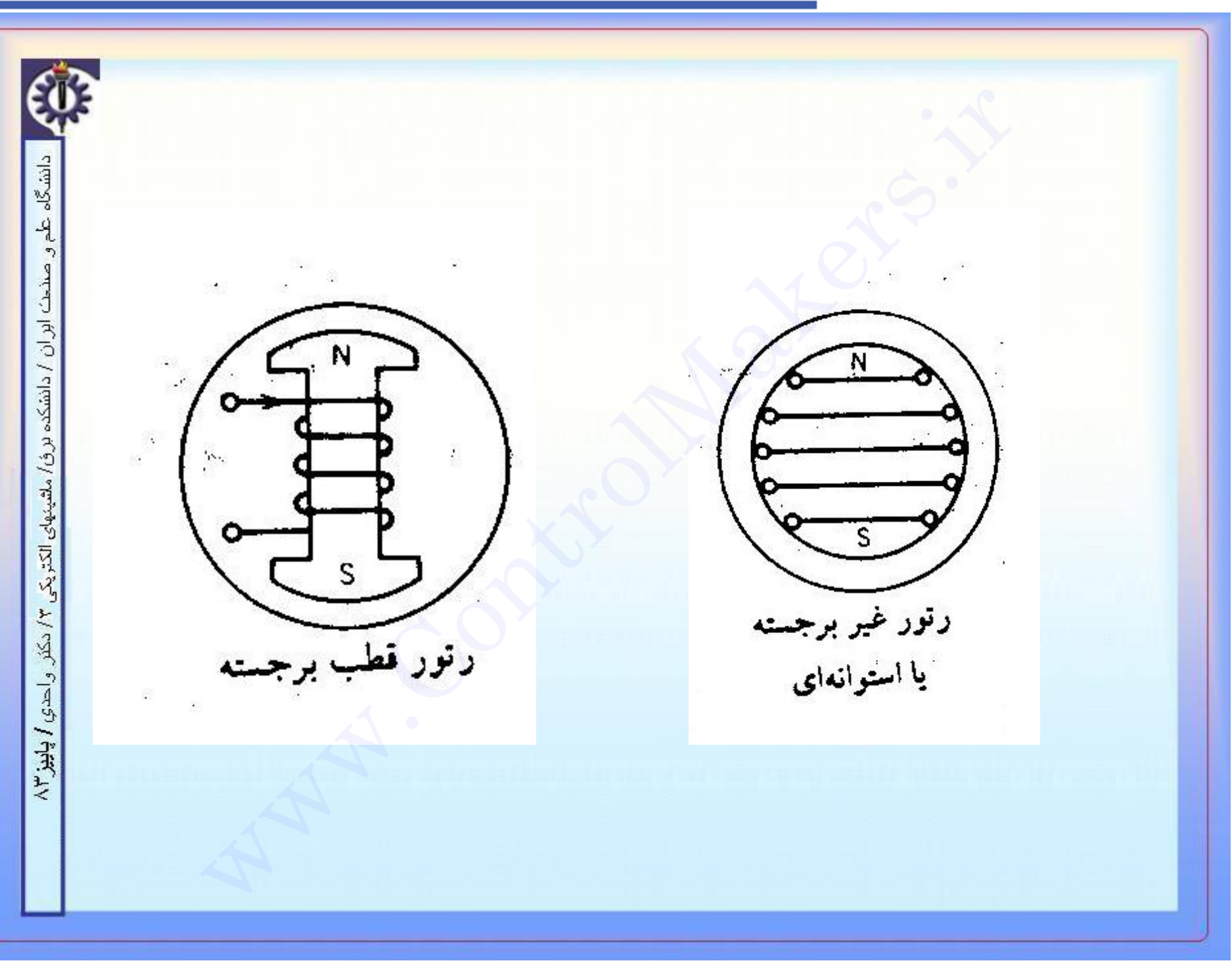

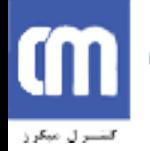

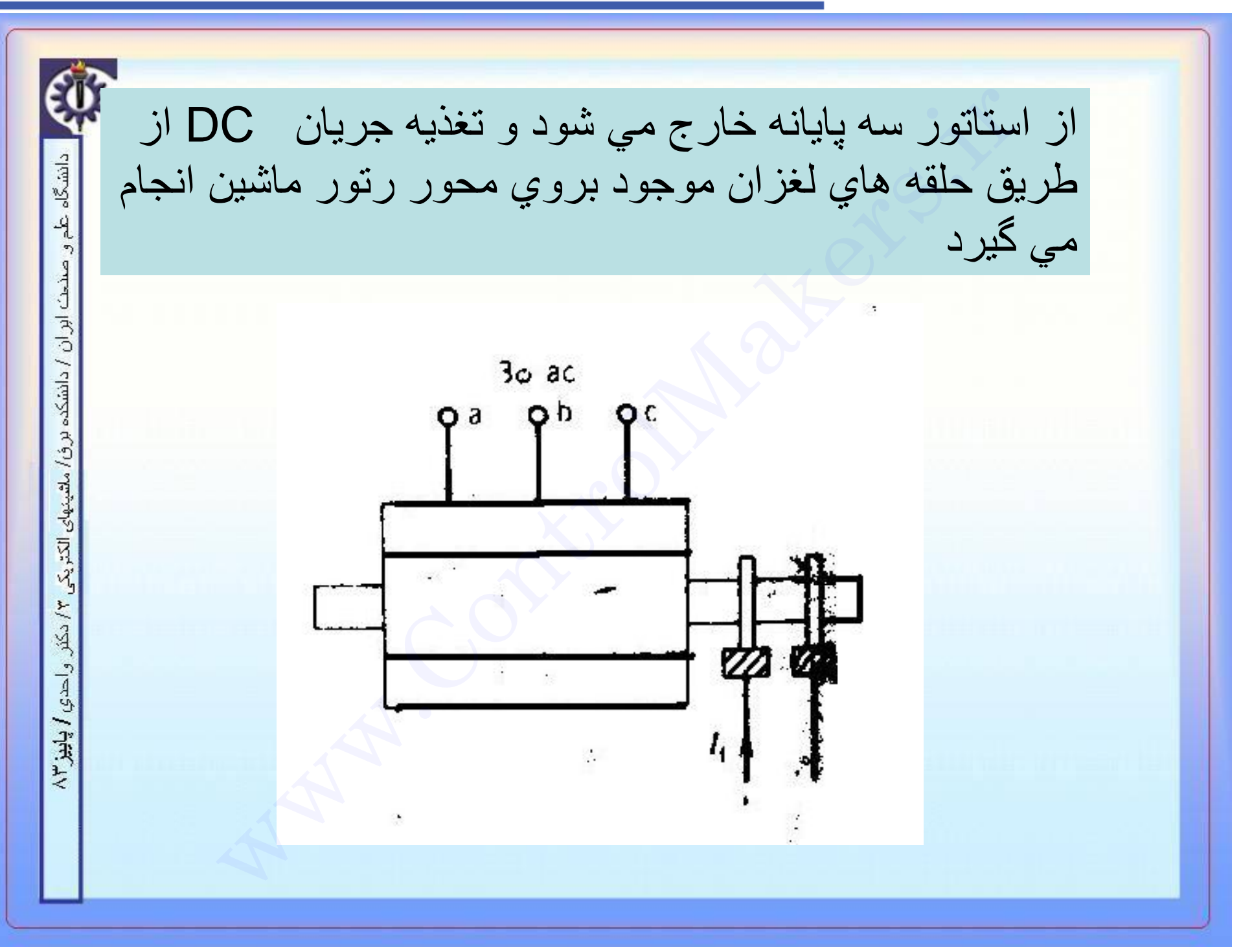

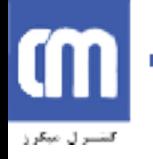

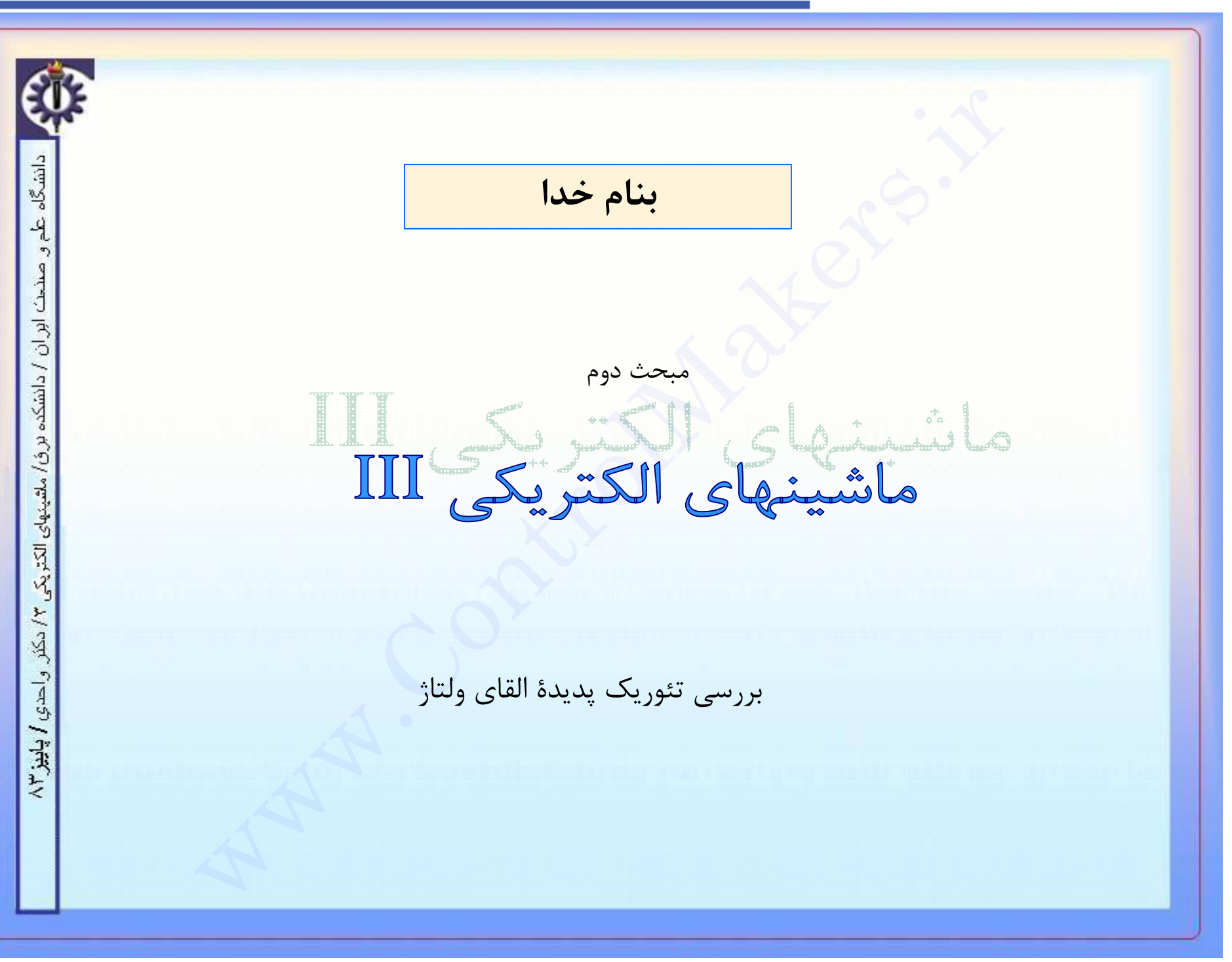

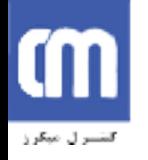

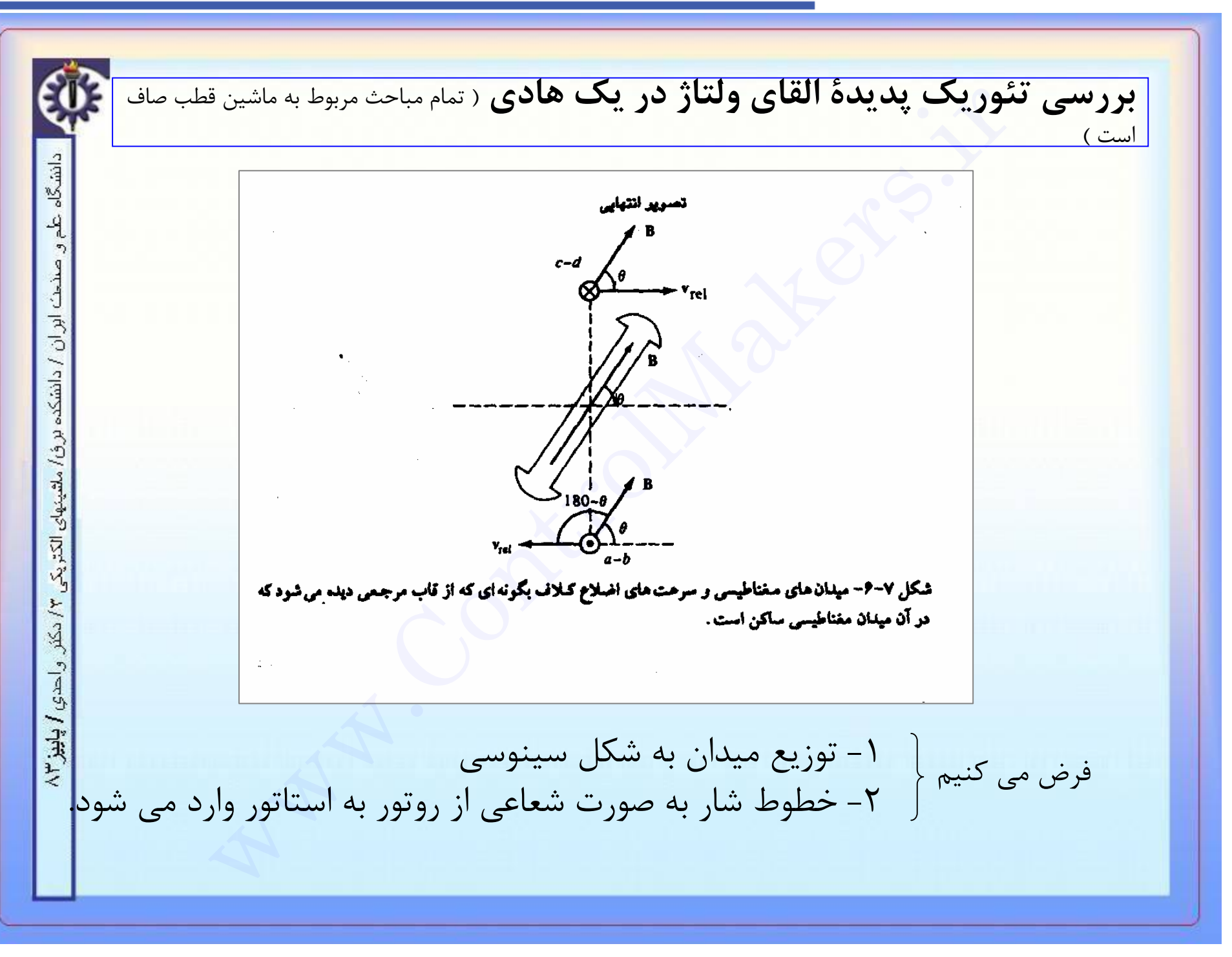

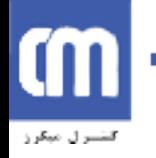

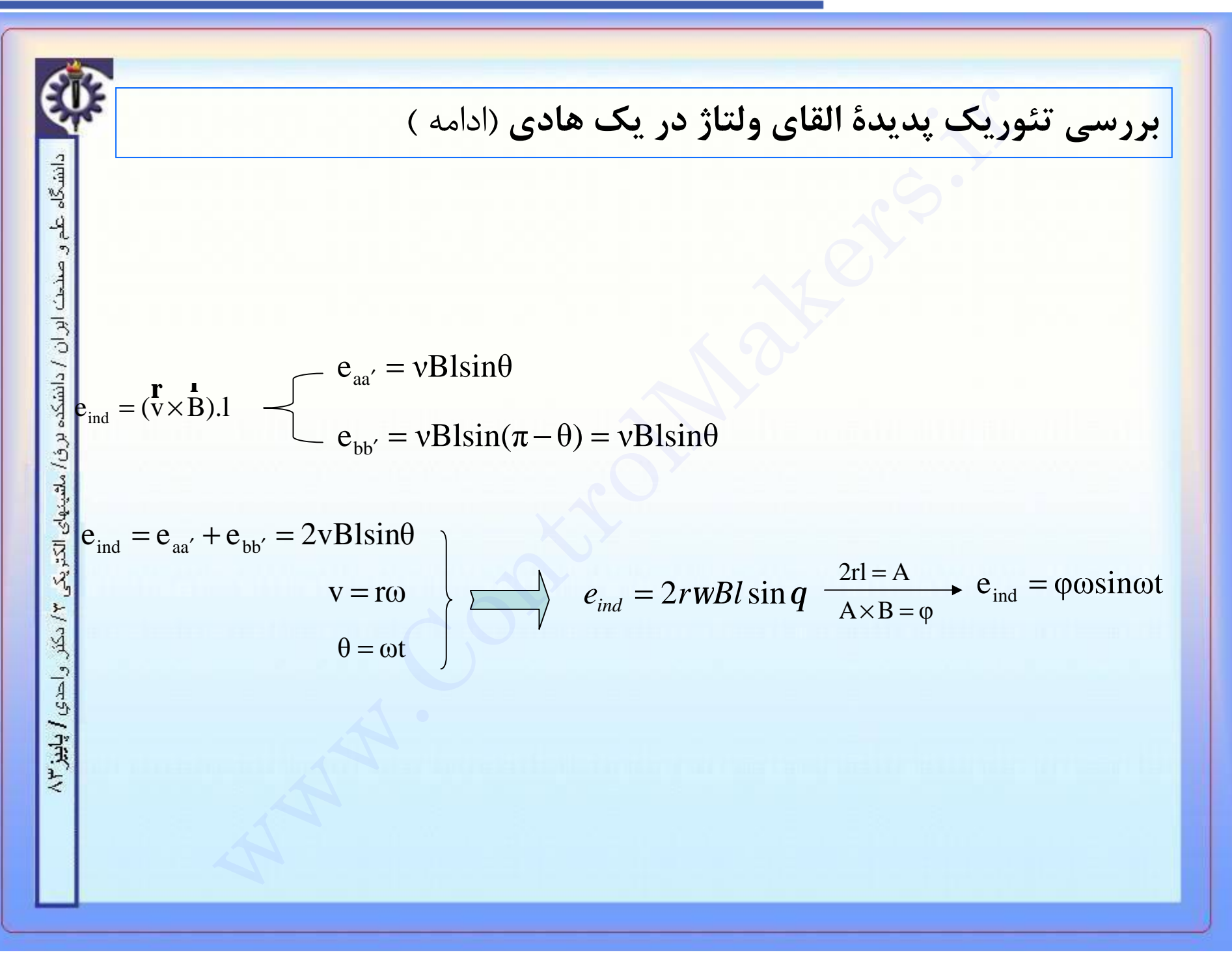

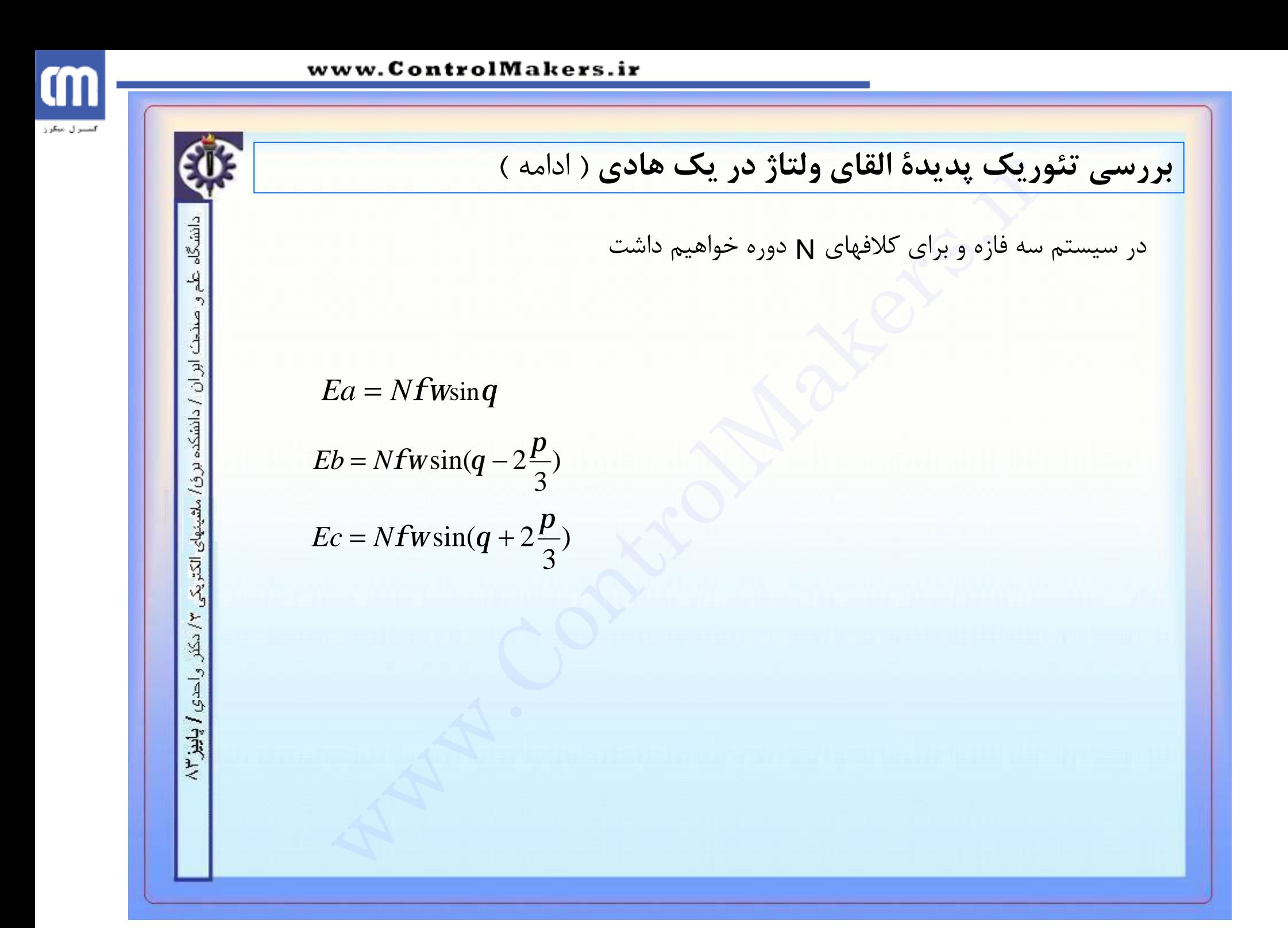

# m فتشترق مبكرز

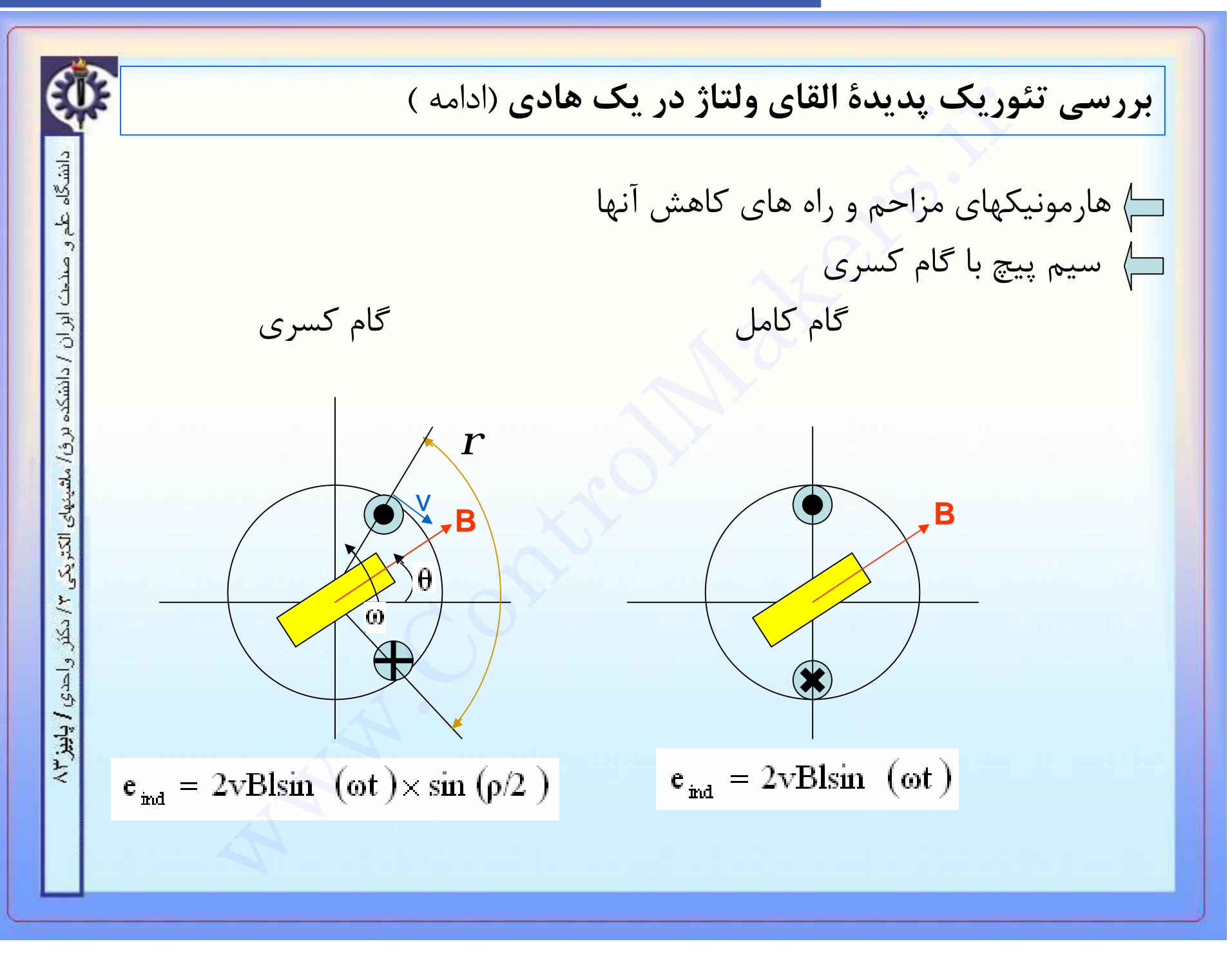

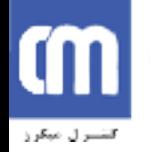

**بررسي تئوريک پديدة القاي ولتاژ در يک هادي** (ادامه ) = + = − − ⇒ ′ 2 sin sin <sup>2</sup> cos cos 2 sin sin <sup>2</sup> cos cos *r q r q r q r q E BVl E BVl a a* = − − + = − − + = ⇒ ′ → → 2 2 2 2 sin sin( , ) *p r p q p r q E BVl E BVl E BVl B V a a a* www.ControlMakers.ir

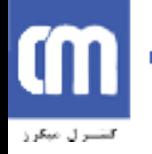

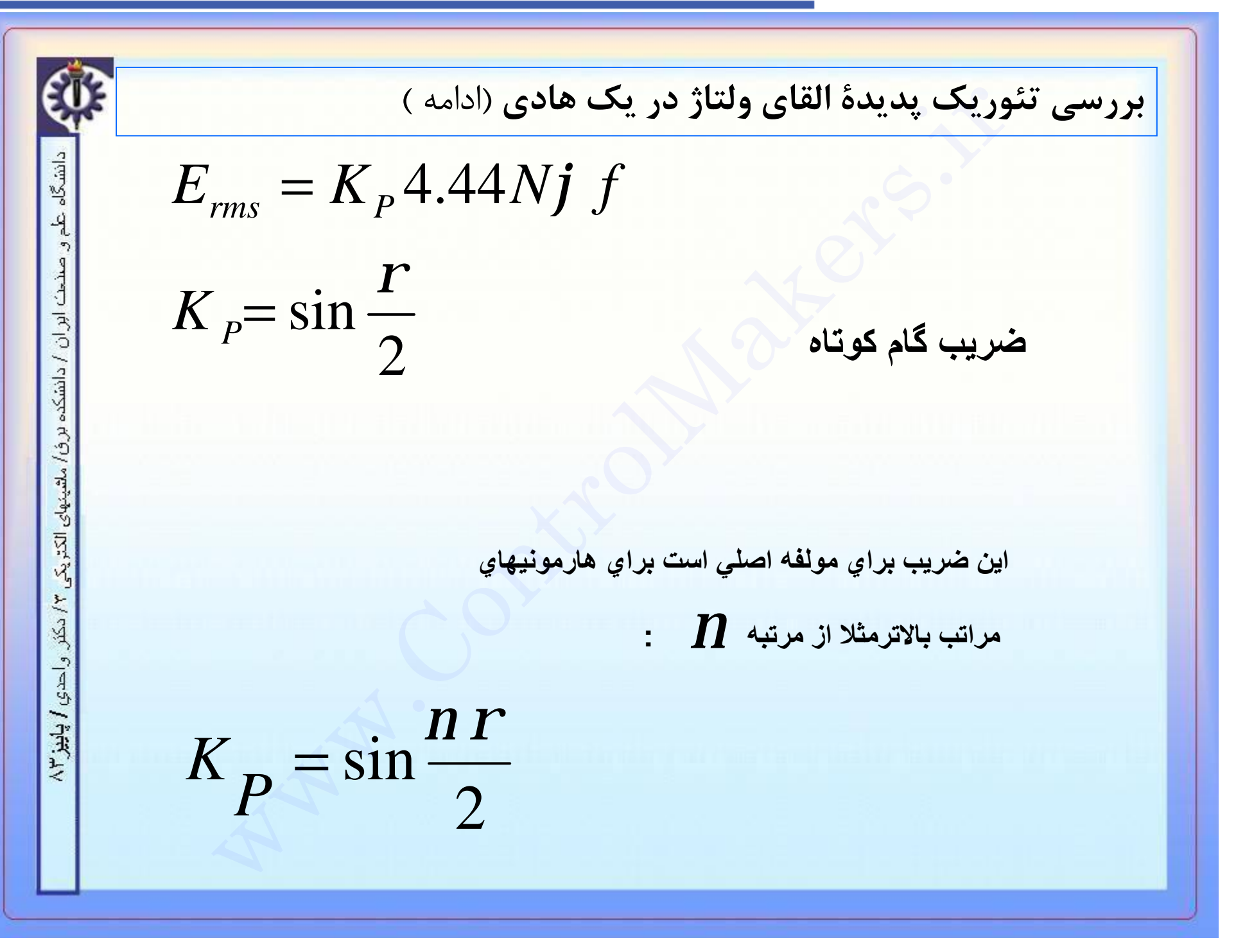

# m فتتسرل مبكرز

**بررسي تئوريک پديدة القاي ولتاژ در يک هادي** (ادامه ) وریک پدیدهٔ القای ولتاژ در یک هادی (ادامه )<br>سنکرون دو قطب دارای استاتوری با نسبت کام سیم پیچی  $\frac{5}{6}$ هی بانا،<br>اِی هارمونیهای موجود در ماشین را بدست آورید.<br> $\Rightarrow r = \frac{5p}{6} = 150^{\circ}$ دانشگاه علم مى باشد.<br>6 **مثال: يك ژنراتور سنكرون دو قطب داراي استاتوري با نسبت گام سيم پيچي ميباشد.** صندمت ابر ان / دانشکده برف/ ملقیتهای الکتریکی ۳/ دکثر. و احدی **/ پاییز ۳**۸  **ضريب گام براي هارمونيهاي موجود در ماشين را بدست آوريد.** 6 *p* 5 5  $\Rightarrow r = \frac{vP}{f} = 150^{\circ}$ *r* 6 6

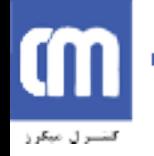

**بررسي تئوريک پديدة القاي ولتاژ در يک هادي** (ادامه ) **ضریب گام را بھ ترتیب براي ھارمونیھاي١و٣و٥و٧و٩ بدست مي آوریم . توجھ دارید کھ ھارمونیھاي مزاحم ماشین سنکرون ھارمونیھاي ٥و٧ ھستند** 0.707 2 9 150 sin 0.259 2 7 150 sin 0.259 2 5 150 sin 0.707 2 3 150 sin 0.966 <sup>2</sup> 150 sin 9 7 5 3 1 = − × = = − × = = × = = − × = = = *p p p p p K K K K K* www.ControlMakers.ir

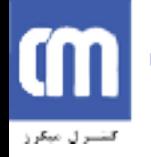

**بررسي تئوريک پديدة القاي ولتاژ در يک هادي** (ادامه )<br>سيم پيچهاي گسترده<br>پکي ننگر از روشهاي متعادل کردن هارمونيها استفاده از سيم پيچي گسترده است.<br>n تعداد شيرلر مربوط به هر فاز در هر قطب<br>متعرکز<br>متعرکز است که متعرکز است.<br>متعر دانشگاه **سيم پيچهاي گسترده**  $-4$ یکي دیگر از روشھاي متعادل کردن ھارمونیھا استفاده از سیم پیچي گسترده است. صندمث ابر ان / دانشکده بر ف/ ملقینهای الکتر یکی ۲/ دکلر n تعداد شیار مربوط بھ ھر فاز در ھر قطب گام شیار (در شكل زیر ٢٠ درجھ) γ متمركز توزیع شده واحدي / پاييز ۲۸

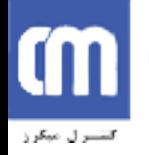

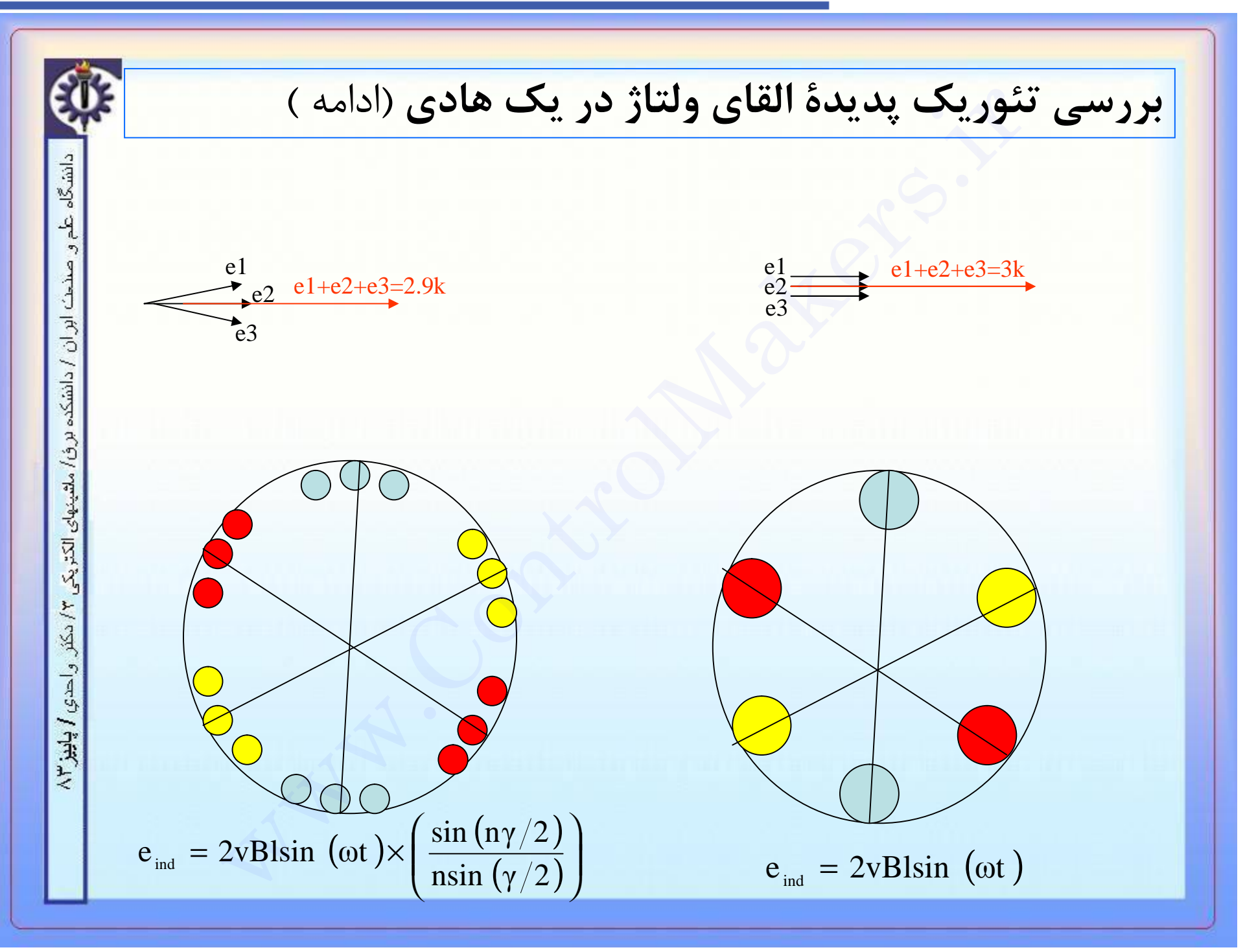

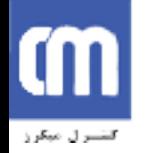

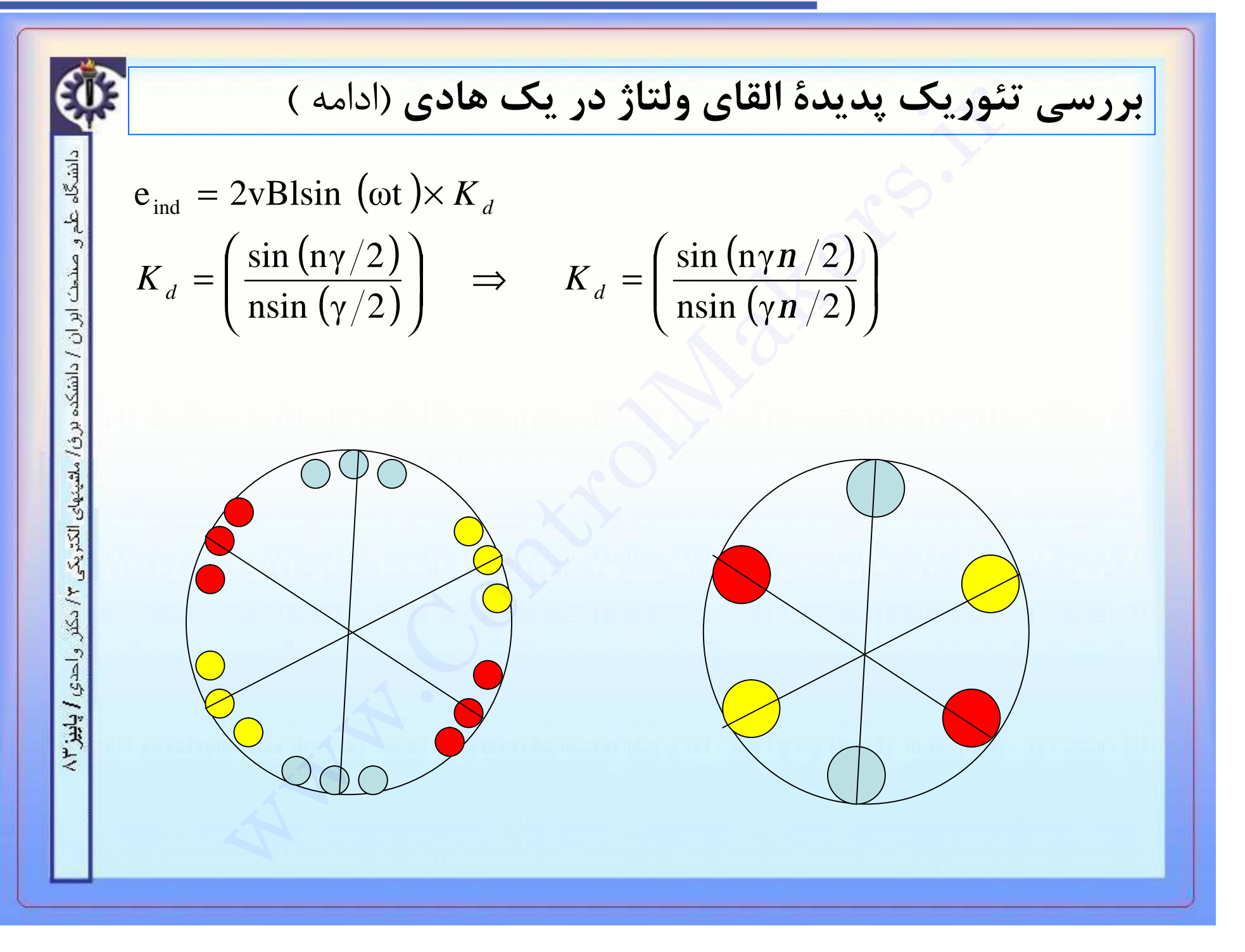

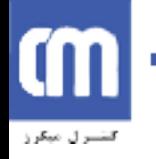

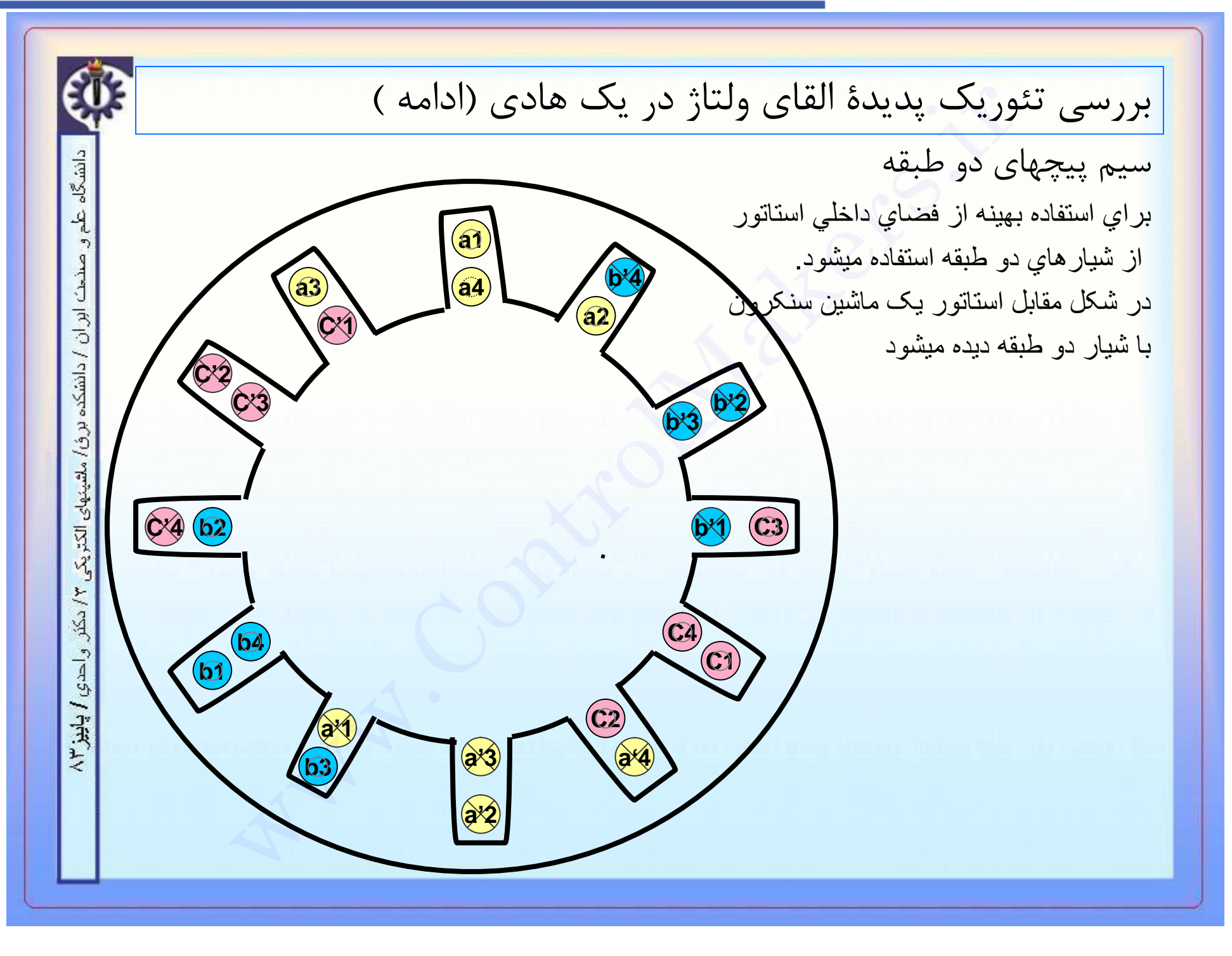

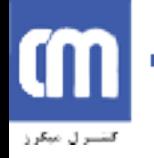

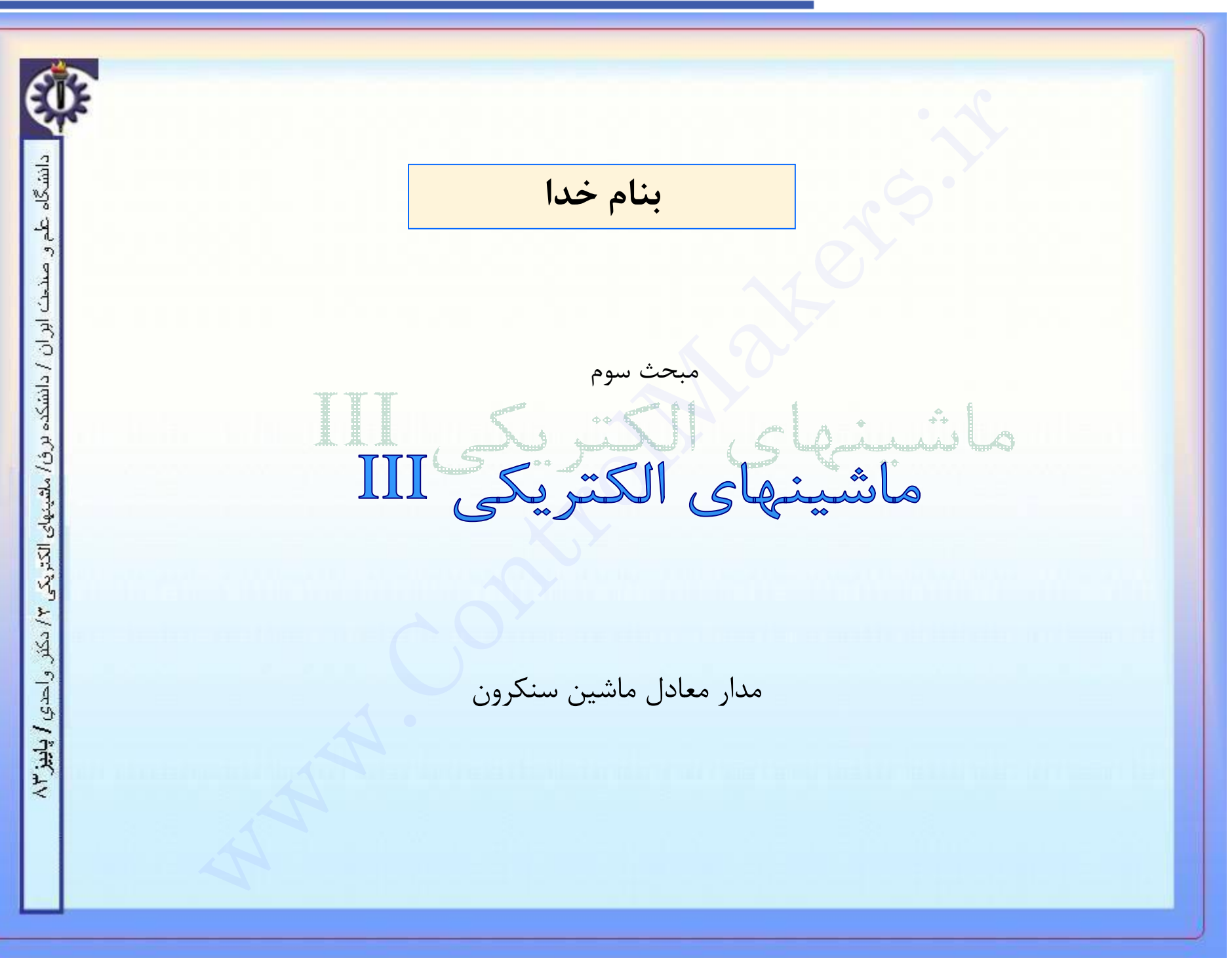
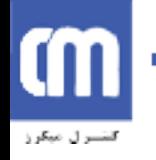

بل ماشين سنكرون<br>ينى رفتار ماشين سنكرون مدار به معادل آن نياز داريم.<br>مدار معادل بايد در نظر گرفته شود. عبارتند از ::<br>نى بى بارى<br>كى براكنده.<br>كى براكنده.<br>كى براكنده.<br>كى براكنده.<br>كى براكنده.<br>كى براكنده.<br>كى براكنده.<br>كى براكند **مدار معادل ماشين سنکرون** دانشگاه براي پيش بيني رفتار ماشين سنکرون مدار به معادل آن نياز داريم. اثراتي که در مدار معادل بايد در نظر گرفته شود، عبارتند از :: صنحت ابر ان / دانشکده بر ف/ ملقیتهای الکتر یکی ۳/ دکتر -۱ ولتاژ القائي بي باري -۲ اثر عکس العمل آرميچر -۳ مقاومت آرميچر -۴ اثر شارهاي پراکنده واحدي / پاييز ١٣  $E_{rms} = K_{W} 4.44 Nf$ *j*  $\mathbf{I}$  $v_{rms}$   $\rightarrow$   $\Lambda_W$   $\rightarrow$   $\rightarrow$   $\rightarrow$   $\rightarrow$   $E_{rms}$   $\rightarrow$ *j w*  $E_{rms} = K$  $\left\{ \right.$ *rms*  $K_{W} = K_{P} K$ =  $\int$  $W$ <sup>*M*</sup> $\Lambda$ <sup>*N*</sup> $d$ 

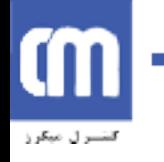

دانشگاه

ابران

ردانشكده

ماشينهاى الكتريكم

 $f$ احدي  $f$  پاييز

#### www.ControlMakers.ir

**مدار معادل ماشين سنکرون**

-۱ ولتاژ القائي بي باري ولتاژ اقایي در استاتور را با یک منبع ولتاژ مدل میکنند.

-۲ اثر عکس العمل آرميچر وقتي كھ روتور ژنراتور سنكرون ميچرخد در سیم پیچھاي استاتور آن ولتاژ EA القاء ميشود. اگر باري به پايانههاي ژنراتور متصل باشد, جرياني از آن ميگذرد. اما اين جریانھاي سھ فاز در ماشین میدان مغناطیسي خودشان را تولید ميكنند. این میدان مغناطیسي استاتور شكل میدان مغناطیسي اصلي روتور را تغییر داده و در نتیجھ ولتاژ فاز را نیز تغییر ميدھد. این اثر را عكسالعمل آرمیچر مينامند و آنرا با یک المان سلفي <sub>.</sub> معادل ماشبين سنكرون<br>اقلبار القائ<sub>ی بی</sub> باری<br>اقلب<sub>ه</sub> در اسناتور را با يک منبع ولتاژ مدل ميکنند.<br>نمی میکنند العمل آرميچر<br>كه روتور ژنراتور سنكرون ميچرخد در سيم پيچهاي استاتور آن ولتاژ<br>ميناطيسي استاتور شكل ميدان مغناطيسي

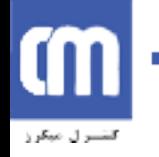

ِ معادل ماشىين سنكرون<br>نقاومت آرميچر<br>مت آرميچر (افت اهمي حاصل از مقاومت سيم پيچي استاتور) سيم پيچهاي استاتا<br>مقاومت اهمي هستند كه باعث افت ولتاژ و افزايش تلفات ميگردد كه اين اثر با ال<br>نر شارهاي پراكنده<br>پر اكندگي شاري است كه **مدار معادل ماشين سنکرون** دانشگا -۳: مقاومت آرميچر مقاومت آرمیچر (افت اھمي حاصل از مقاومت سیم پیچي استاتور) سیم پیچھاي استاتور داراي ، اور ان مقاومت اھمي ھستند کھ باعث افت ولتاژ و افزایش تلفات میگردد کھ این اثر با المان اھمي / دانشکده در مدار در نظر گرفتھ میشود. برؤا مشينهاى  $\overline{M}$ -۴ اثر شارهاي پراکنده شار پراكندگي شاري است كھ فقط یكي از سیم پیچھا را در بر ميگیرد. مثلاً شار پراكندگي واحدي / پاييز"ا استاتور شاري است كھ فقط استاتور را حلقھ ميكند و روتور را در بر نميگیرد. »عمولا

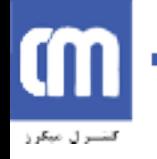

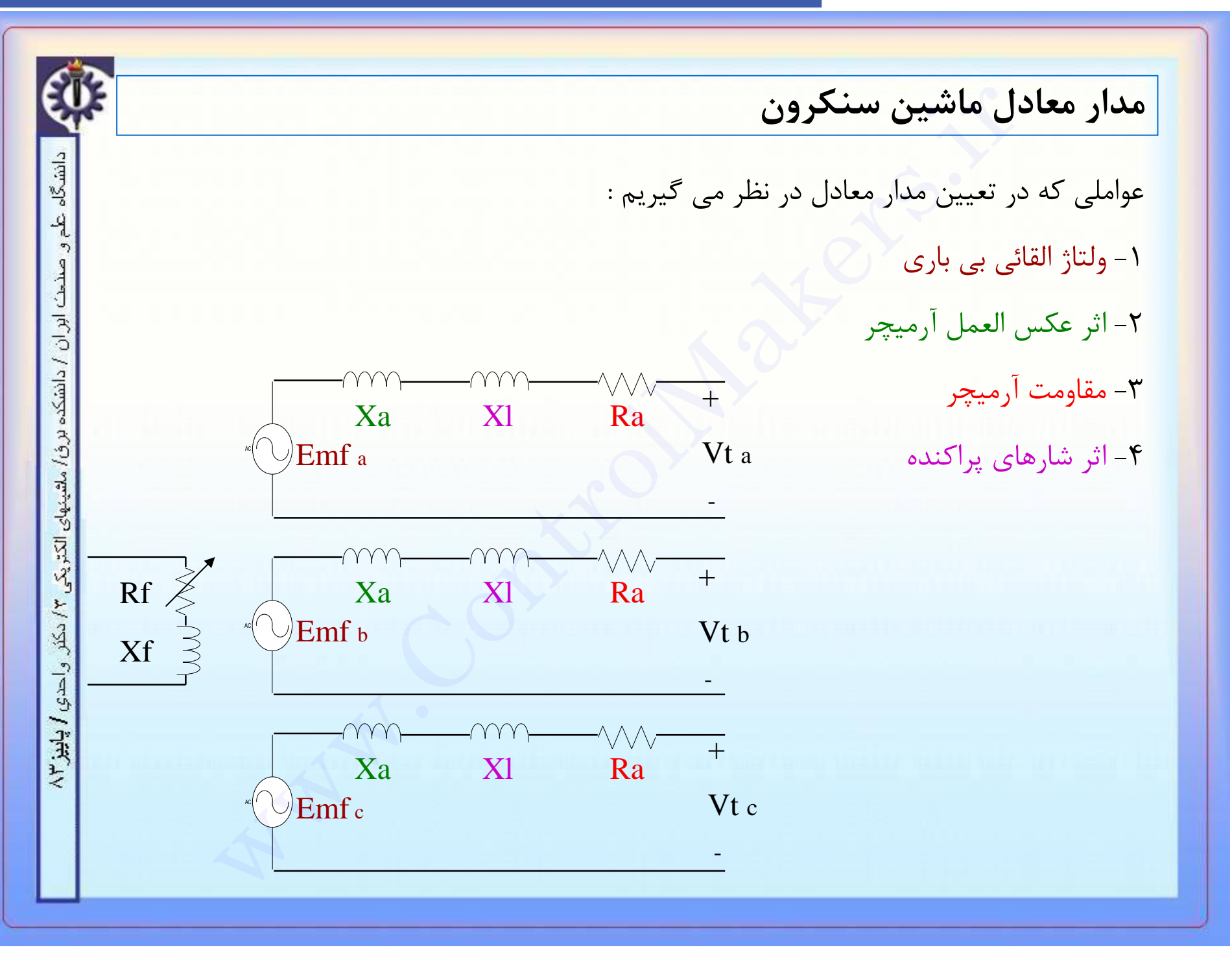

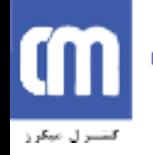

ب**گونگی محاسبهٔ پارامترهای مدل ماشین سنکرون** (آزمایشهای ماشین سنکرون )<br>قاومت اهمی استاتور<br>کتانس سنکرون (شامل راکتانس پراکندگی و راکتانس ناشی از عکس العمل آر<br>مت اهمی استاتور با استفاده از یک اهم متر و با در نظر گرفتن اثر پ **چگونگي محاسبة پارامترهاي مدل ماشين سنکرون** (آزمايشهاي ماشين سنکرون ) دانشگاه اين پارامترها عبارتند از : مقاومت اهمي استاتور  ${\sf Ra}$  –۱ ابر ان -۲Xs راکتانس سنکرون (شامل راکتانس پراکندگي و راکتانس ناشي از عکس العمل آرميچر ) / دانشکده بر ق/ ملقینهای الکتر یکی مقاومت اهمي استاتور با استفاده از يک اهم متر و با در نظر گرفتن اثر پوستي و حرارت بدست مي آيد . ( براي در نظر گرفتن اثر پوستي Rdc K = Rac( راکتانس سنکرون با استفاده از آزمايشهاي مدار باز و اتصال کوتاه محاسبه مي شود . 入りで واحدي / پاييز ٢

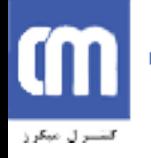

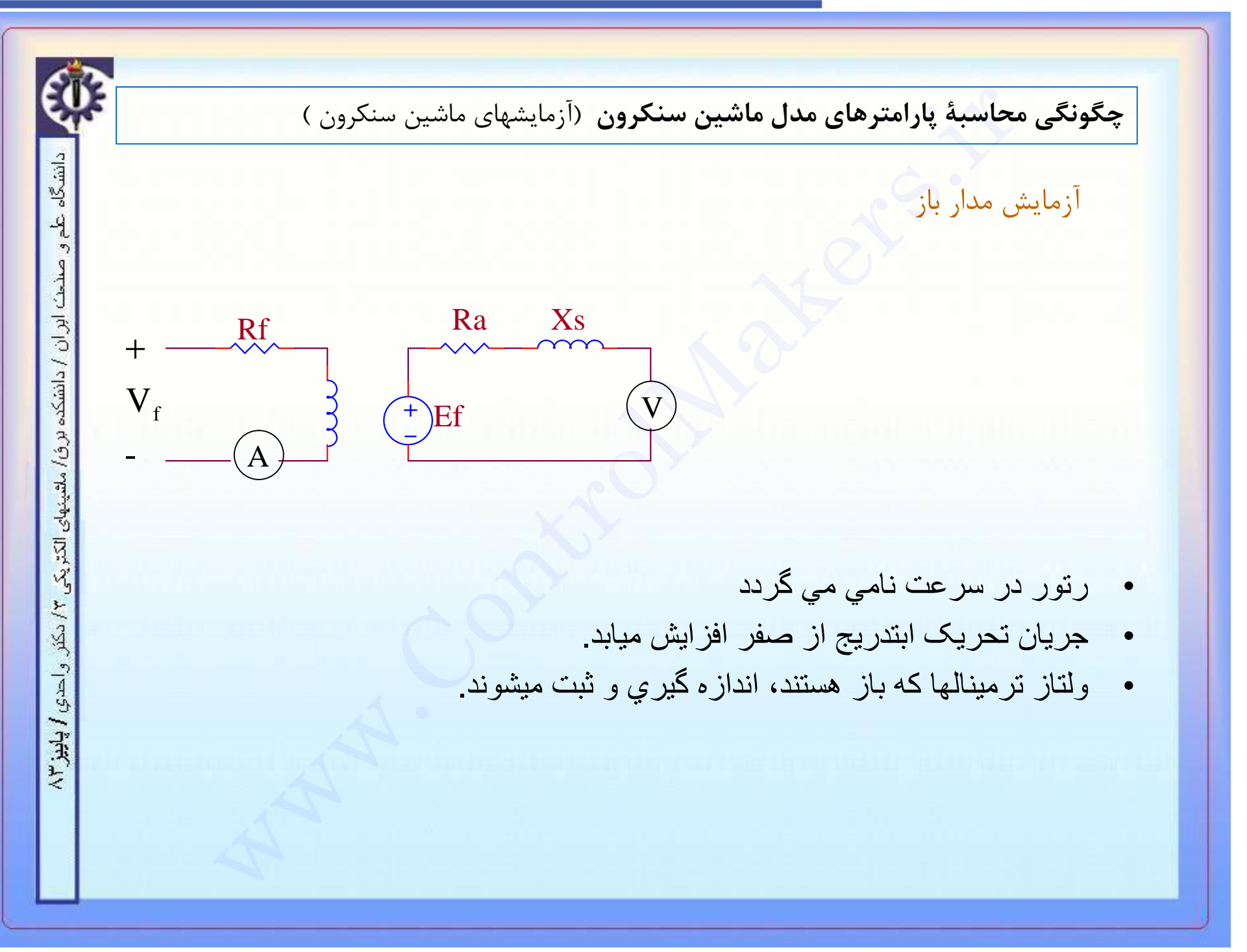

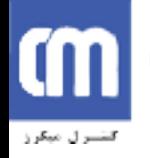

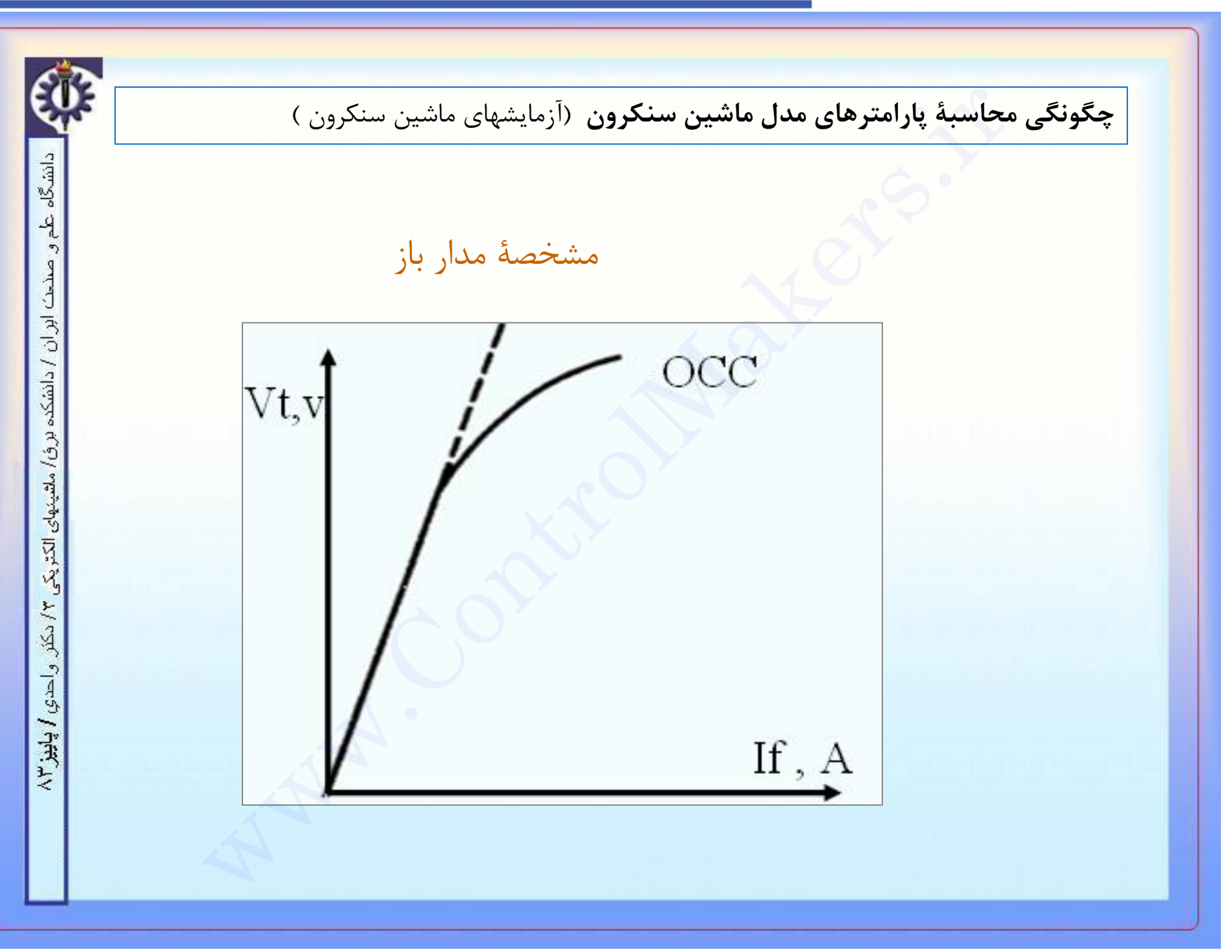

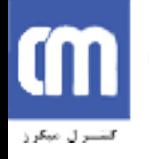

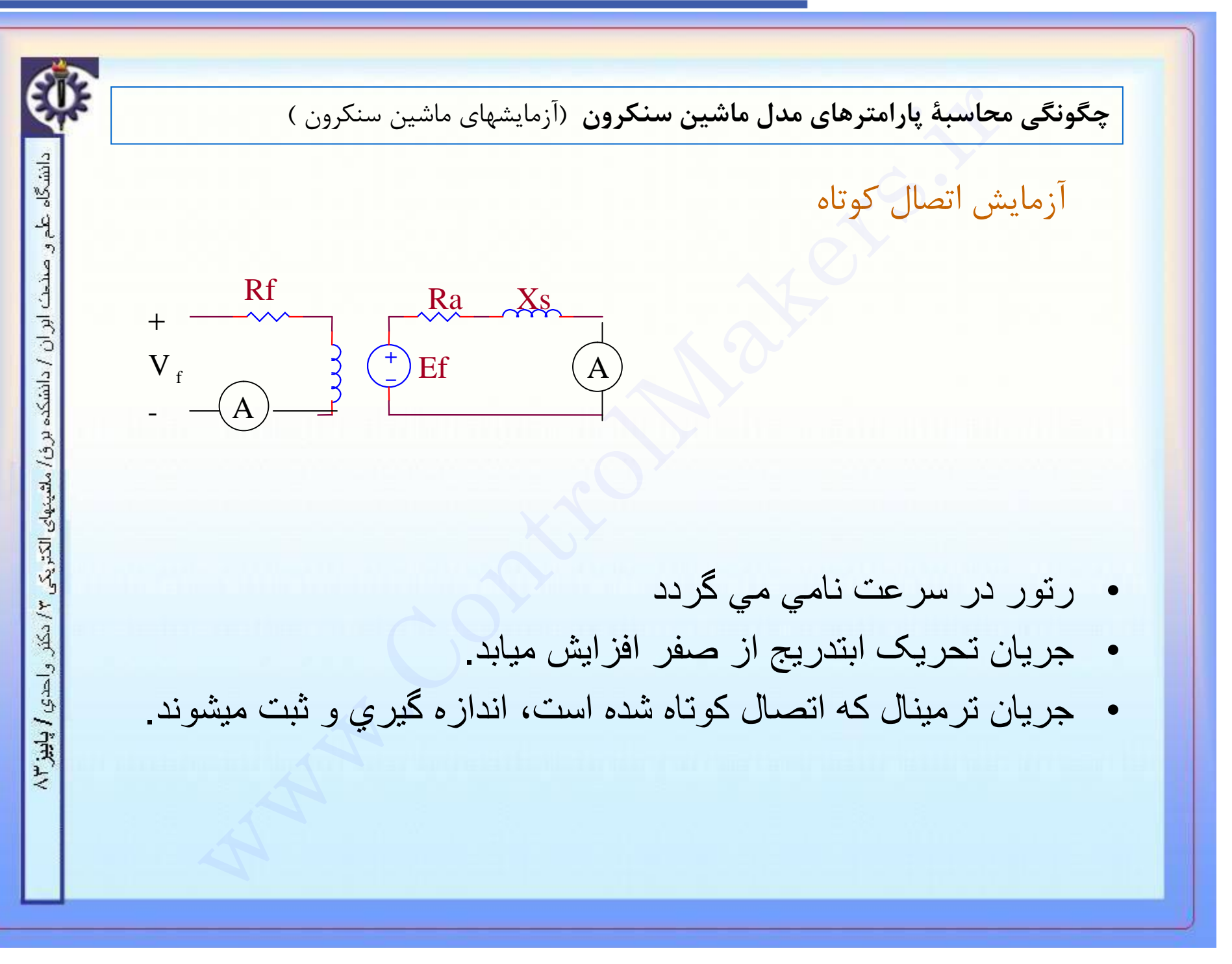

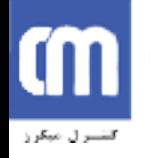

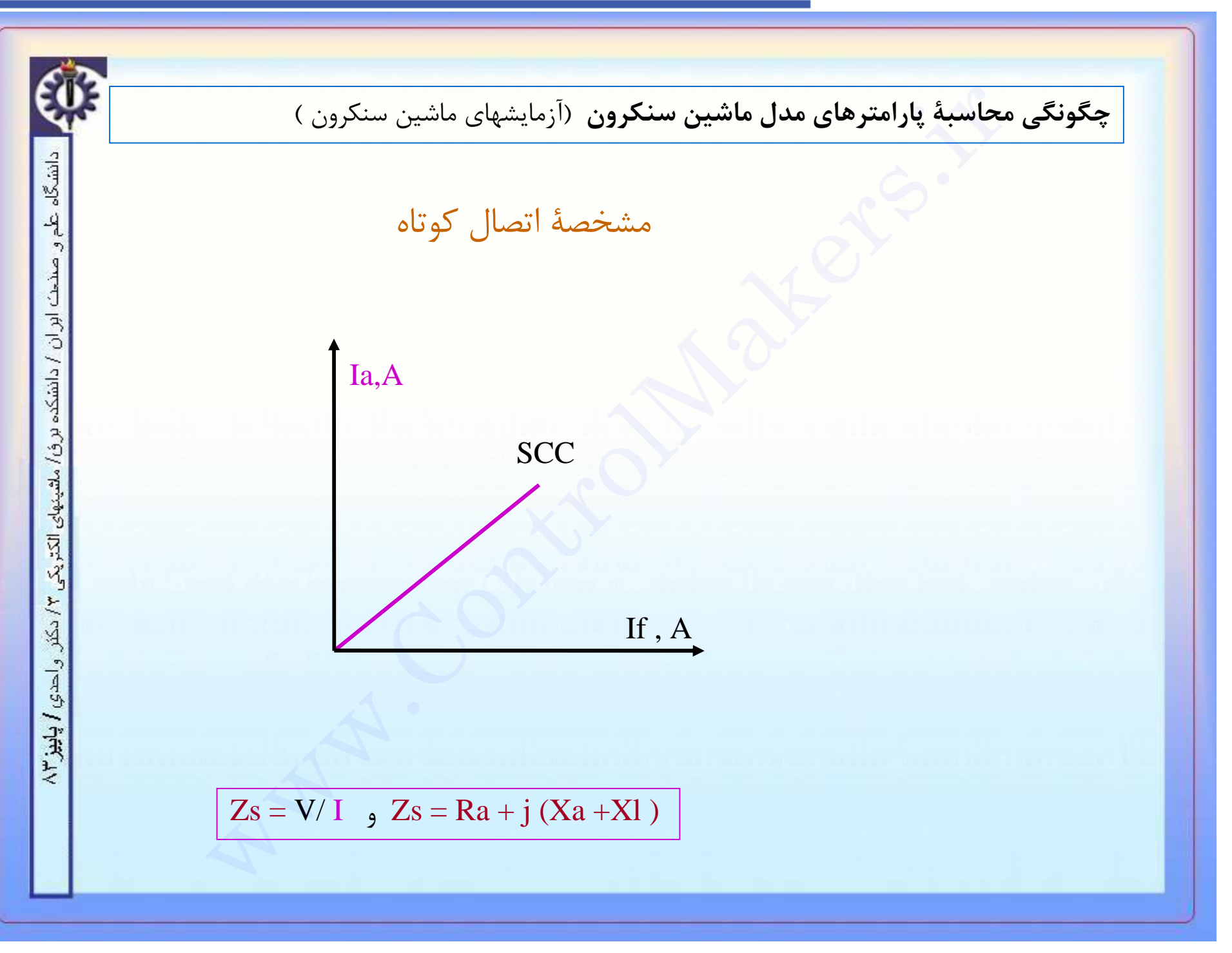

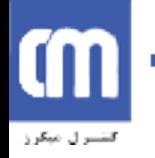

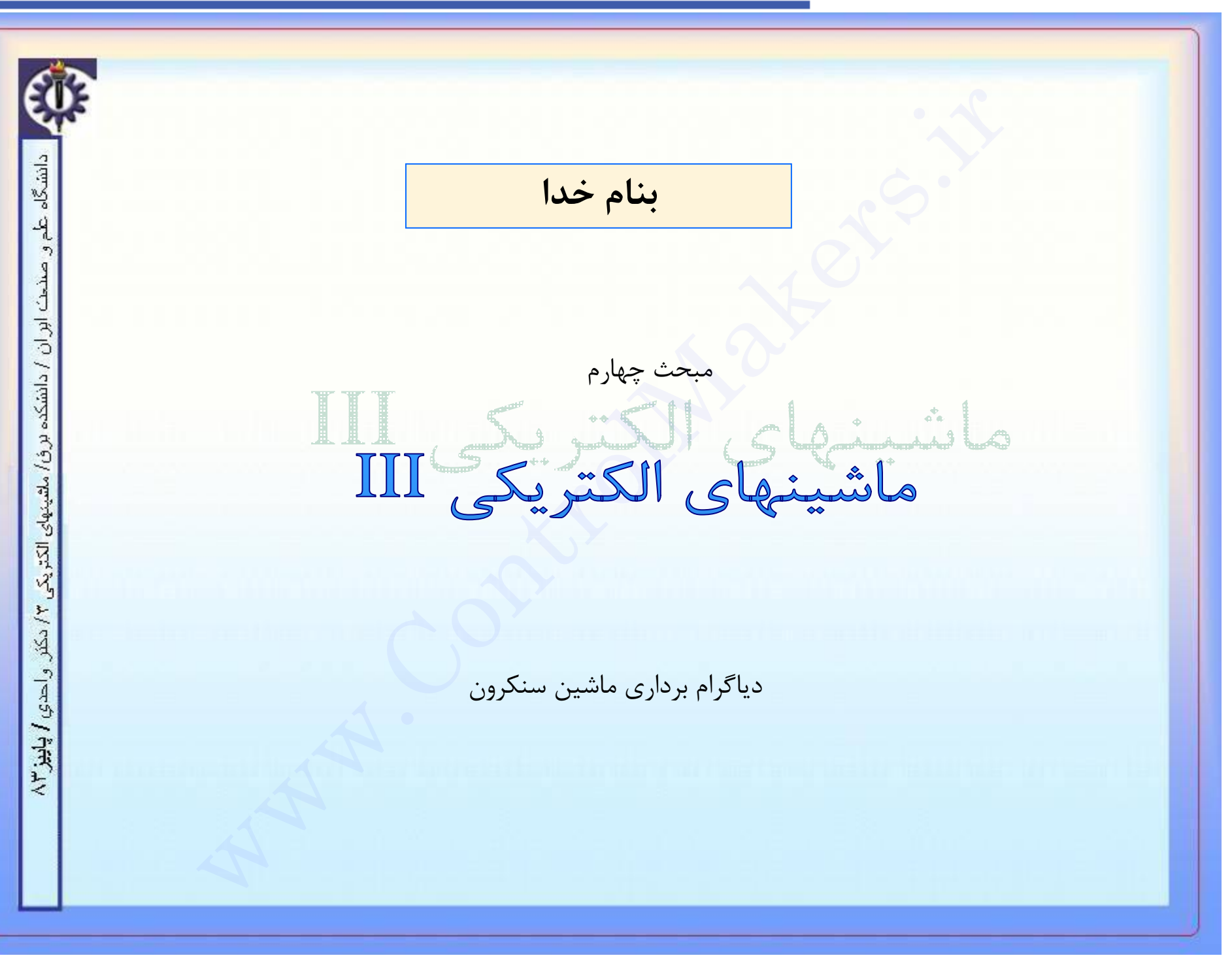

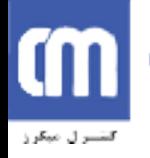

داری هاشین سنکرون (و بررسی اثر بارگذاری ماشین در کیفیت این برداره<br>موجود در فضای داخلی ماشین :<br>ناشی از شار استاتور (عکس العمل آرمیچر )<br>ناشی از شار استاتور (عکس العمل آرمیچر )<br>فجریان استاتور ( آرمیچر )<br>نیز ( COS $f ) )$ **دياگرام برداري ماشين سنکرون** (و بررسي اثر بارگذاري ماشين در کيفيت اين بردارها) دانشگاه ېد ميدانهاي موجود در فضاي داخلي ماشين : صنح*ث اور ان / دانشکده بر ف/ ملقینهای الکت*ریکی ۳/ دکتر<sub>، قر</sub>احدی **/ پاییز ۲**۸ ميدان ناشي از شار روتور ۱ ميدان ناشي از شار استاتور (عکس العمل آرميچر ) ۲ ميدان استاتور خود به دو فاکتور وابسته است : دامنة جريان استاتور ( آرميچر ) ۱  $( \;\cos f \;$  زاويهٔ بار $\bigl( \; \hat{r} \bigr)$ در شکلهاي صفحات بعد اين موضوع براي حالتهاي مختلف نشان داده شده است

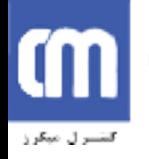

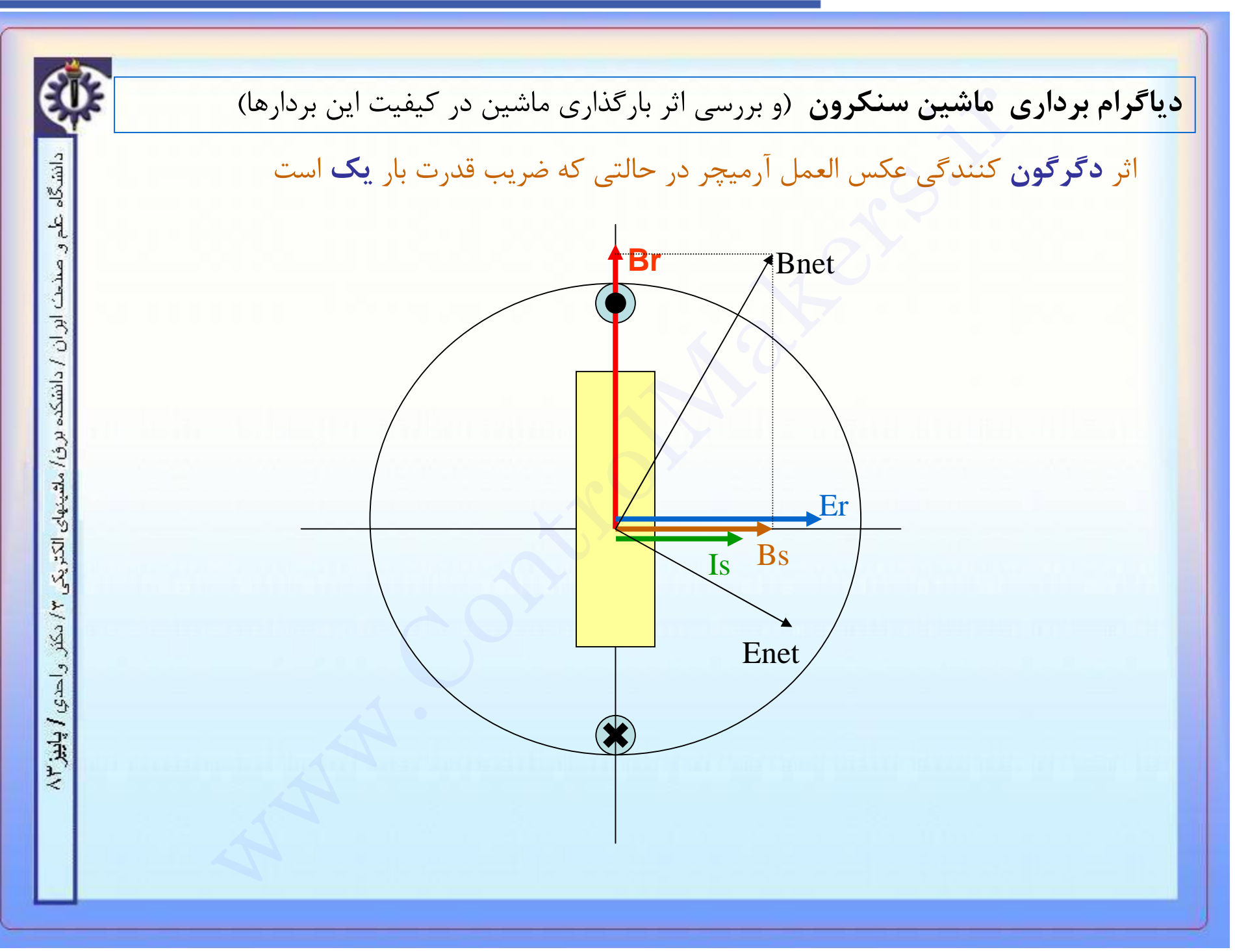

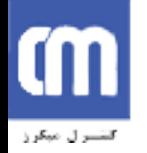

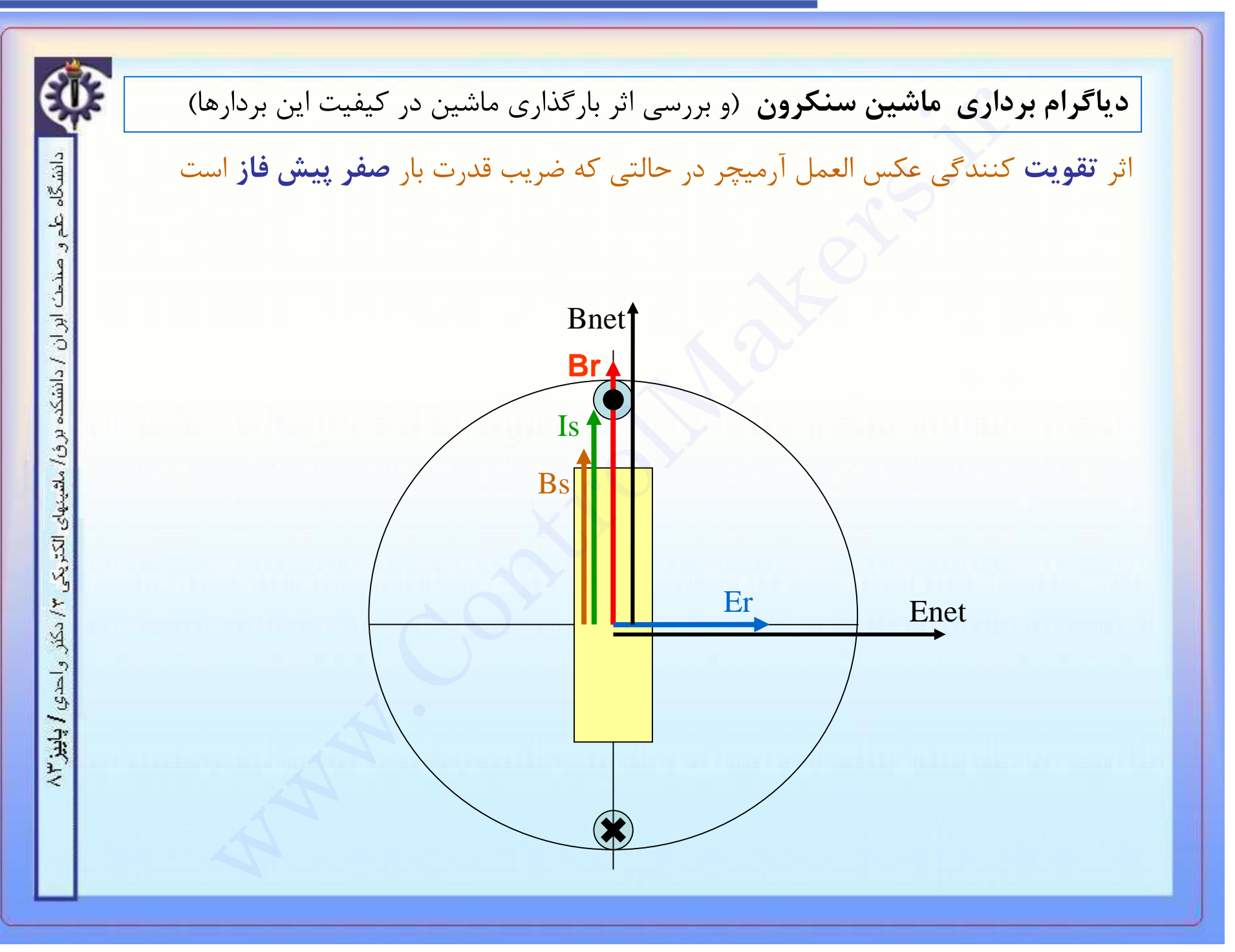

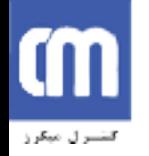

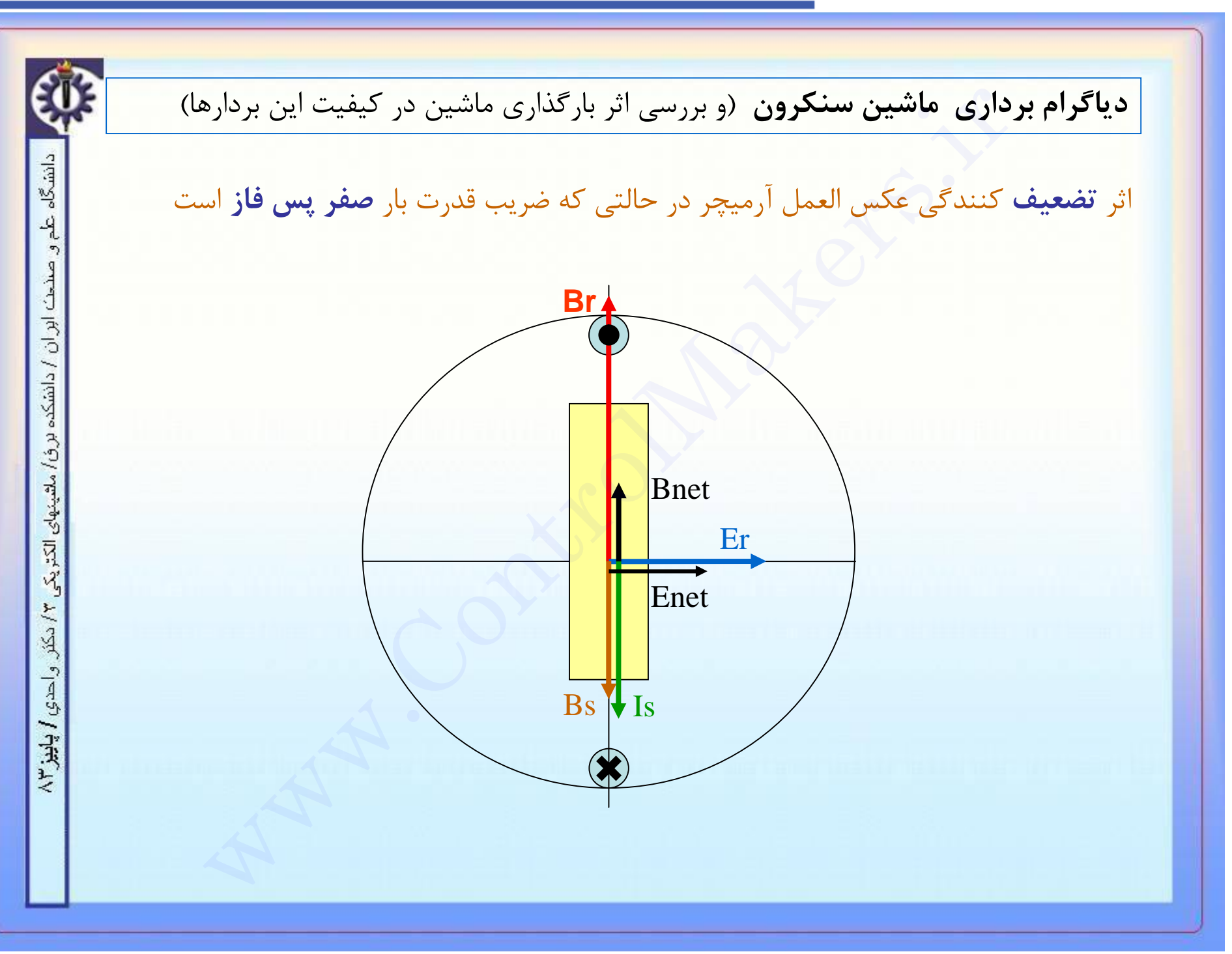

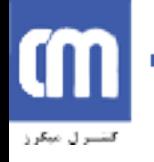

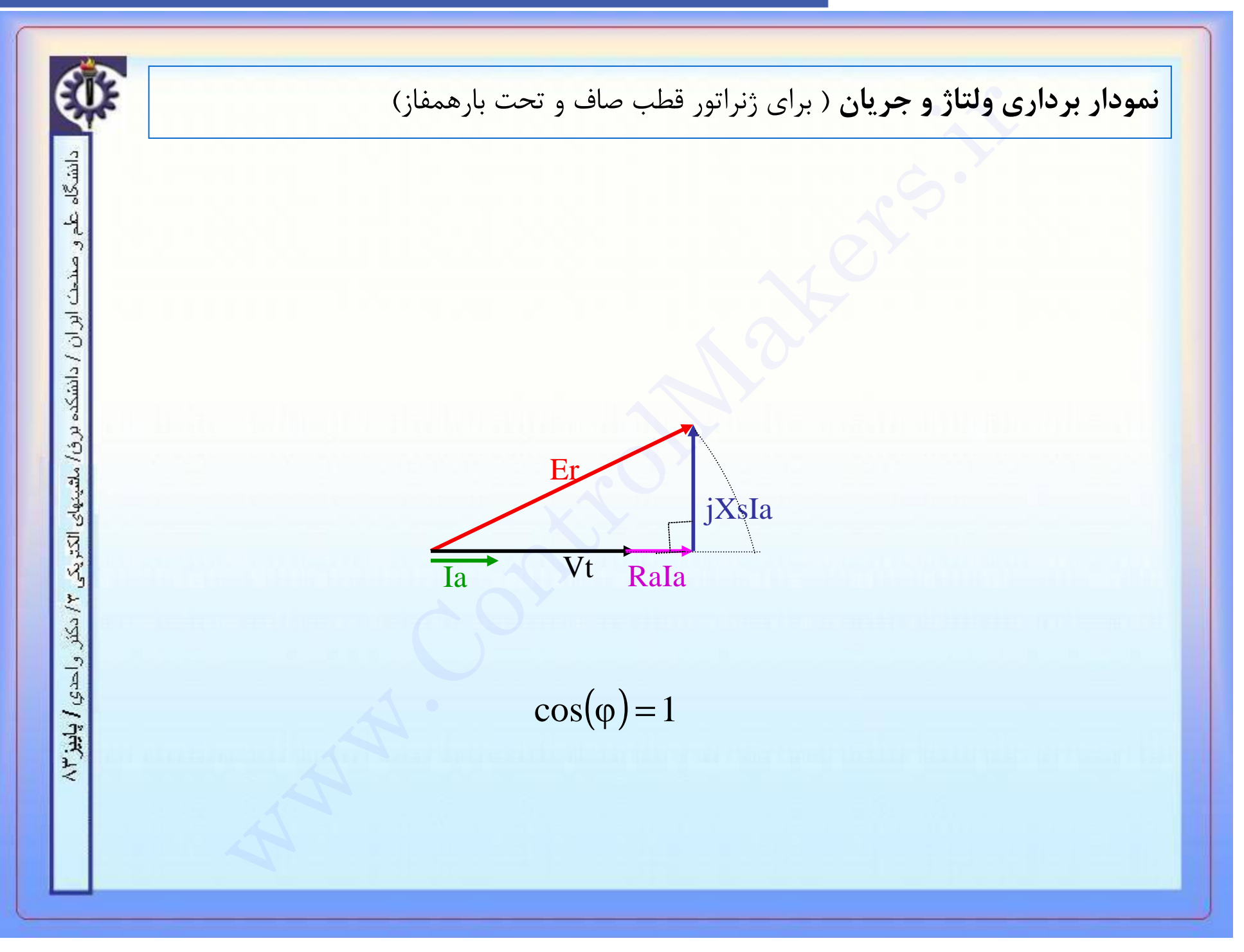

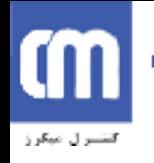

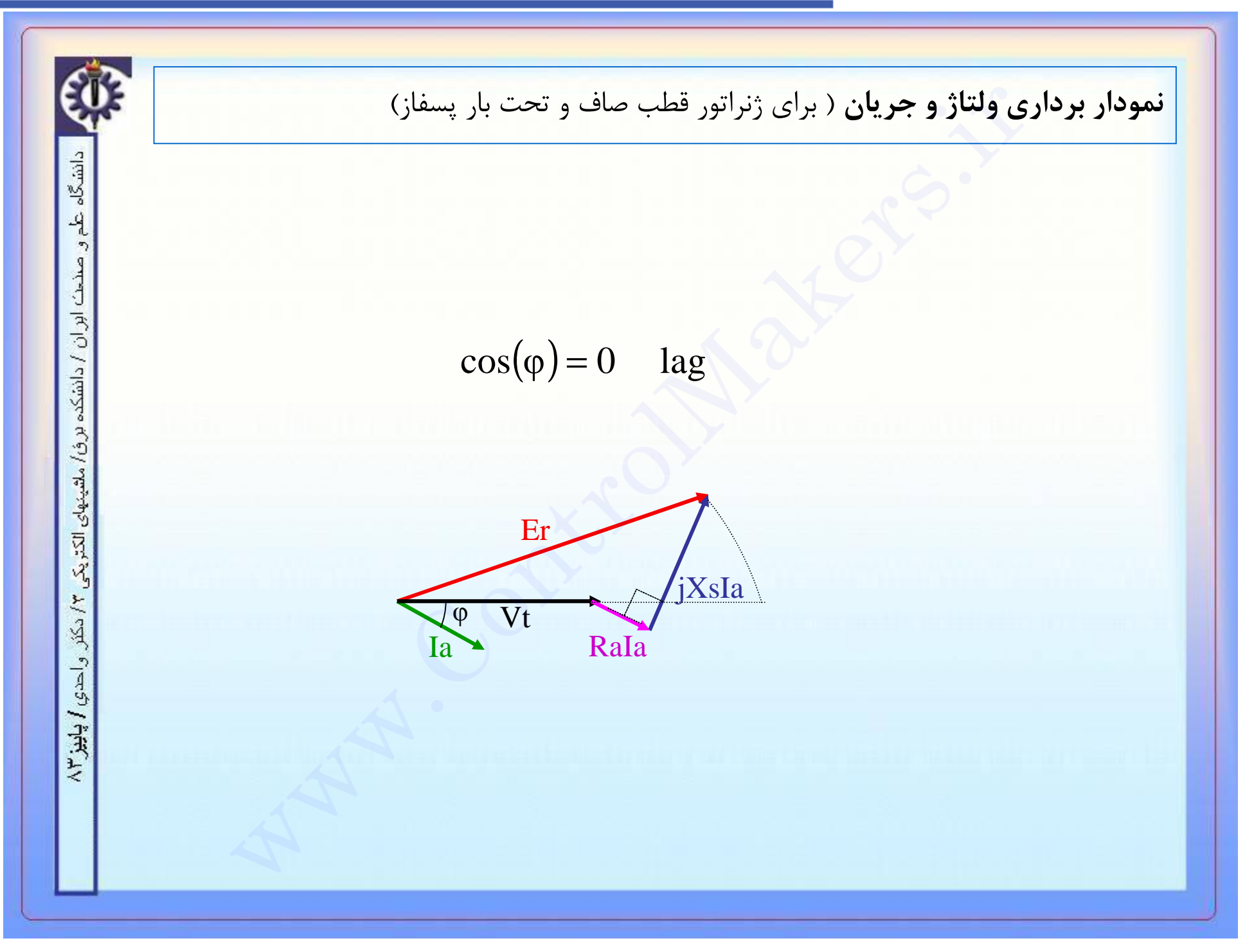

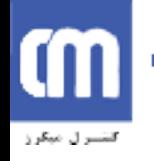

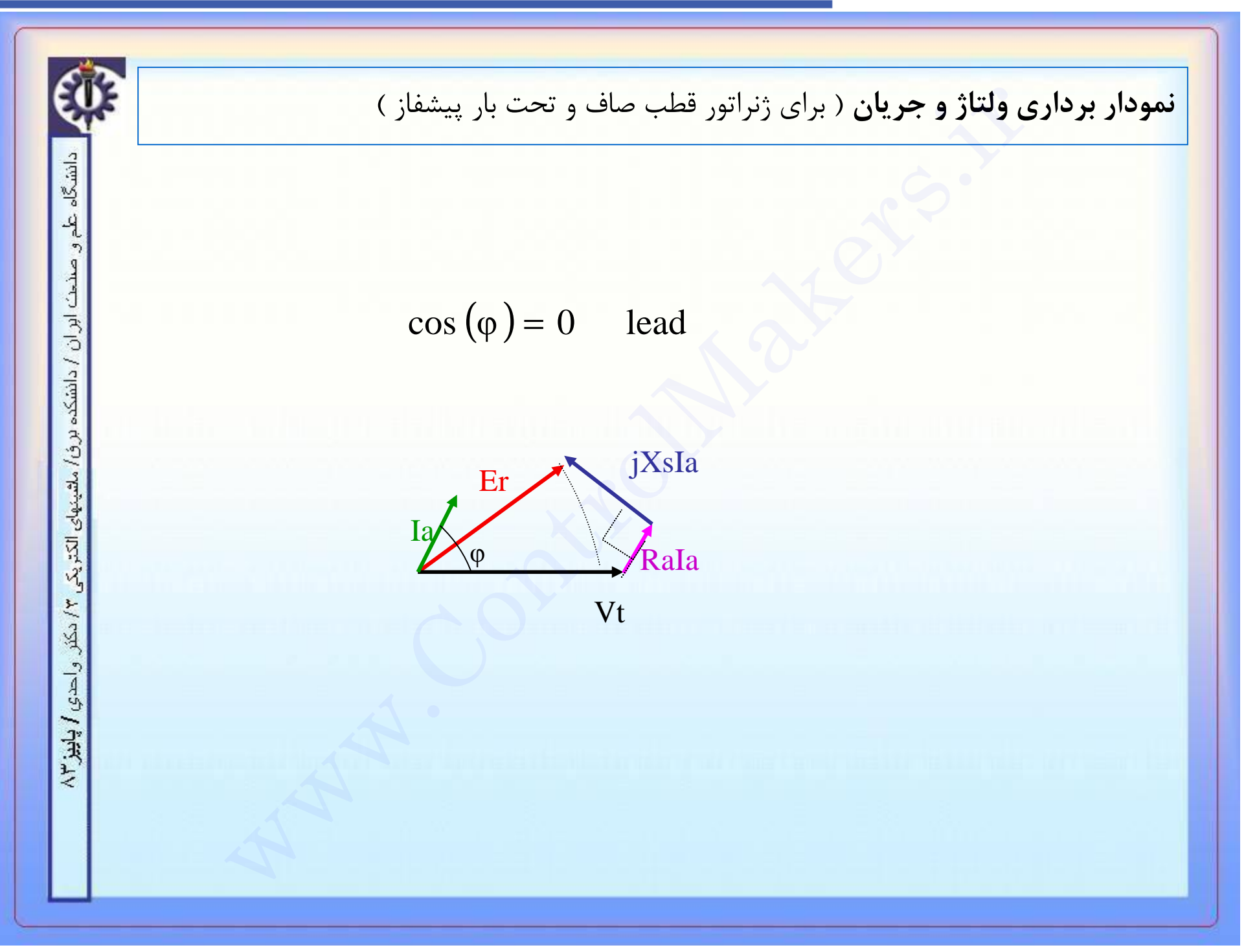

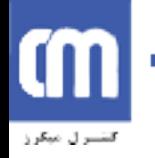

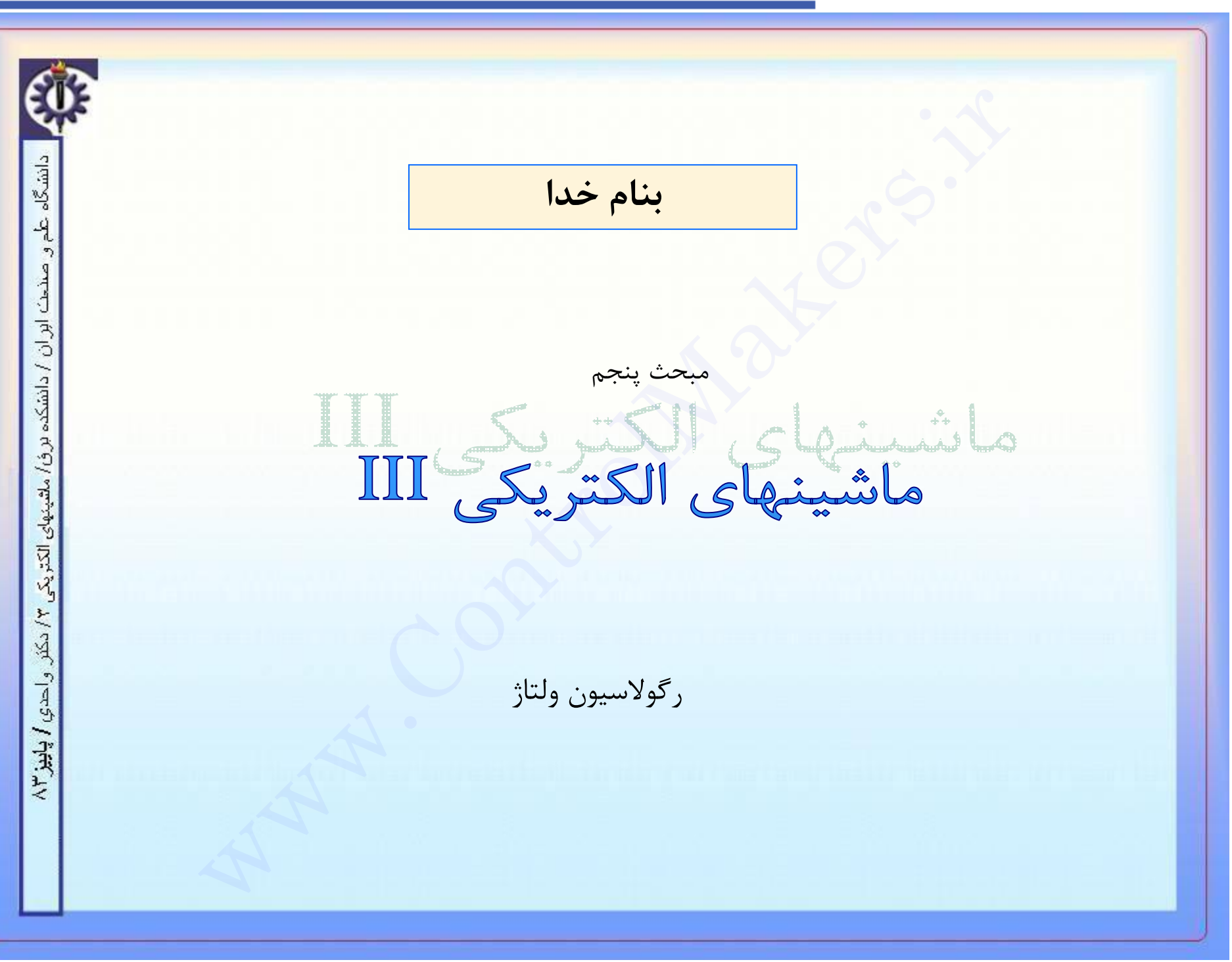

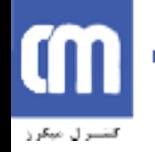

بون ولتاژ<br>مت قبل ديديم كه بسته به اينكه جريان بار پيشفاز يه<br>1 ولتاژ ترمينال ژنراتور مى تواند كوچكتر ، مساوى يا بز<br>1 ش تغييرات ولتاژ ترمينال از بى بارى تا بار كامل ميبا<br>1 أن به شكل زير است :<br>1 أن به شكل زير است :<br>1 أن به ش **رگولاسيون ولتاژ** در قسمت قبل ديديم که بسته به اينکه جريان بار پيشفاز يا پسفاز باشد ولتاژ ترمينال ژنراتور مي تواند کوچکتر ، مساوي يا بزرگتر از ابران / دانشکه برق $\mathfrak{t}$ ولتاژ القائي باشد . رگولاسيون يا تنظيم ولتاژ، شاخصي براي سنجش تغييرات ولتاژ ترمينال از بي باري تا بار کامل ميباشد که رابطة آن به شکل زير است : ملشينهاي الكثريك −  $E_{\rm 0} - V_{\rm FL}$ = R%  $\rm V_{FL}$ توجه شود که در رابطه فوق اندازه ولتاژ در نظر گرفته ميشود.<br>الله<br>الله

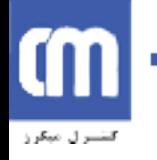

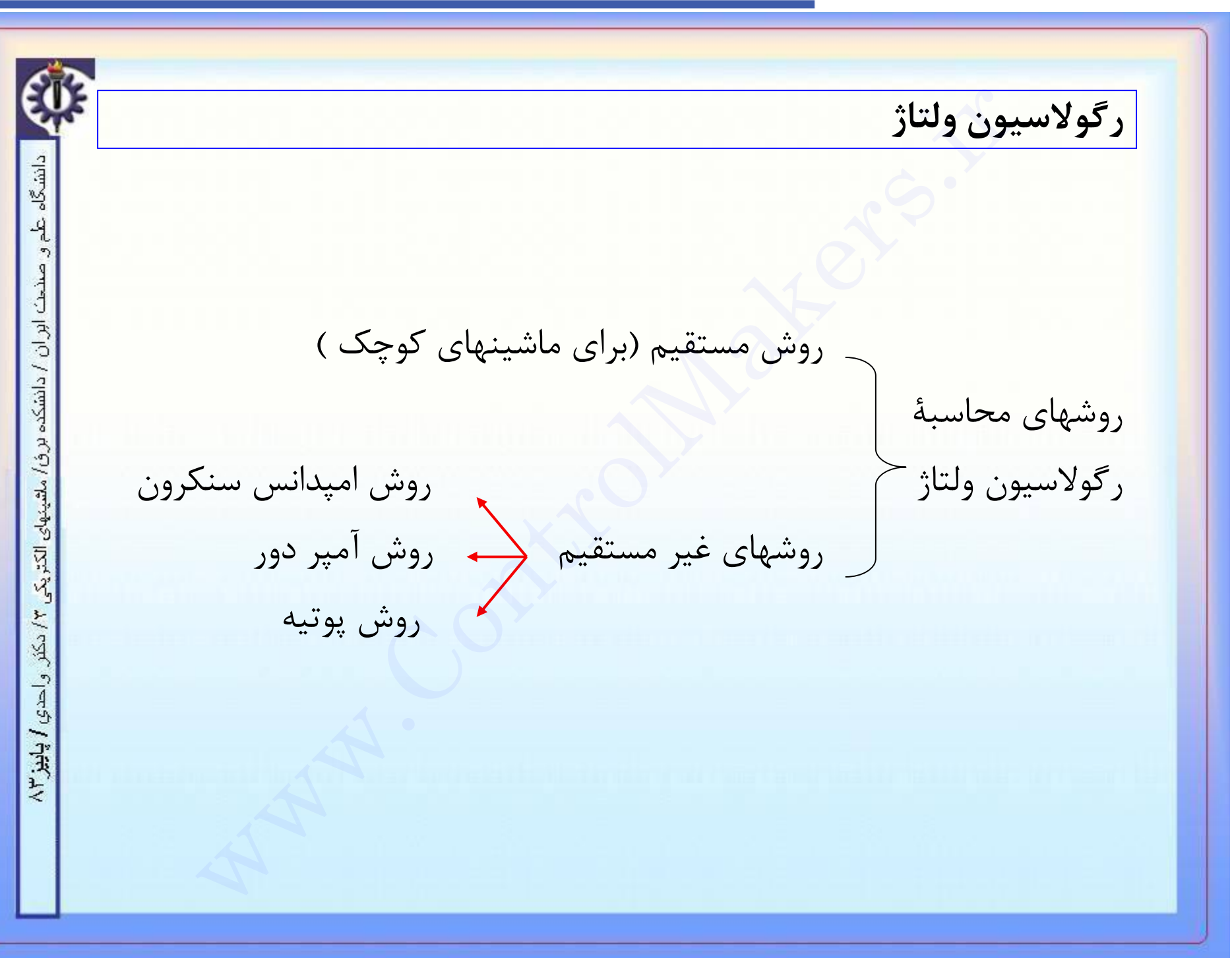

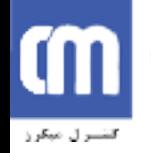

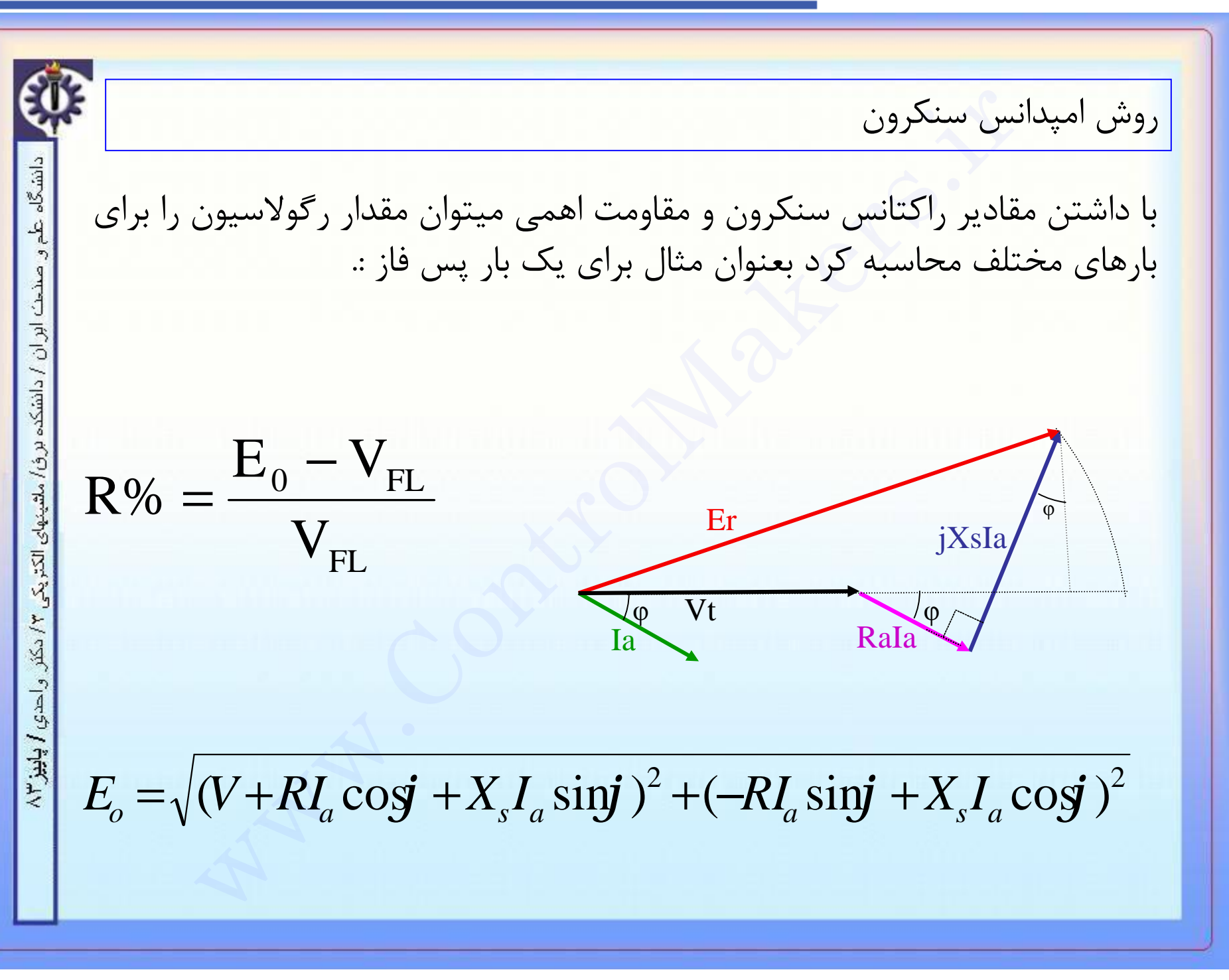

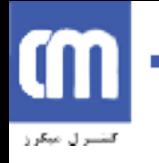

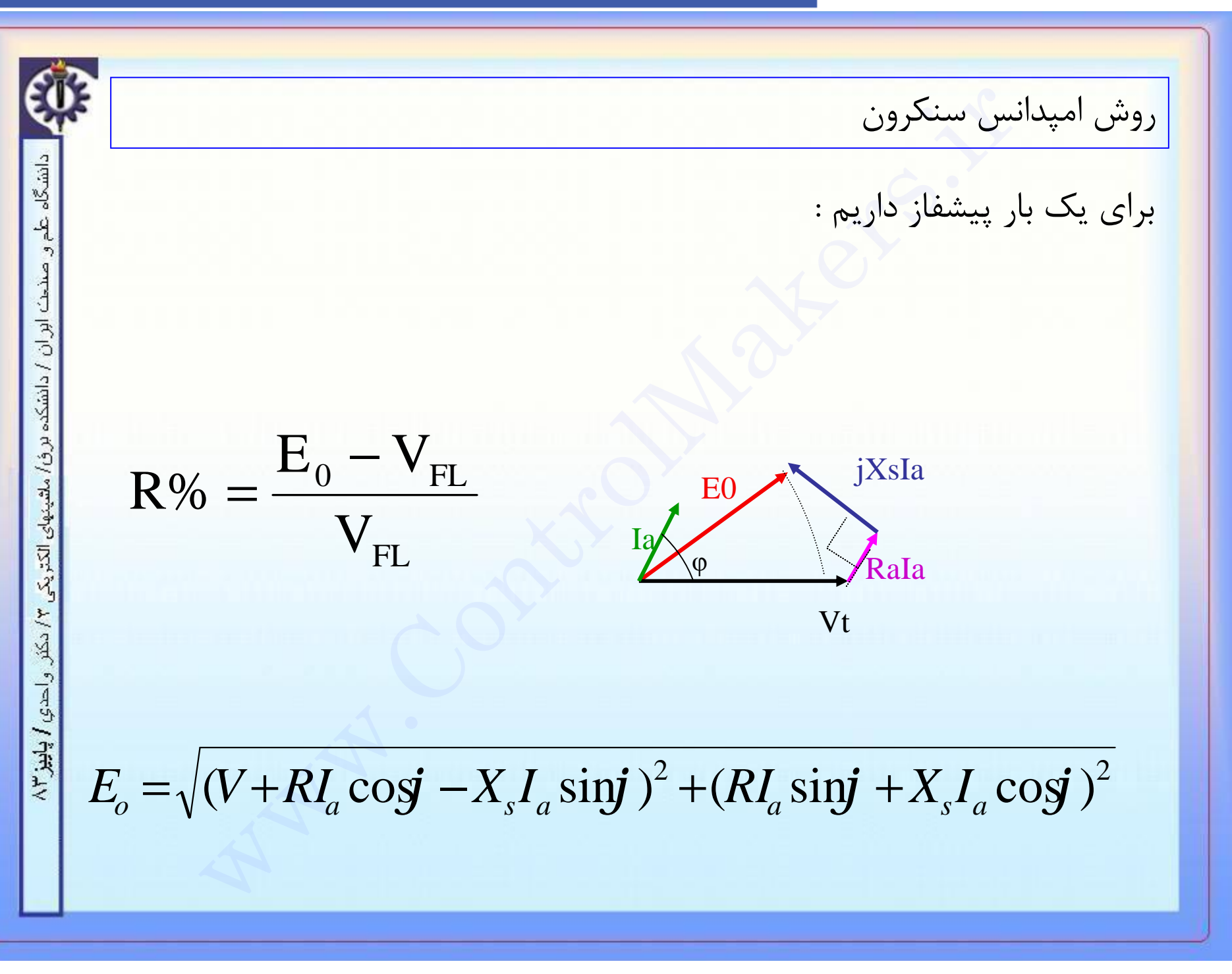

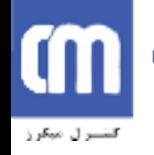

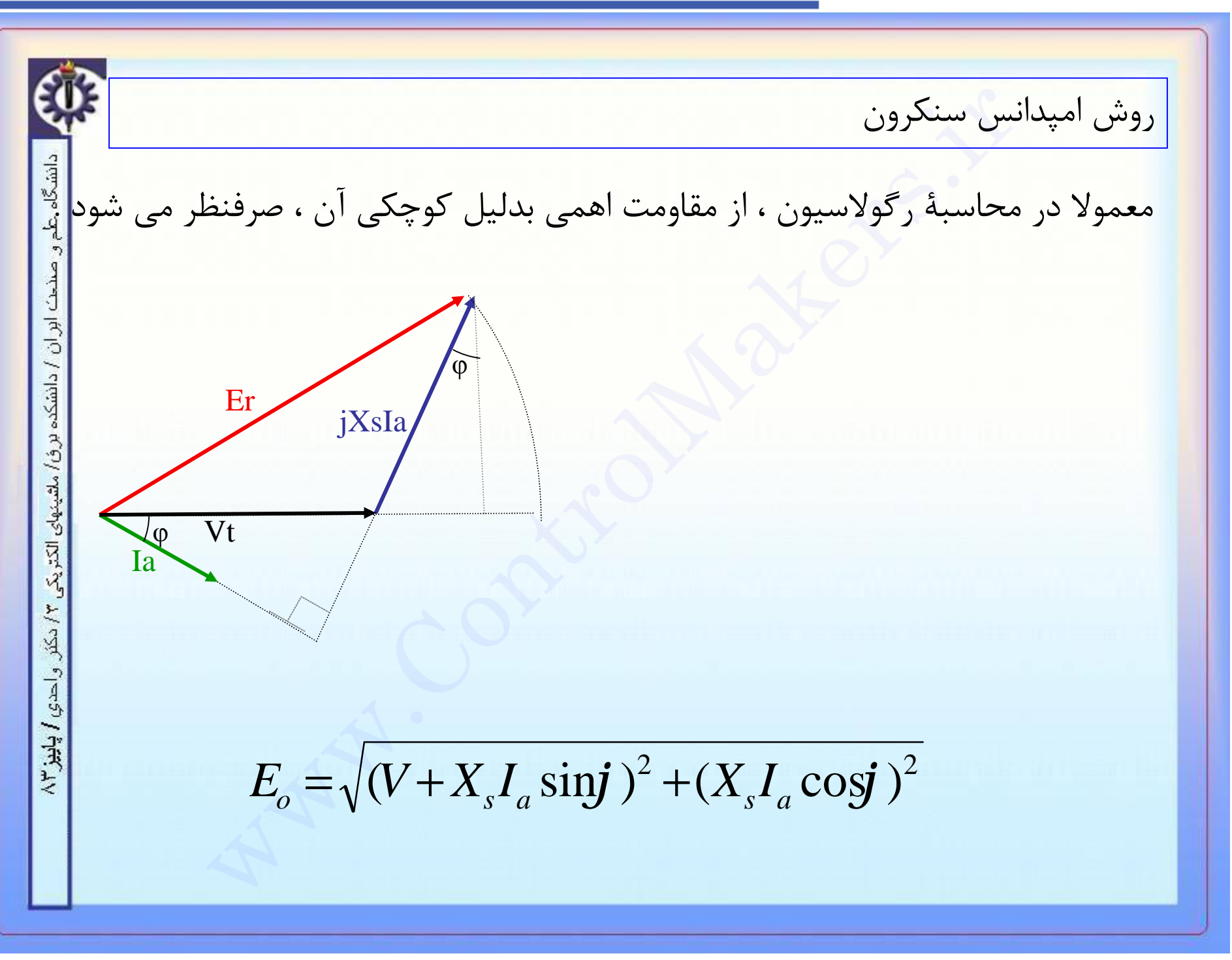

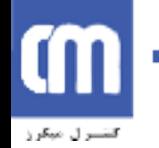

روش آمپردور در روش امپدانس سنکرون ماهيت عکس العمل آرميچر و شار پراکندگي بصورت افت ولتاژ در نظر گرفته ميشود. در روش آمپر دور ماهيت عکس العمل آرميچر و شار پراکندگي بصورت ميداني در نظر گرفته ميشود. فرض کنيم ماشين در بار کامل بوده و ولتاژ نامي را به ما مي دهد . جريان تحريک در اين حالت شامل مولفه هاي If زير است . ( مولفه ای که IfE را توليد می کند و مولفه ای که اثر عکس العمل آرميچر را خنثي مي کند يا ) أميردور<br>ـ أميدانس سنكرون ماهيت عكس العمل أرميچر و<br>ـ أمير دور ماهيت عكس العمل أرميچر و شار<br>ـ أمير دور ماهيت عكس العمل أرميچر و شار<br>ـ ي مصورت ميداني در نظر گرفته ميشود.<br>ـ يم ماشين در بار كامل بوده و ولتاژ نامي را به ما<br>ـ جر

أمبردور<br>نی بدست آوردن هر یک از این مولفه ها بصورت زیر است<br>ز منحنی مدار باز جریان تحریکی را بدست می آوریم که<br>باری ناشی از آن با ولتاژ نامی برابر باشد .این جریان هما<br>است .<br>یان اتصال کوتاه ناشی از آن برابر جریان نامی باشد . روش آمپردور روش بدست آوردن هر يک از اين مولفه ها بصورت زير است: از منحني مدار باز جريان تحريکي را بدست مي آوريم که ولتاژ دانشكد بي باري ناشي از آن با ولتاژ نامي برابر باشد .اين جريان همان IfE است . از منحني اتصال کوتاه جريان تحريکي را بدست مي آوريم که جريان اتصال کوتاه ناشي از آن برابر جريان نامي باشد . اين E جريان همان Ifxs است . اين دو جريان را با توجه به نوع بارتركيب كرده ، I<sub>f</sub> و با استفاده از . منحني بي باري، <u>Eo</u> را بدست مي اوريم .

## m كتقسيرل مبكرز

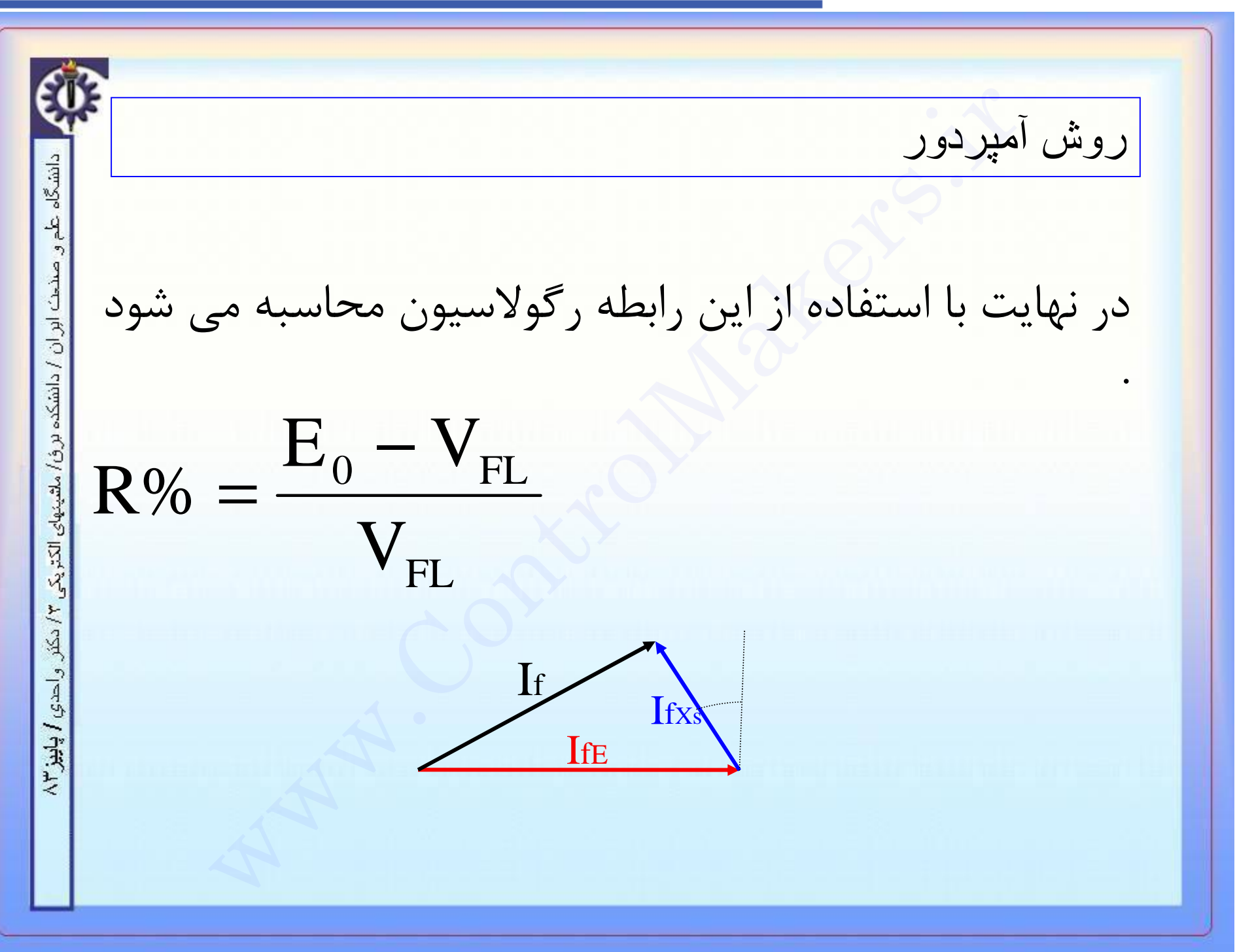

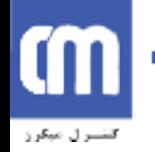

<mark>تمرين</mark><br>نتايج زير از آزمايش بر روى يک ژنراتور ۶۶۰۰ ولت بدست آمده<br>نتايج زير از آزمايش بر روى يک ژنراتور ۶۶۰۰ ولت بدست آمده<br>يک جريان تحريک ۲۰ آمپرى جهت به گردش در آوردن جريار<br>کامل در اتصال کوتاه مورد نياز مى باشد . از طريق تمرين نتايج زير از آزمايش بر روي يک ژنراتور ۶۶۰۰ ولت بدست آمده است . **If(A): 16 25 37.5 50 70** / دانشکده **E(V): 3100 4900 6600 7500 8300** ماشينهاى الكتريكي ٣/ دكنّر. واحدي / ﭘﺎﺑِﻳﺰ٣/ يک جريان تحريک ۲۰ آمپري جهت به گردش در آوردن جريان بار کامل در اتصال کوتاه مورد نياز مي باشد . از طريق روش آمپر دور و روش امپدانس سنکرون رگولاسيون بار کامل را در ضريب قدرت ۰/۸ پس فاز حساب کنيد . از مقاومت سيم پيچي آرميچر صرفنظر

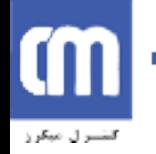

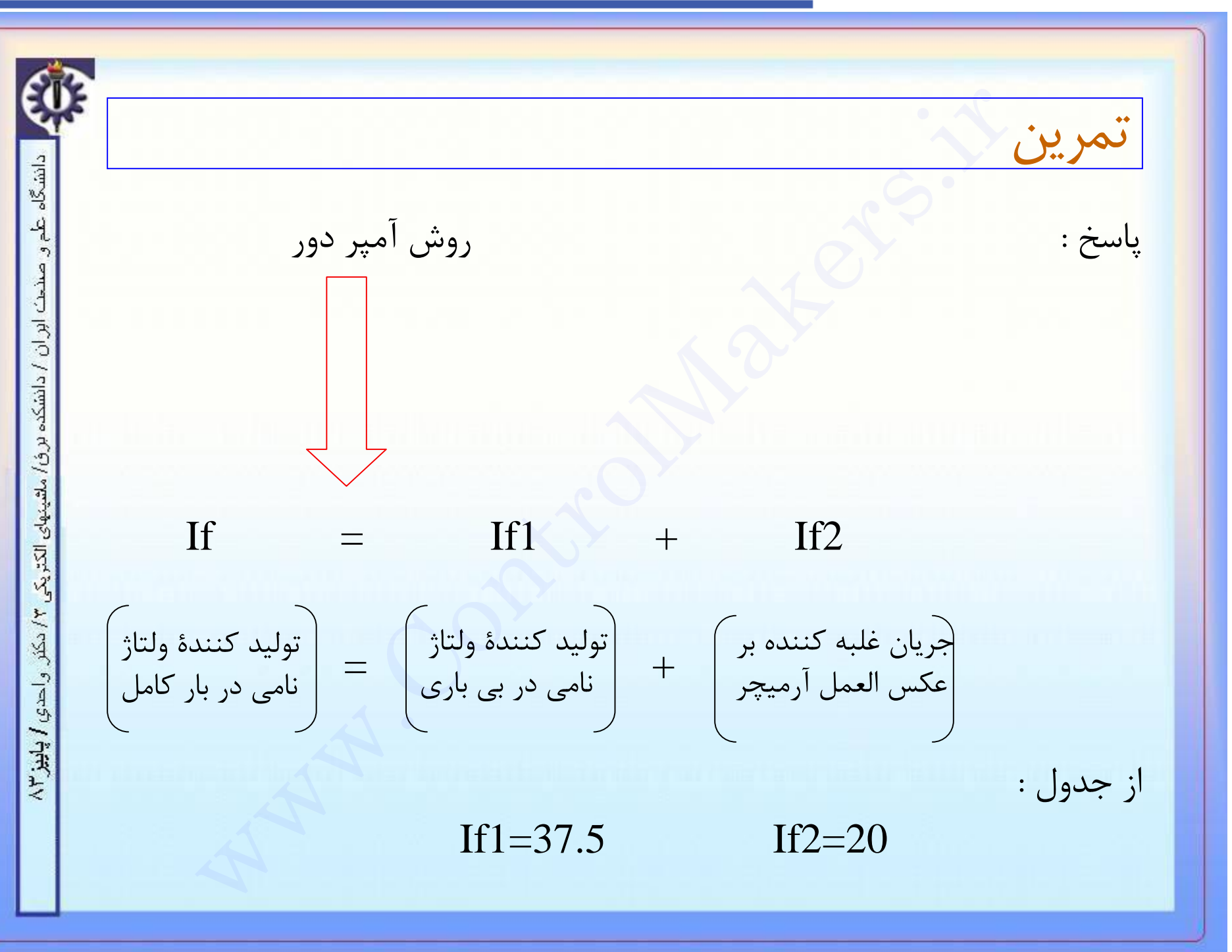

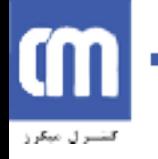

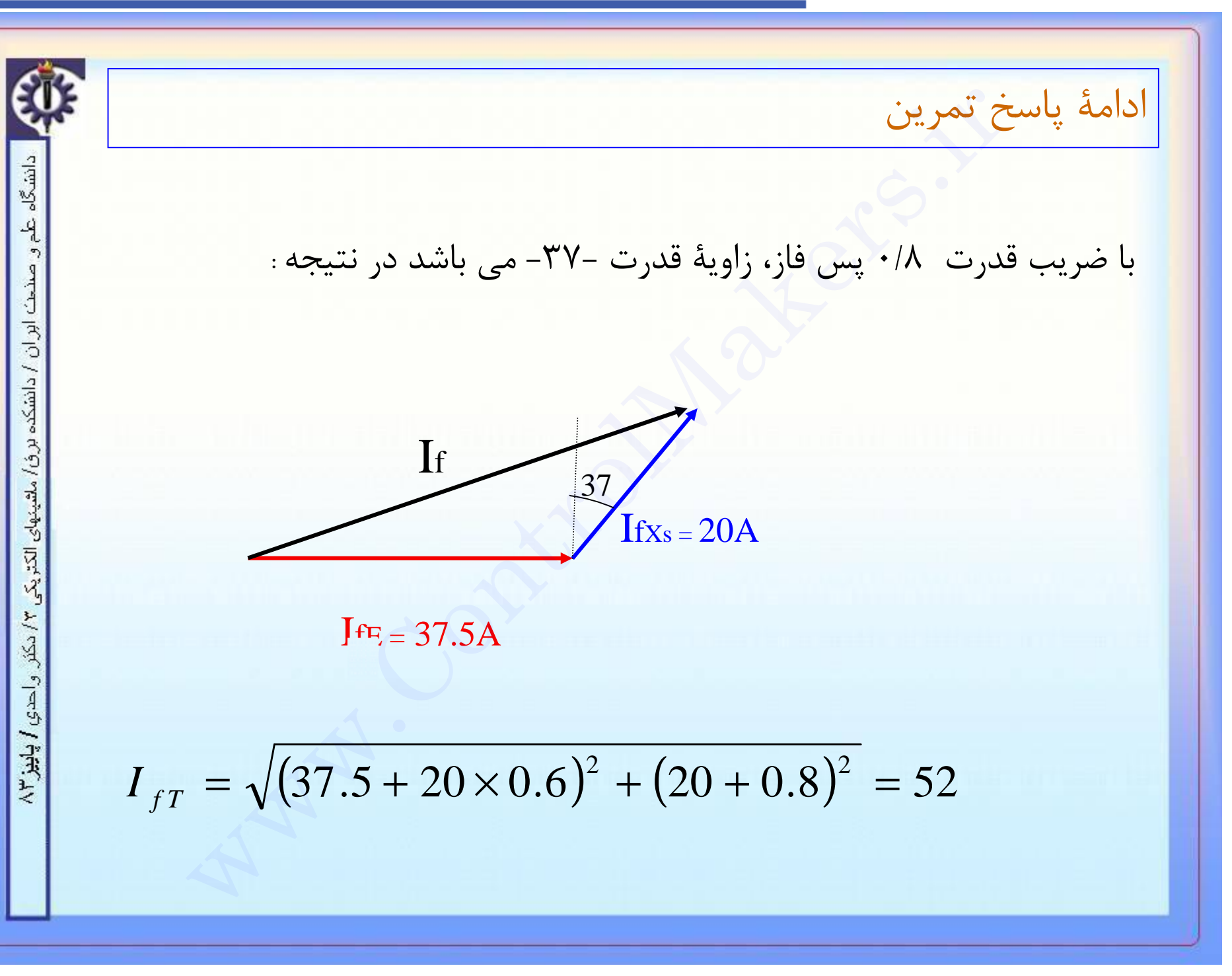

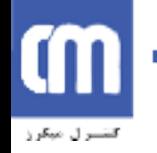

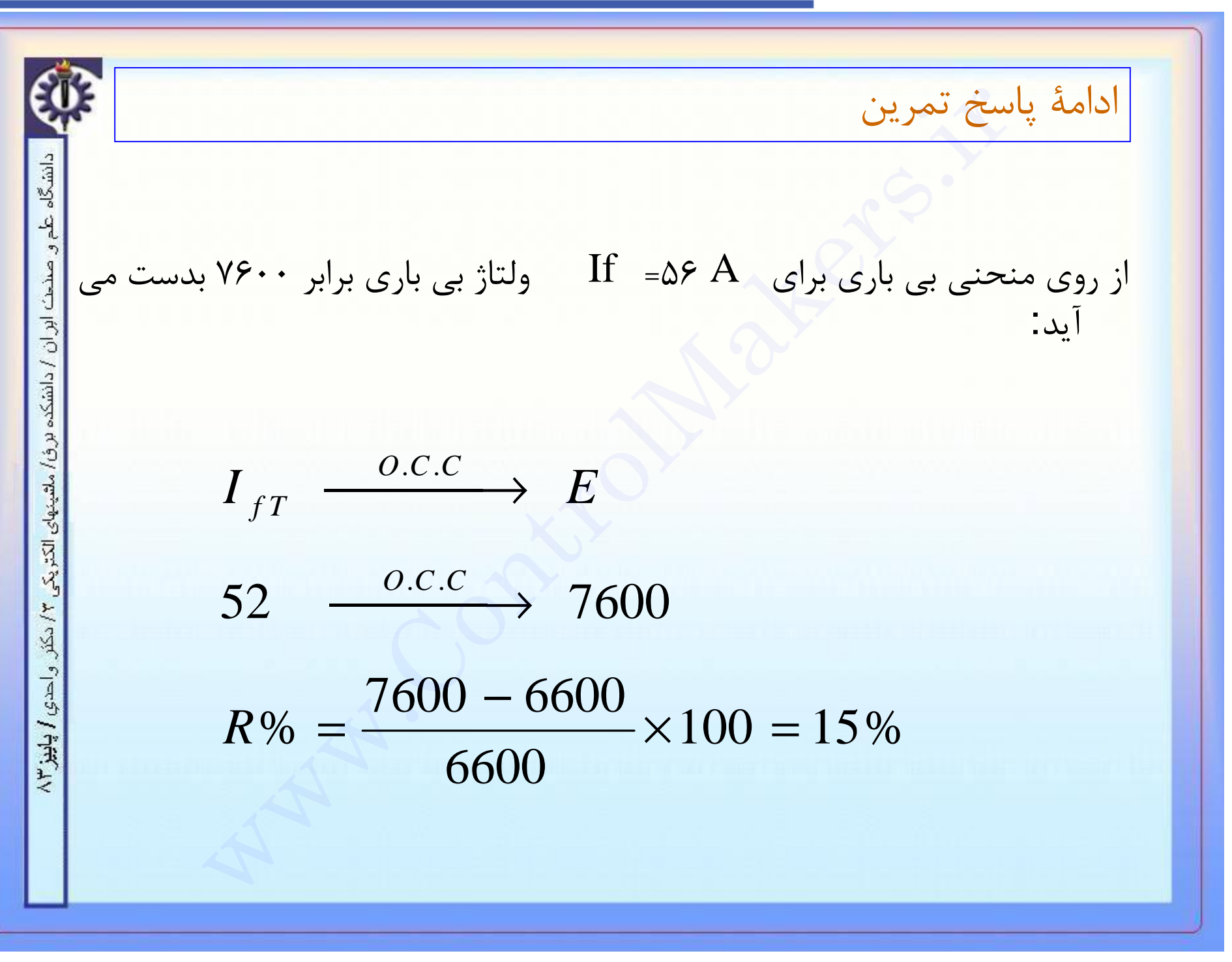

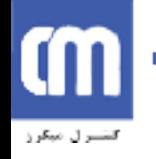

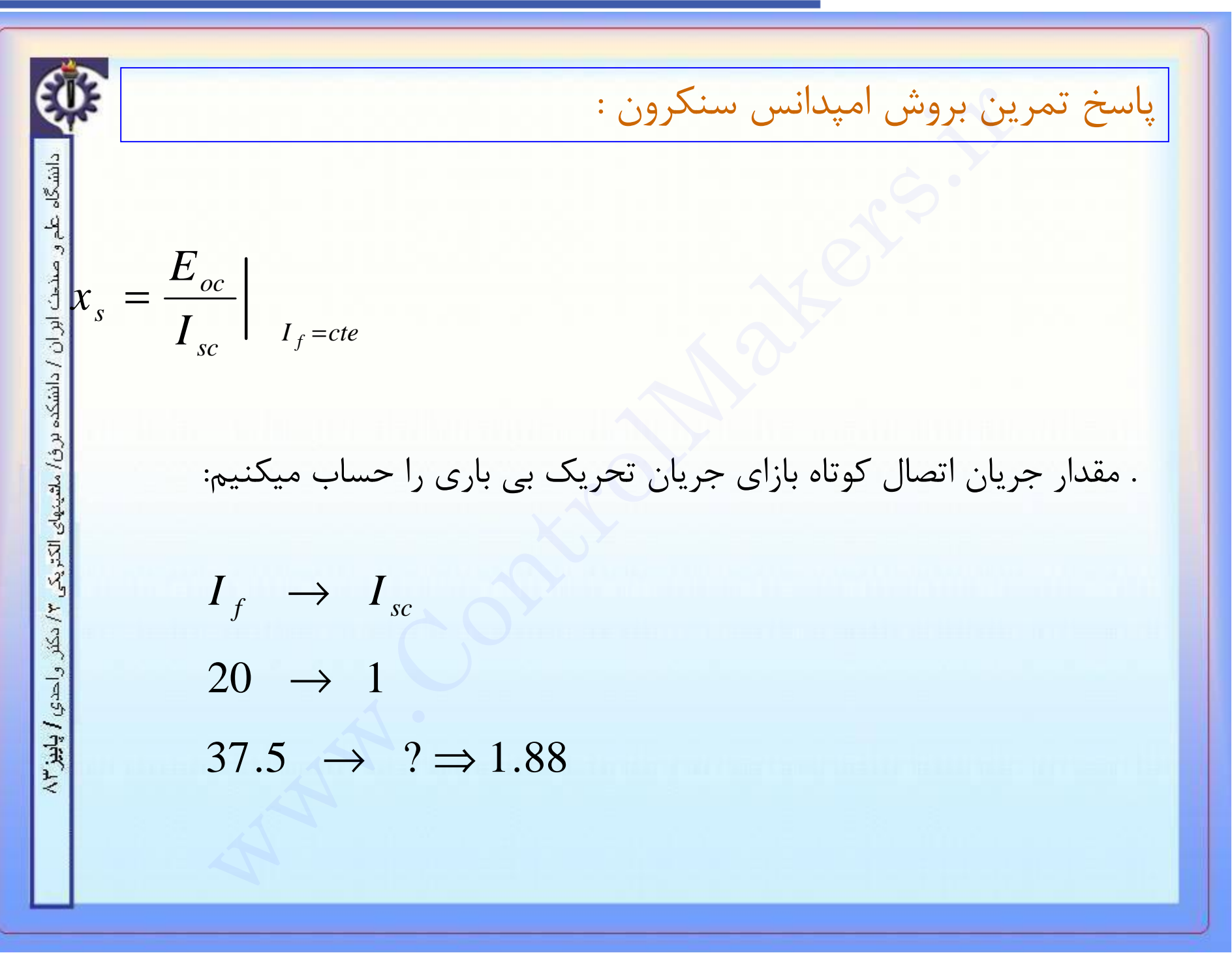

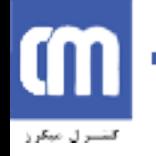

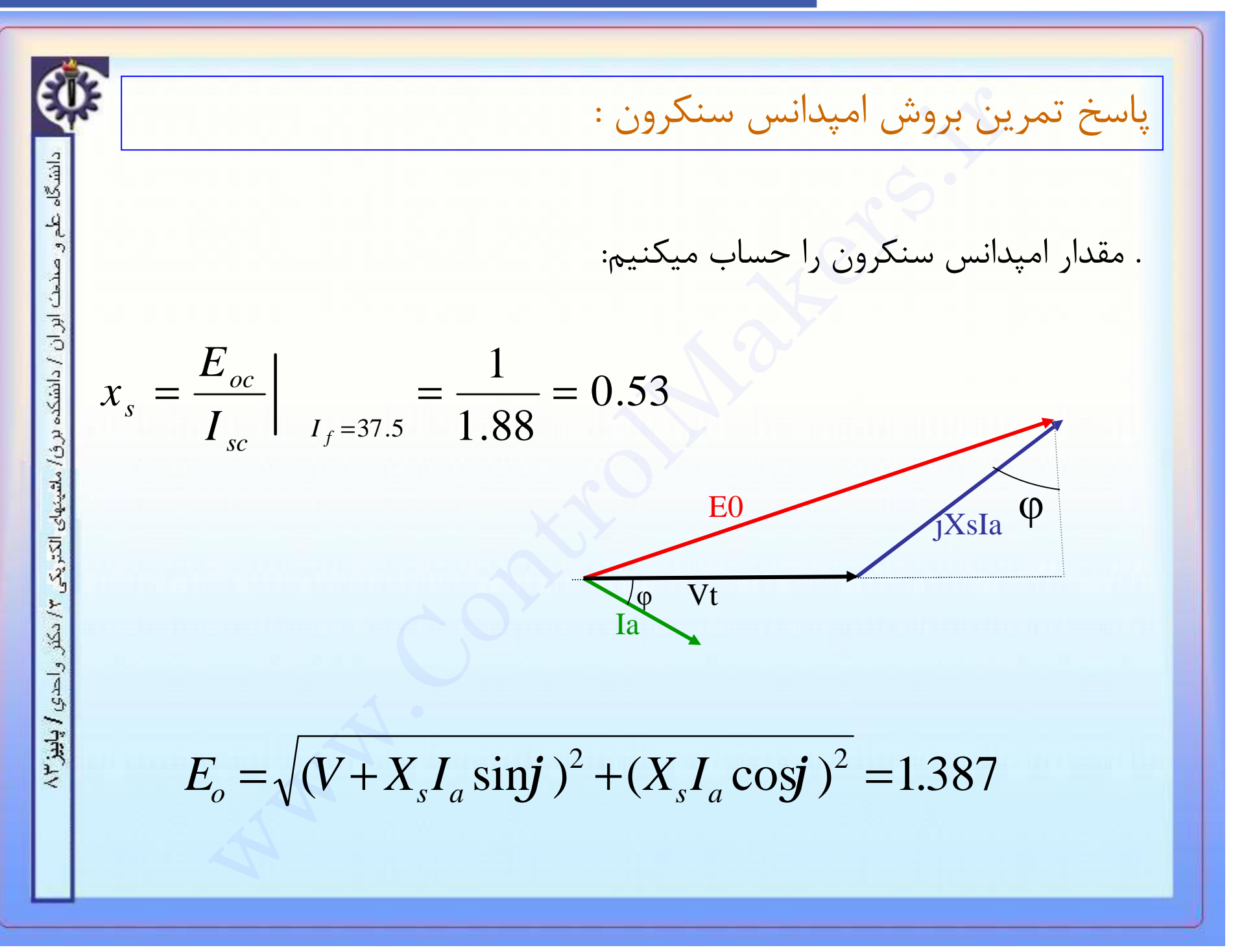

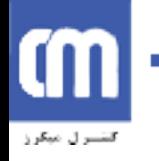

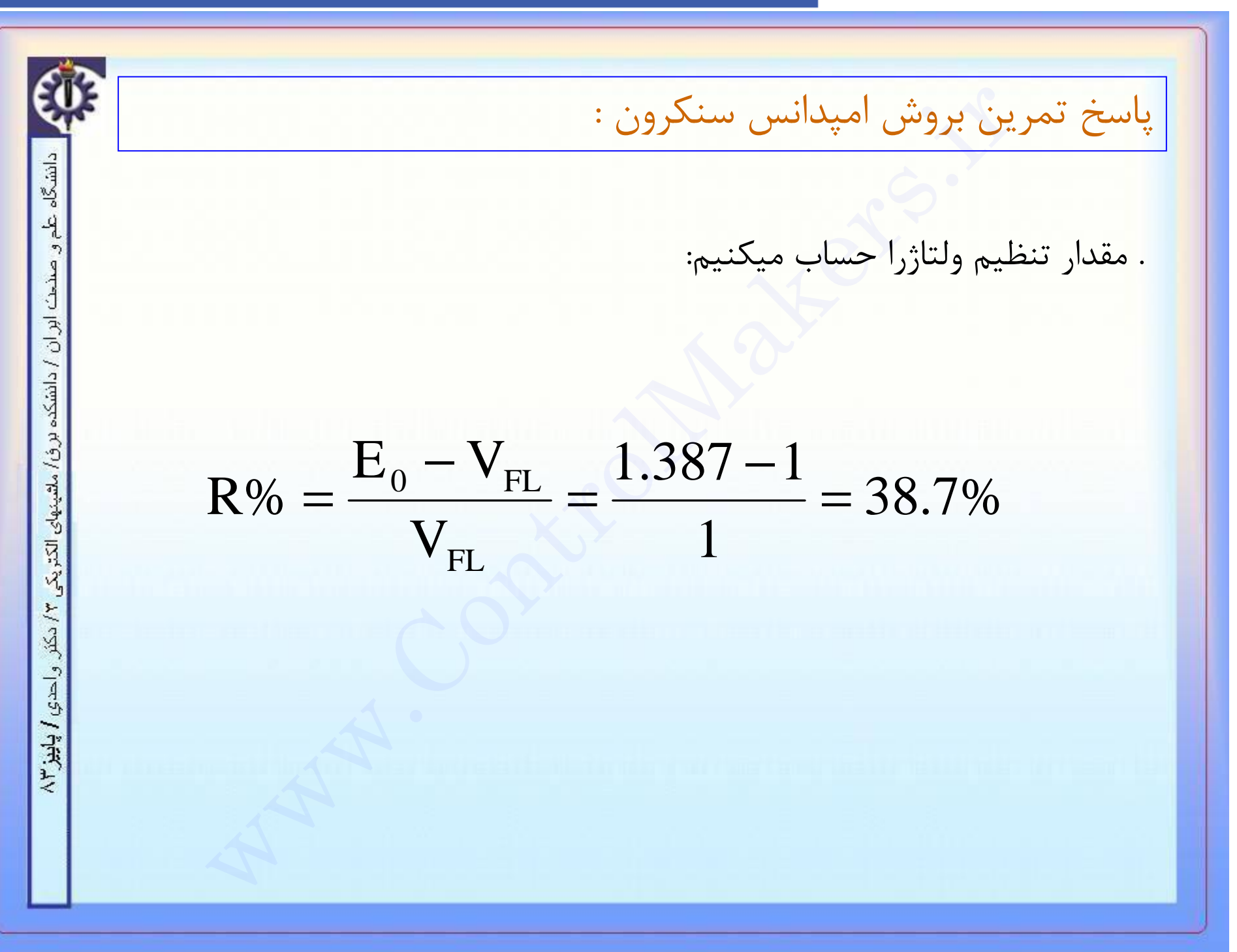

# m كتقسيرل مبكرز

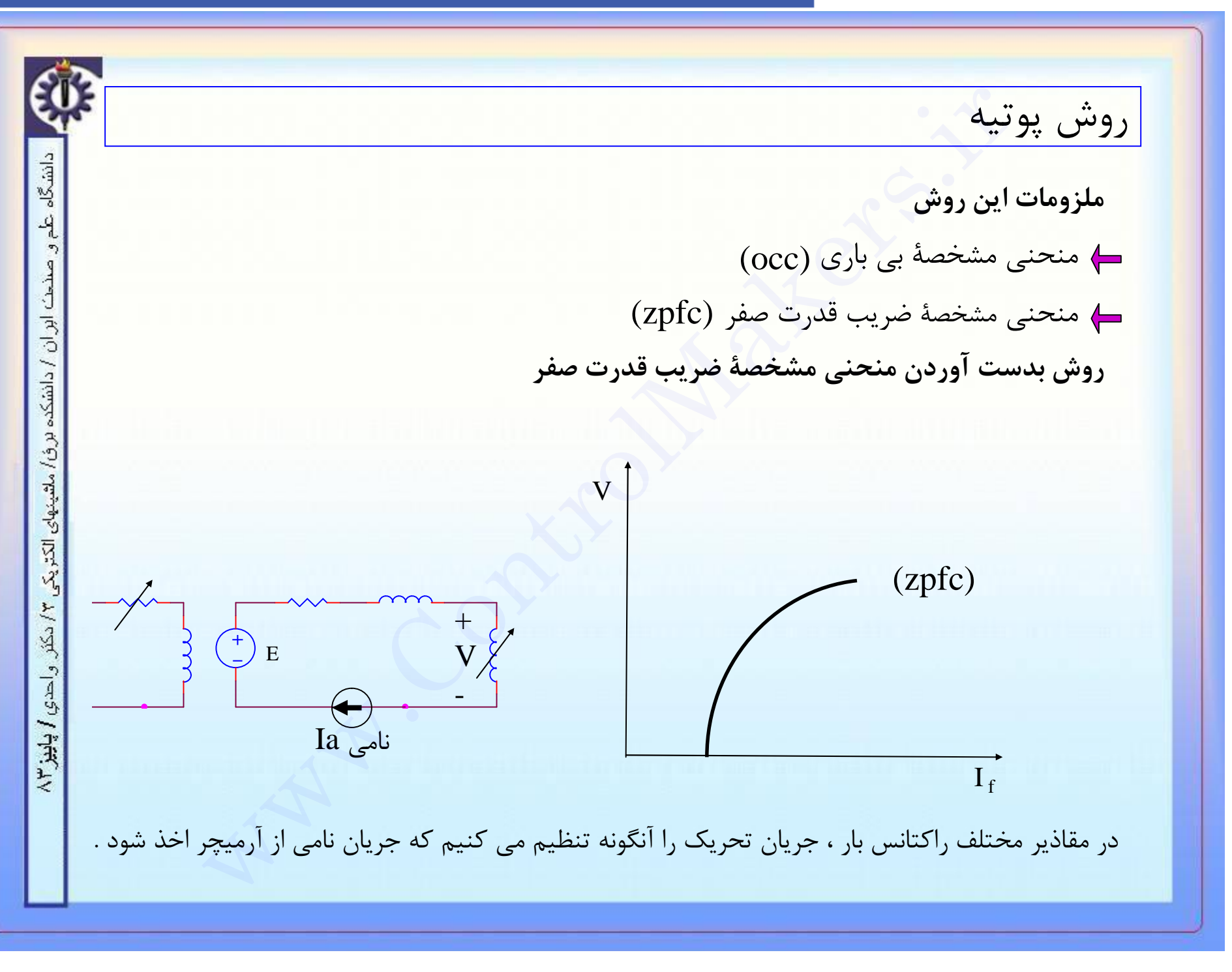

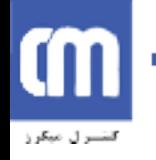

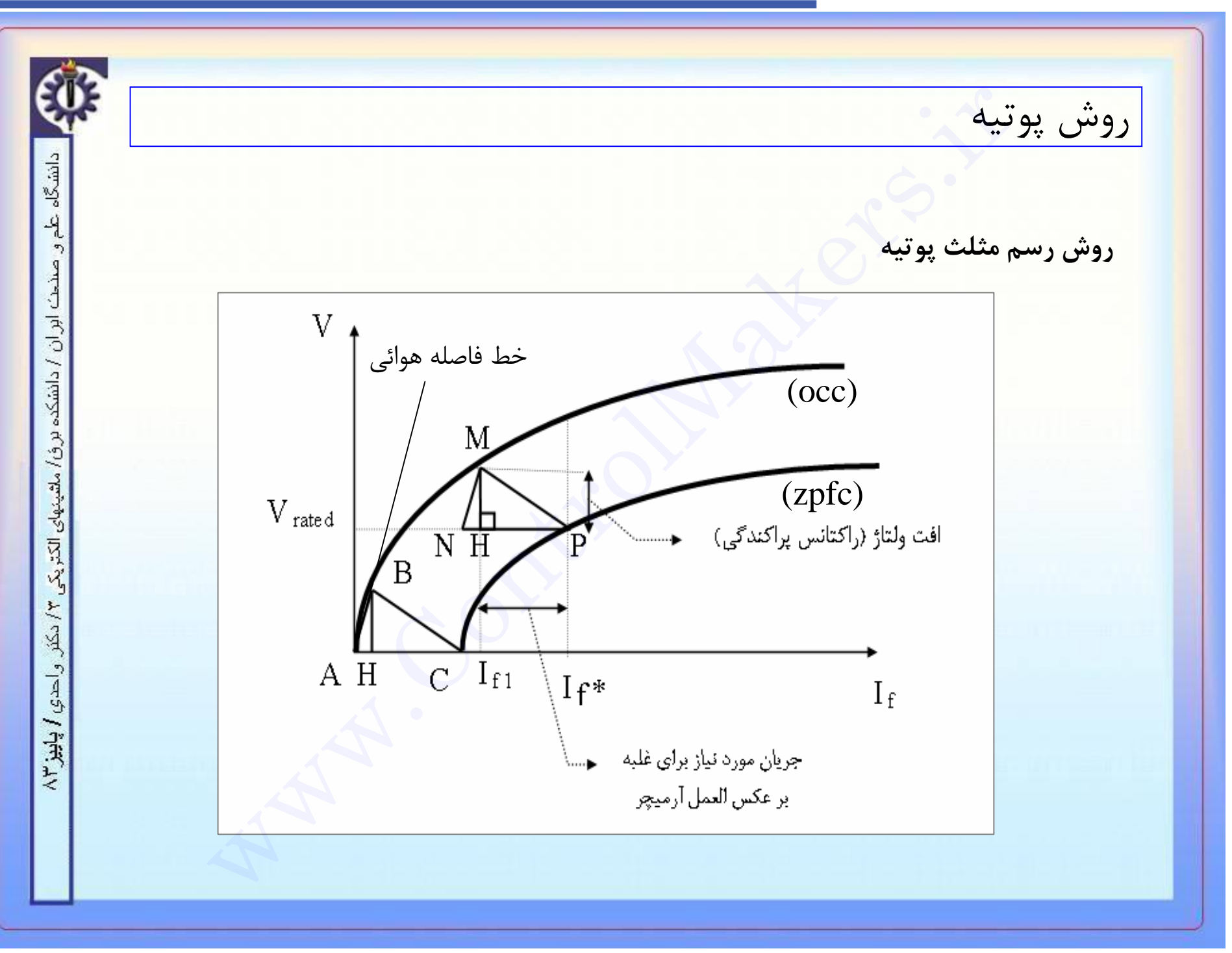

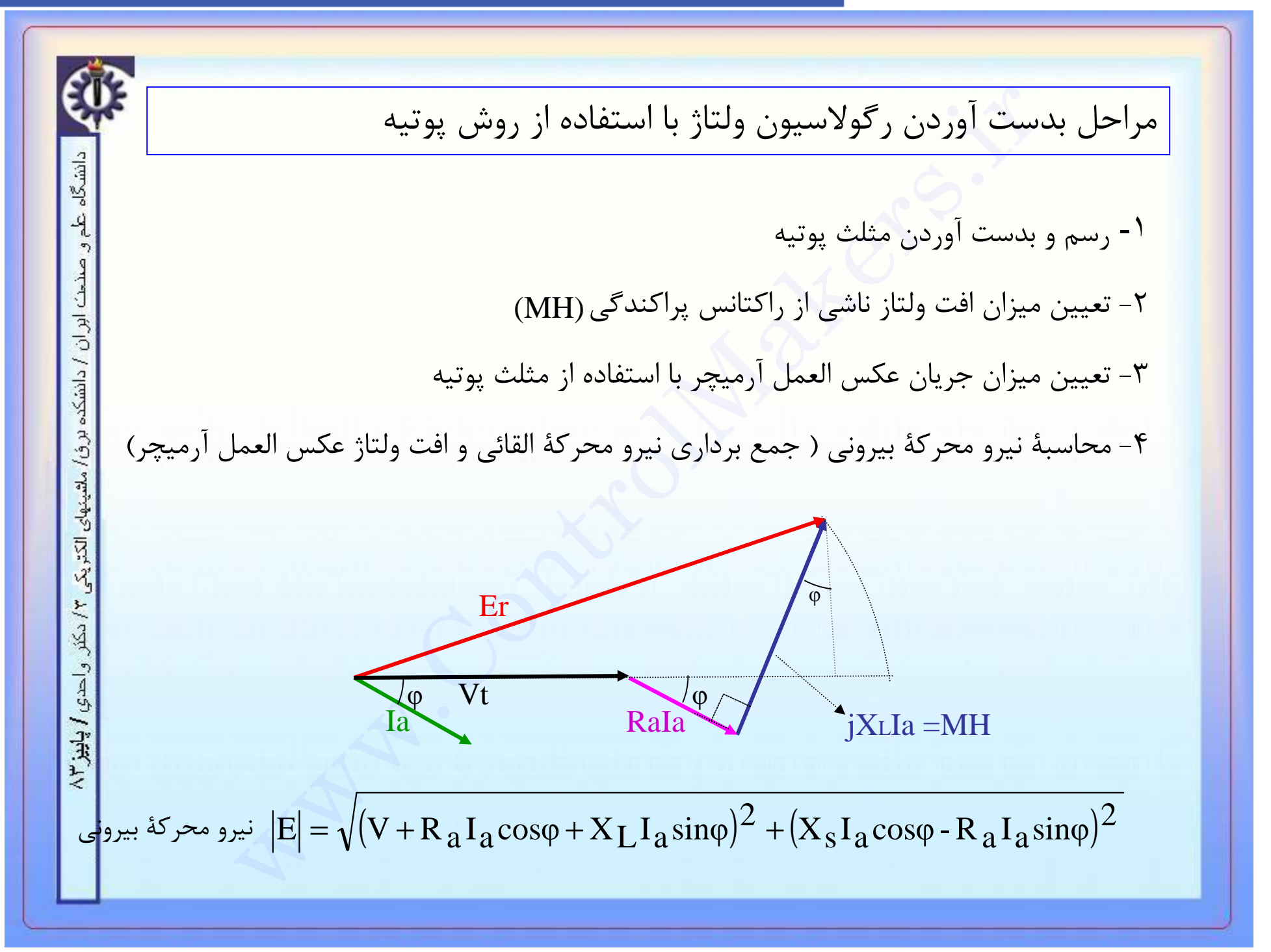
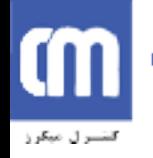

.ست آوردن رگولاسیون ولتاژ با استفاده از روش پوتیه( ادامه )<br>جریان تحریک لازم برای ایجاد نیرو محرکهٔ بیرونی (IfE) با استفاده از (:<br>داری جریان تحریک بدست آمده در ۵ با جریان تحریک بدست آمده در ۳<br>ممان صورتی که در روش آمپردور ا مراحل بدست آوردن رگولاسيون ولتاژ با استفاده از روش پوتيه( ادامه ) دانشگاه -۵ تعيين جريان تحريک لازم براي ايجاد نيرو محرکة بيروني با استفاده از (occ) (IfE) -۶ جمع برداري جريان تحريک بدست آمده در ۵ با جريان تحريک بدست آمده در ۳ ابر ان / دانشکده ( اين کار به همان صورتي که در روش آمپردور انجام شد صورت مي گيرد ) برؤا ملقينهاى الكتريكم -۷ تعيين نيرو محرکة داخلي از روي منحني بي باري با استفاده از جريان تحريک بدست آمده در ۶ -۸ محاسبة رگولاسيون با استفاده از رابطة زير 火災  $\mathrm{E} | - |\mathrm{V_t}|$ واحدي / پاييز ٢  $=$   $\cdot$ R% 100 V t

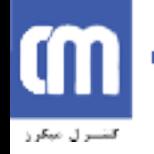

ِ سنكرون سه فاز 1000KVA ، IIKV متصل شده به صورت ستاره دارای مقاو<br>باشد مشخصههای بی باری و ضریب قدرت صفر این ژنراتور به شرح زیر است.<br>180 - 110 - 140 180<br>C(V): 0 - 1500 8500 10500 12500<br>ژ در جریان بار کامل تحت ضریب قدرت ۱۸ پ مثال دانشگاه  $2^\Omega$  يک ژنراتور سنكرون سه فاز  $1000{\rm KVA}$  ،  $1000{\rm KVA}$  متصل شده به صورت ستاره داراي مقاومت g در فاز ميباشد مشخصههاي بي باري و ضريب قدرت صفر اين ژنراتور به شرح زير است. ابران / دانشکه برؤ/ ملتینهای الکتریکی  $If(A): 40 50 110 140 180$ E(V): 5800 7000 12500 13750 15000 VZPFC(V): 0 1500 8500 10500 12500 تنظيم ولتاژ در جريان بار كامل تحت ضريب قدرت /۸ پس فاز را از روش پوتيه بدست آوريد . ٣ دکتر واحدي / پاييز ۲۳

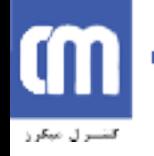

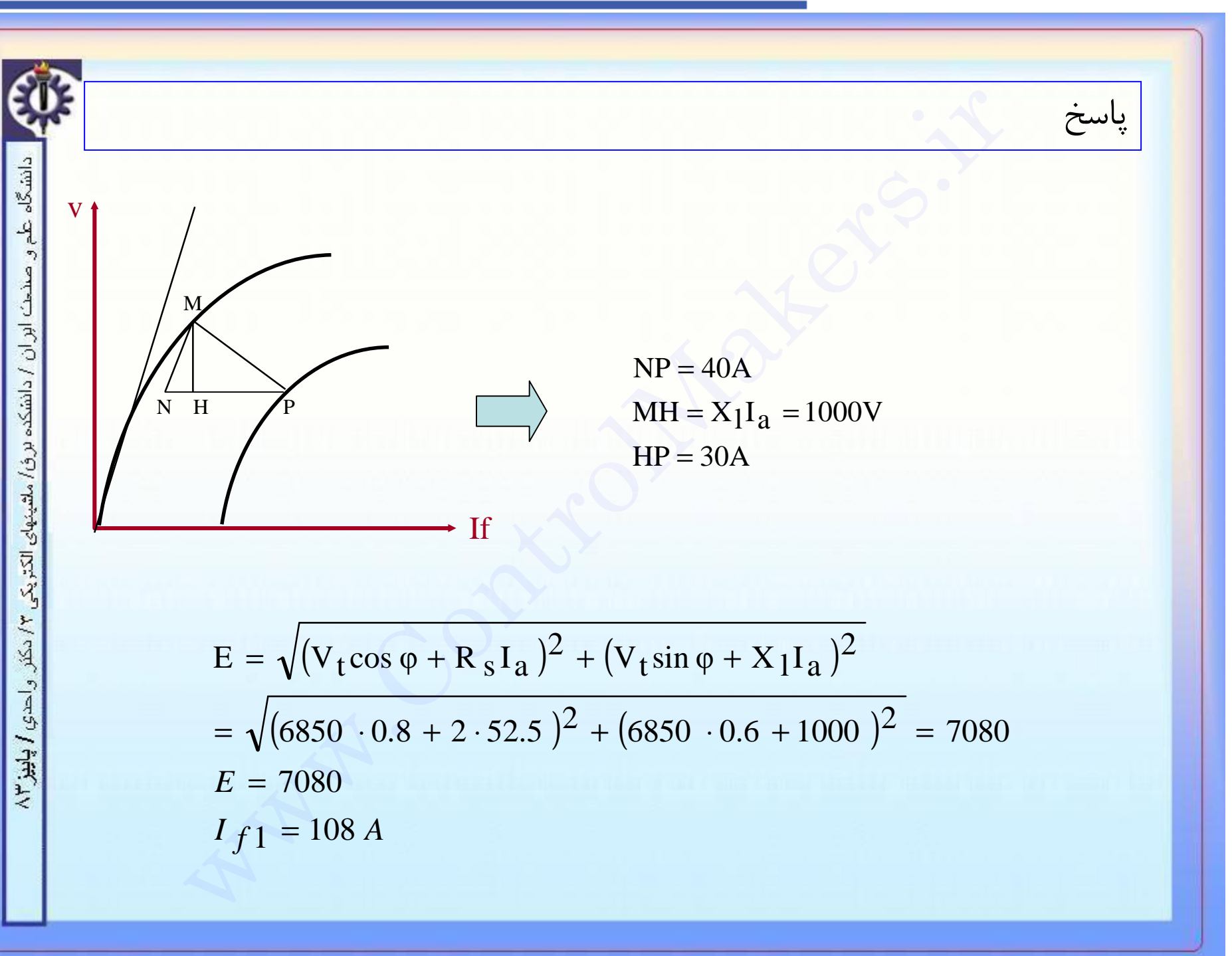

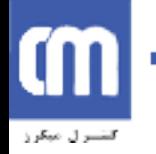

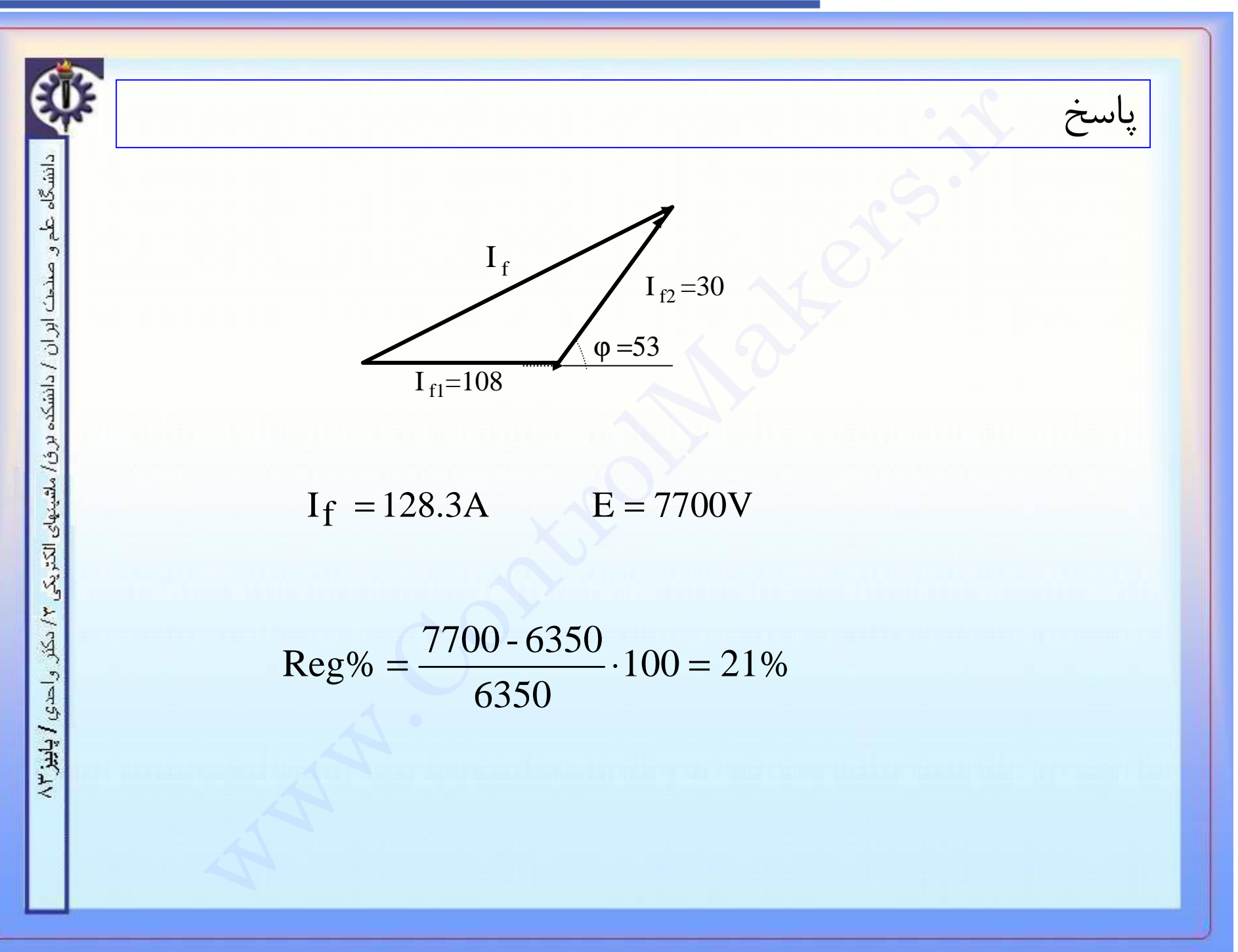

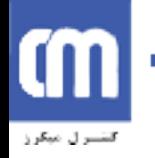

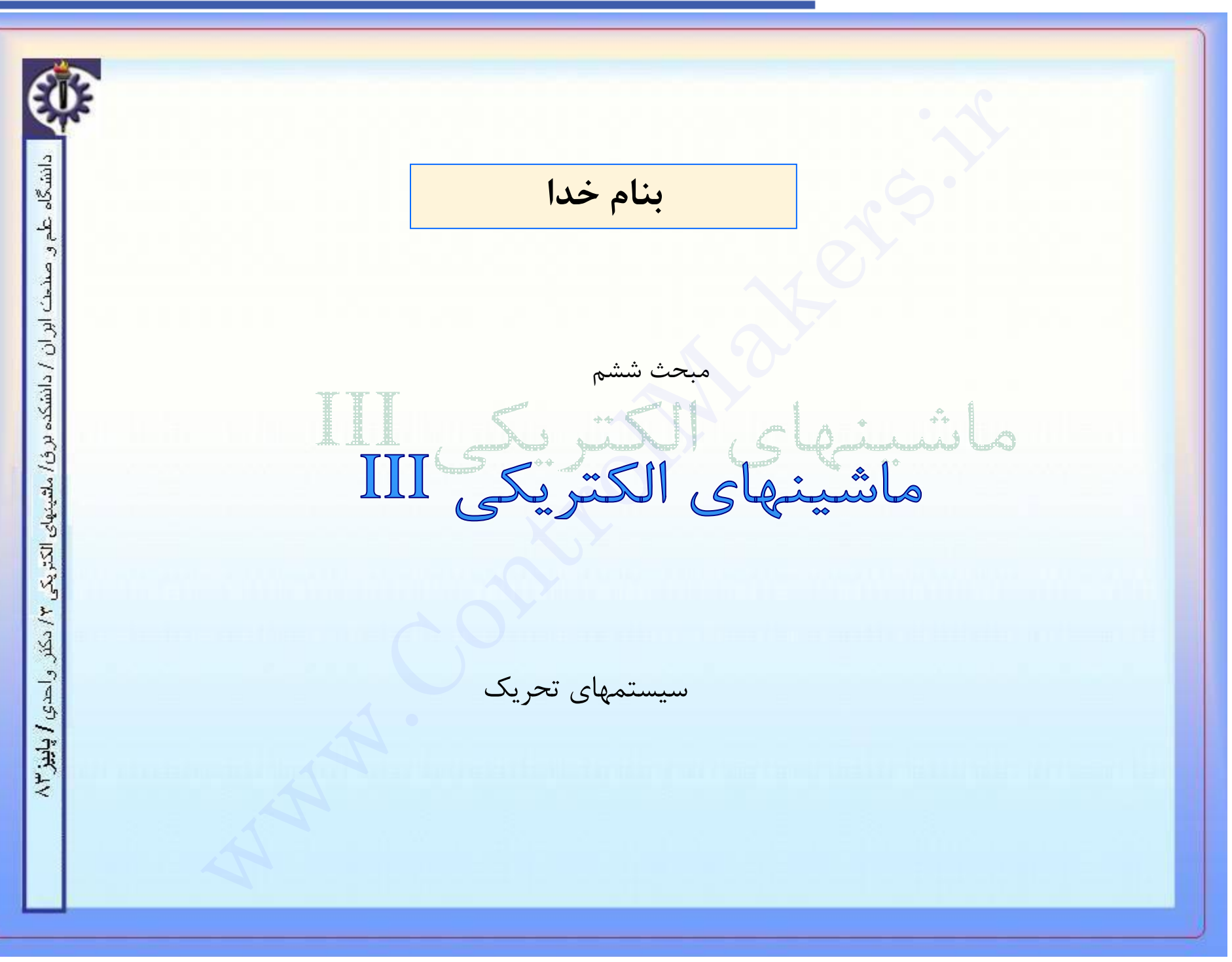

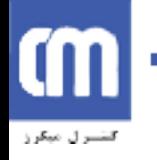

ع سيستمهاي تحريک<br>سيستمهاي ديناميک<br>سيستمهاي استاتيک<br>سيستمهاي پايلوت اکسايتر<br>سيستمهاي پايلوت اکسايتر انواع سيستمهاي تحريک  $S_{min}$  $-4$ سيستمهاي ديناميک  $\mathcal{D}$ صندت ابران / دانشکده برؤ) ملقیتهای الکتریکی ۲/ دکلر سيستمهاي استاتيک  $\sqrt{1 + \frac{1}{2} \ln(1 + \frac{1}{2})}$ 

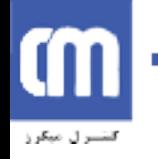

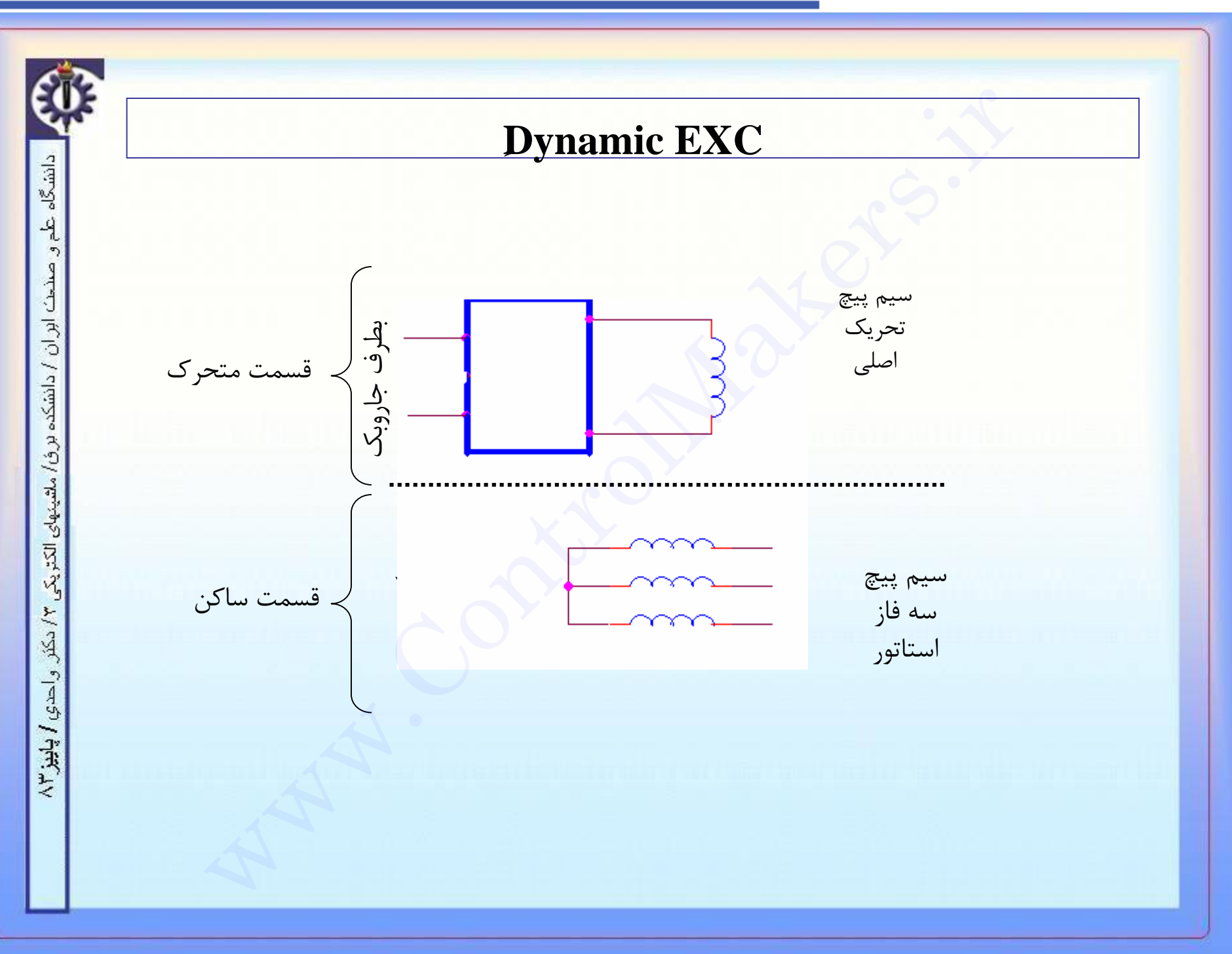

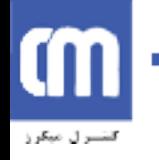

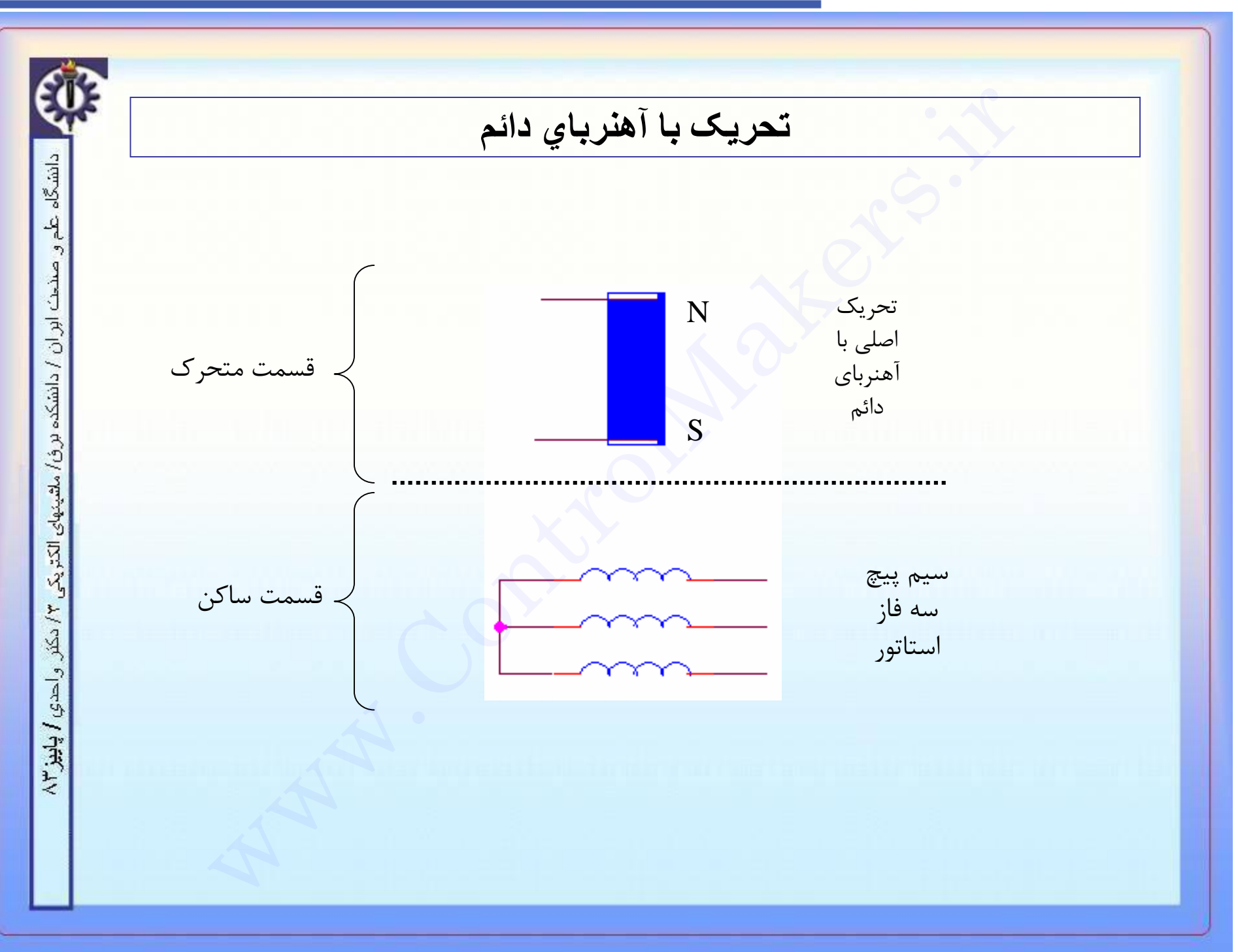

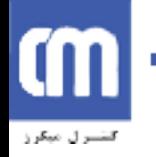

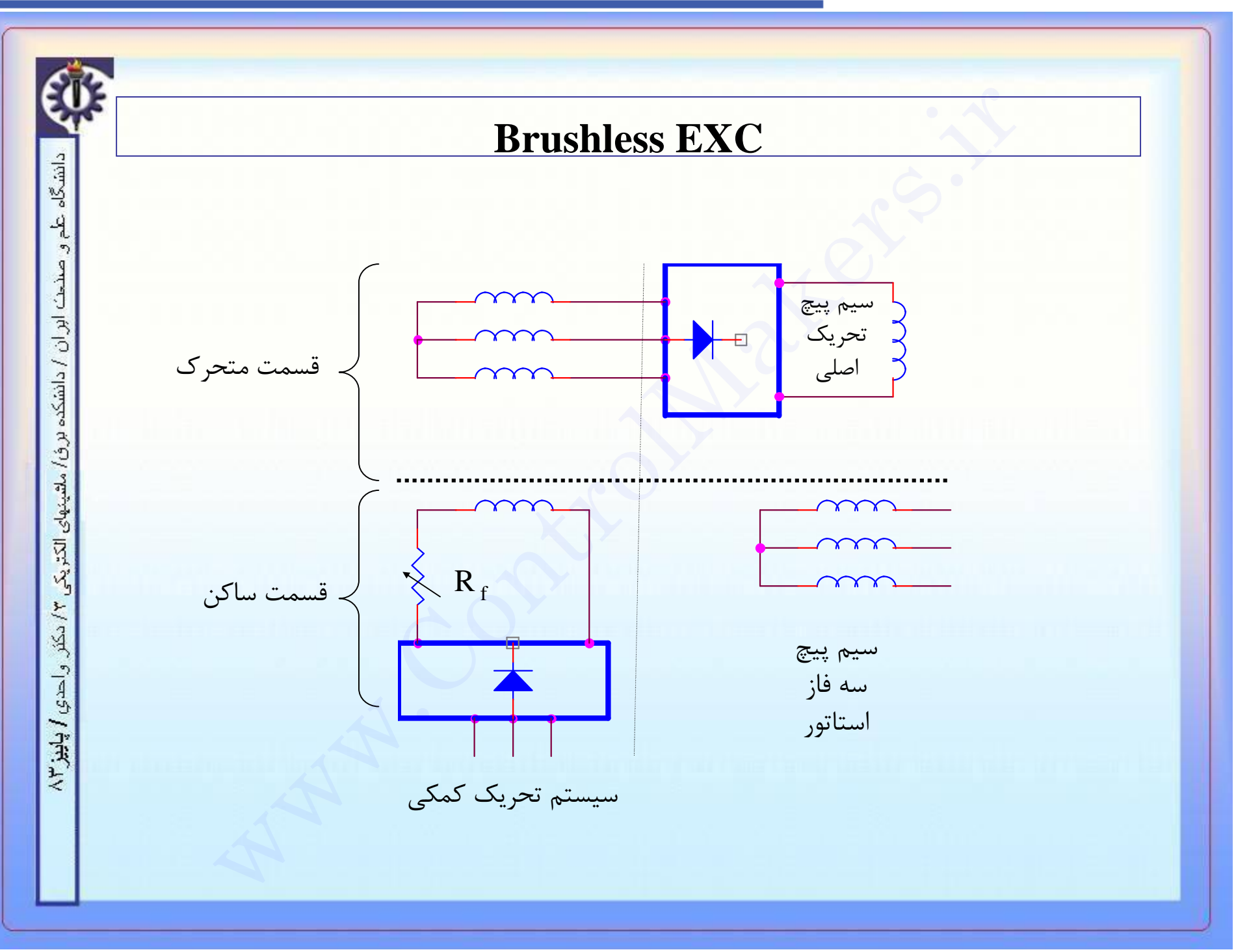

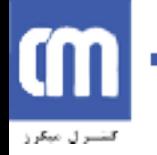

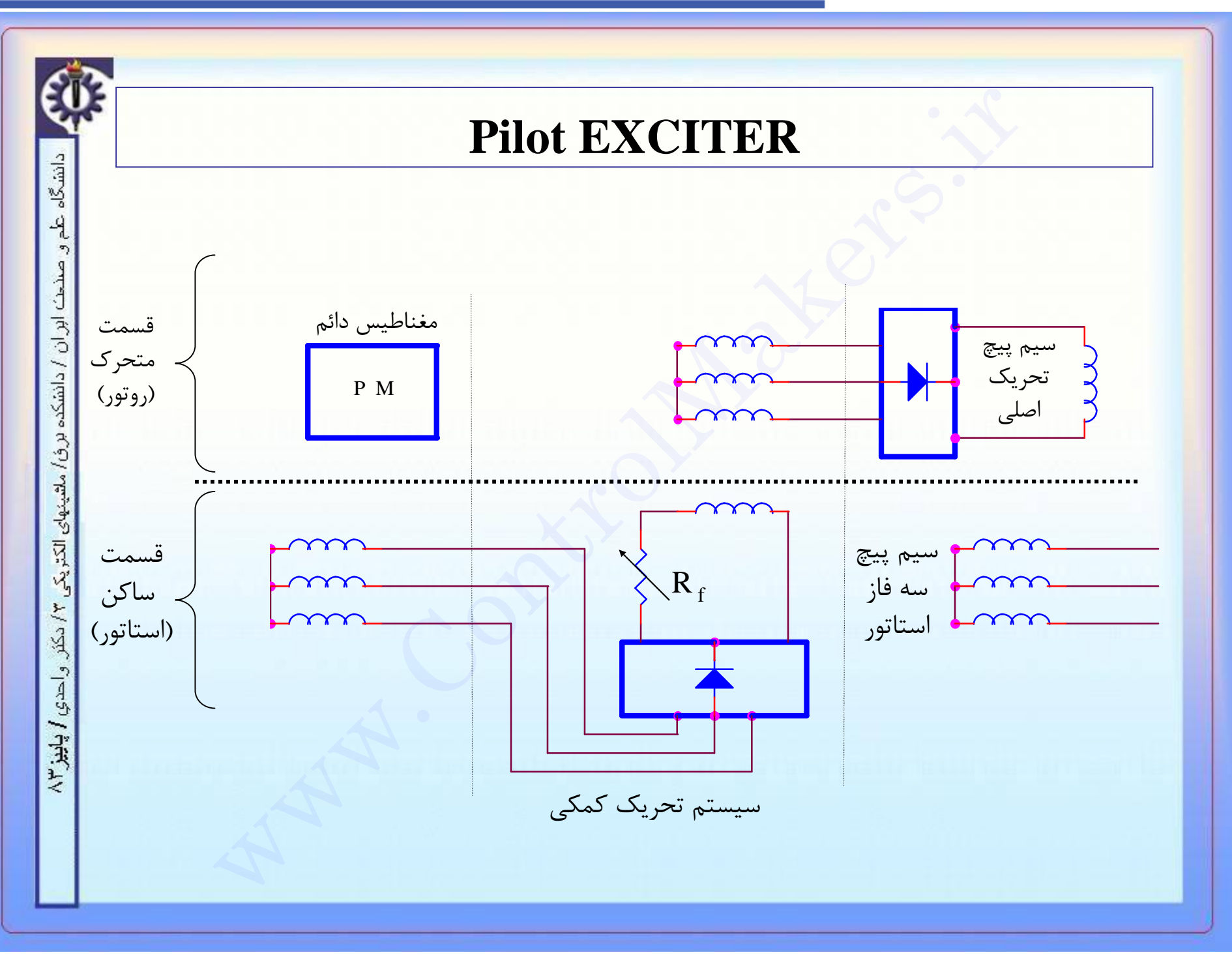

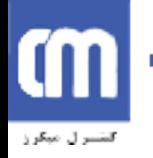

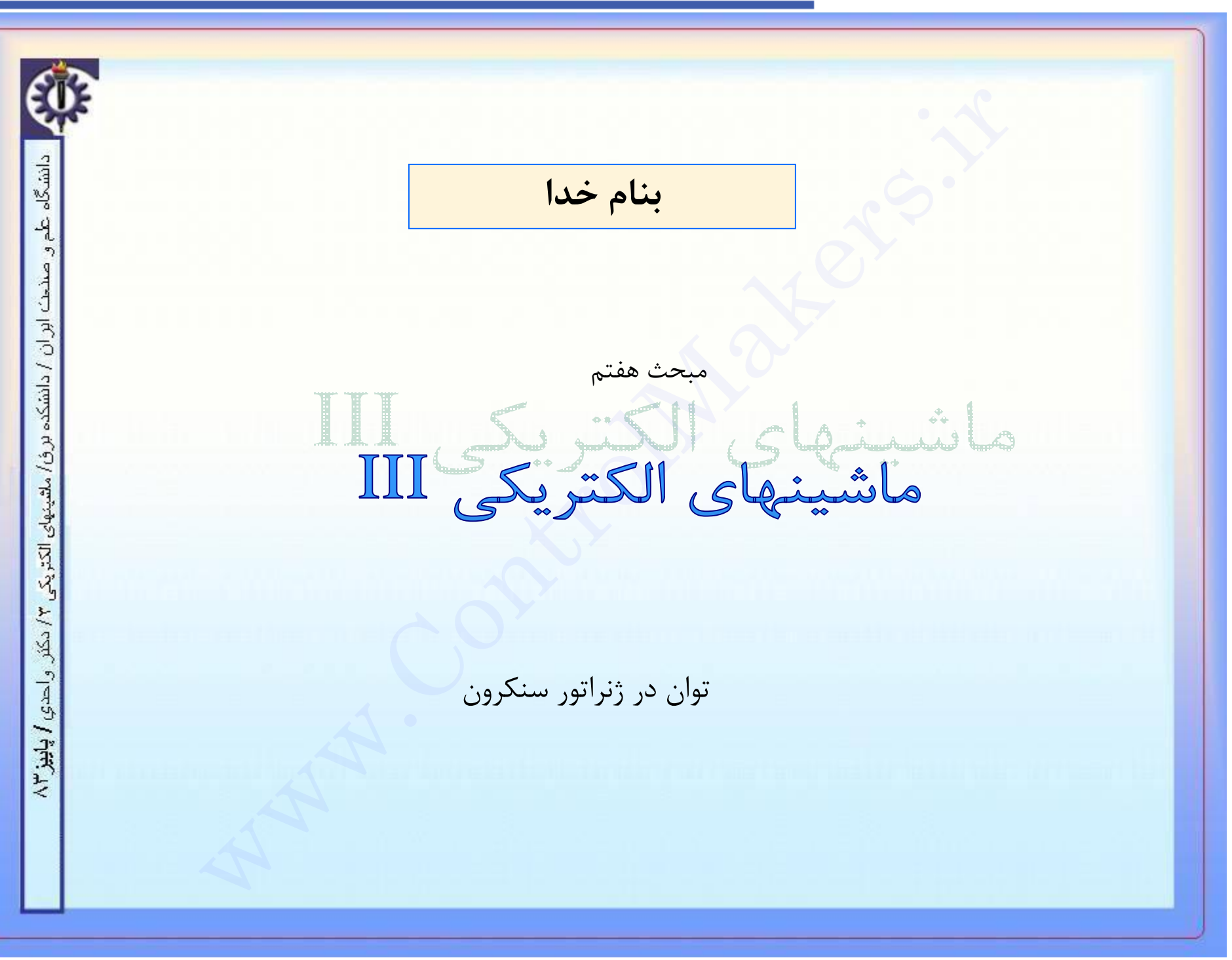

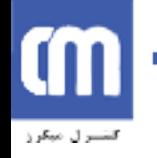

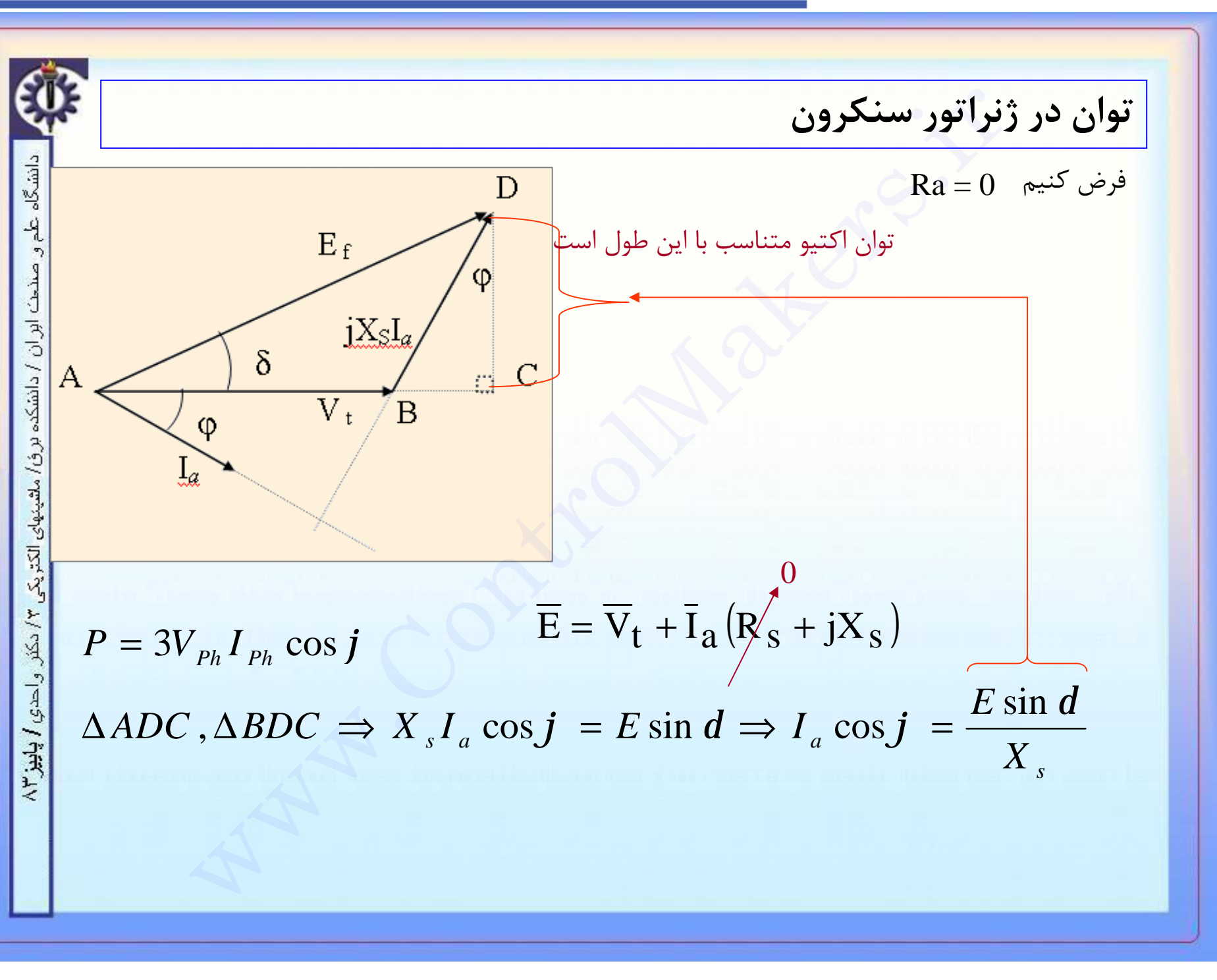

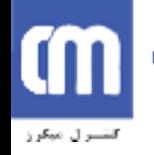

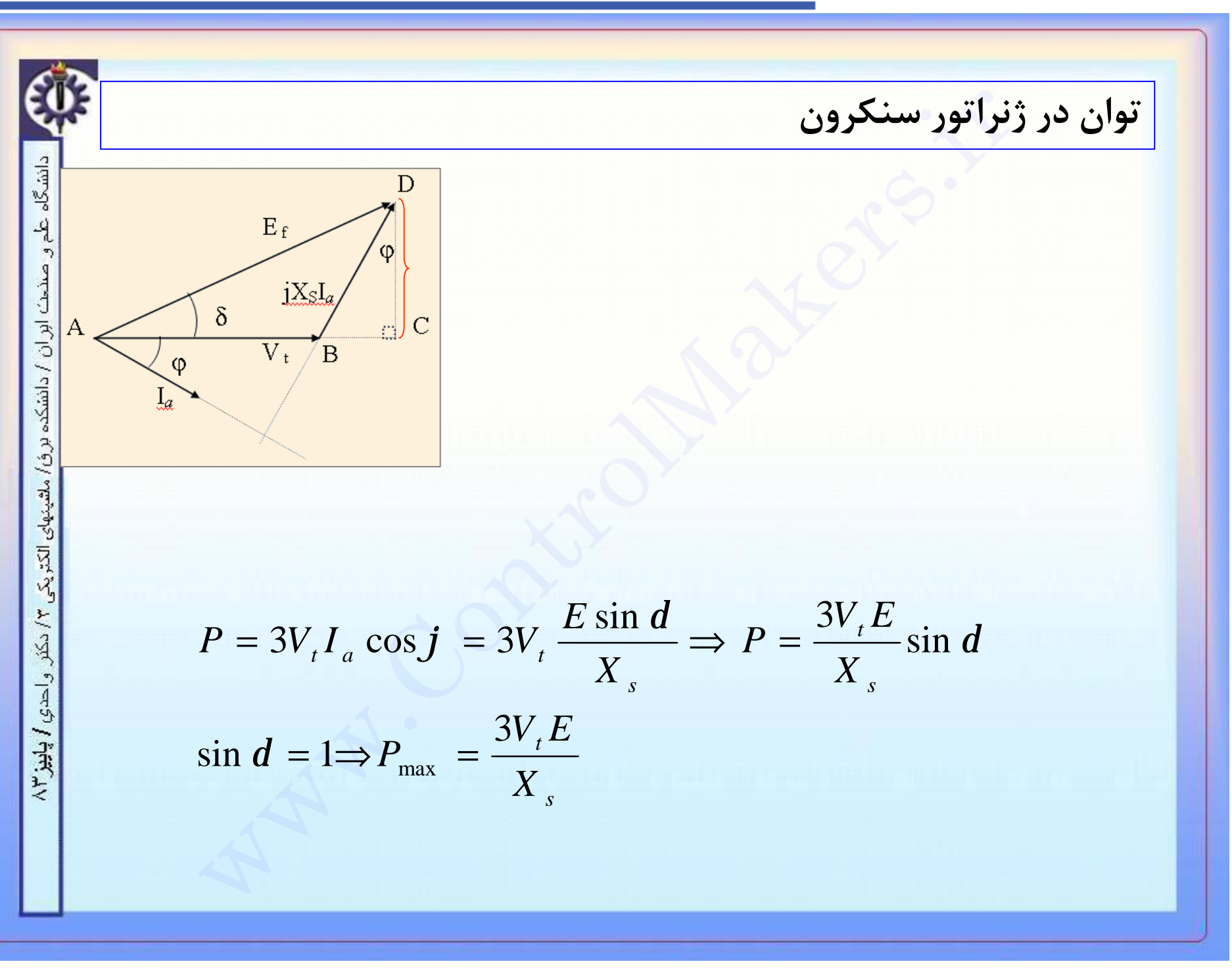

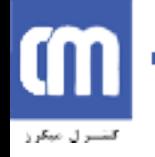

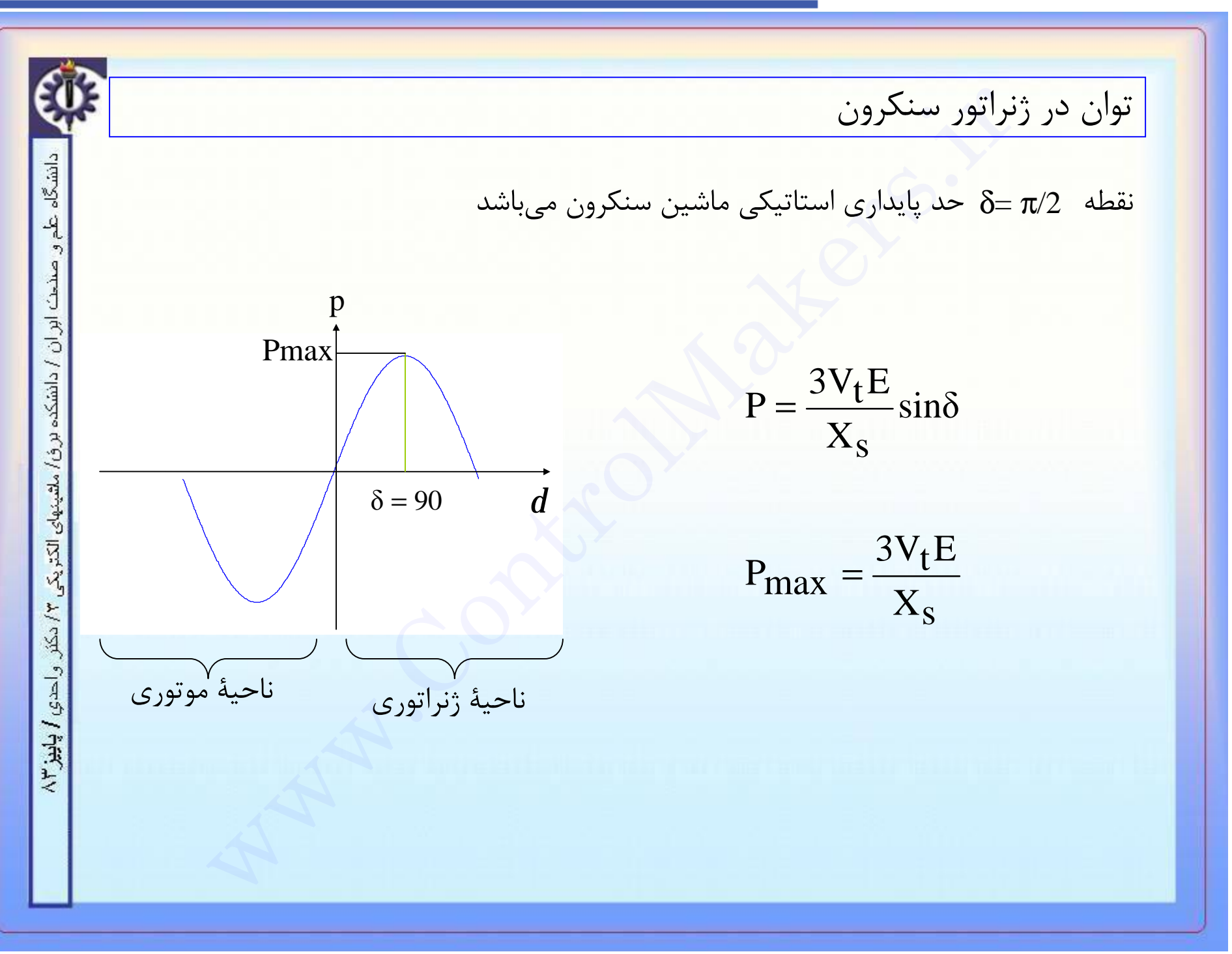

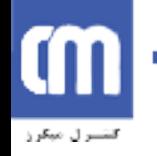

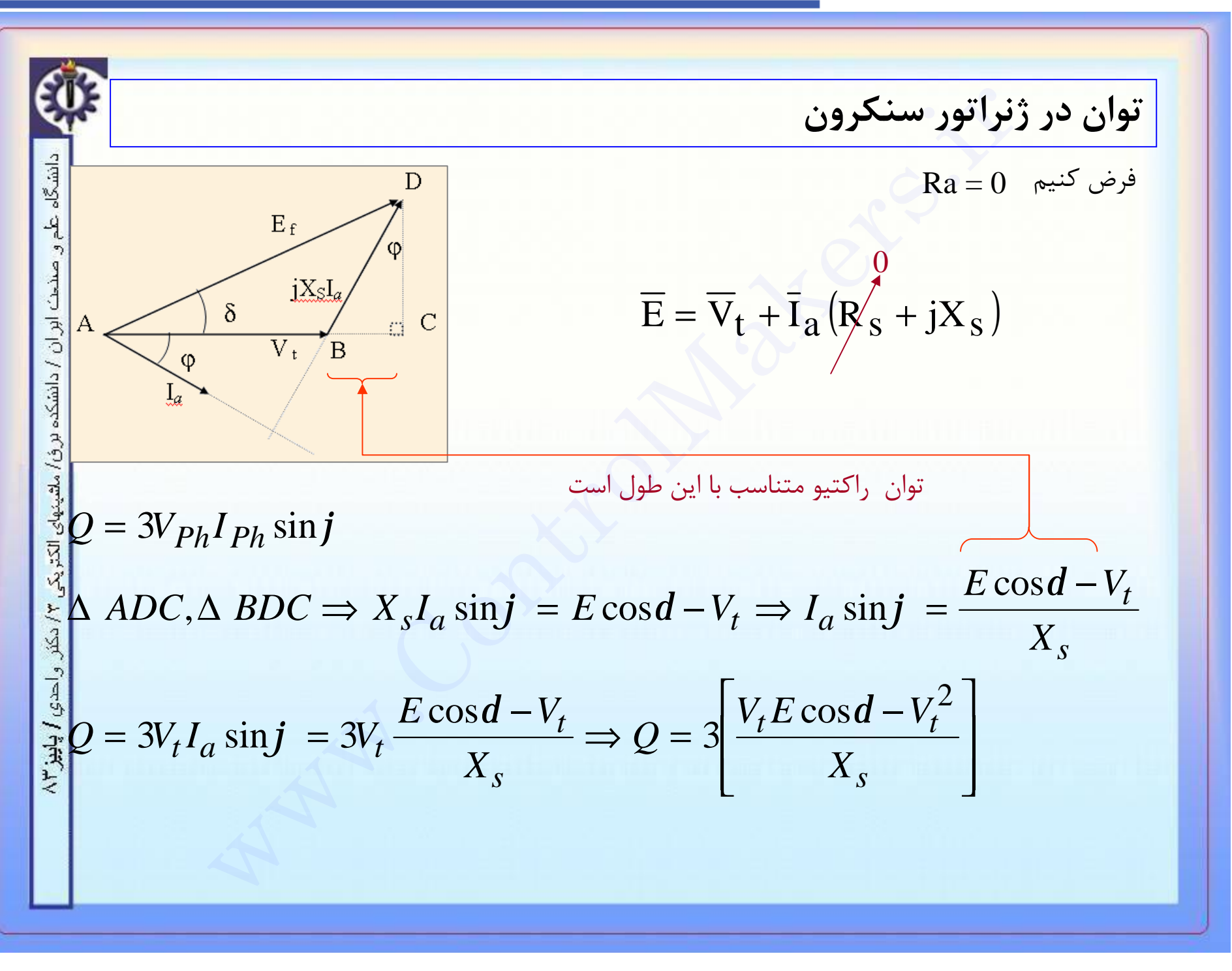

# m .<br>كىنسىرل مېگرز

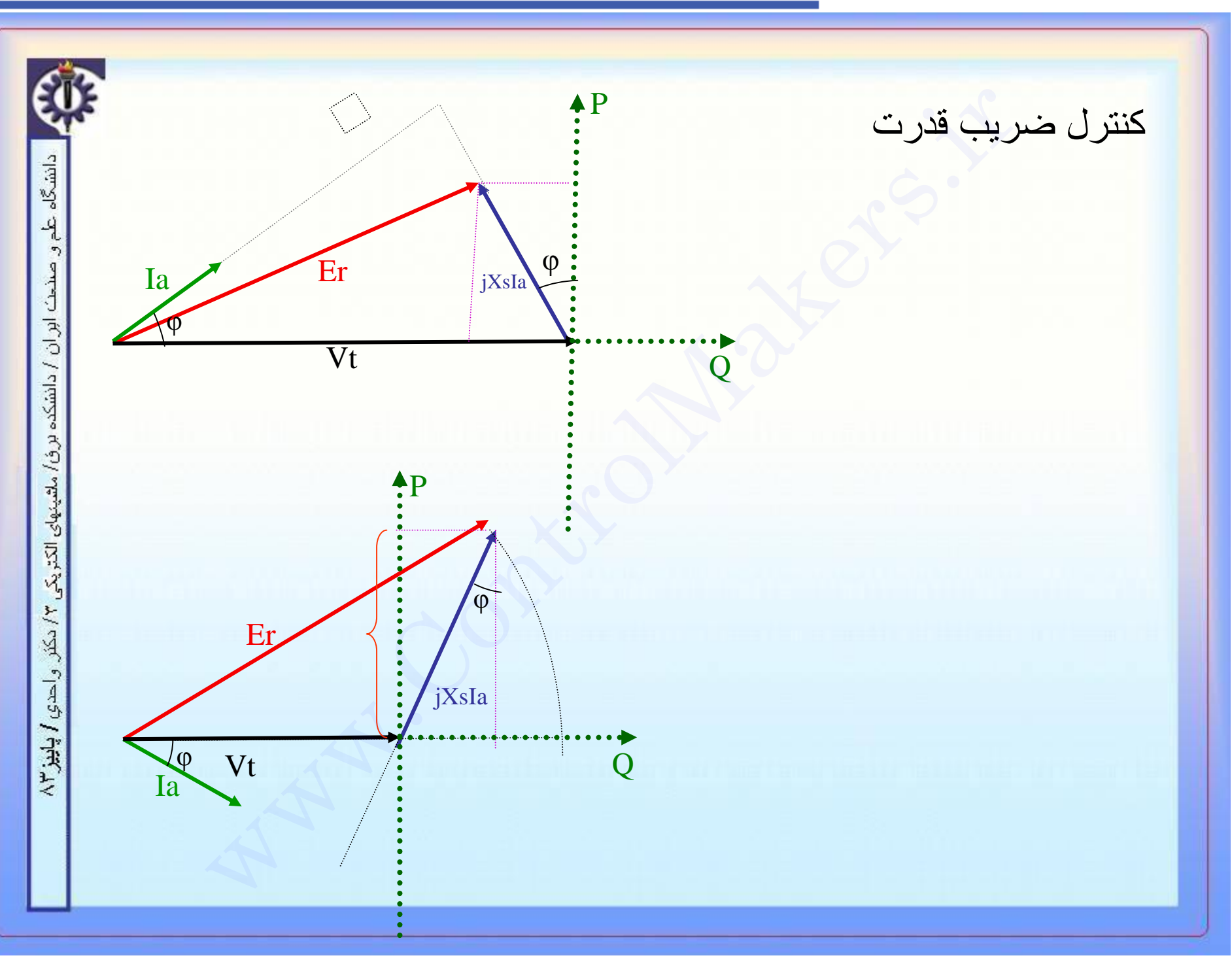

m

كتقسرل مبكرز

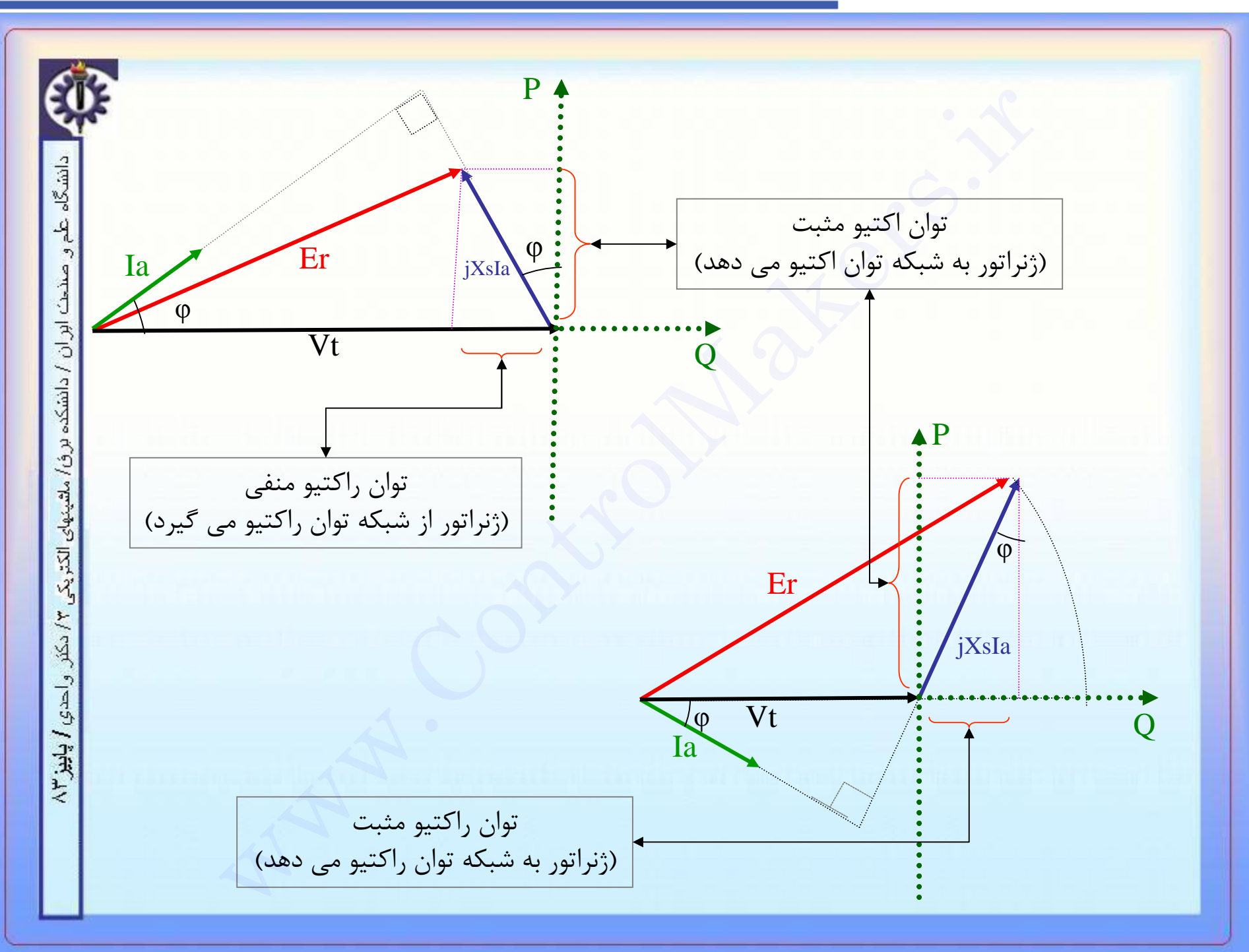

# m لتقسرل مبكرز

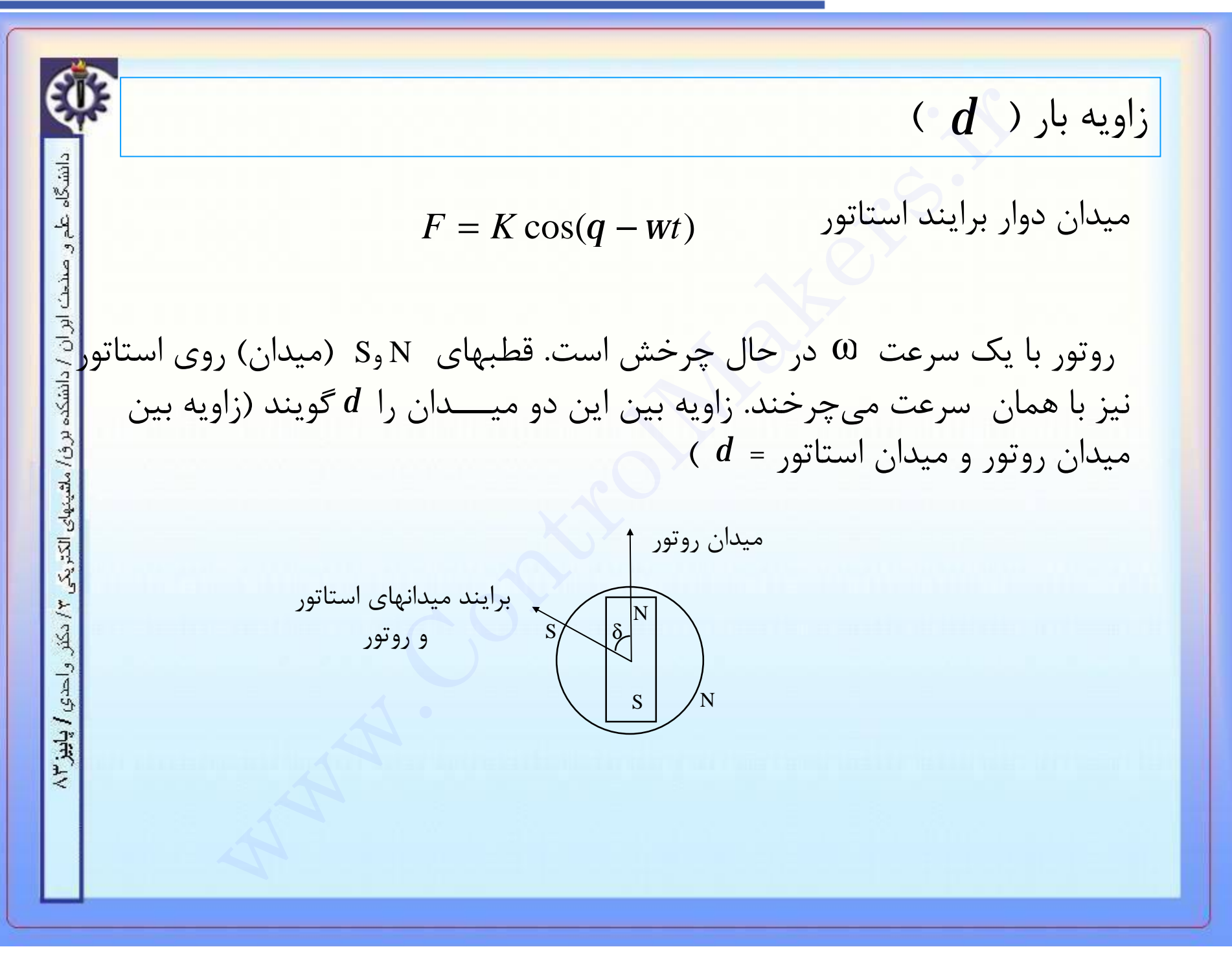

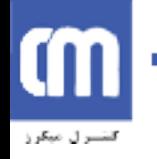

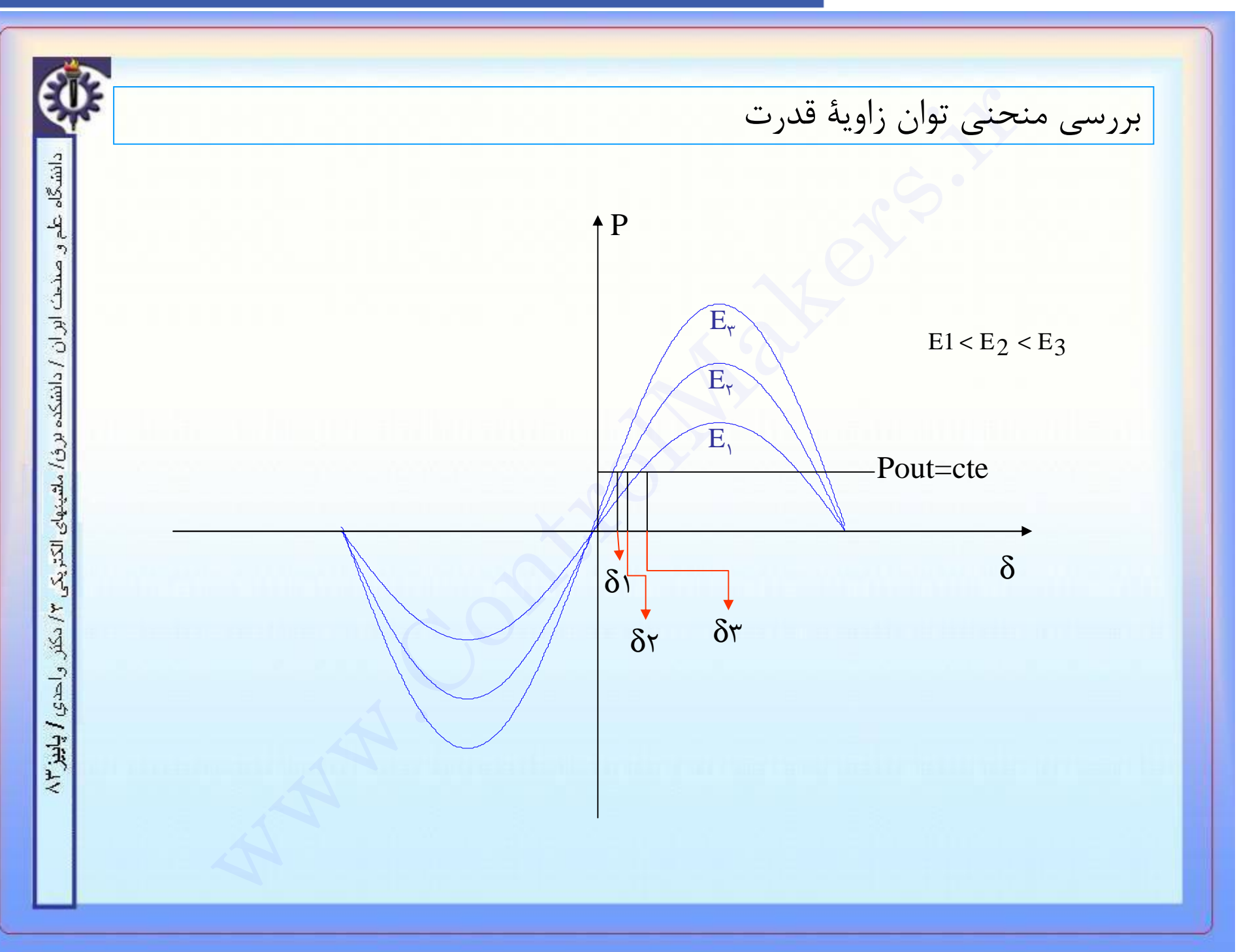

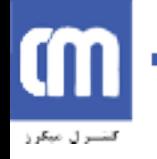

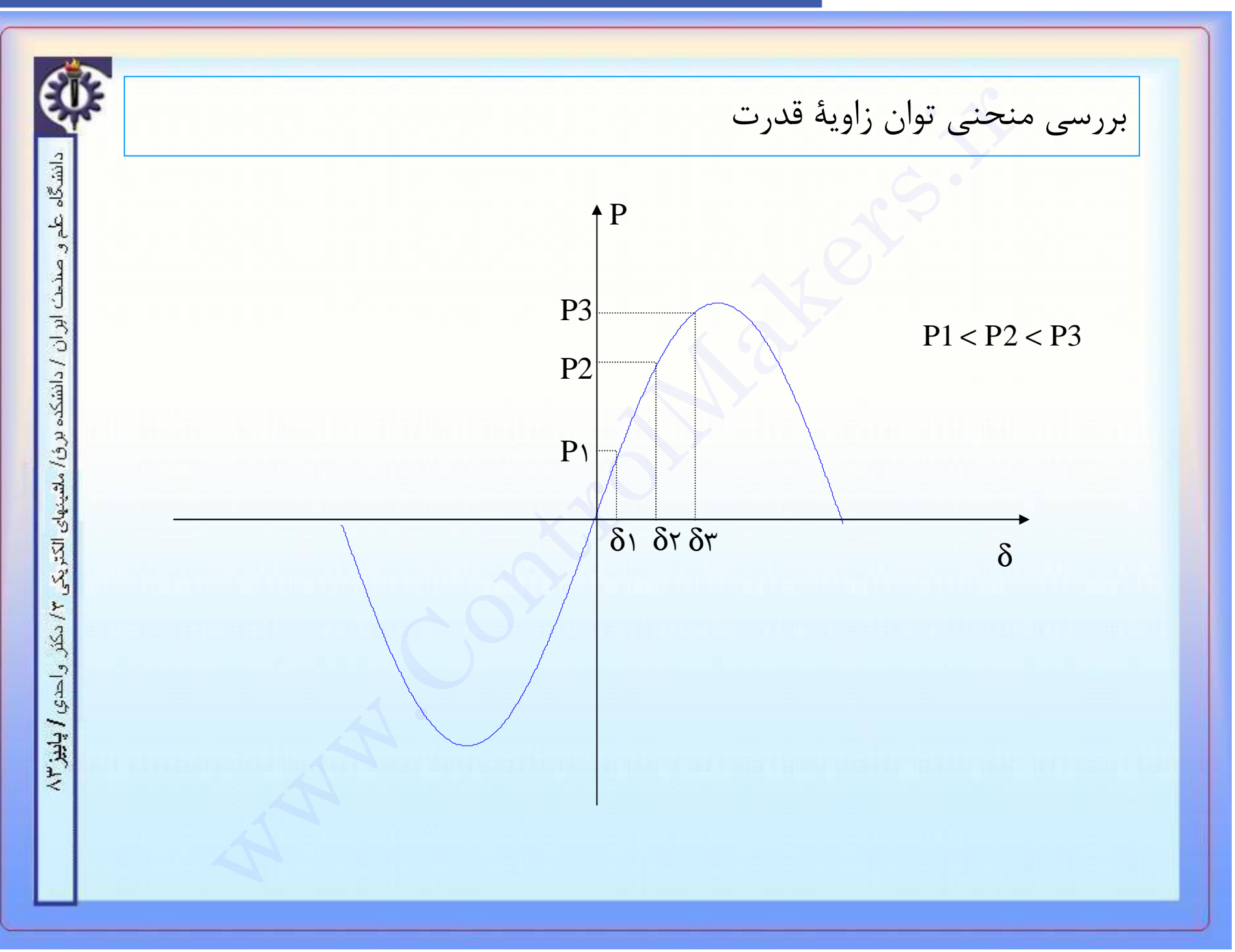

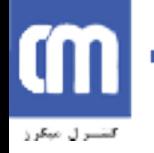

دسی توان مختلط و منحنی های قابلیت<br>ن هندسي توان مختلط در صفحه S دابره اي است به شعاع<sup>[1</sup><br>ه برداري از ماشين سنكرون با محدوديتهاي زير روبرو است<br>ه برداري از ماشين سنكرون با محدوديتهاي زير روبرو است<br>بان آرميچر<br>بان تحريک مکان هندسي توان مختلط و منحني هاي قابليت دانشگاه  $V\|E$ *f* • مکان ھندسي توان مختلط در صفحھ S دایره اي است بھ شعاع صنحت ابر ان *X s*  $\left|V\right|^2$  $\int_{\mathcal{C}}$  –  $\overline{\phantom{a}}$  / دانشکده بر *فا، م*لقینهای الکت<sub>ر ی</sub>کی ۲/ دکٹر  $0$  , و مرکز  $\mathbf{I}$ i<br>H *Xs*  $\setminus$  $\overline{1}$ • بھره برداري از ماشین سنکرون با محدودیتھاي زیر روبرو است : واحدي / پاييز ٢ .١ جریان آرمیچر .٢ جریان تحریک .٣ حد پایداري استاتیک

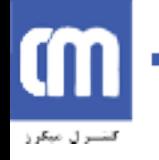

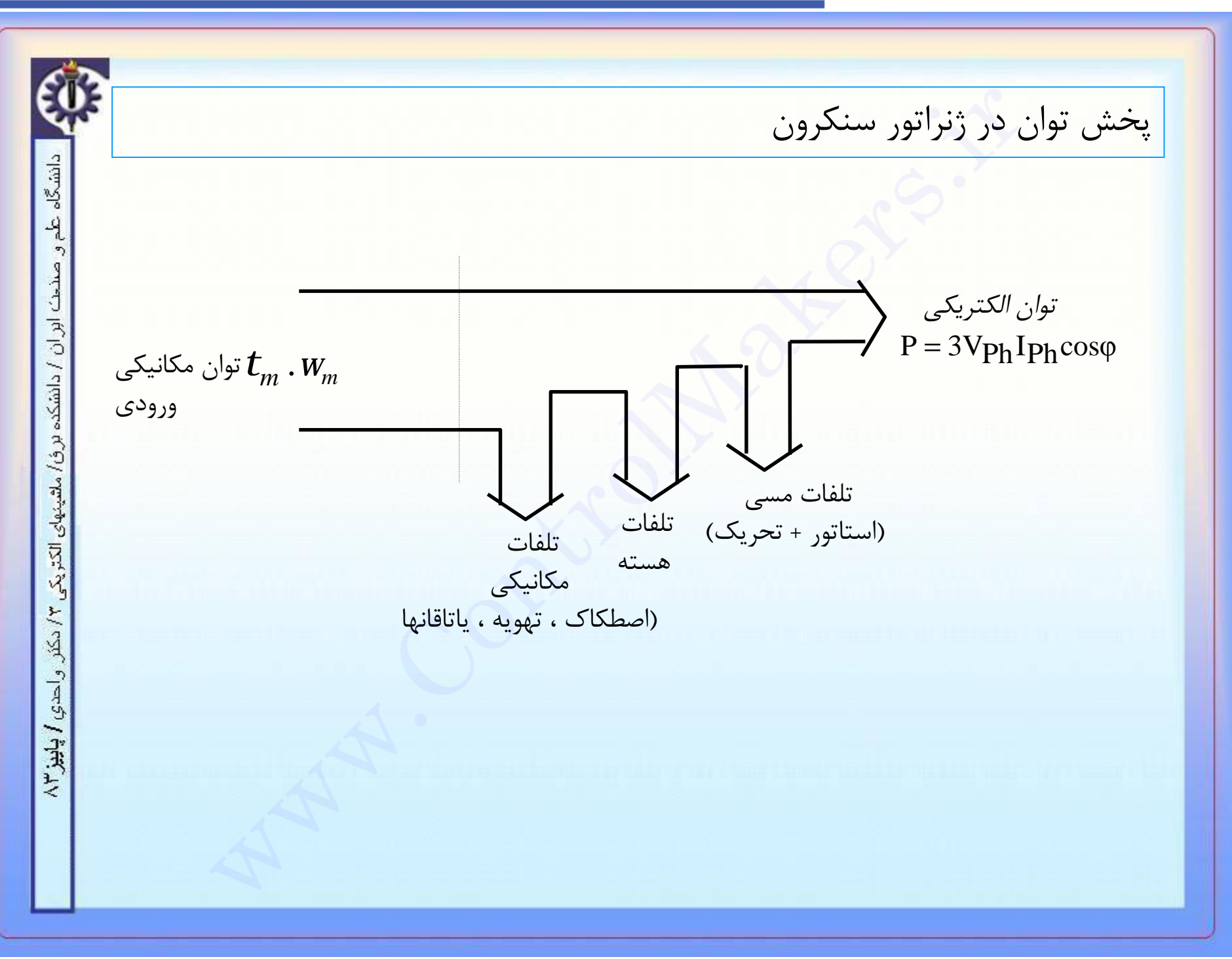

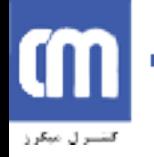

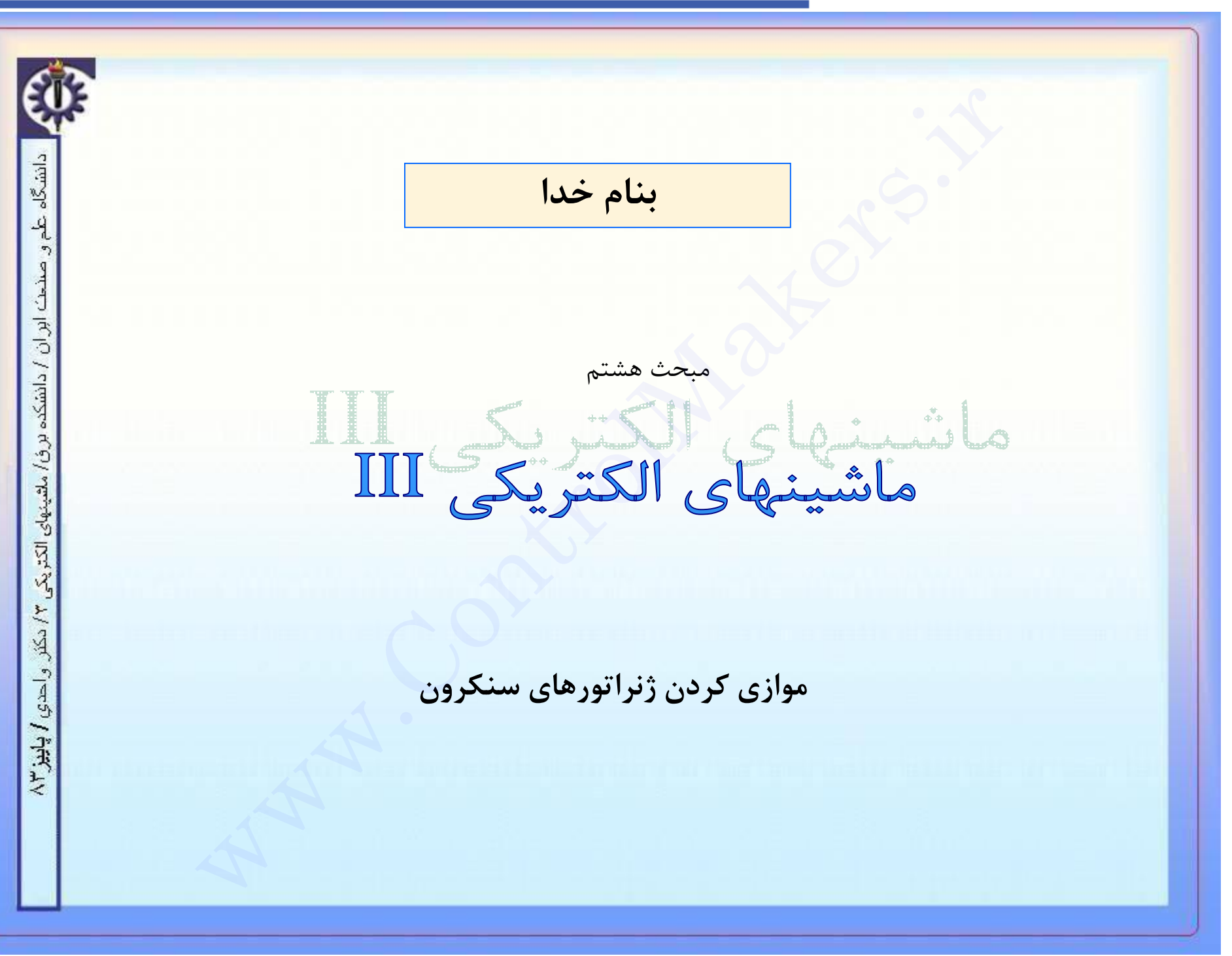

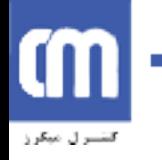

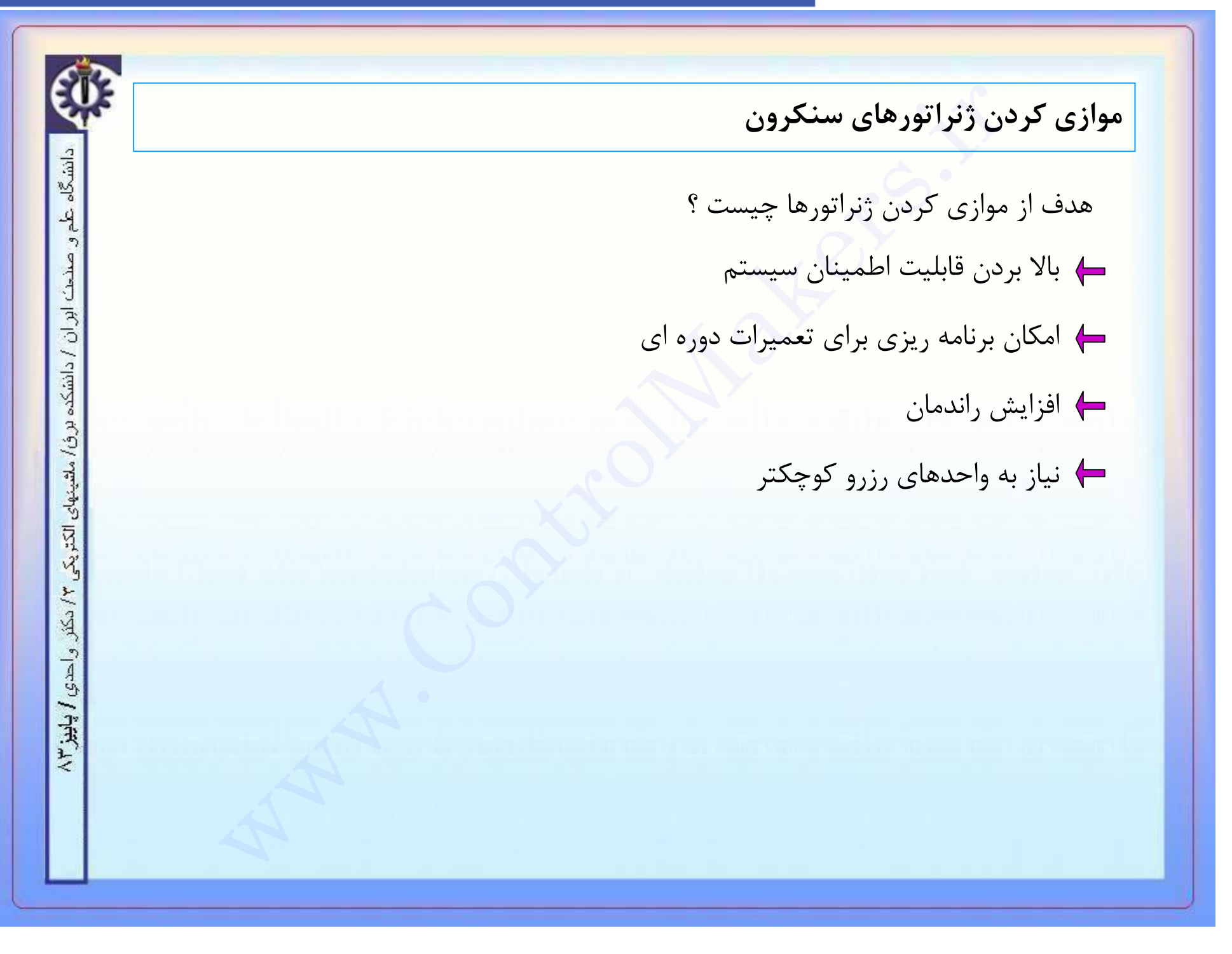

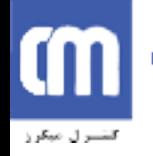

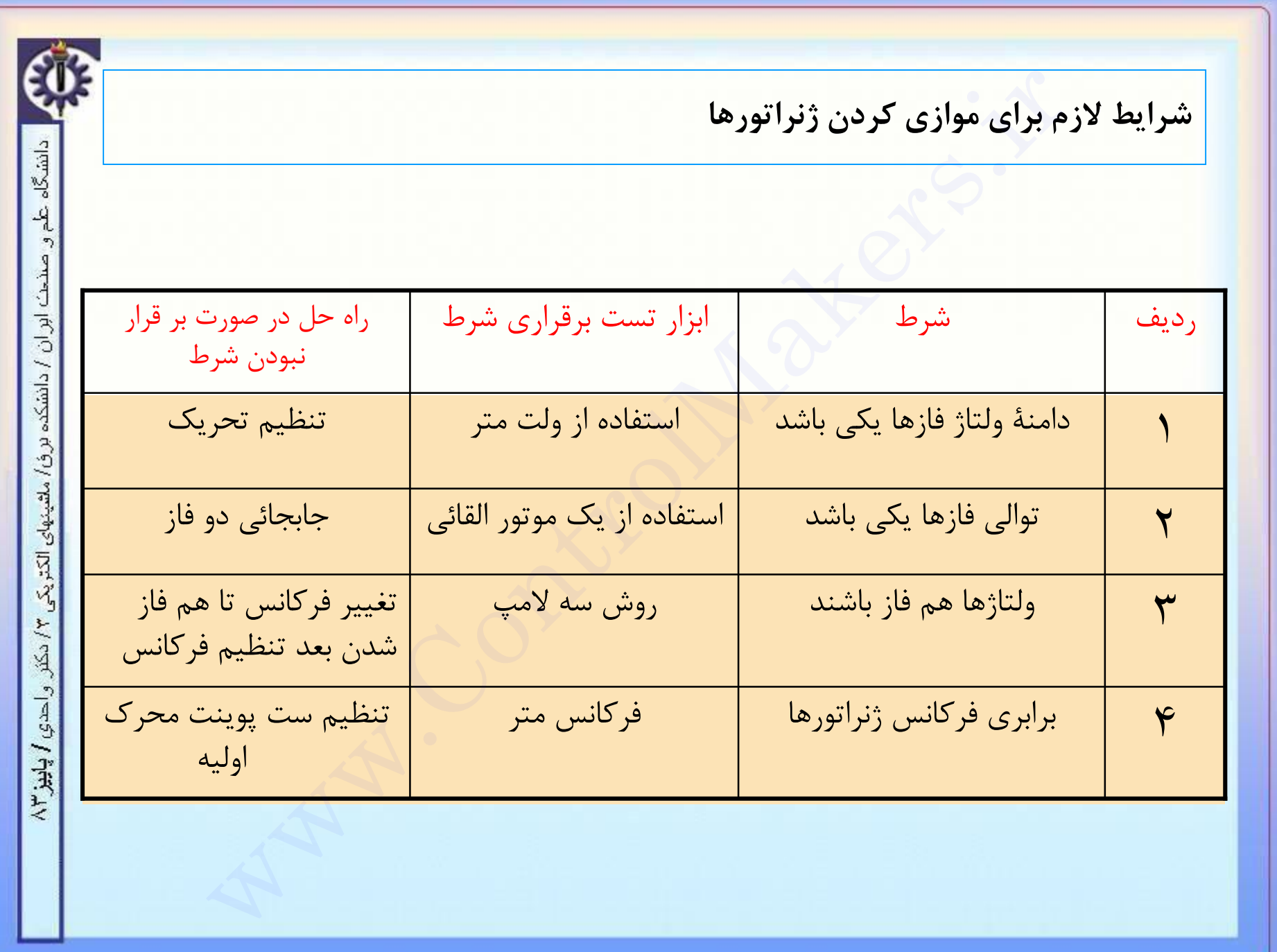

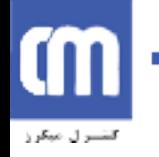

دانشگاه

-9

ابران / دانشکده برؤ/ ملقینهای الکتریکی ۳/ دکتر و احدی / پاییز ۳/

**نکته :** اگر تمام شرايط لازم براي موازي کردن برقرار باشند و روش سه لامپ را پياده سازي کنيم ، همة لامپها خاموش خواهند بود . **سوال :** در صورتيکه هر کدام از شرطهاي فوق بر قرار نباشد چگونگي تغييرات نور لامپها را پيش بيني کنيد . با استفاده از دستگاه سنکروسکوپ يا سنکروچک مي توان شرايط موازي کردن ژنراتورها را بررسي کرد . <mark>شرايط لازم براي موازي كردن ژنراتورها ( ادامه )</mark><br>نكته : اگر تمام شرايط لازم براي موازي كردن برقرار باشند و روش سه لامپ را پياده<br>سوال : در صورتيكه هر كدام از شرطهاي فوق بر قرار نباشد چگونگي تغييرات نور لاه<br>پيش بيني كنيد .<br>

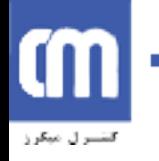

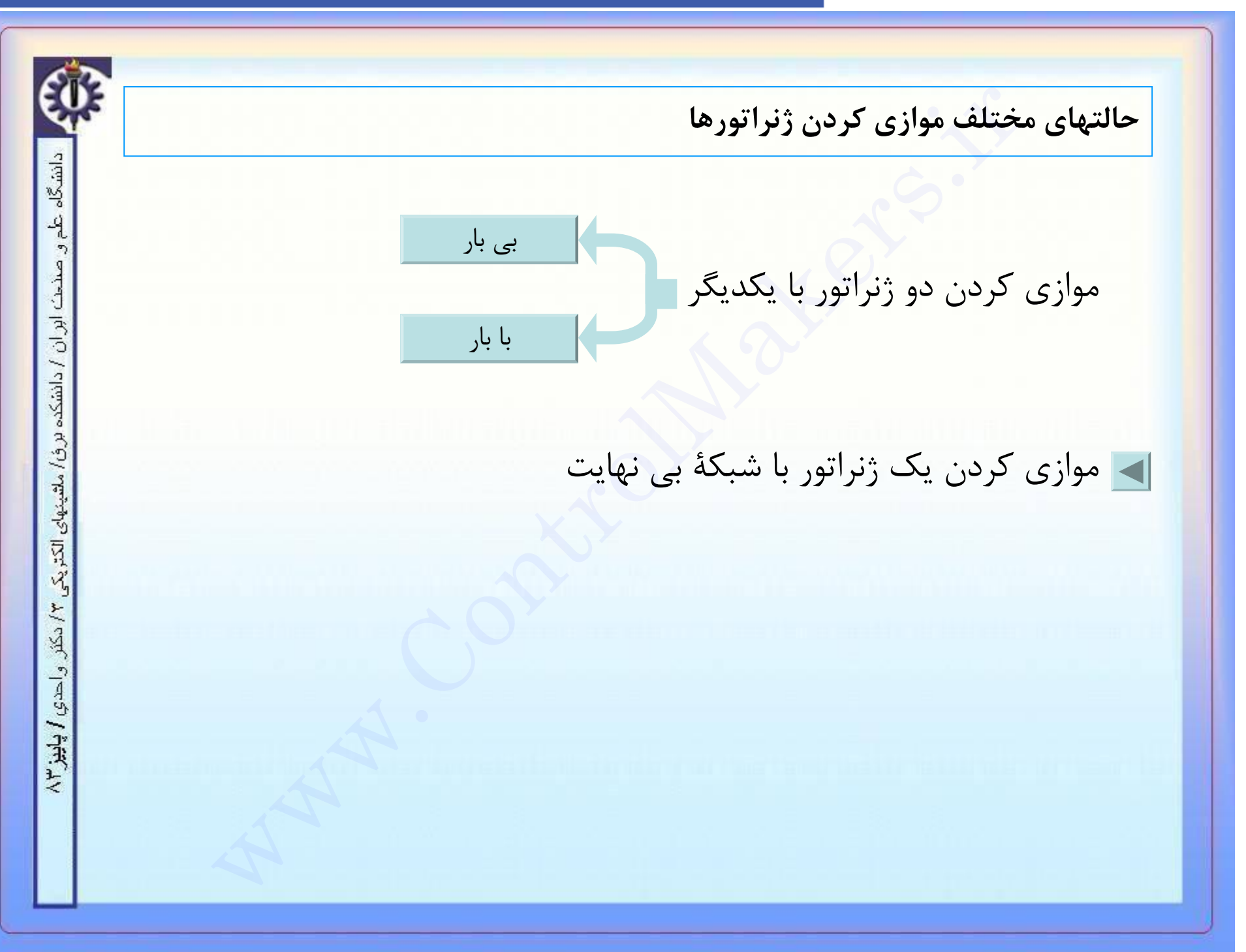

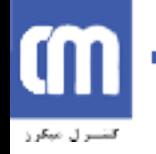

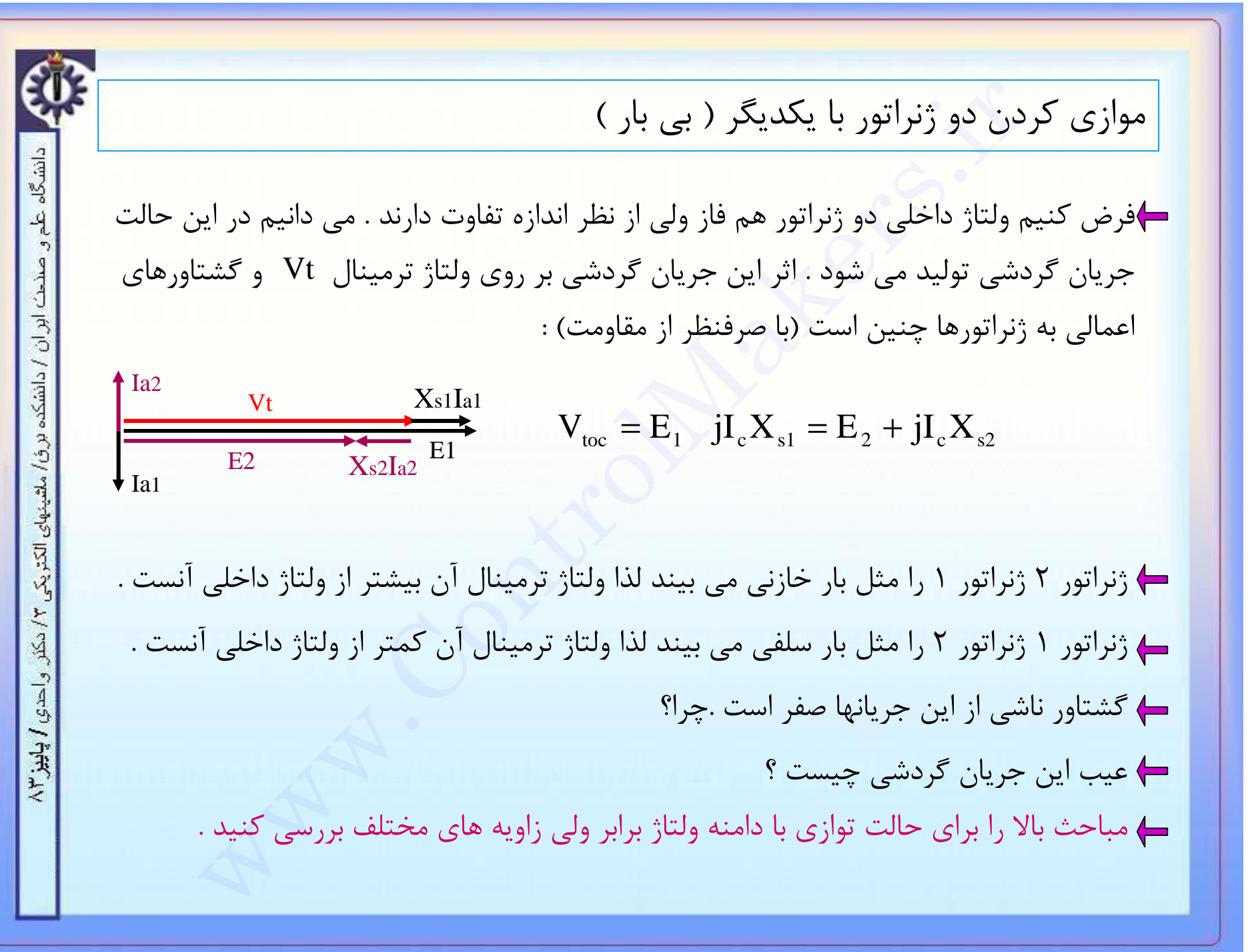

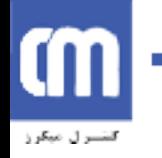

دن دو ژنراتور با یکدیگر( دیاگرامهای خانه ای )<br>رکه با هم موازی می شوند در صورتیکه تمام پارامترهای آنها ( دامنه ولتاژها ،فار )<br>با مثل هم باشند هیچ توانی بین آنها رد و بدل نمی شود . حال اگر باری به تر<br>به مشخصهٔ گاورنر بستگی موازي کردن دو ژنراتور با يکديگر( دياگرامهاي خانه اي ) دانشگاه دو ژنراتور که با هم موازي مي شوند در صورتيکه تمام پارامترهاي آنها ( دامنه ولتاژها ،فرکانس و زاوية آنها ) مثل هم باشند هيچ تواني بين آنها رد و بدل نمي شود . حال اگر باري به ترمينال ابران مشترک آنها وصل شود ، چگونه بين آن دو تقسيم مي شود ؟ دانشكده اين امر به مشخصة گاورنر بستگي دارد . گاورنر وسيله ايست براي تنظيم توان توليدي ژنراتور برؤا ملقينهاى الكتريكي و داراي مشخصه اي بصورت زير است : Sf شيب مشخصه بر حسب کيلو وات يا مگاوات بر هرتز مي باشد .  $\frac{\sqrt{2}}{2}$ مشخصة نا پايدار f واحتي / پاييز ۲ غير واقعي مشخصة واقعي  $\blacktriangleright$  p

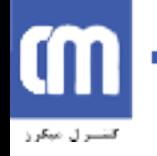

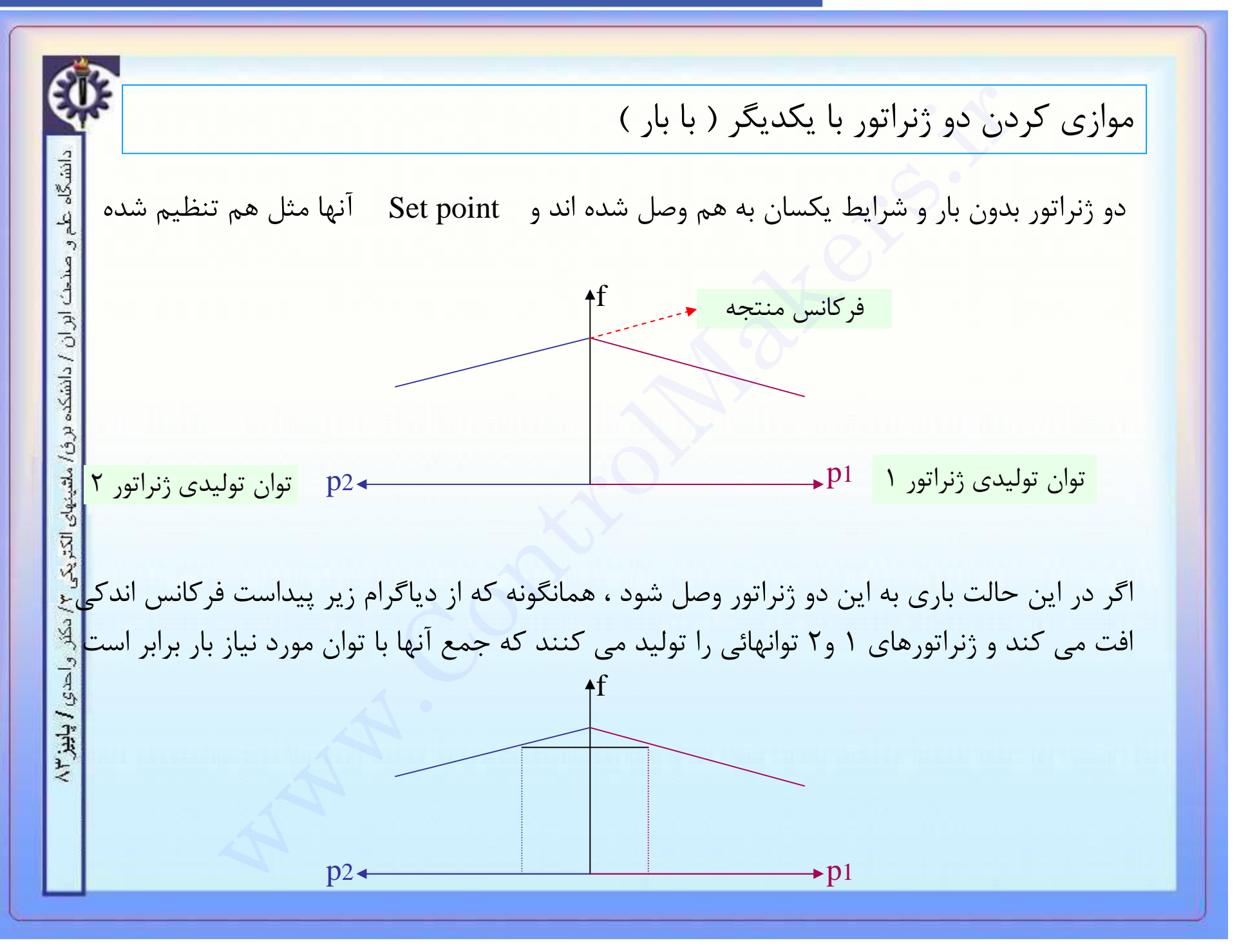

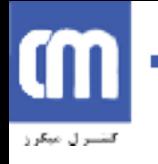

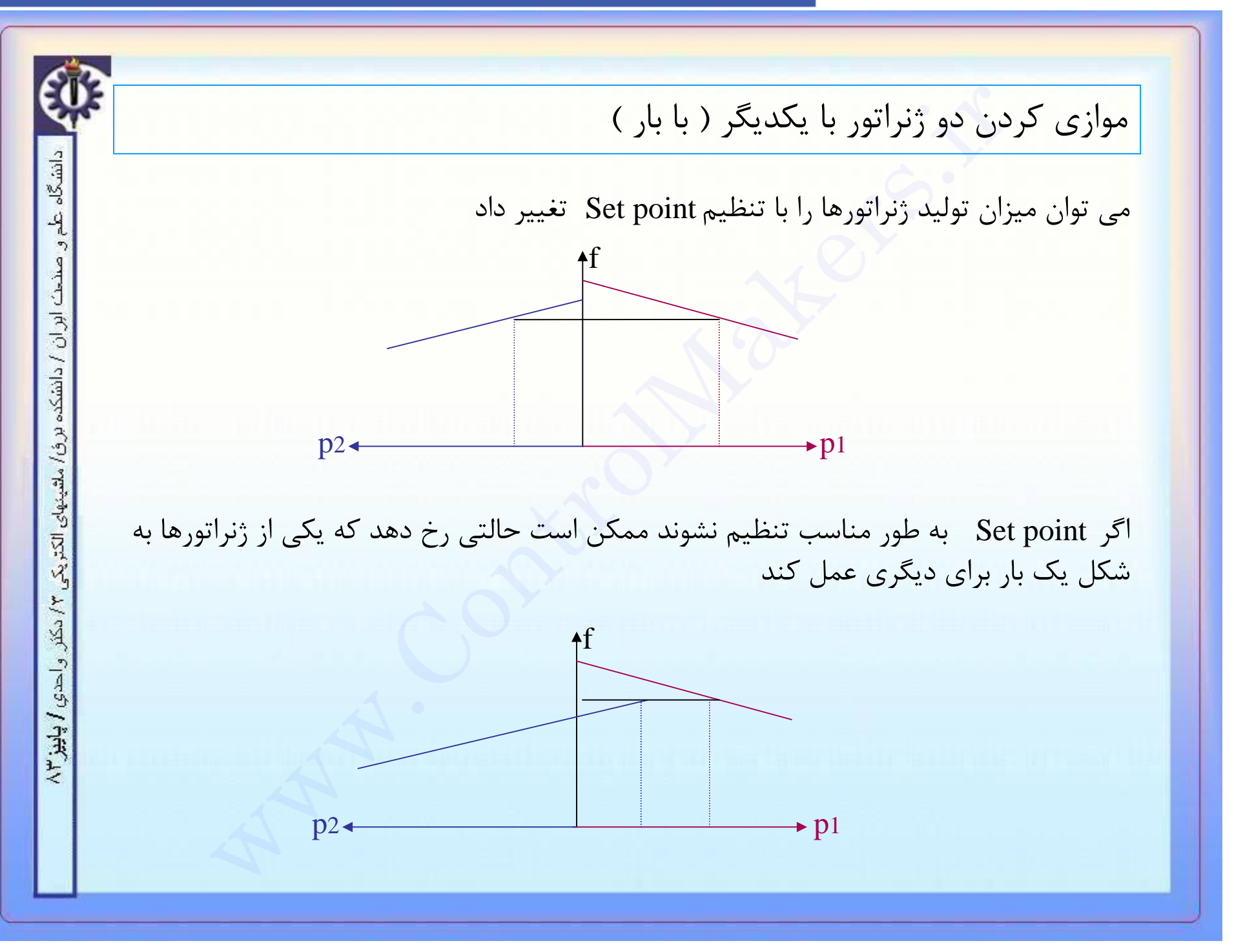

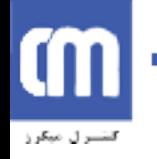

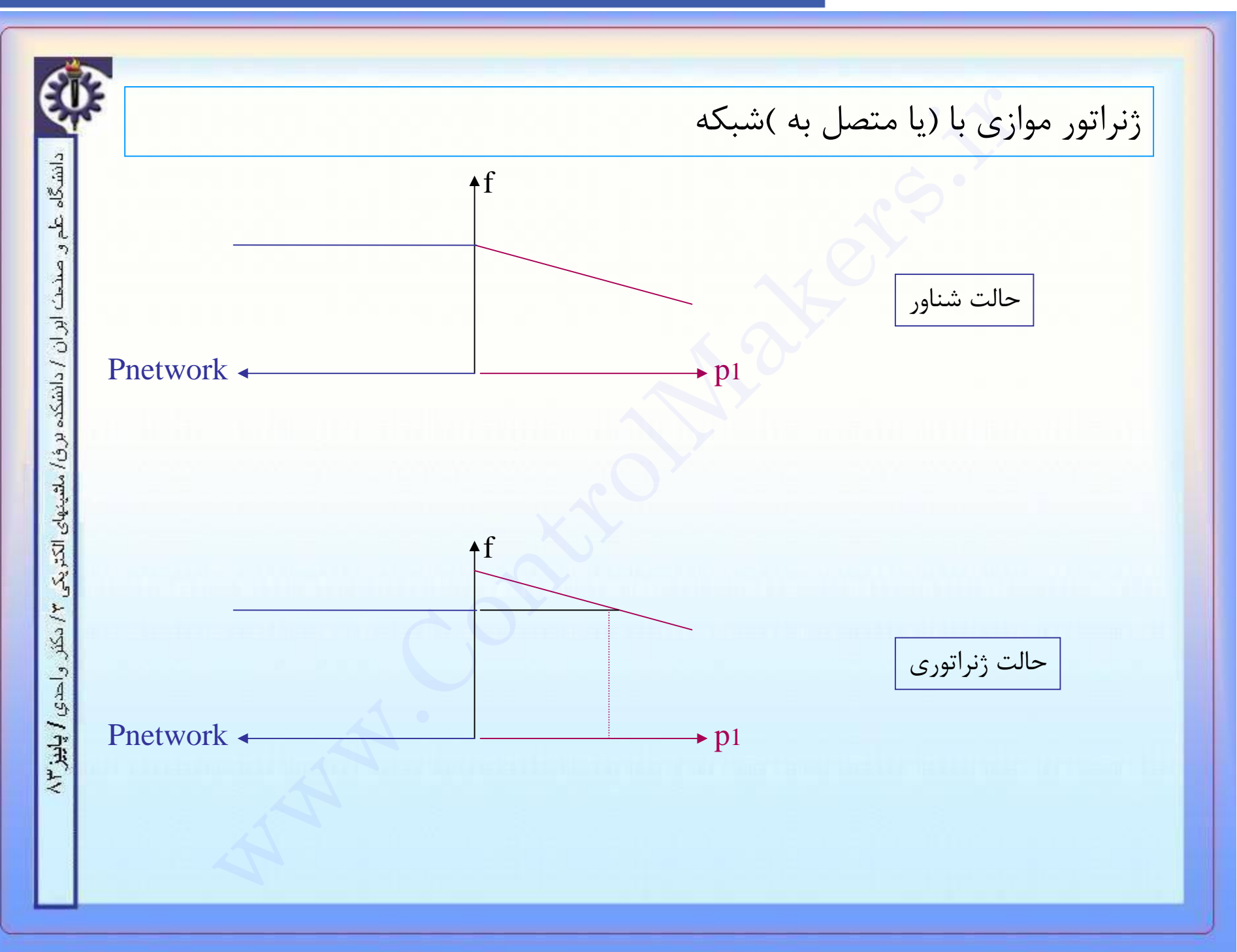

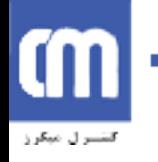

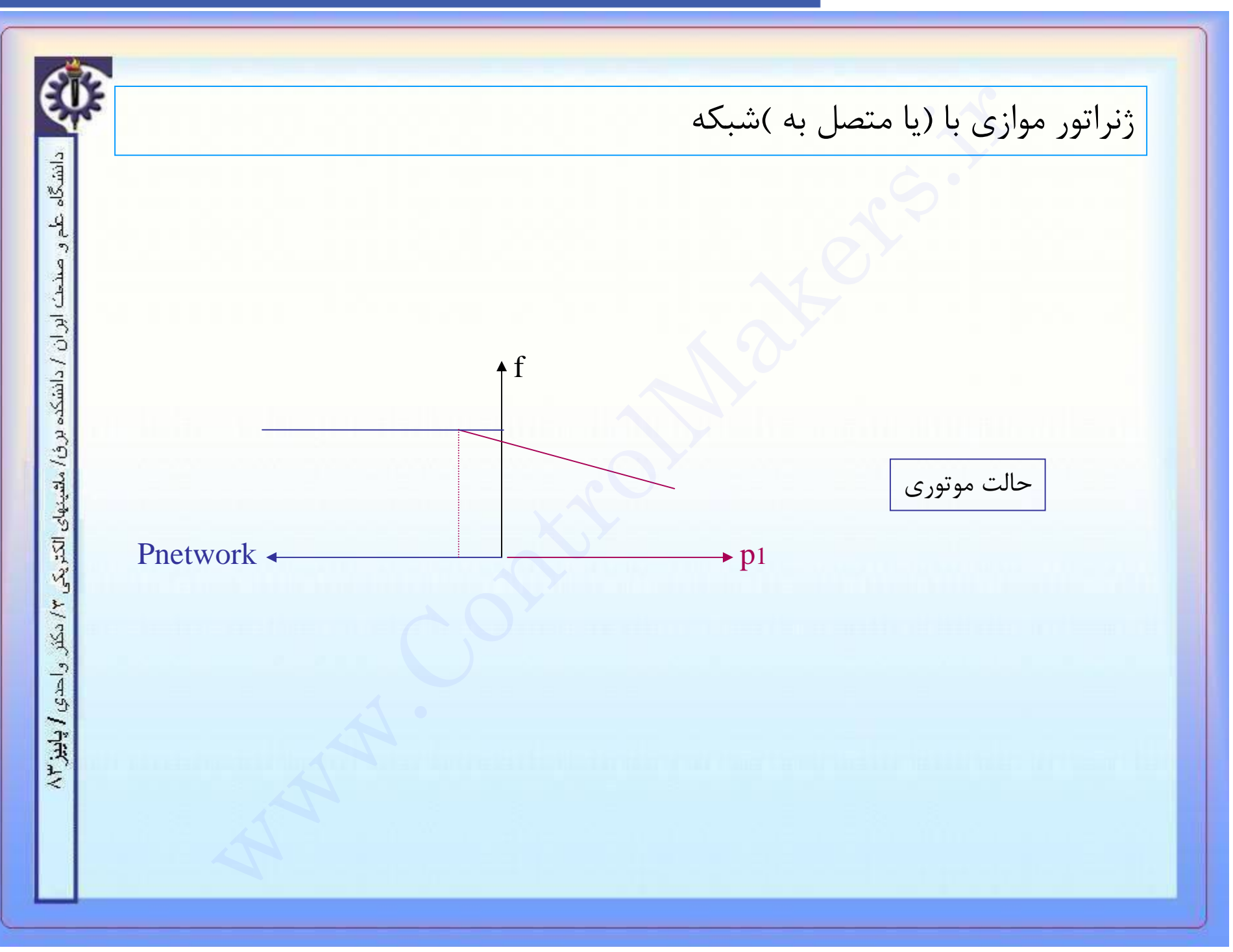

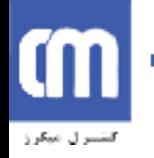

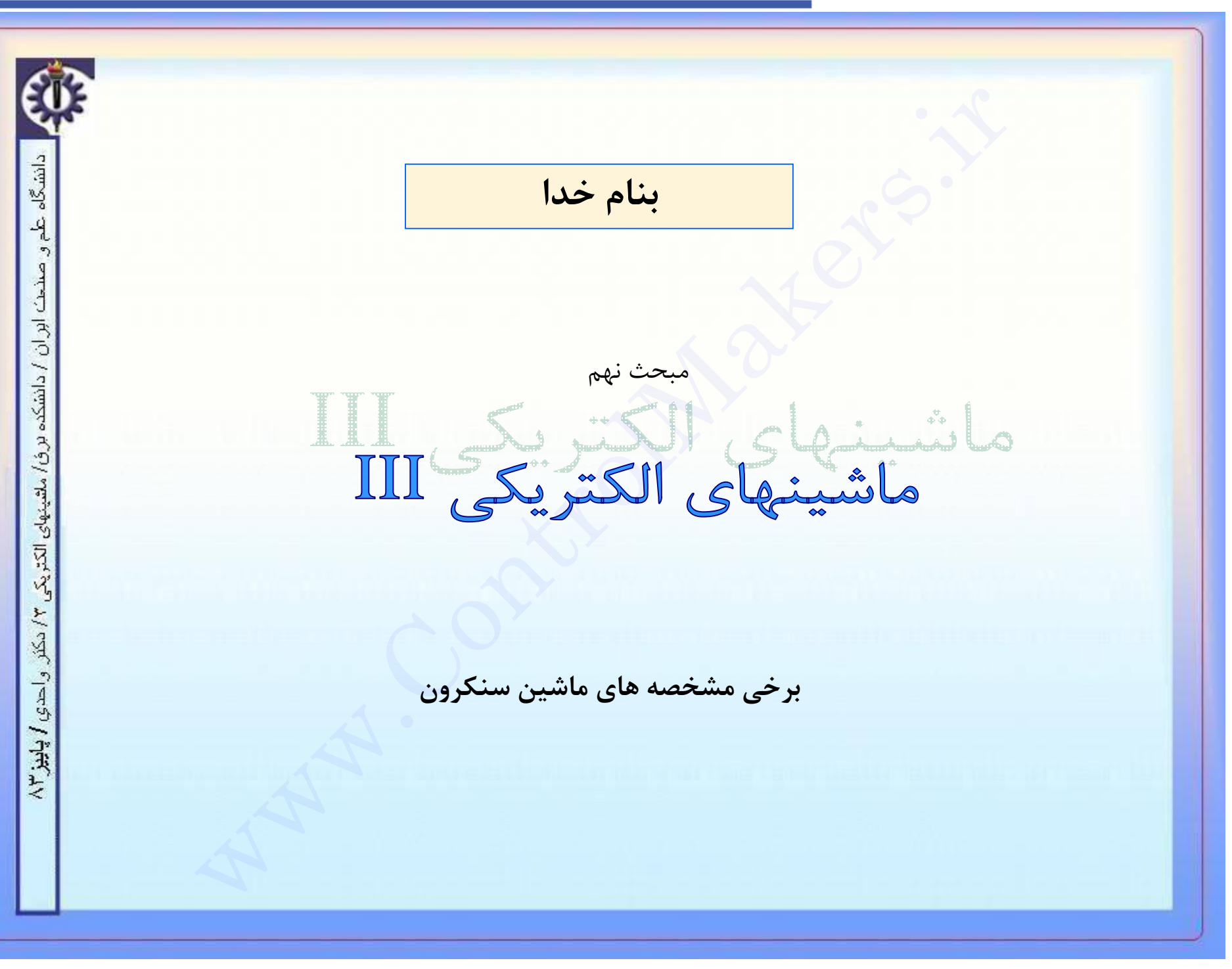

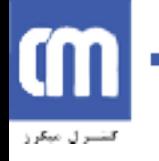

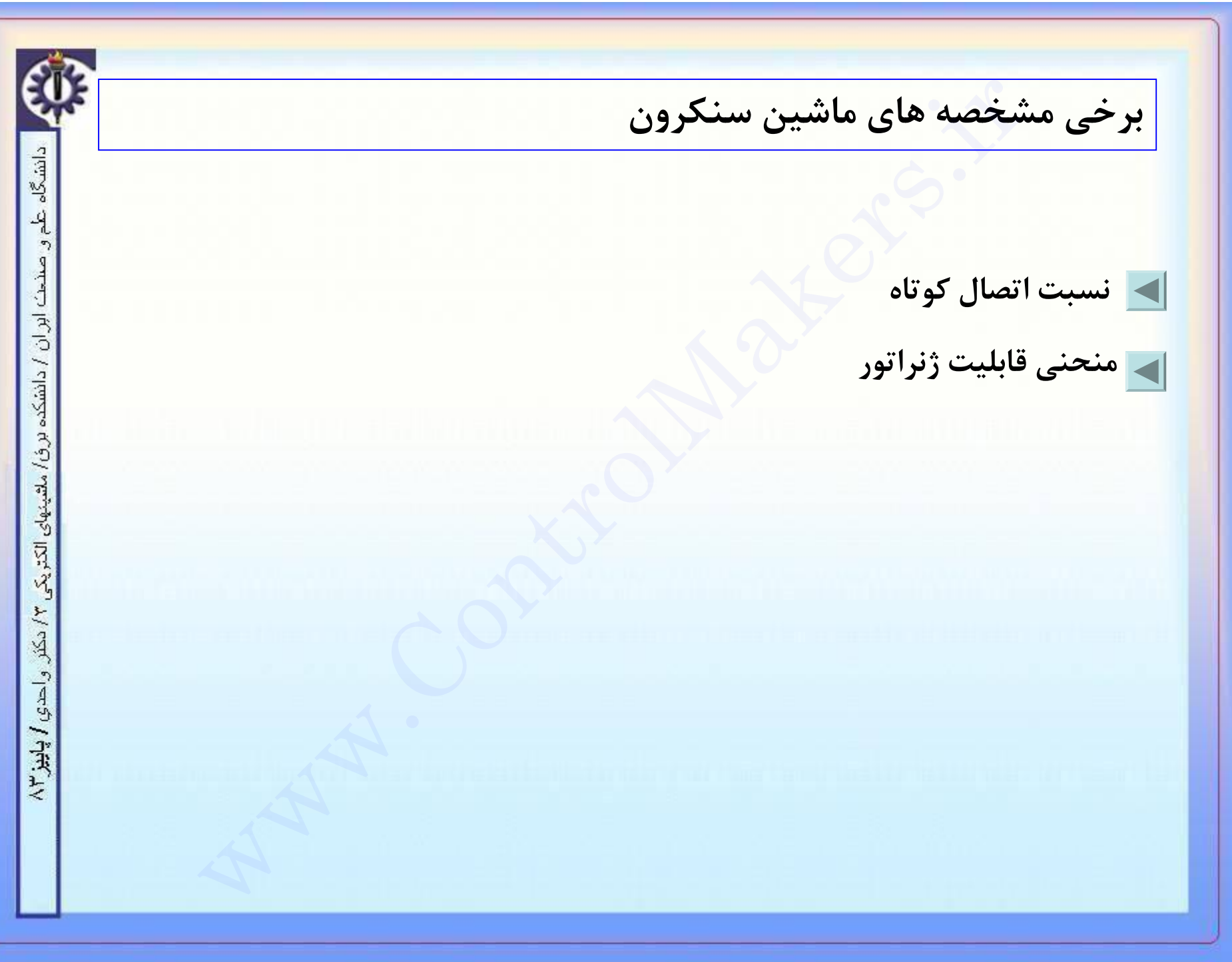

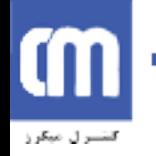

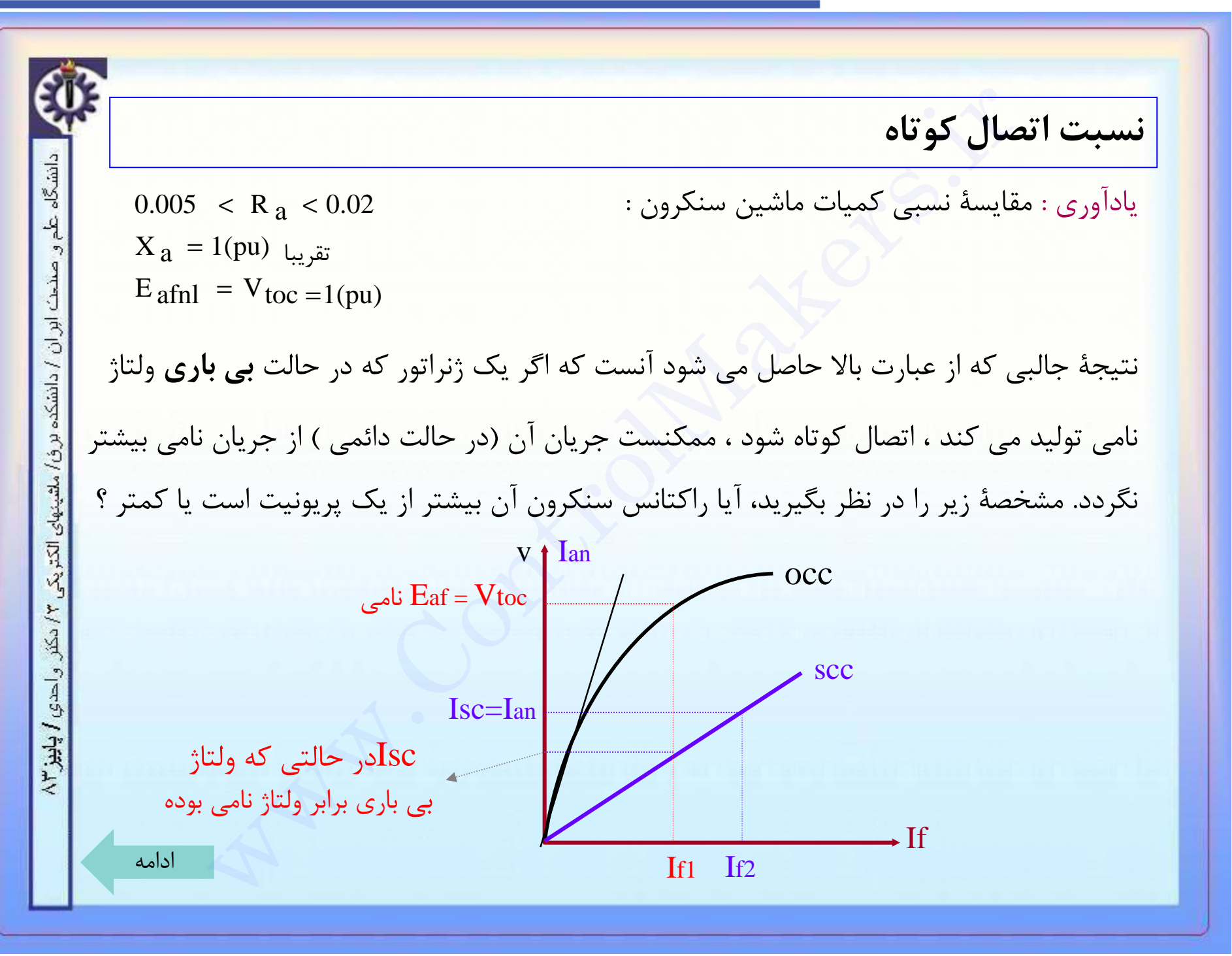
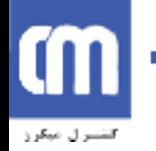

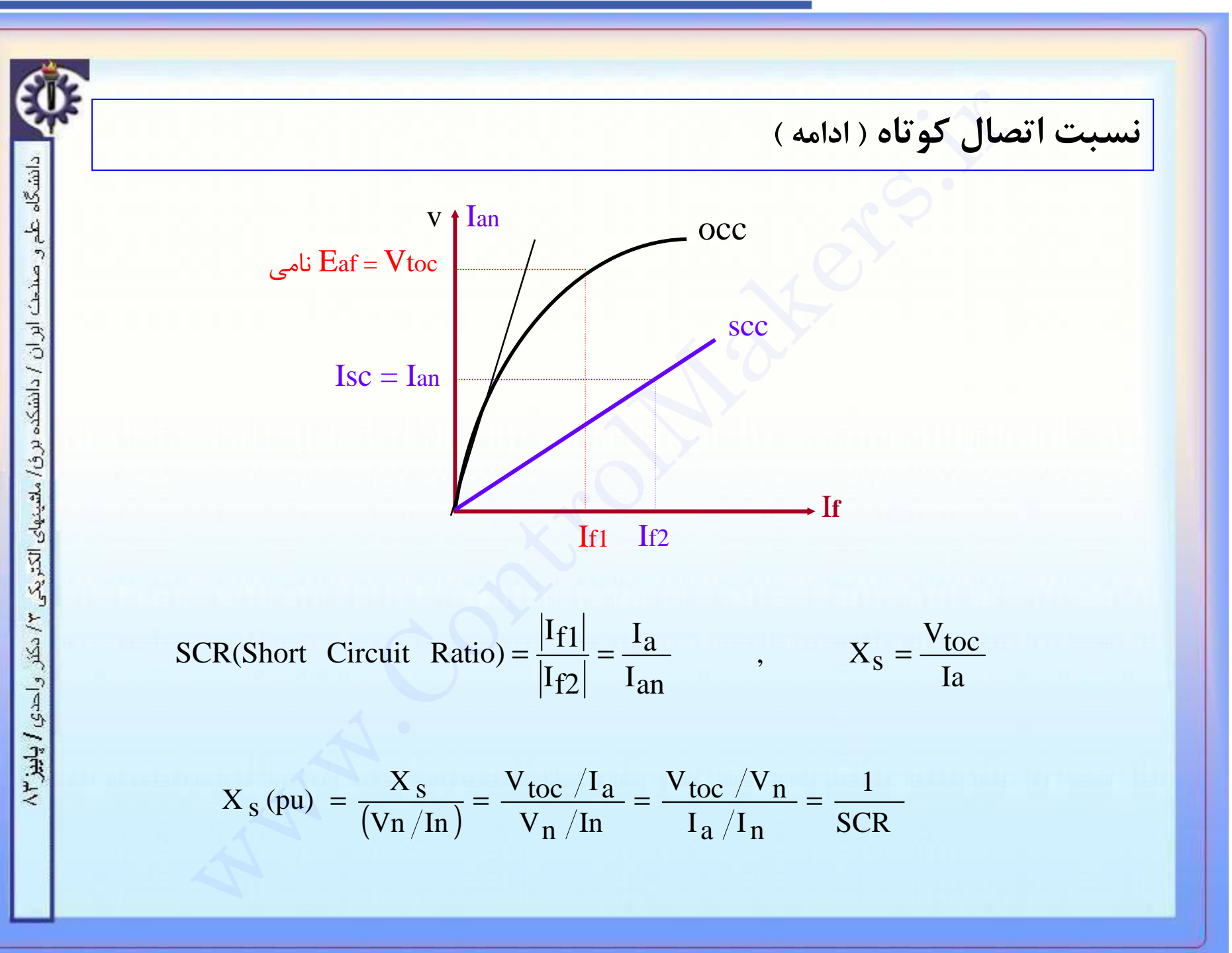

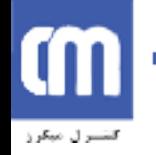

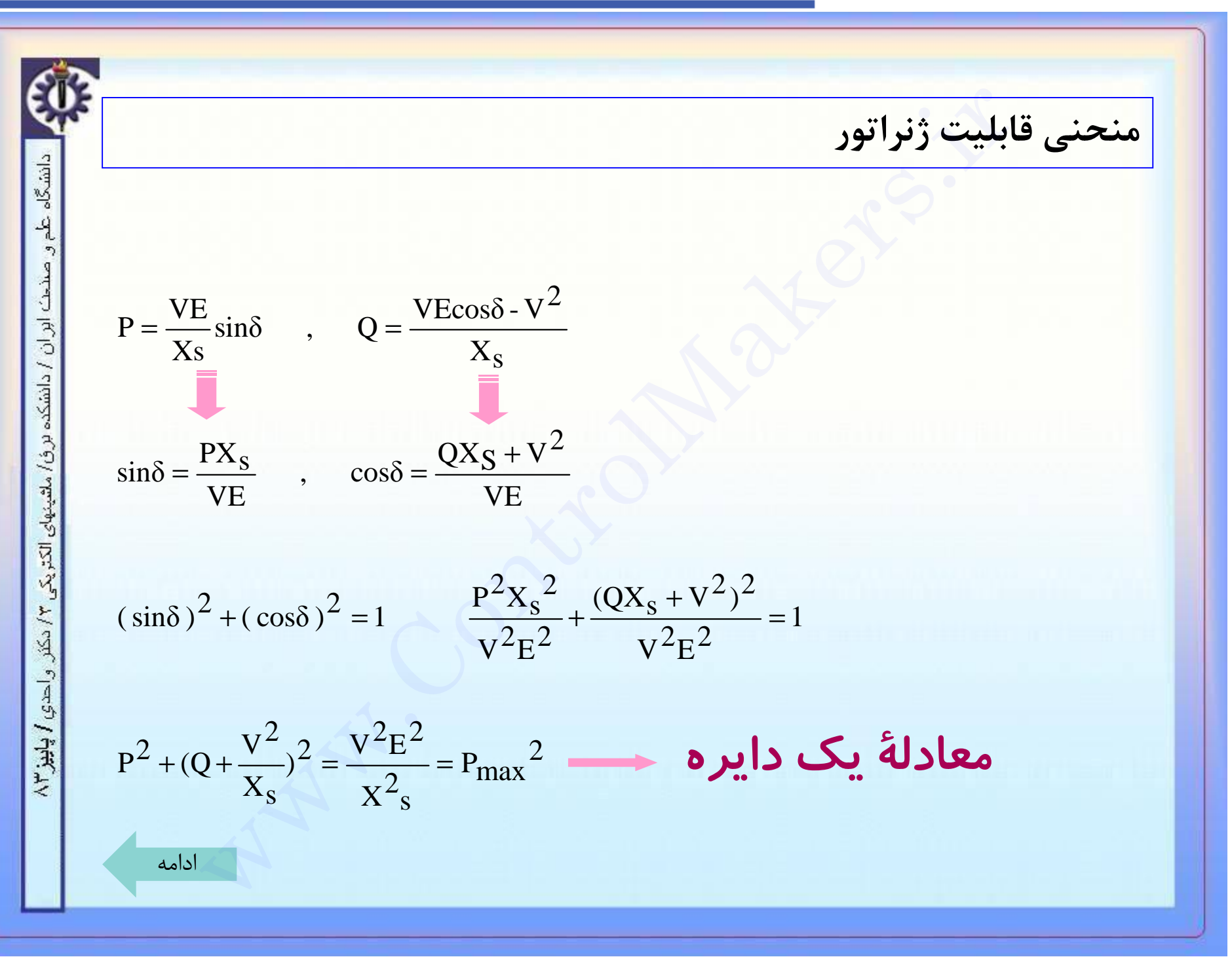

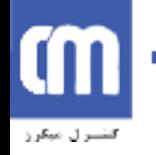

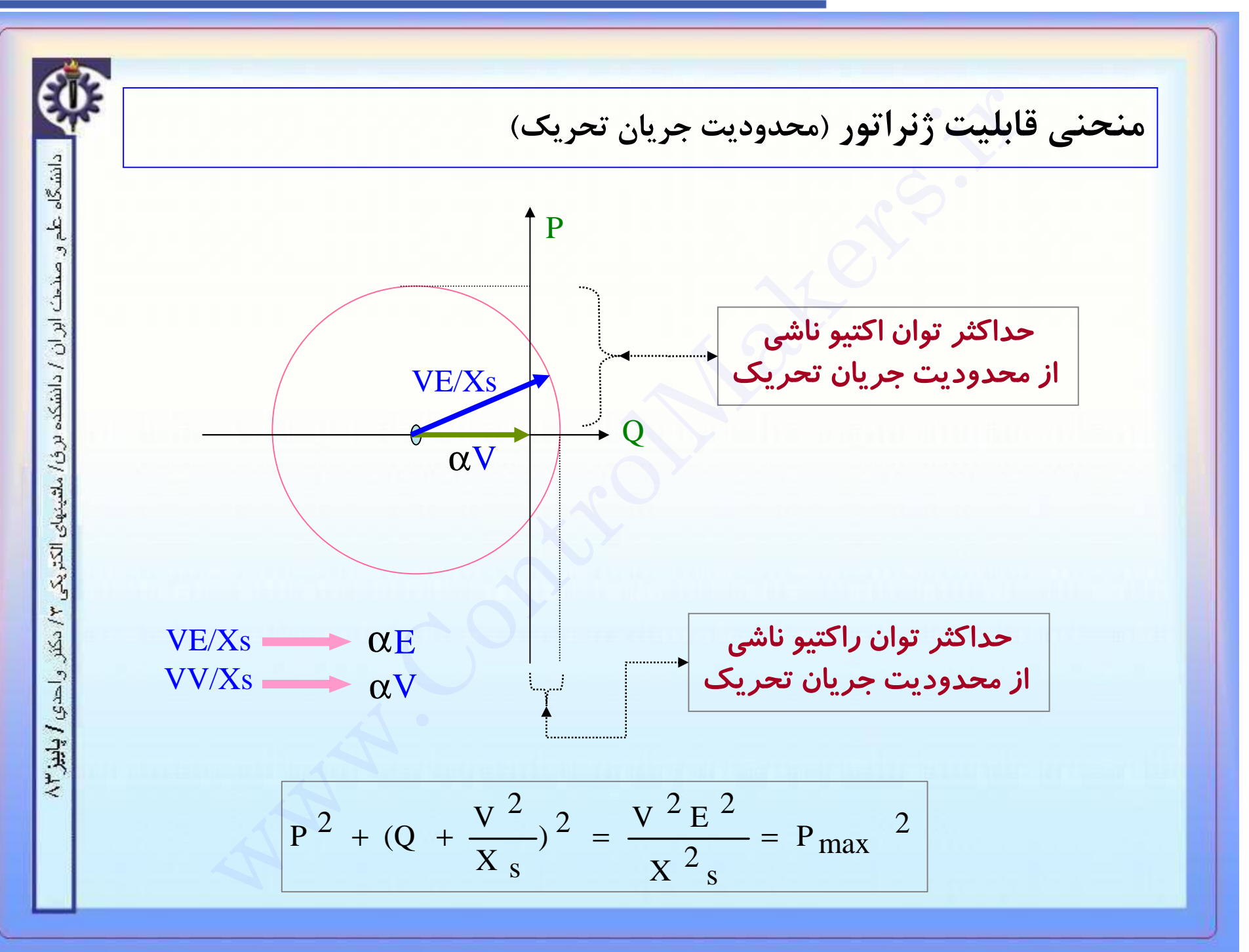

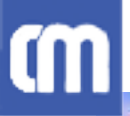

كاسترل مبكرز

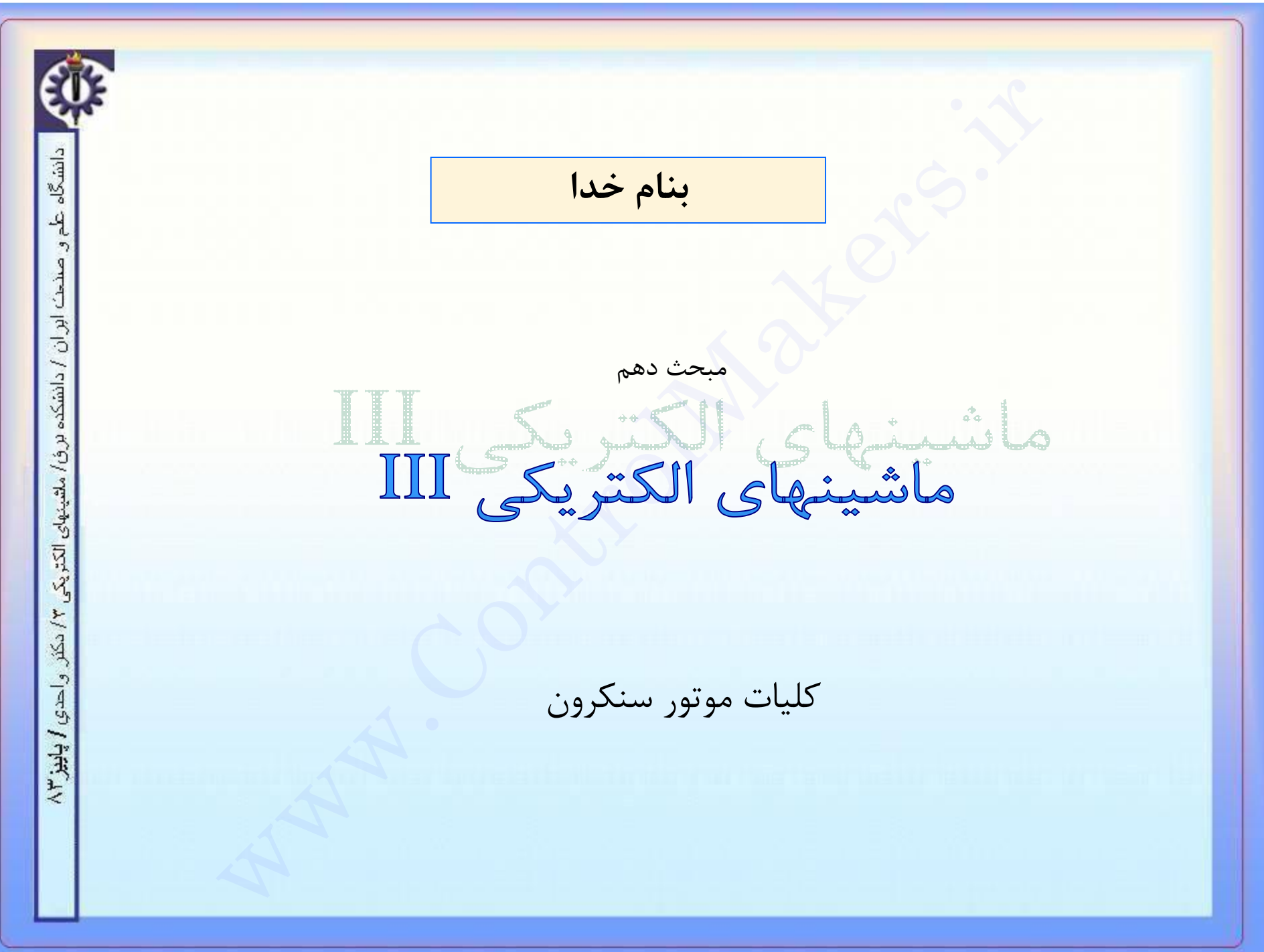

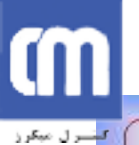

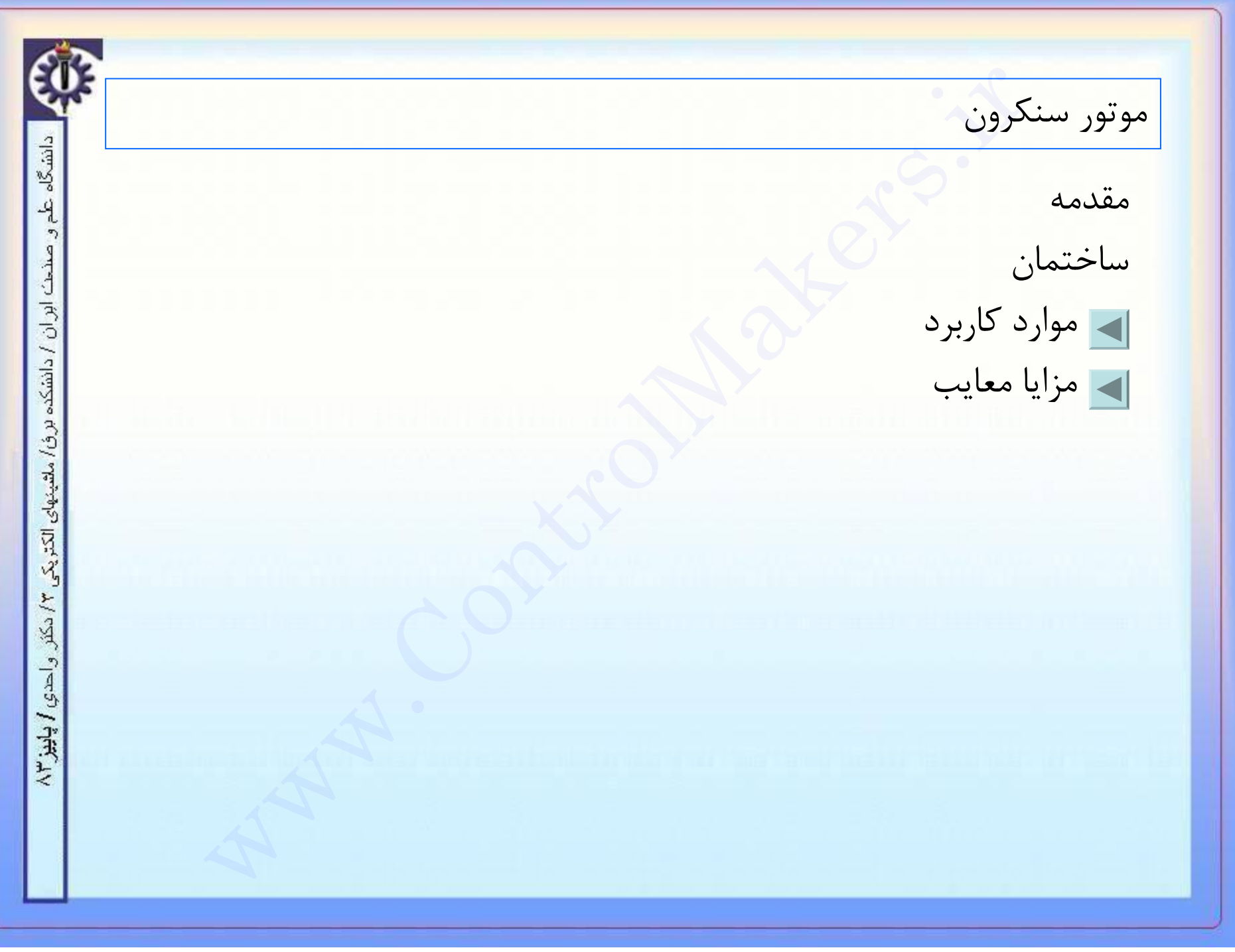

CON

دانشگاه علم و صنح*ت اور ان / دانشکده بر ف/ مل*ثینهای الکتریکی ۳/ دکثر و احدی **/ پاییز ۳**/

موارد کاربرد موتور سنکرون

-۱ در توانهاي بالاي يک مگاوات اين موتورها از نظر قيمت و قابليت بر موتورهاي القائي ارجهيت داشته و بکار مي روند .

-۲ در کارخانه از اين موتورها به دو دليل استفاده مي شود : يکي براي گرداندن بارهاي مکانيکي موارد كاربرد موتور سنكرون<br>۱- در توانهای بالای یک مگاوات این موتورها از نظر قیمت و قابلیت بر موتورهای القانی ا<br>۲ در کارخانه از این موتورها به دو دلیل استفاده می شود . یکی برای گرداندن بارهای ما<br>که نیاز به به سرعت ثابت دارن

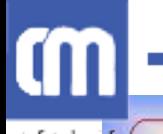

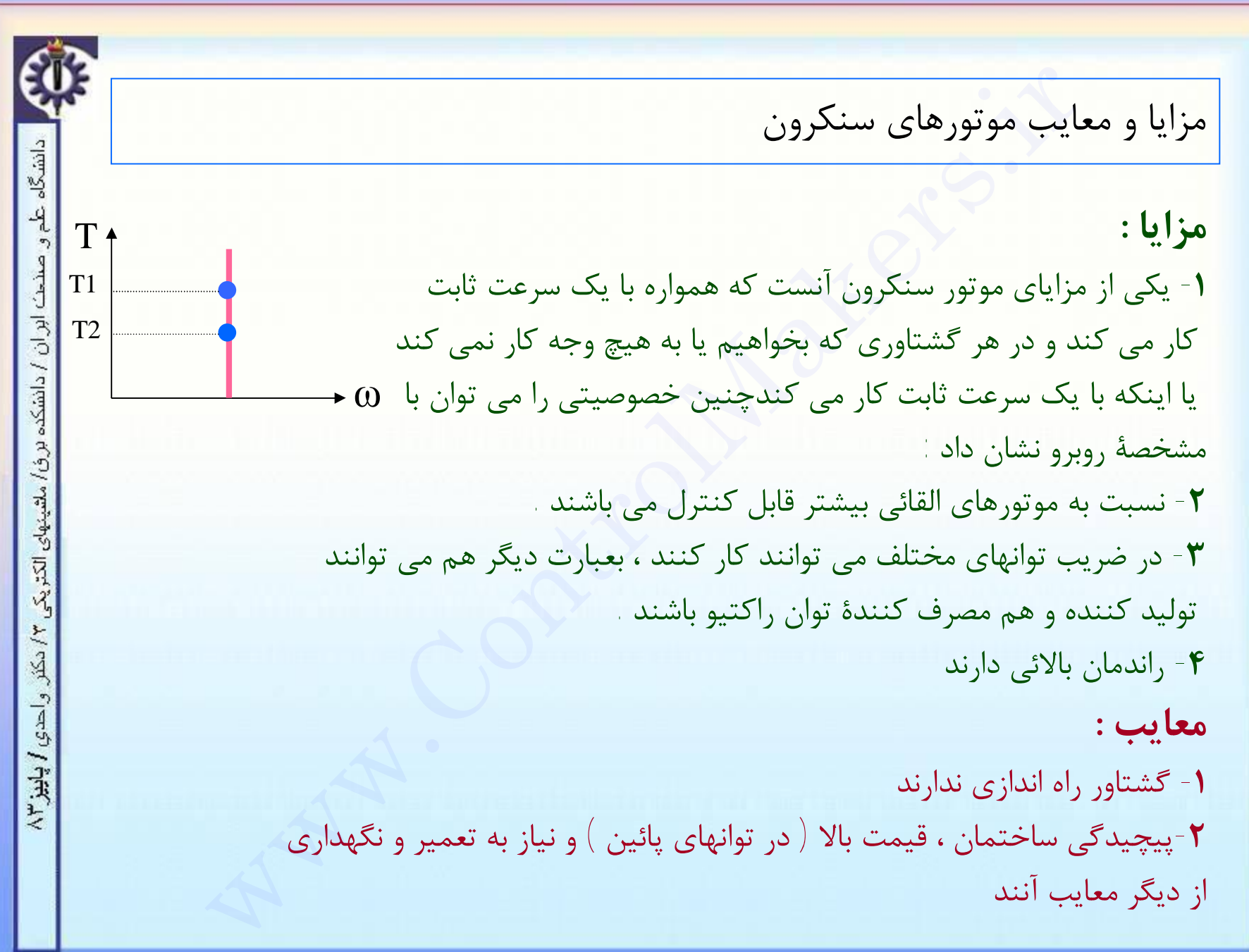

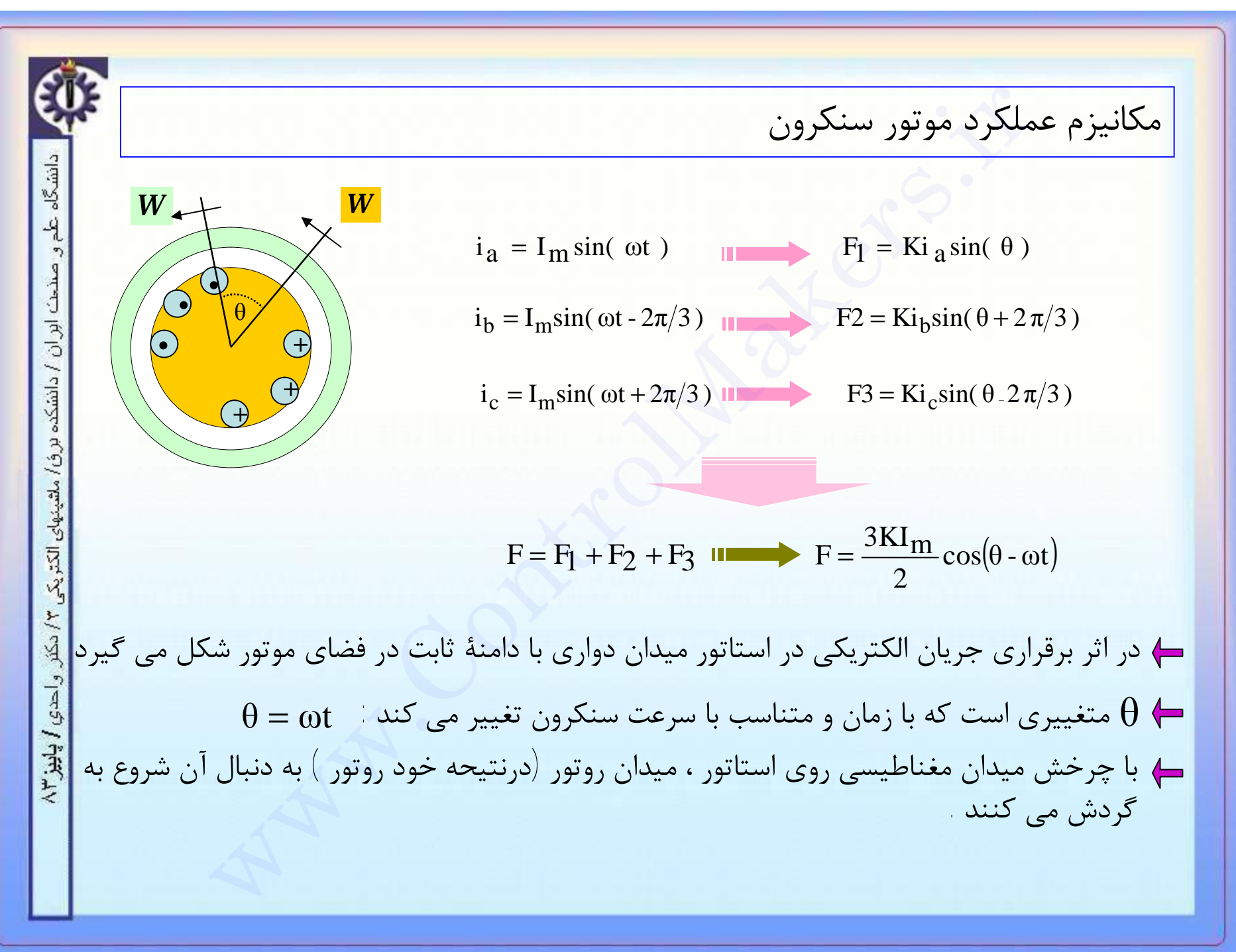

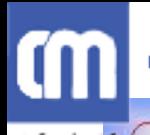

دانشگاه علم

و صنصا ابران / دانشکده برؤ/ ملقیتهای الکتریکی

 $\gamma$  دکتر واحدی  $\chi$ پاییز

### www.ControlMakers.ir

مشکلات راه اندازي موتور سنکرون

**موتور سنکرون گشتاور راه اندازي ندارد . چرا ؟**

از آنجا که ميدان مغناطيسي چرخان استاتور با سرعت بسيار زيادي مي چرخد اين سرعت زياد مانع مي شود که روتور بعلت وجود لختي ، بتواند به دنبال آن شروع به چرخش کند لذا موتور سنکرون راه اندازي نمي شود . راه اندازی موتور سنکرون<br>کرون گشتاور راه اندازی ندارد . چرا ؟<br>سیدان مغناطیسی چرخان استاتور با سرعت بسیار زیادی می چرخد این سرعت<br>می شود .<br>می شود .<br>فرکانس تغذیۀ استاتور<br>مقاده از دمچر \ راه اندازی به صورت موتور القائی )<br>از مح

### **روشهاي راه اندازي موتور سنکرون :**

**-۱** کاهش فرکانس تغذية استاتور **-۲** روش استفاده از دمپر ( راه اندازي به صورت موتور القائي ) **-۳** استفاده از محرک مکانيکي خارجي

## m

لتسرل مبكرز

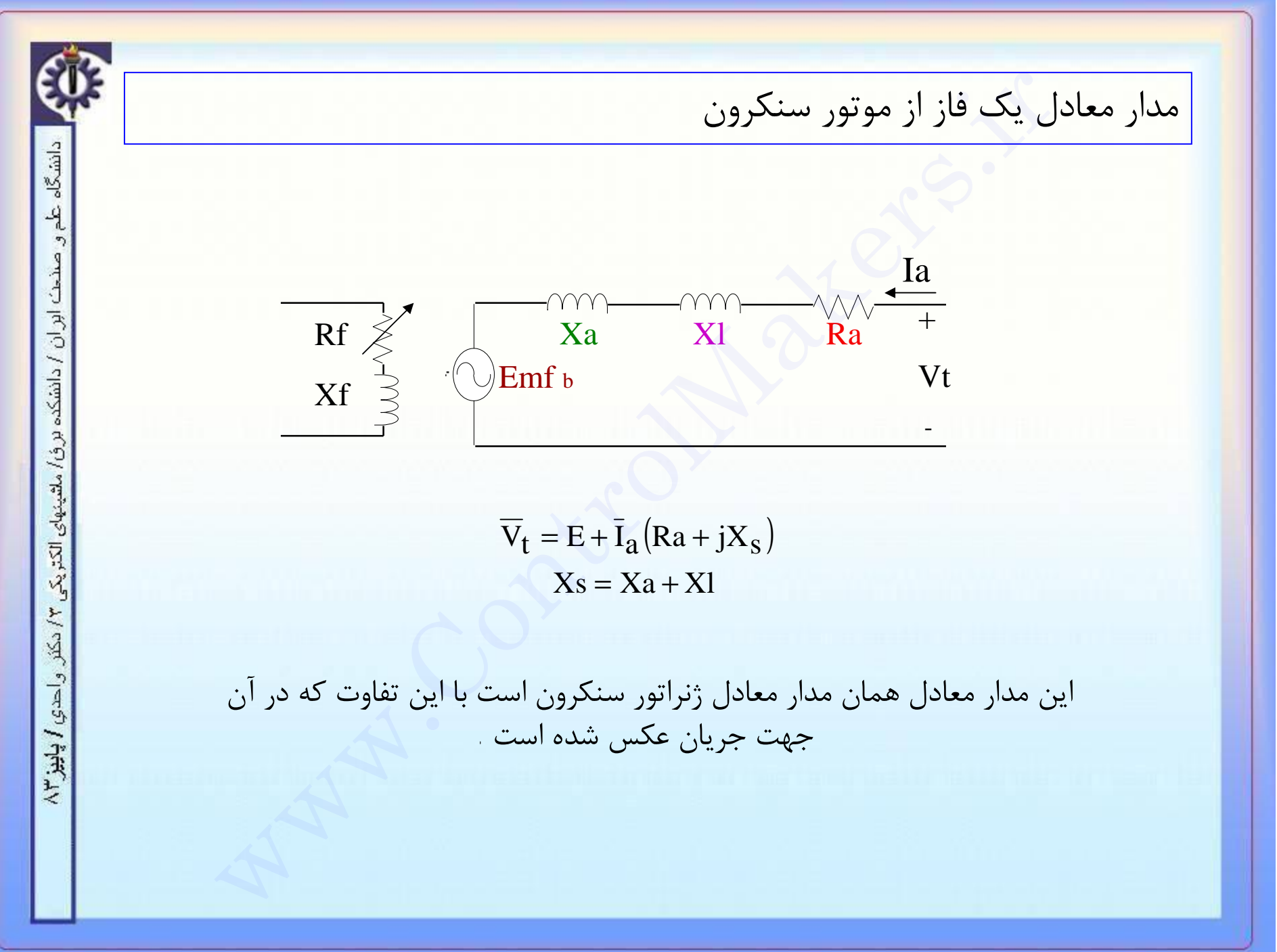

## m

لتسرل مبكرز

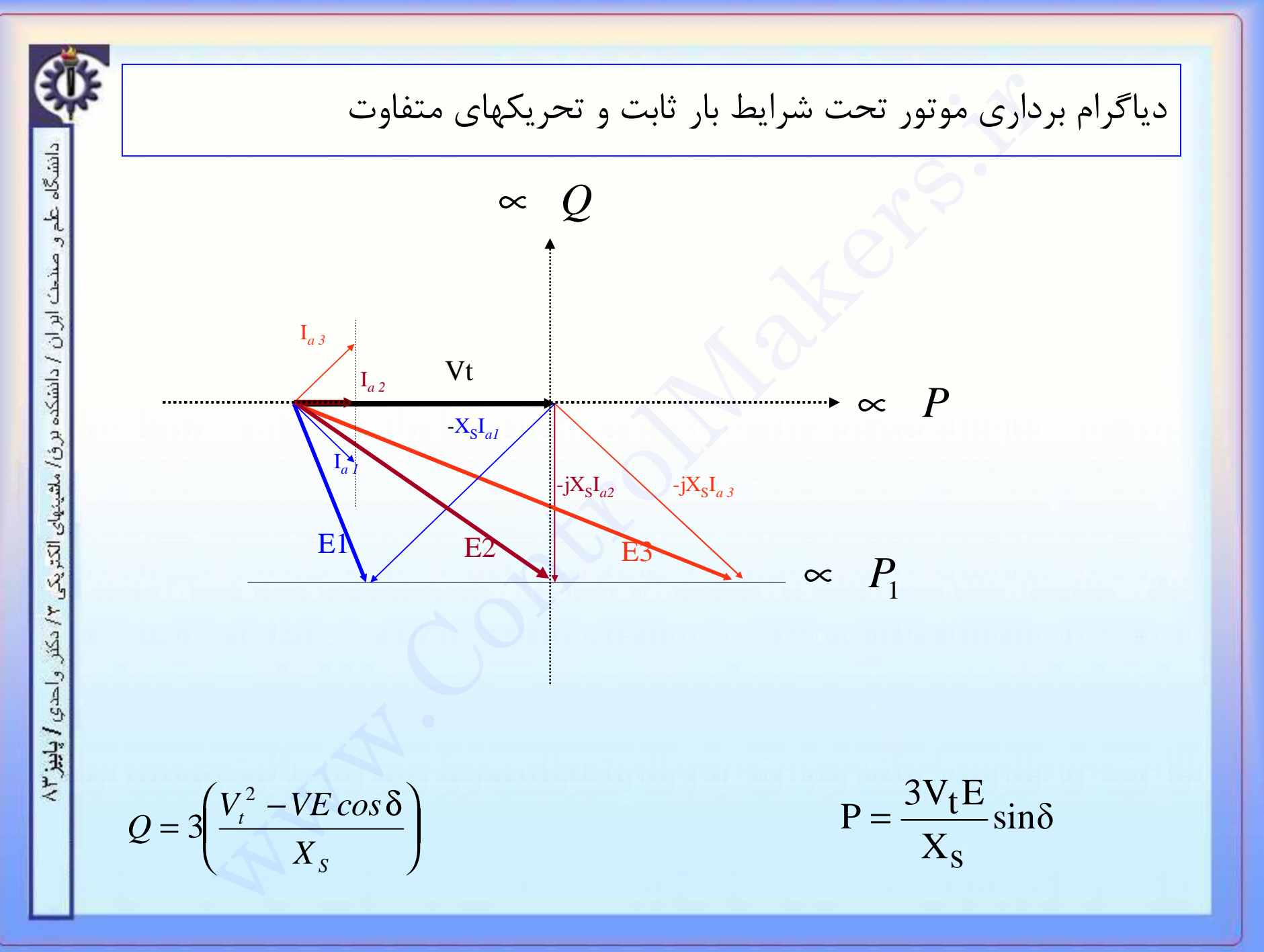

### **cm**

فسرل مبكرز

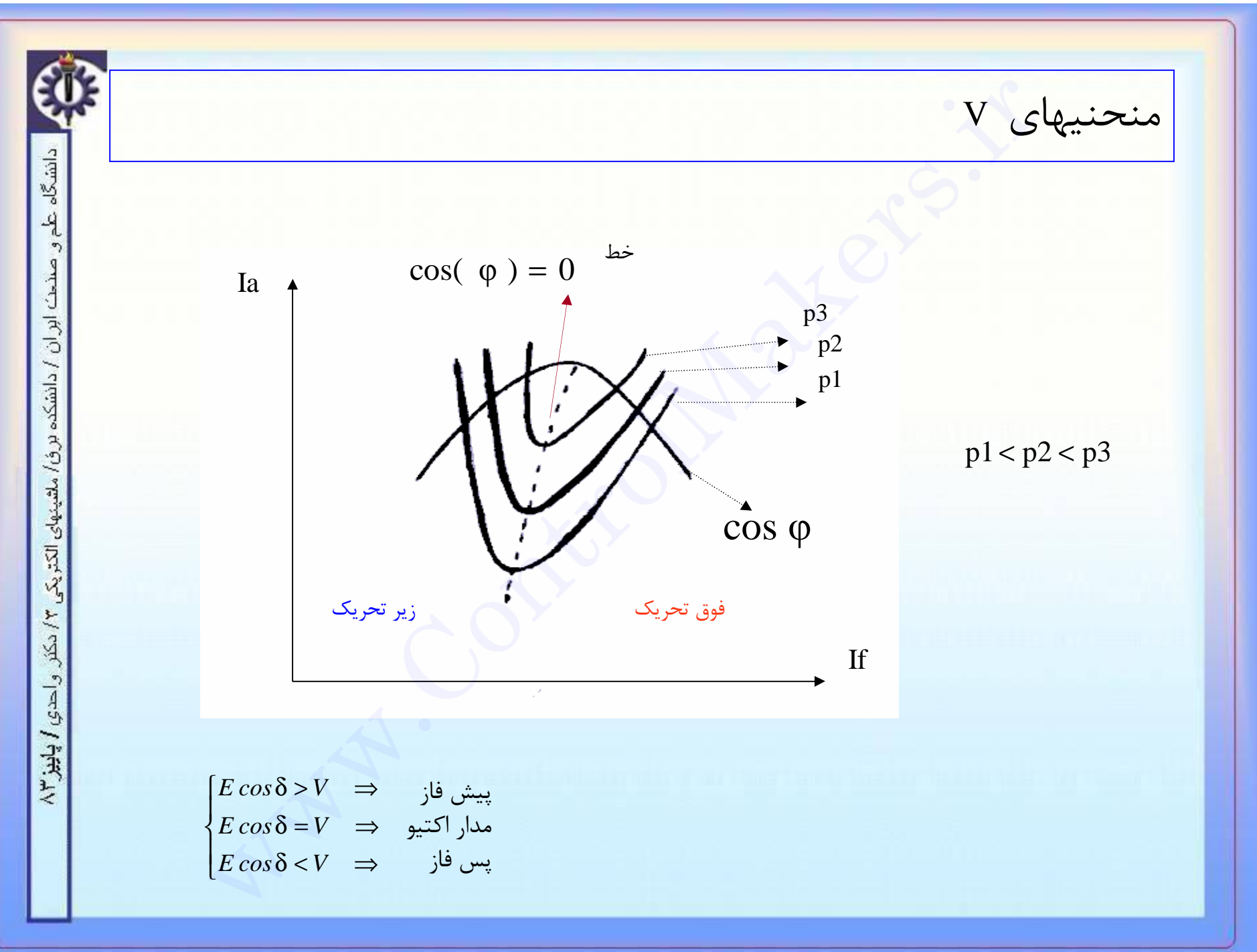

# m

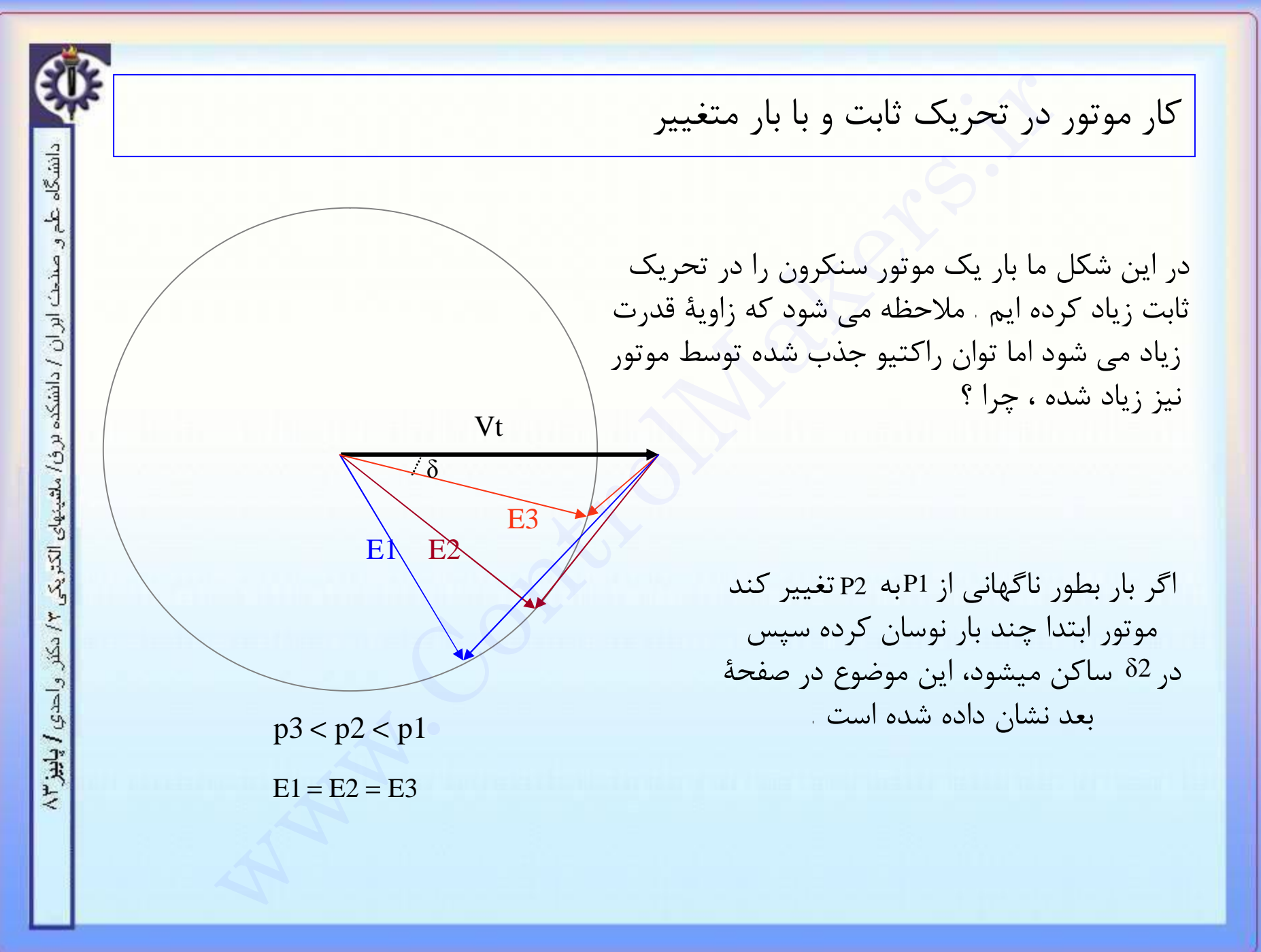

### **cm** منصول میکرز

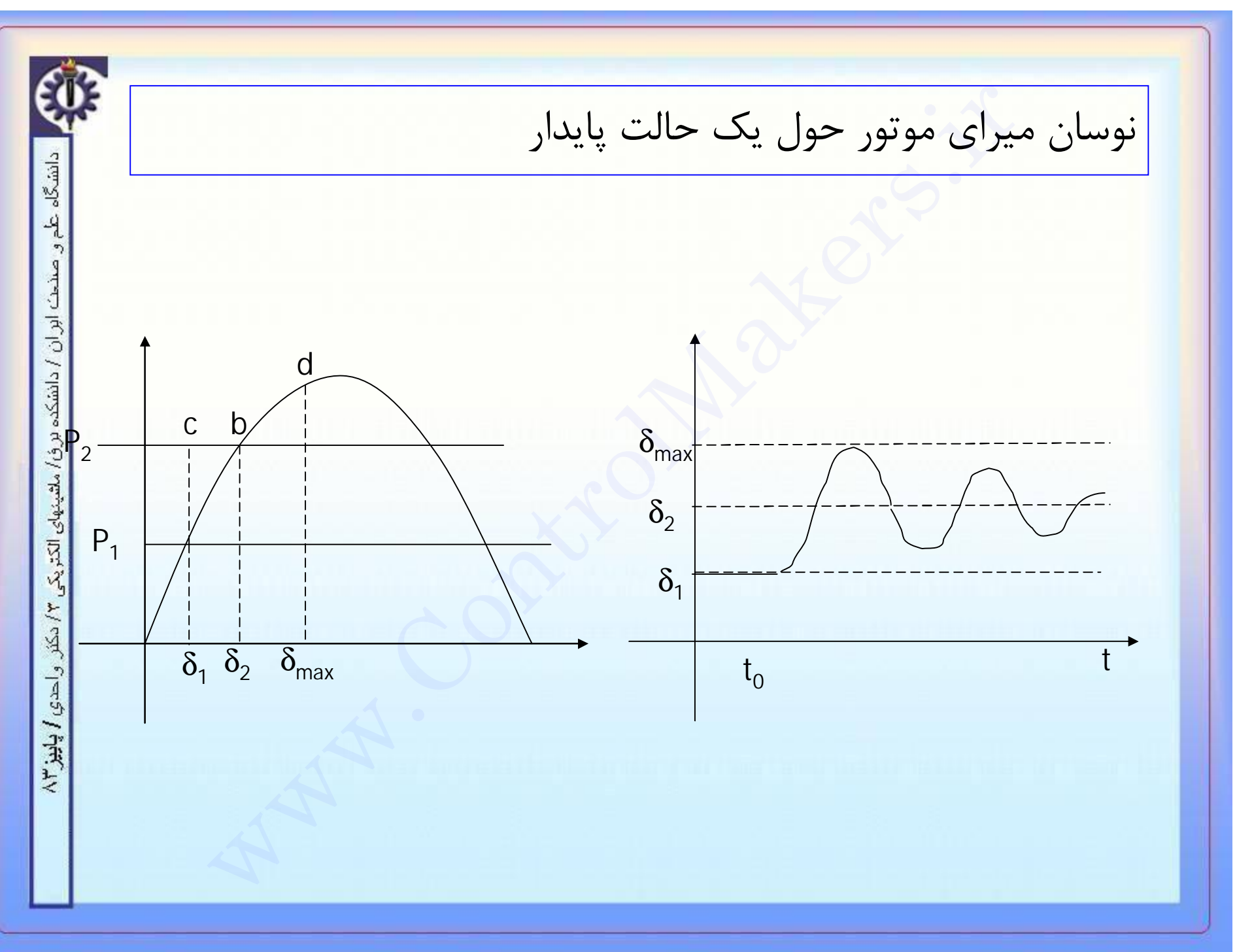

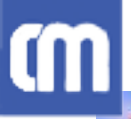

أسرل مبكرز

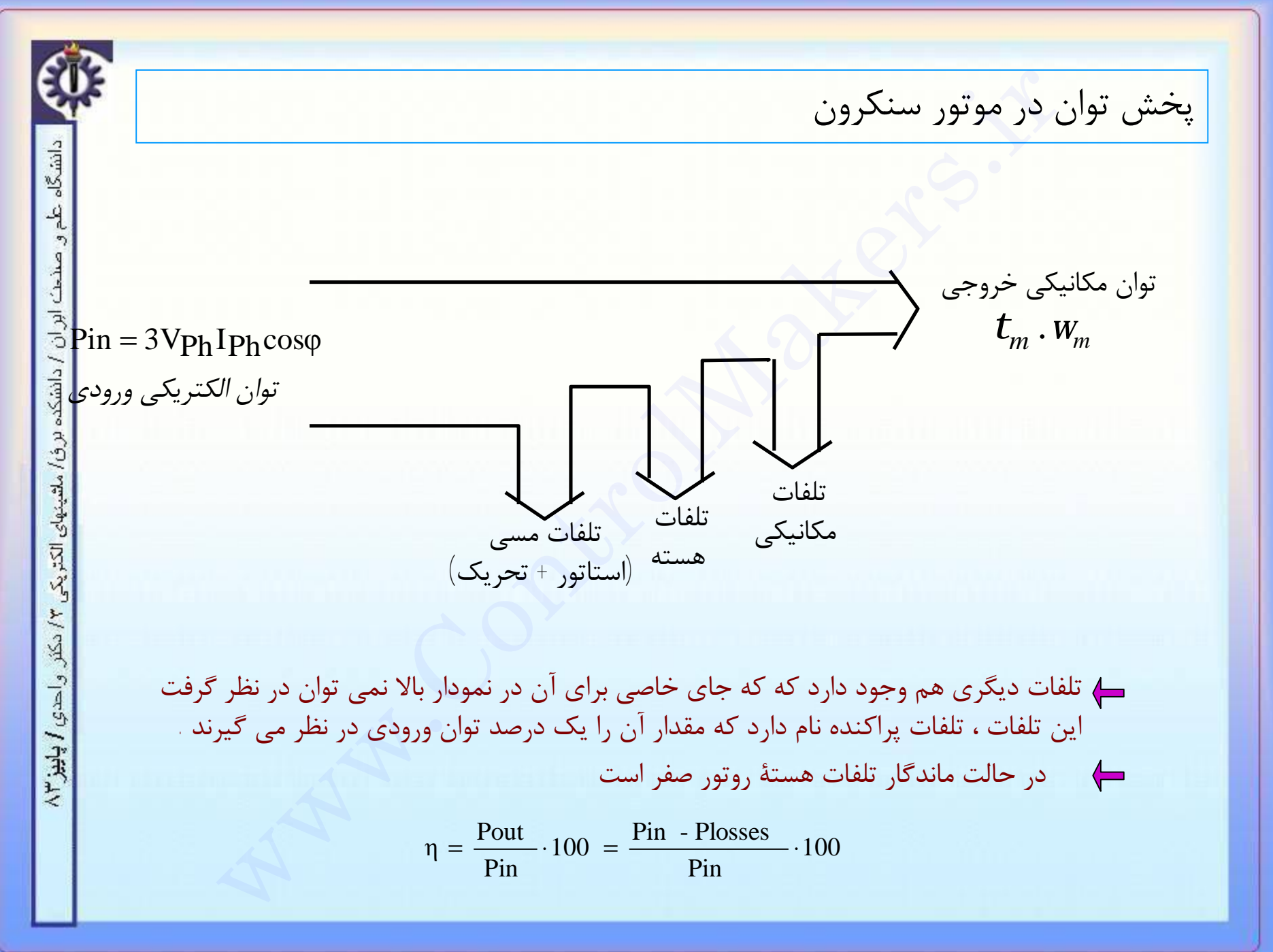

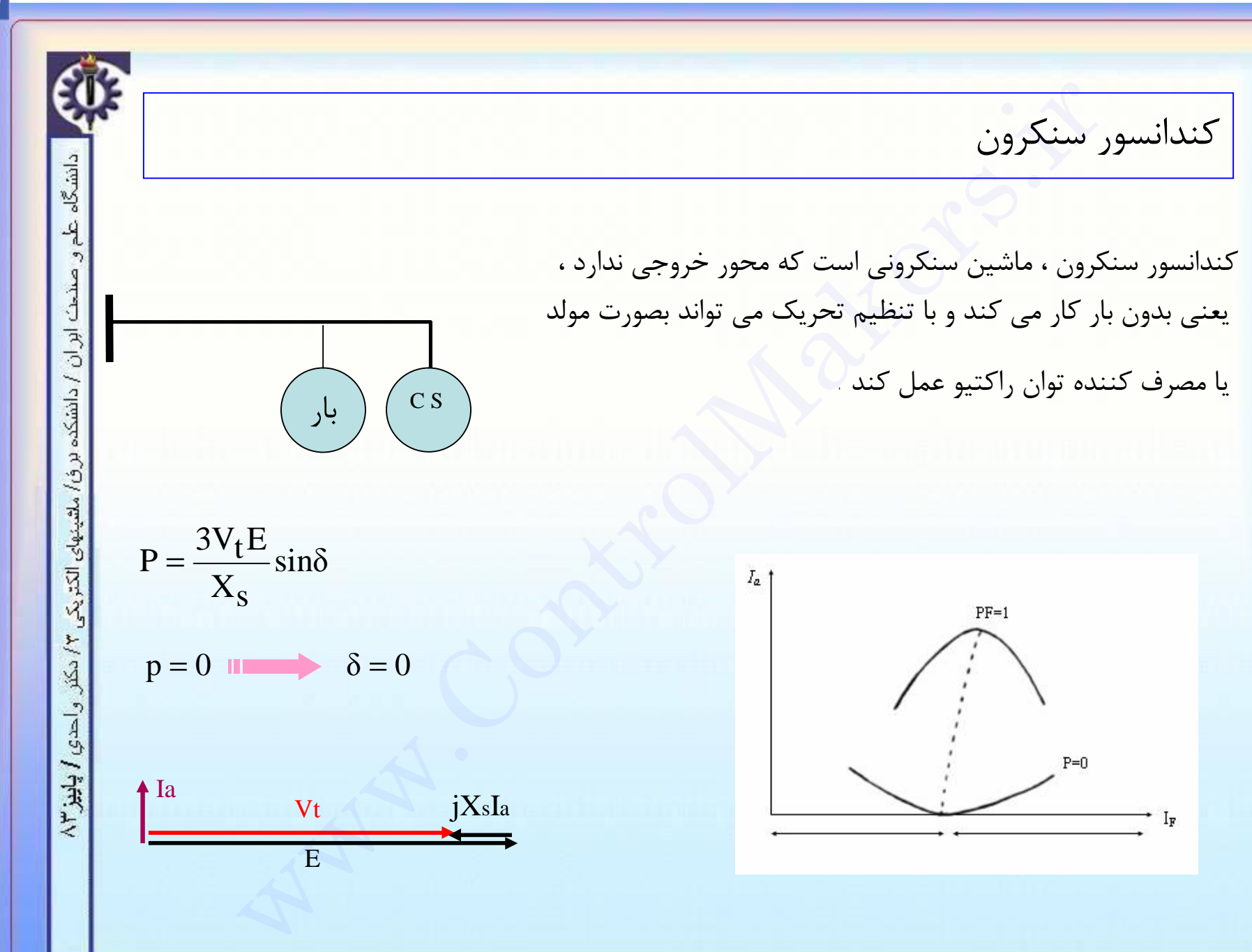

فسيرل مبكرز

m

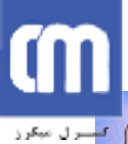

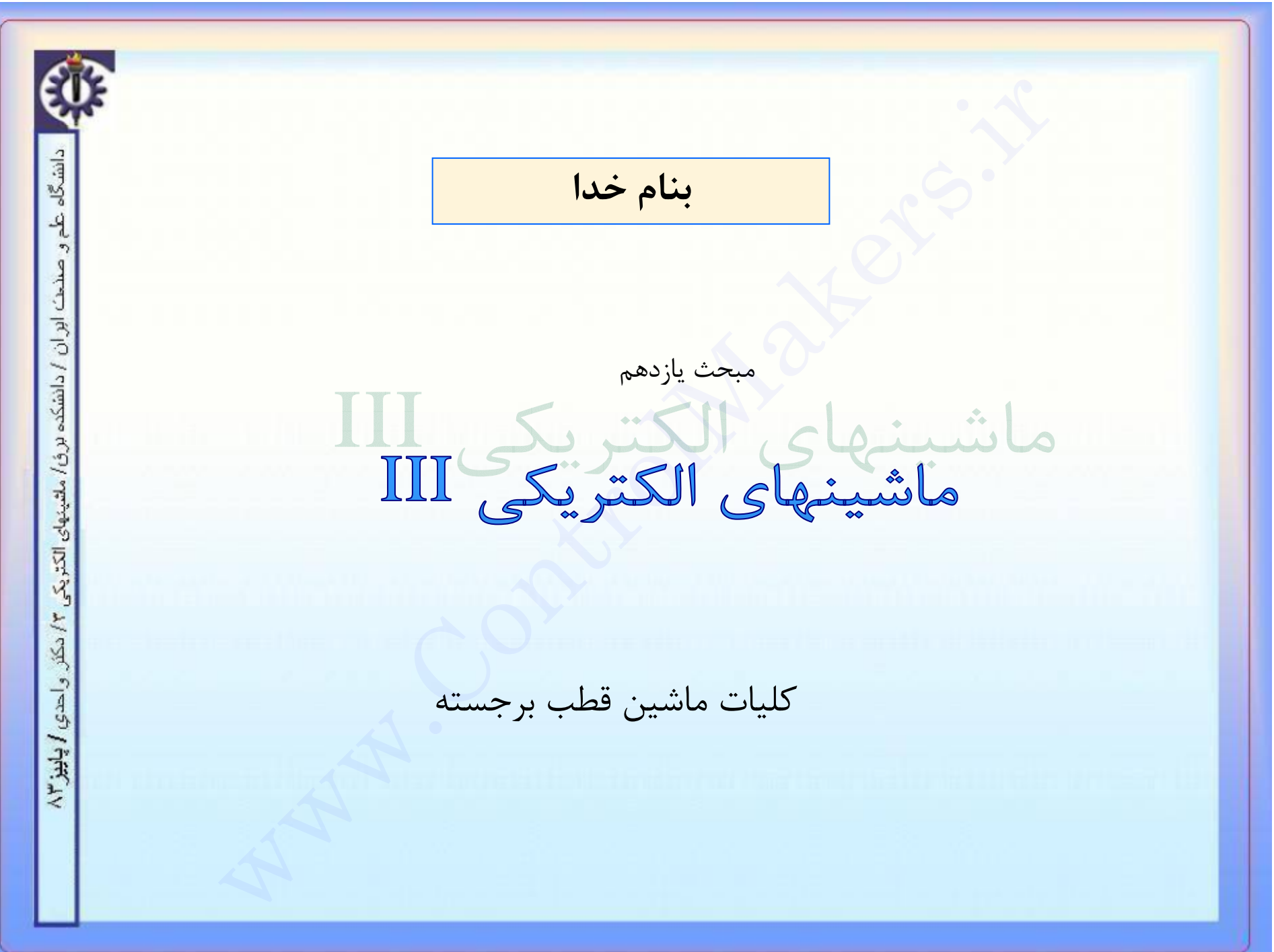

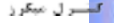

ابران / دانشکده

احدي / پاييز ۲۳

ماشين قطب برجسته

حصوصيات

استاتور ماشینهای قطب صاف و قطب برجسته مثل هم هستند و تفاوتی ندارند .

( در این ماشینها روتورحالت و شکل سیلندری ندارد و اگر ناظری از جایگاه استاتور به [ روتور دواری نگاه کند ، در حالات مختلف رلوکتانسهای مختلفی را رویت می کند .

در این ماشینها توزیع شار روتور سینوسی است و این کار با تنظیم فاصلهٔ کفشک قطبها از استاتور ، صورت می گیرد ( این کار در ماشینهای قطب صاف ، با توزیع ِ سینوسی سیم پیچها میسر می شود )

کاربردها : ماشینهای با روتور قطب برجسته در جاهائی استفاده می شوند که سرعت کم است لذا برای ِ داشتن فرکانس الکتریکی خاص باید تعداد قطبها زیاد باشد(مثل ژنراتورهای موجود در نیروگاههای آبی) در سرعتهای بالا نیروهای گریز از مرکز قوی ، لزوم استفاده از ماشینهای قطب صا ف را بیشتر ایجاب می کند .

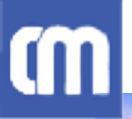

لتسترل مبكرز

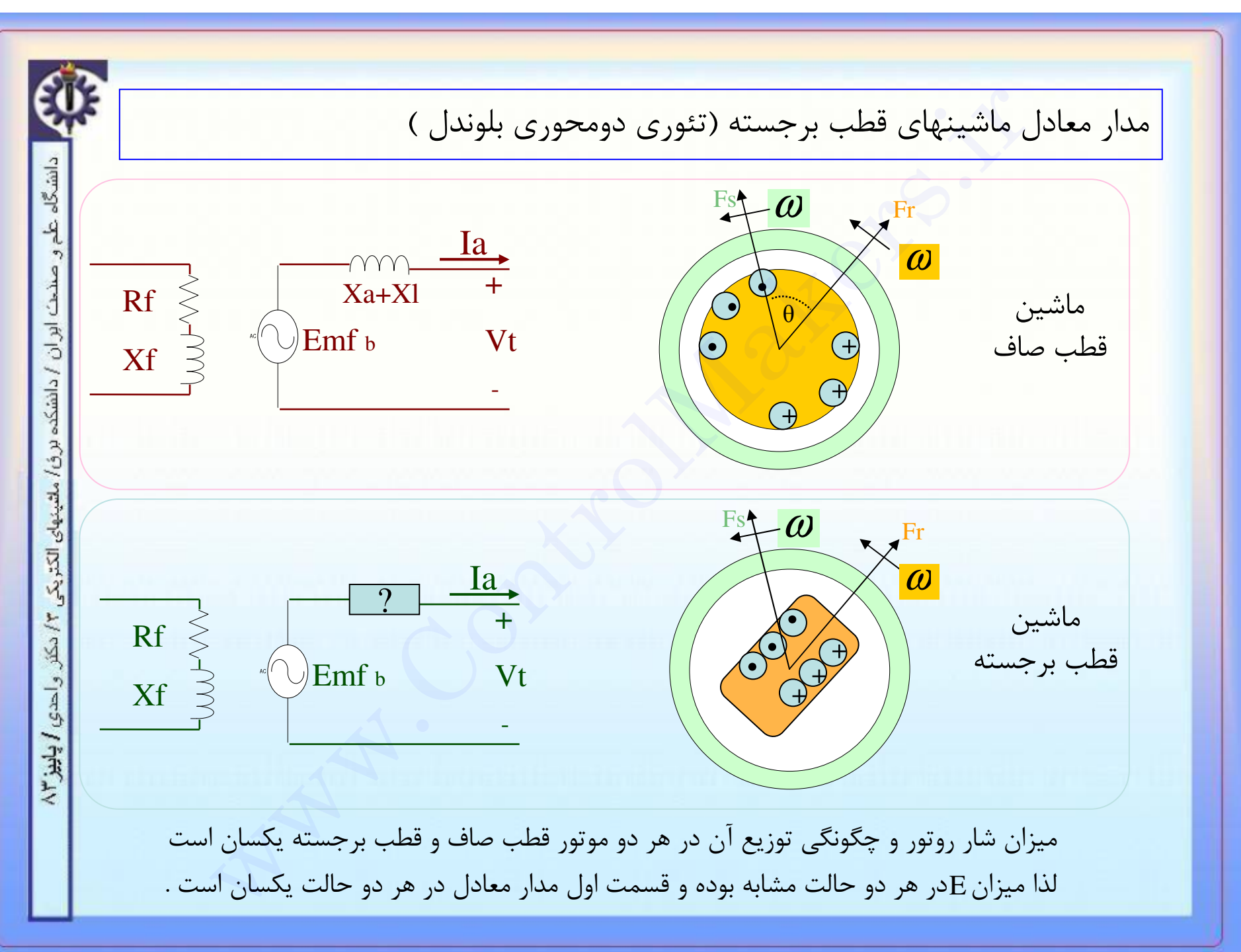

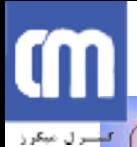

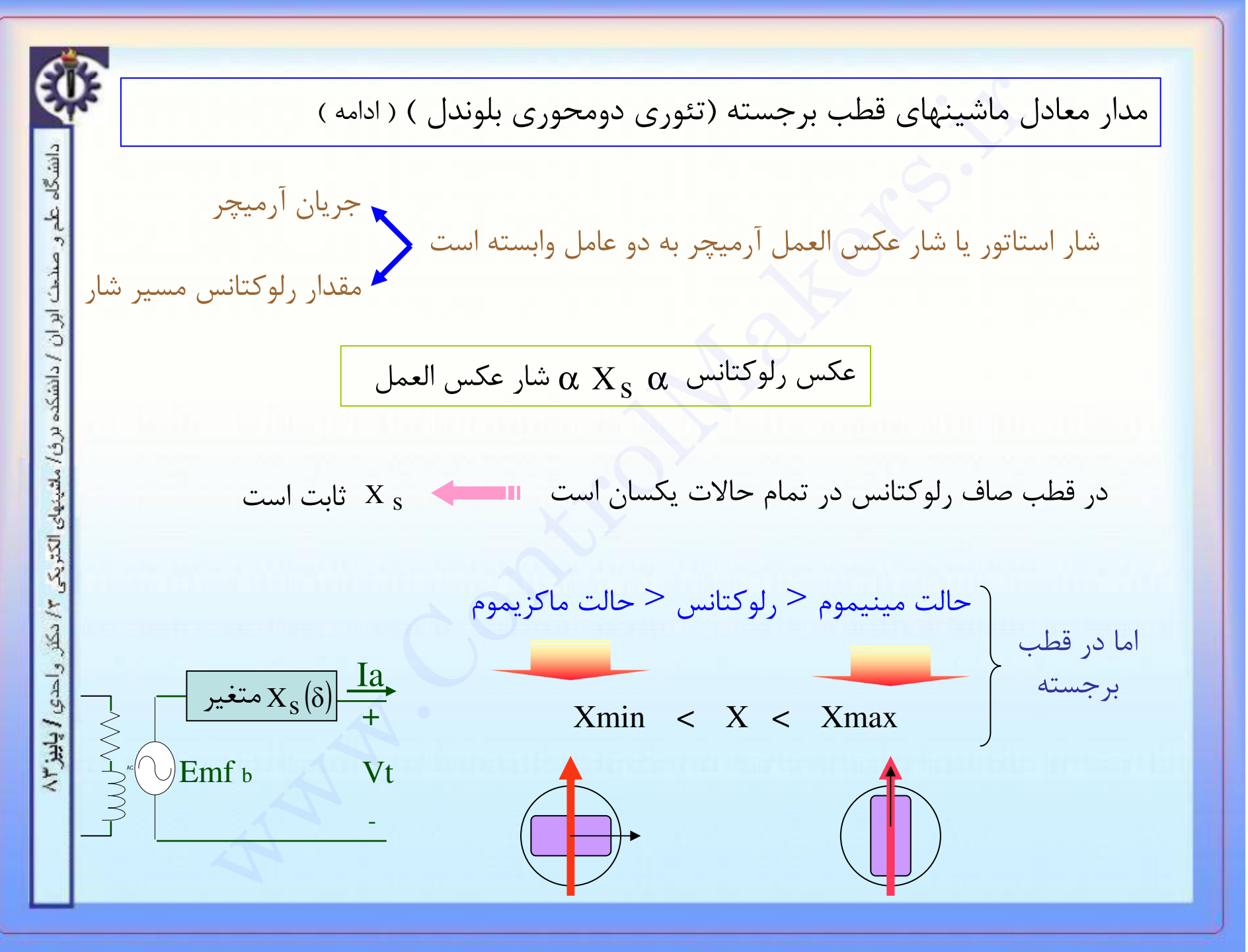

# C

تسرل مبكرز

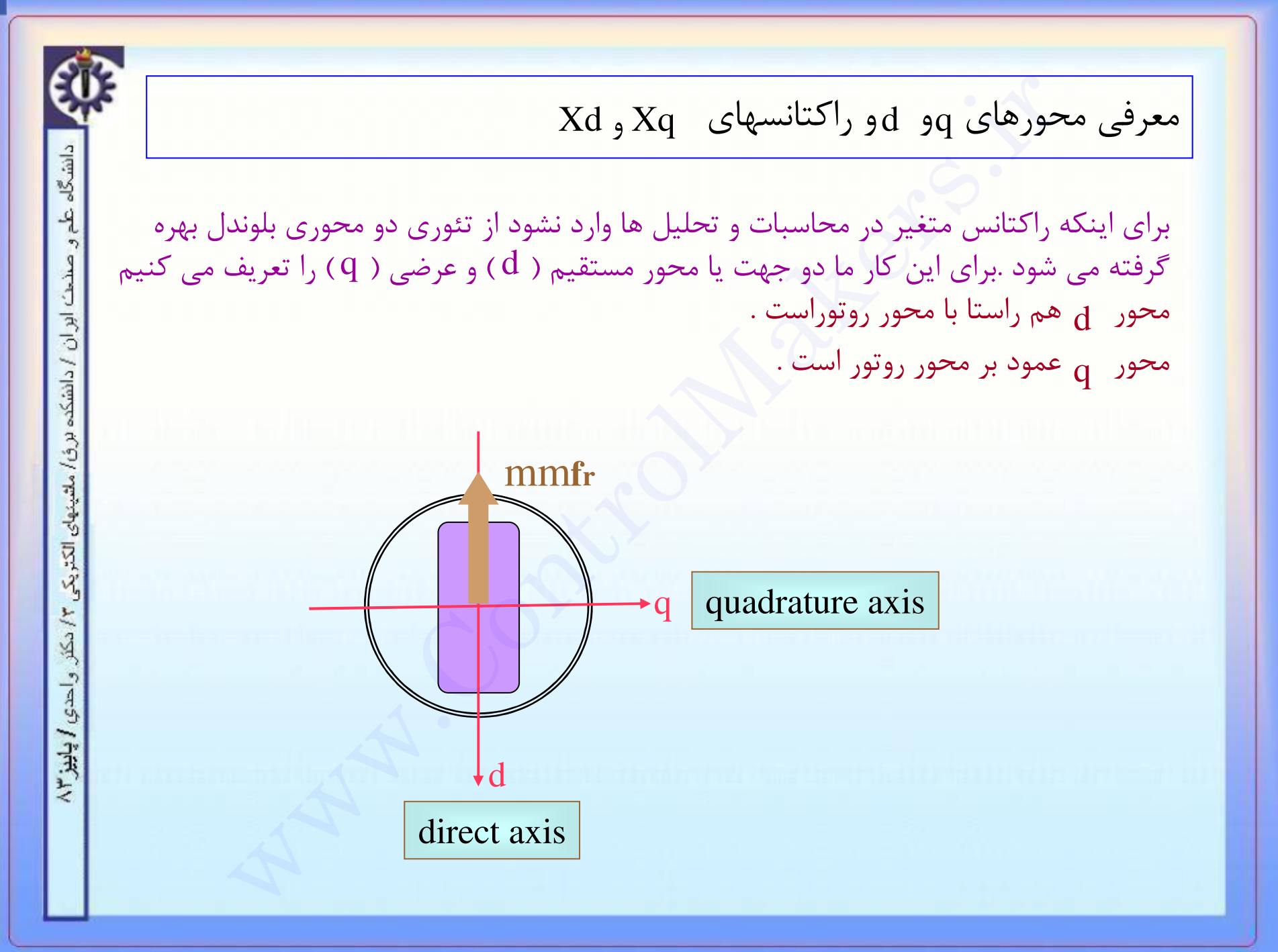

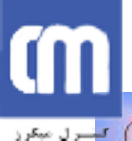

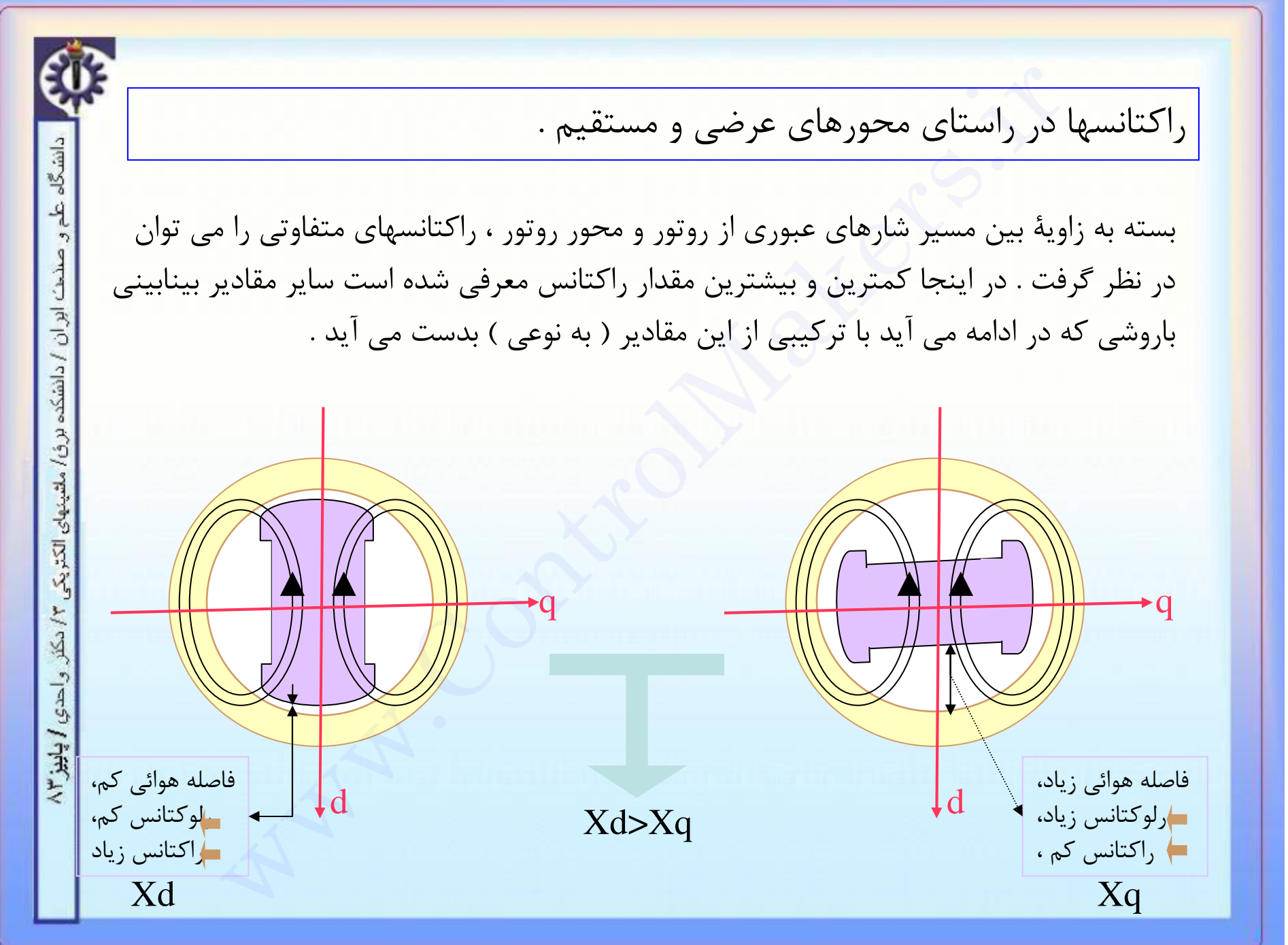

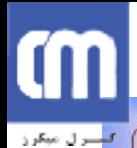

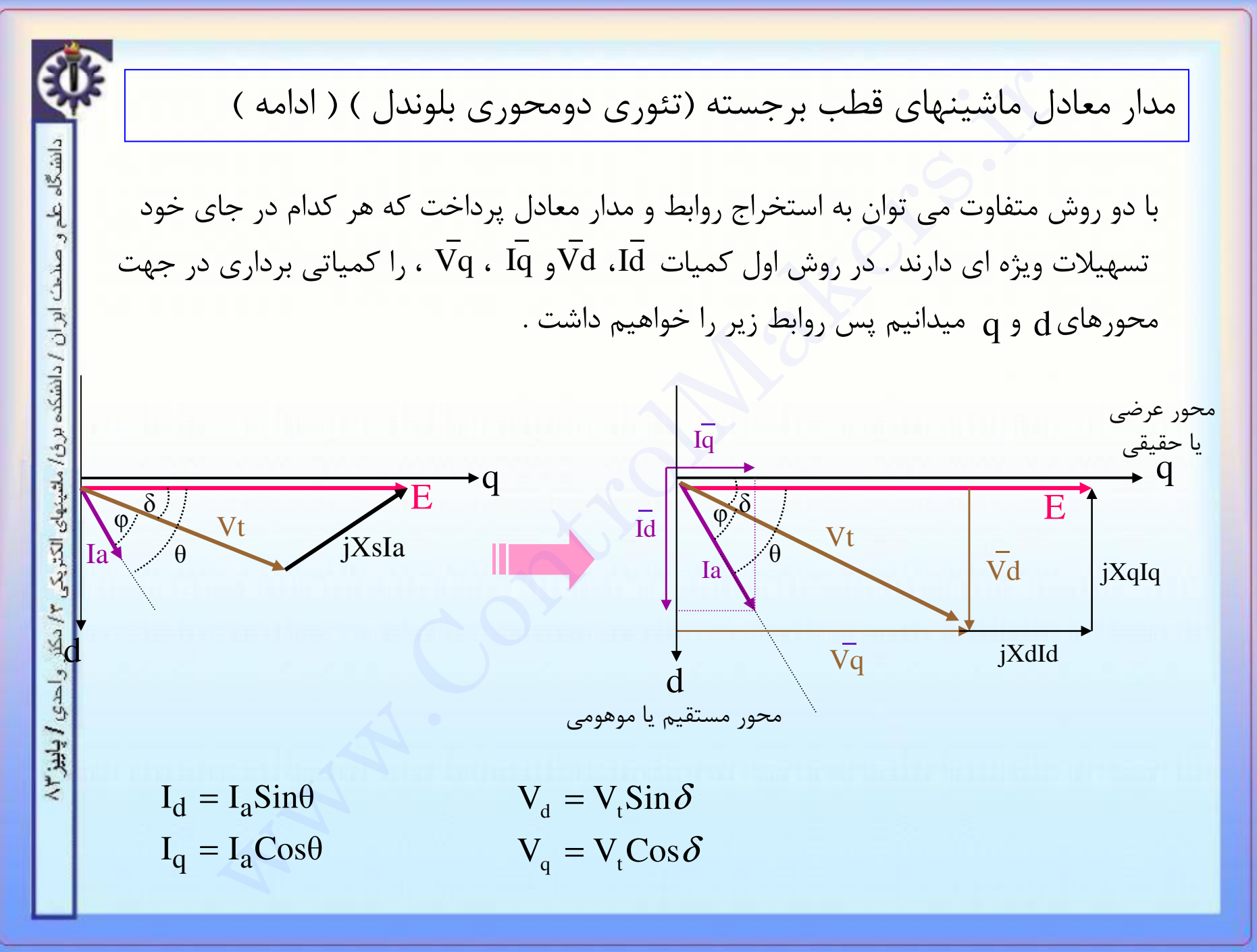

### m ل<mark>نسرل میکر</mark>ز

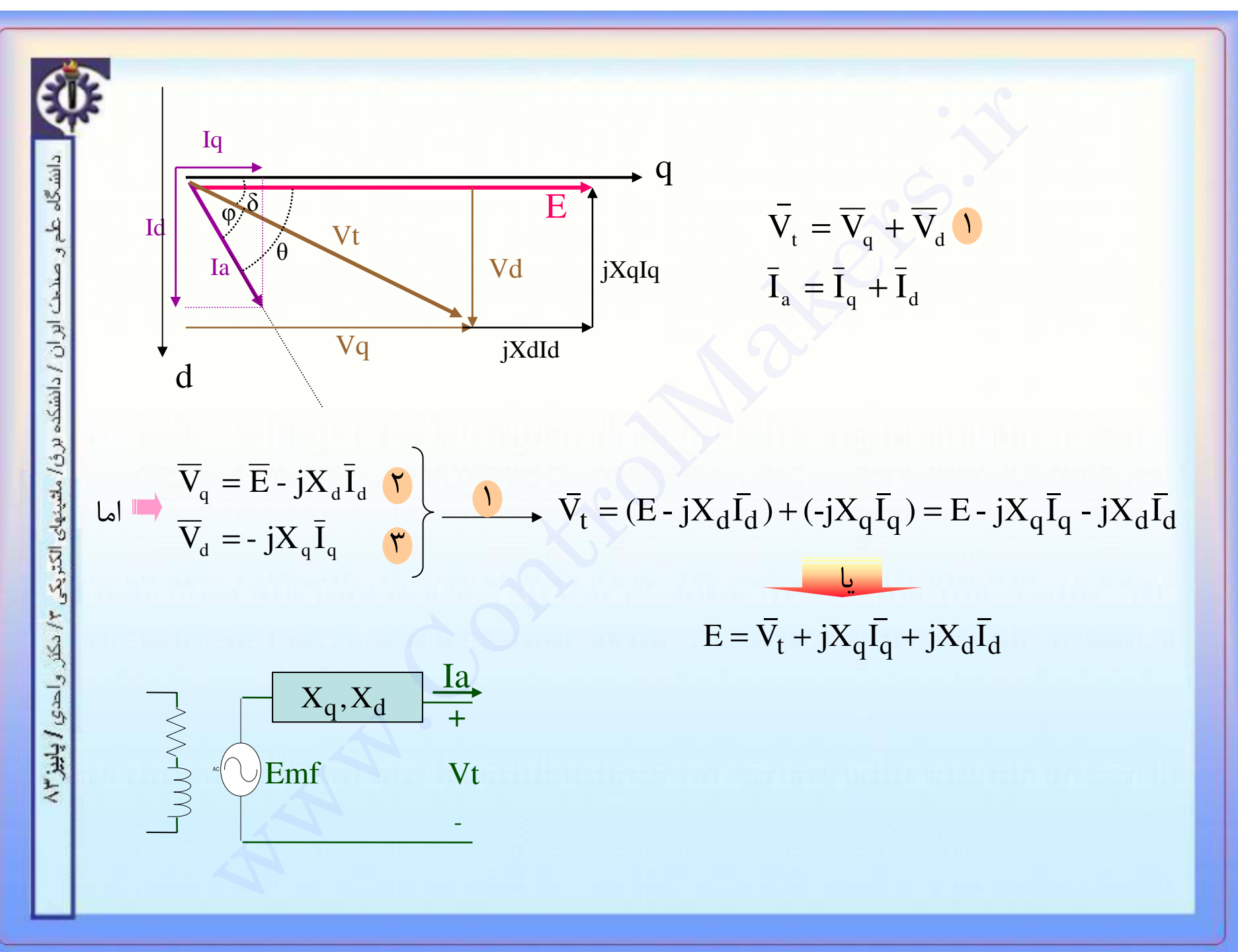

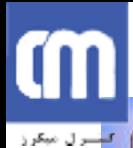

مدار معادل ماشینهای قطب برجسته (تئوری دومحوری بلوندل) ( ادامه ) دانشگاه علم  $\mathbf{q}$  در روش دوم کمیات Vd ، Id و Vq ،  $\mathbf{q}$  ، را کمیاتی اسکالر در راستای محورهای d و q میدانیم يس روابط زير را خواهيم داشت . ابران /دانشکده محور عرضى  $I\overline{G}$ برؤ/ ملقينهاي الكثريكي یا حقیقی q ►q E  $\overline{\mathbf{E}}$  $\delta$ :  $\overline{\mathrm{Id}}$  $\varphi$  $\varphi$ . **Vt** Vt iXsIa  $\bar{\mathrm{Vd}}$ jXqIq  $\overline{vq}$ jXdId احدی / پاریز ۲۸ محور مستقيم يا موهومي  $I_d = I_a$ Sin $\theta$  $V_d = V_t \sin\theta$ بزرگی بردارهای ولتاژو جریان  $I_q = I_a \cos\theta$  $V_q = V_t \cos\theta$ (می توانند منفی هم باشند )

### m المسرال مبكرز

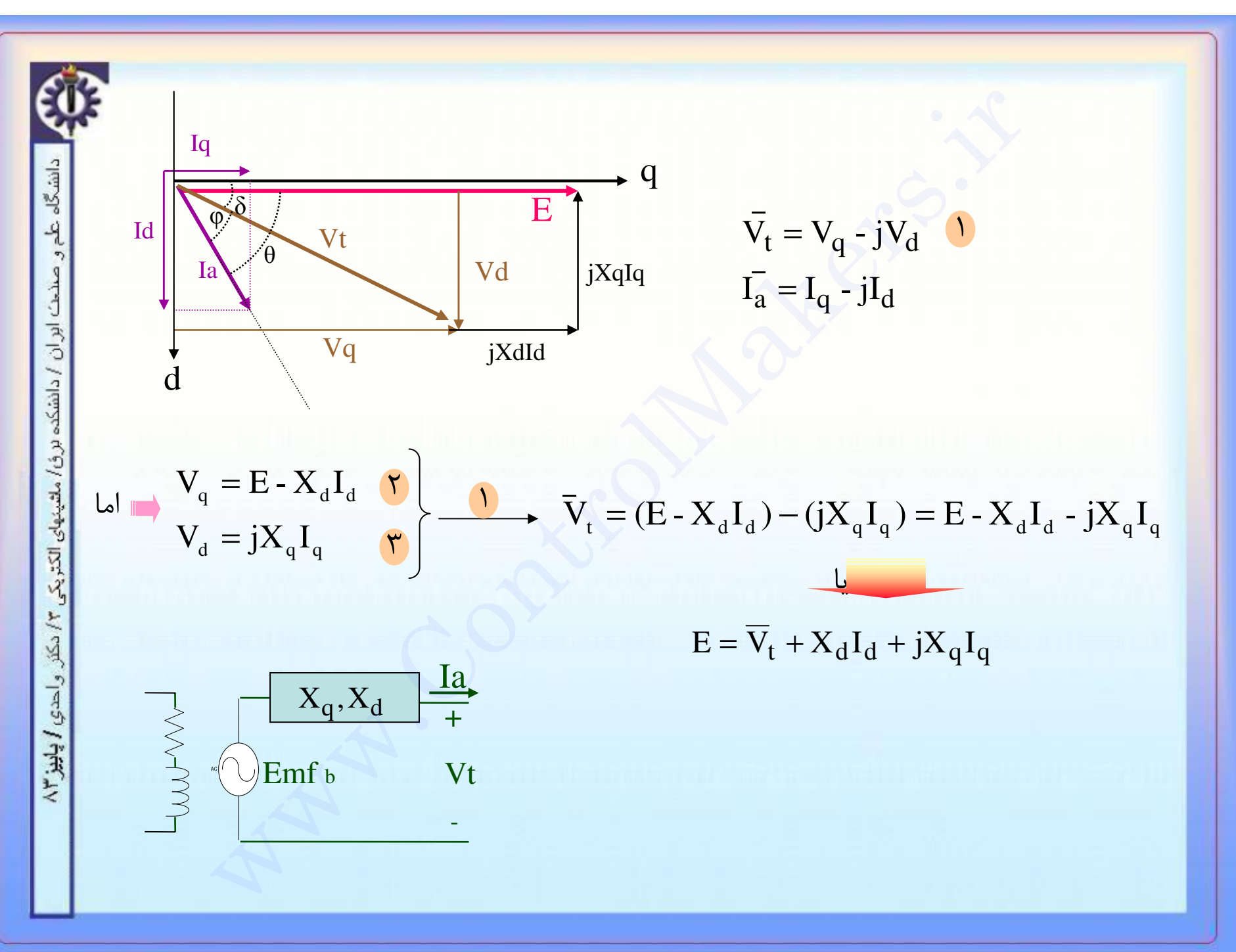

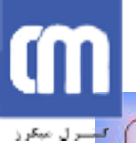

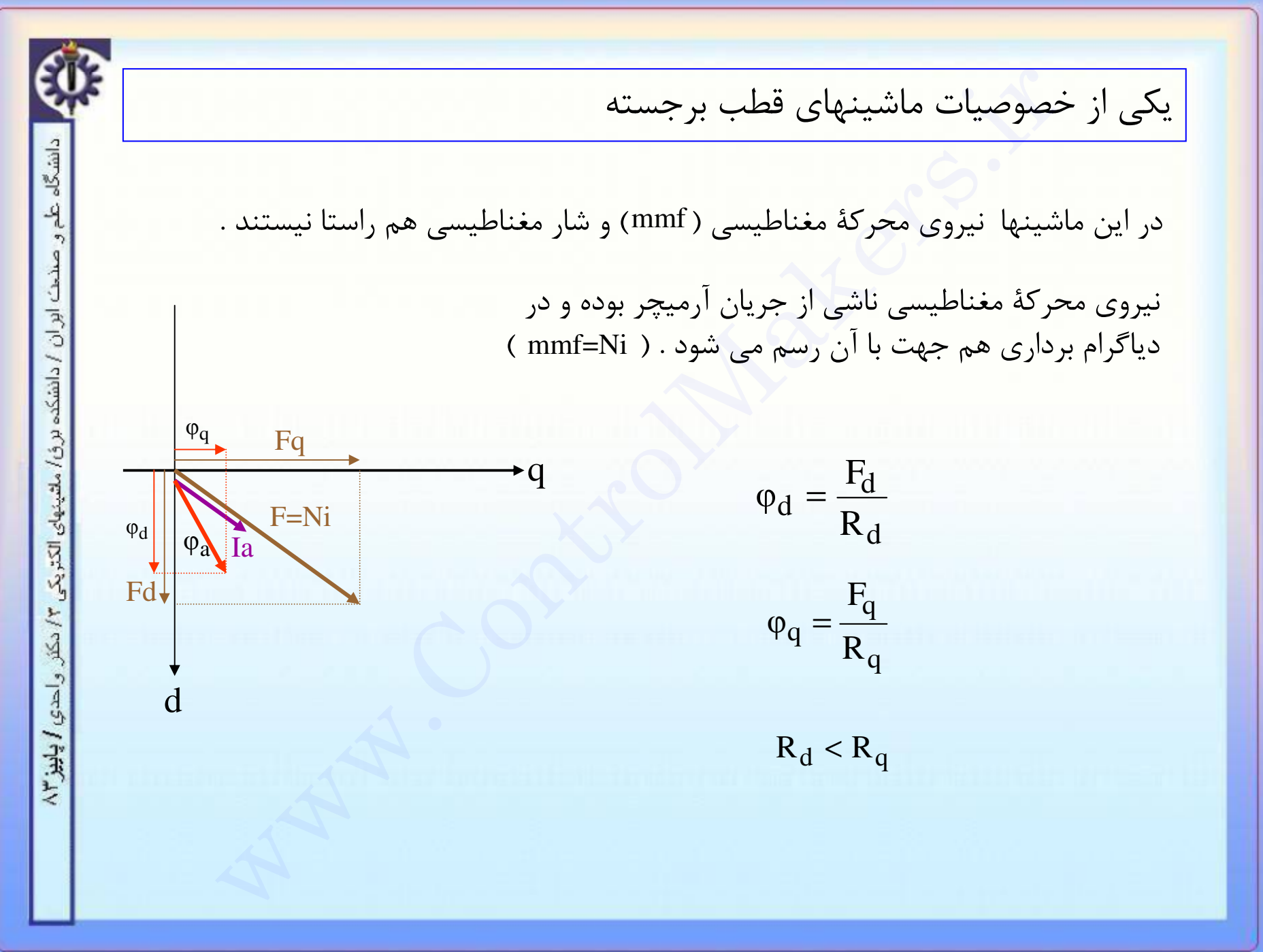

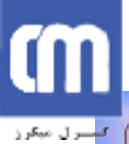

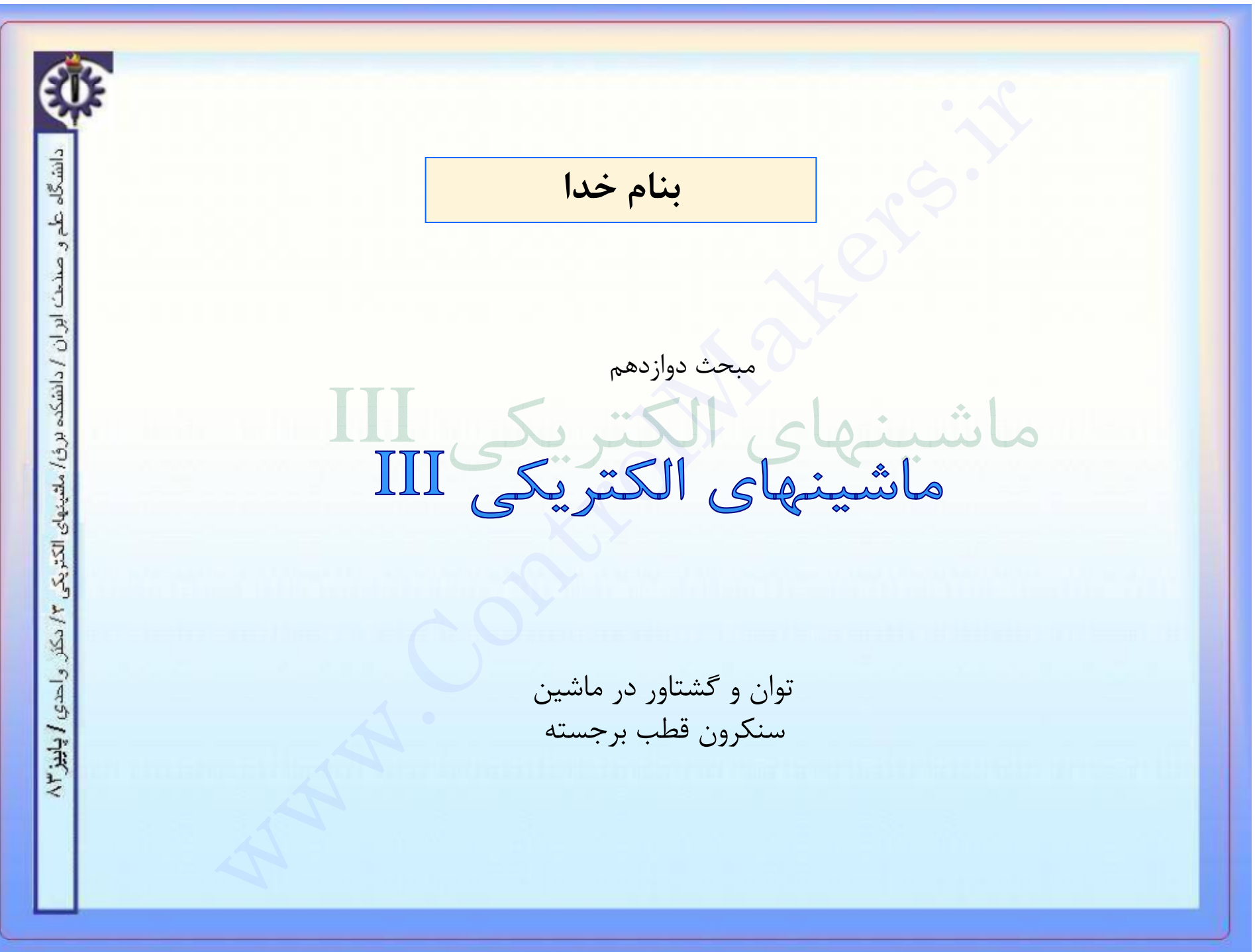

## m

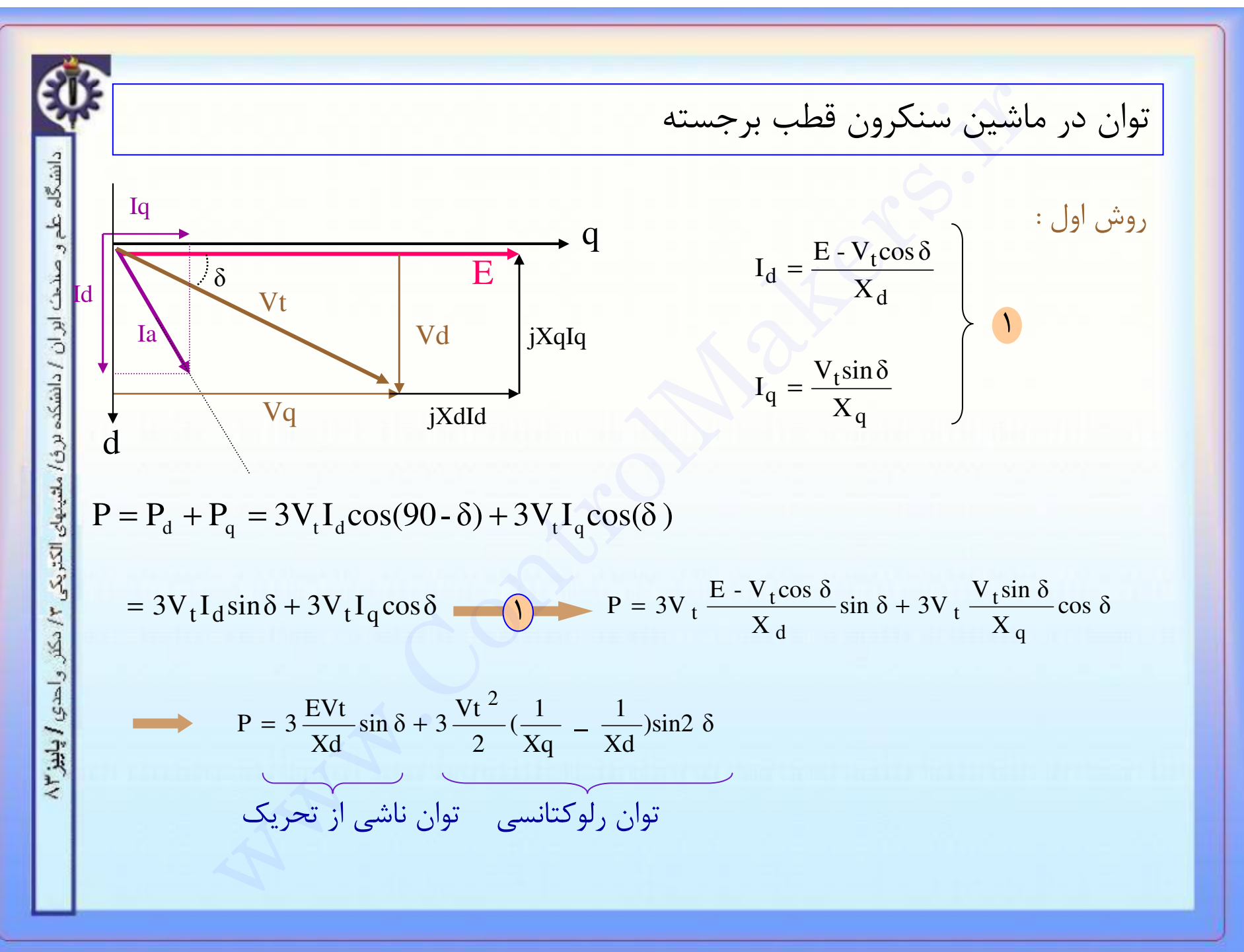

## **GTI**

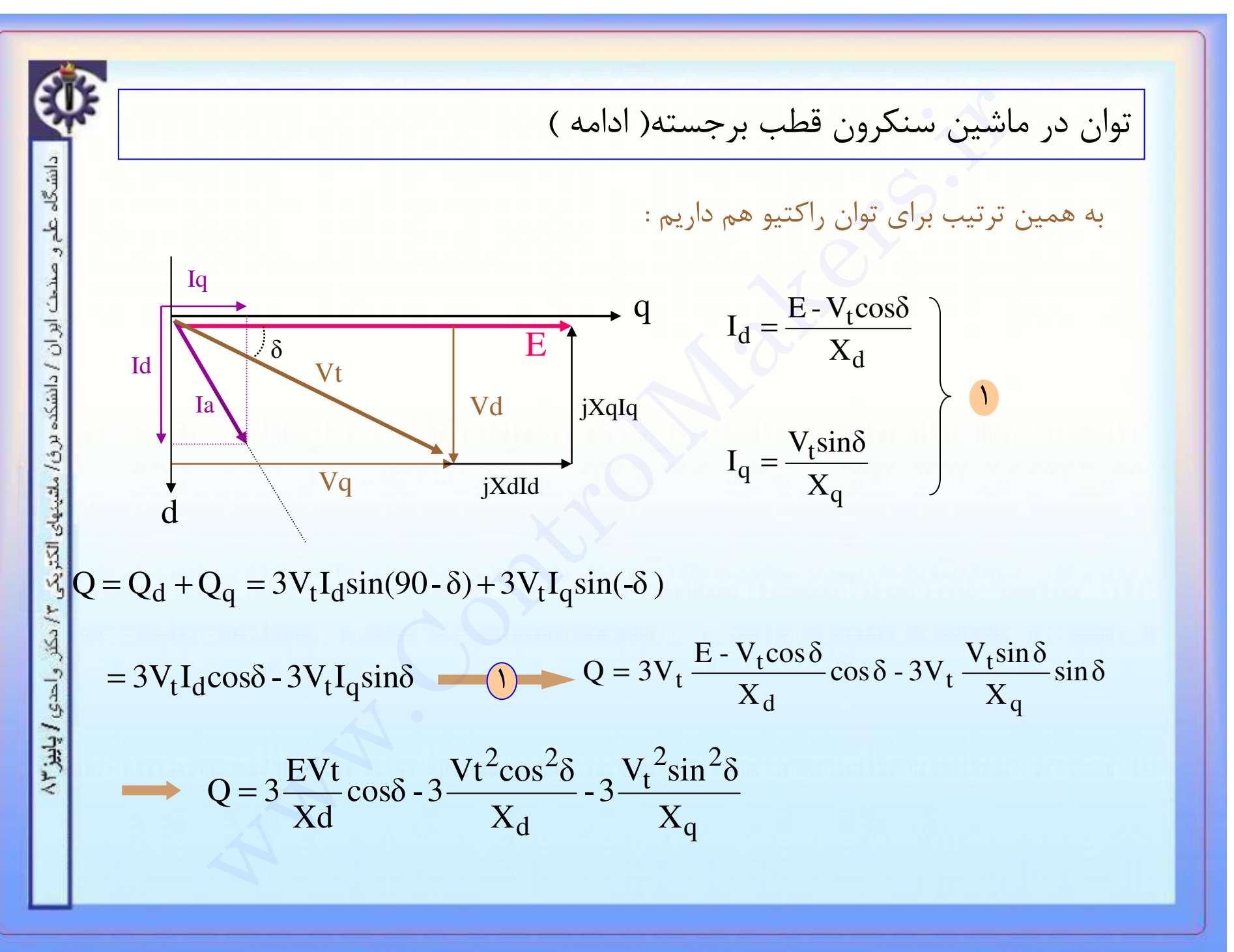

## CIT

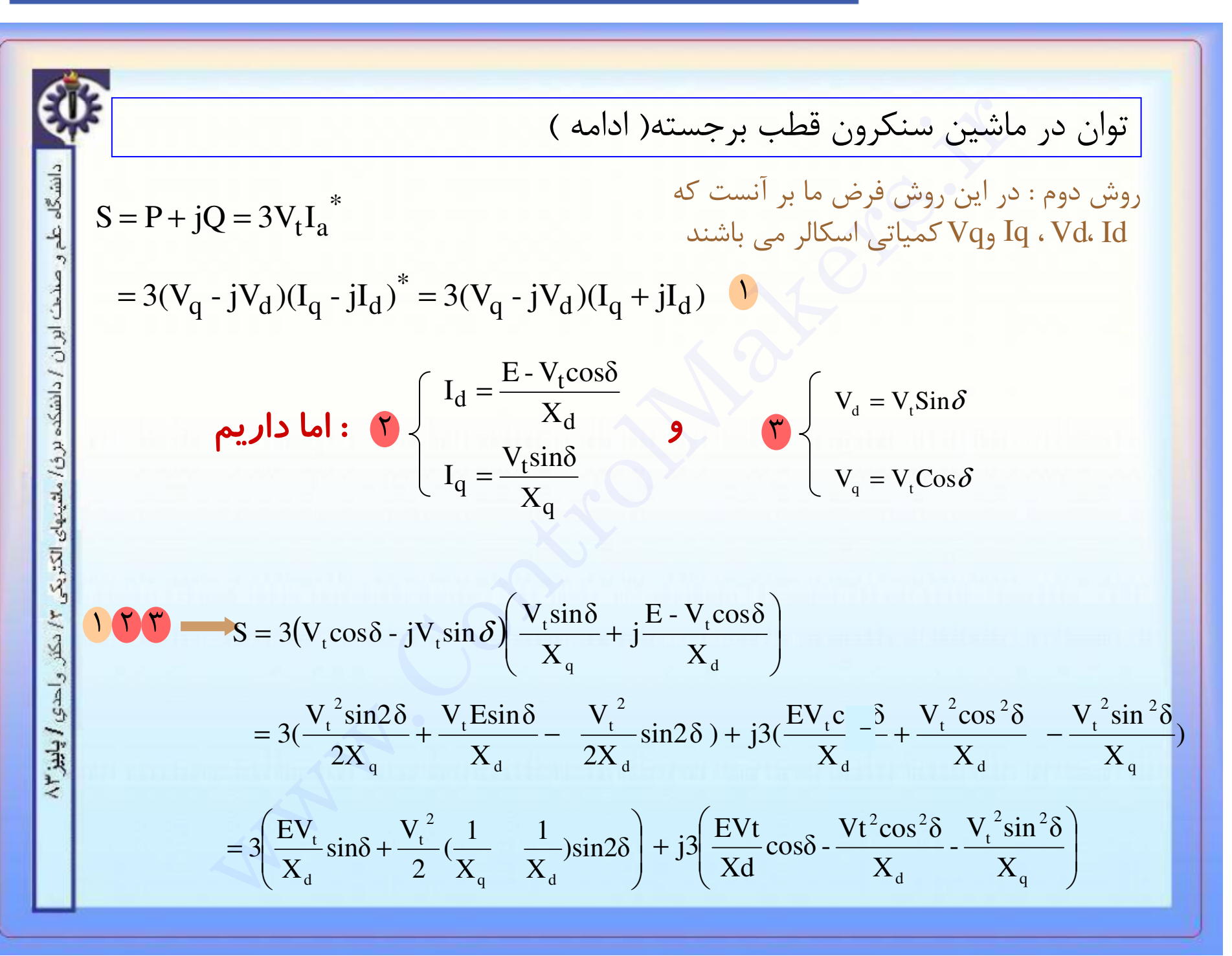

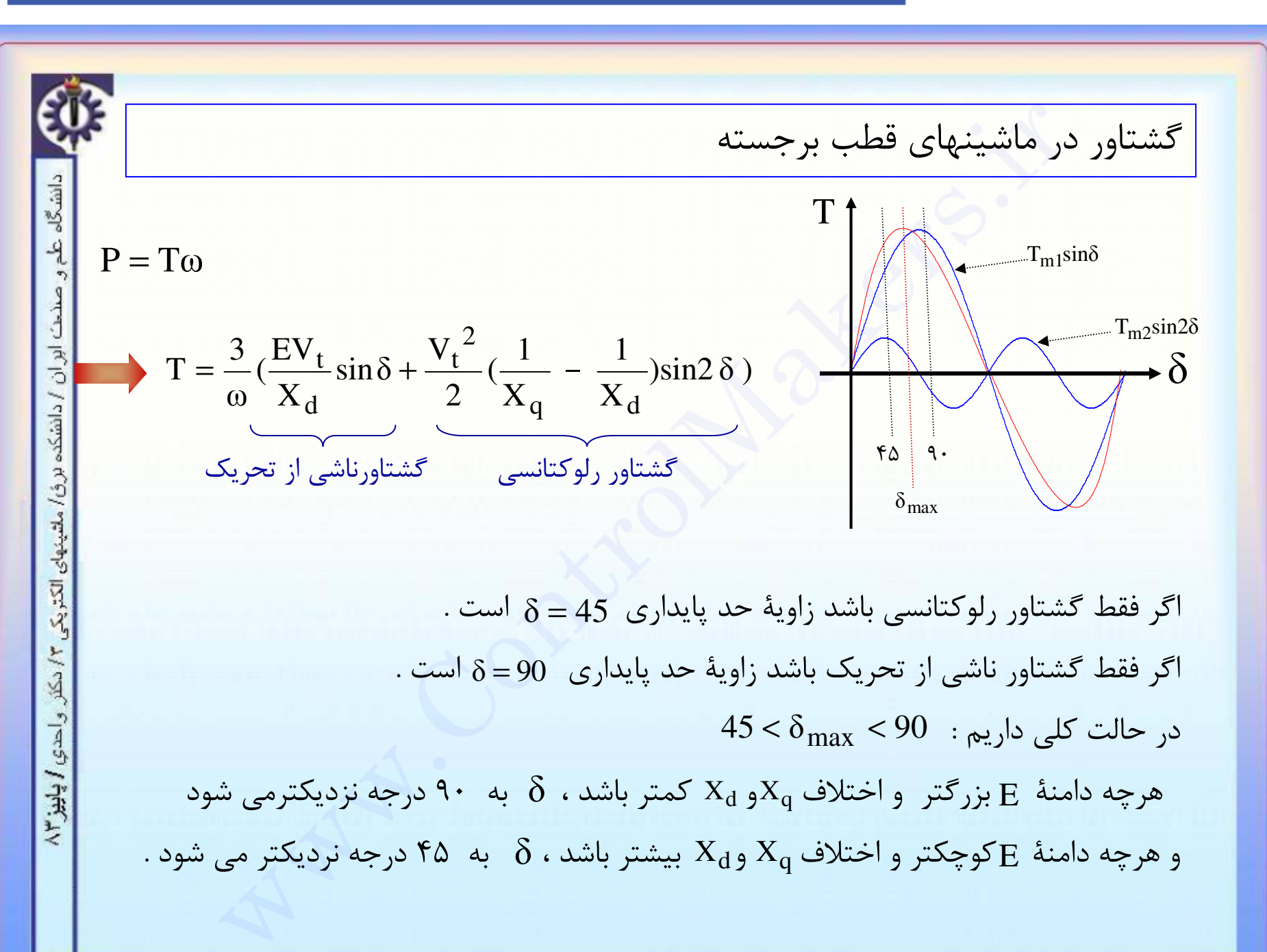

أسرل مبكرز

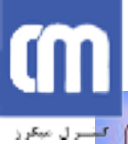

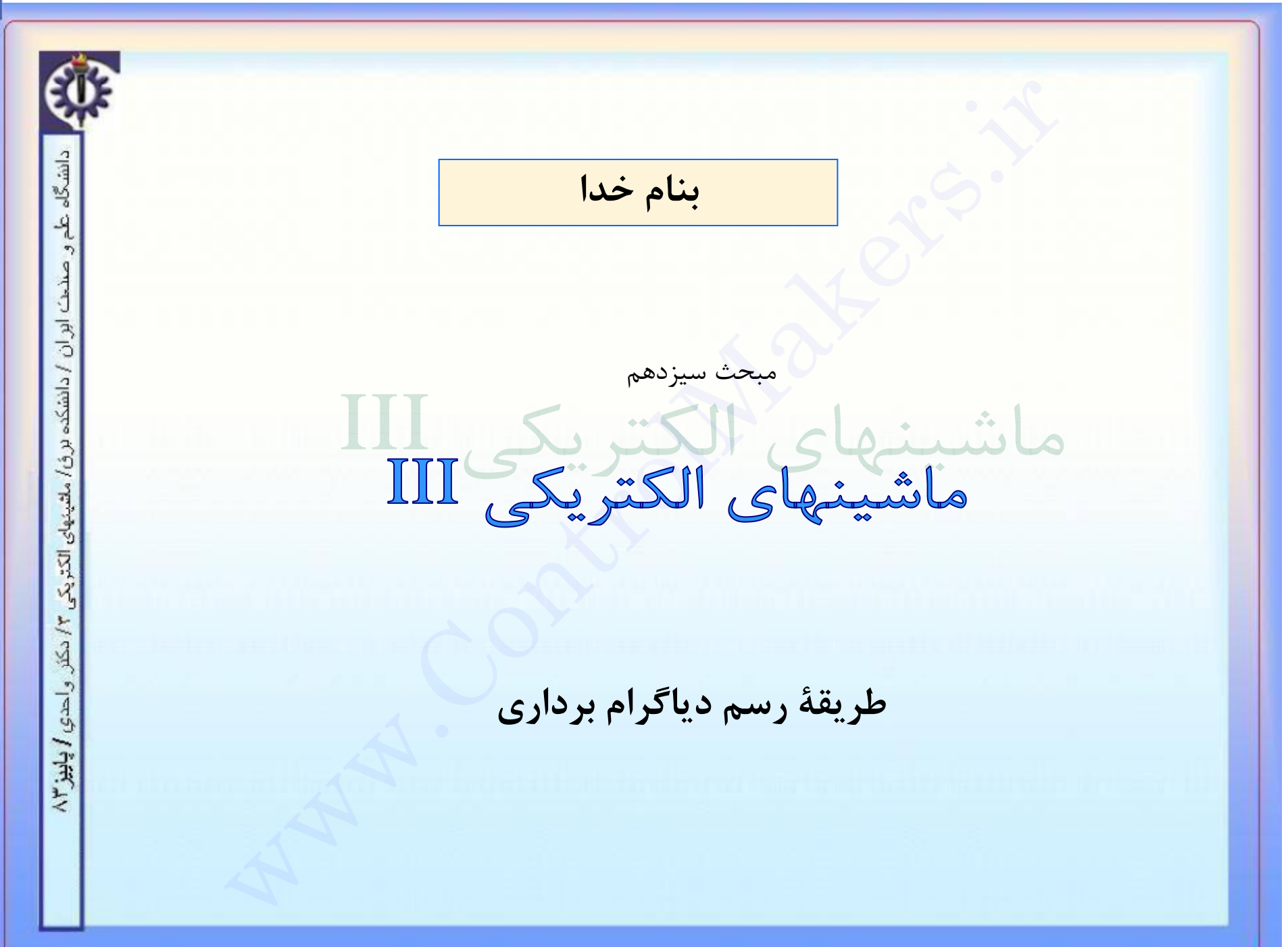

دانشگاه طم و صنحت ابران / دانشکده برق/ ملتینهای الکتریکی

山行

واحدي / پاييز ١٣

طريقهٔ رسم دياگرام برداري

همانگونه که ملاحظه گردید ، برای رسم دیاگرامهای برداری و یا استفاده از روابط ماشینهای قطب برجسته لازم است زاویهٔ  $\,\delta\,$ و ولتاژ القائی $\,\mathrm{E}\,$  معلوم باشند . اما در عمل و از روی کمیات خارجی ماشین فقط می توانیم از مقادیر  $Vt$  ،  $I$  و  $\emptyset$  اطلاع داشته باشیم لذا باید بتوانیم روشی را بیابیم که به کمک آن بتوانیم مقادیر  $\,\delta\,$  و  $\, \mathrm{E}$  را از روی کمیات قابل دسترسی ماشین تعیین کنیم . ( البته با داشتن هر کدام از  $\delta$  یا  $\rm E$  می توانیم دیگری را هم محاسبه کنیم . )

روش محاسباتی برای اینکار دو روش وجود دارد روش ترسیمی

### **CON**

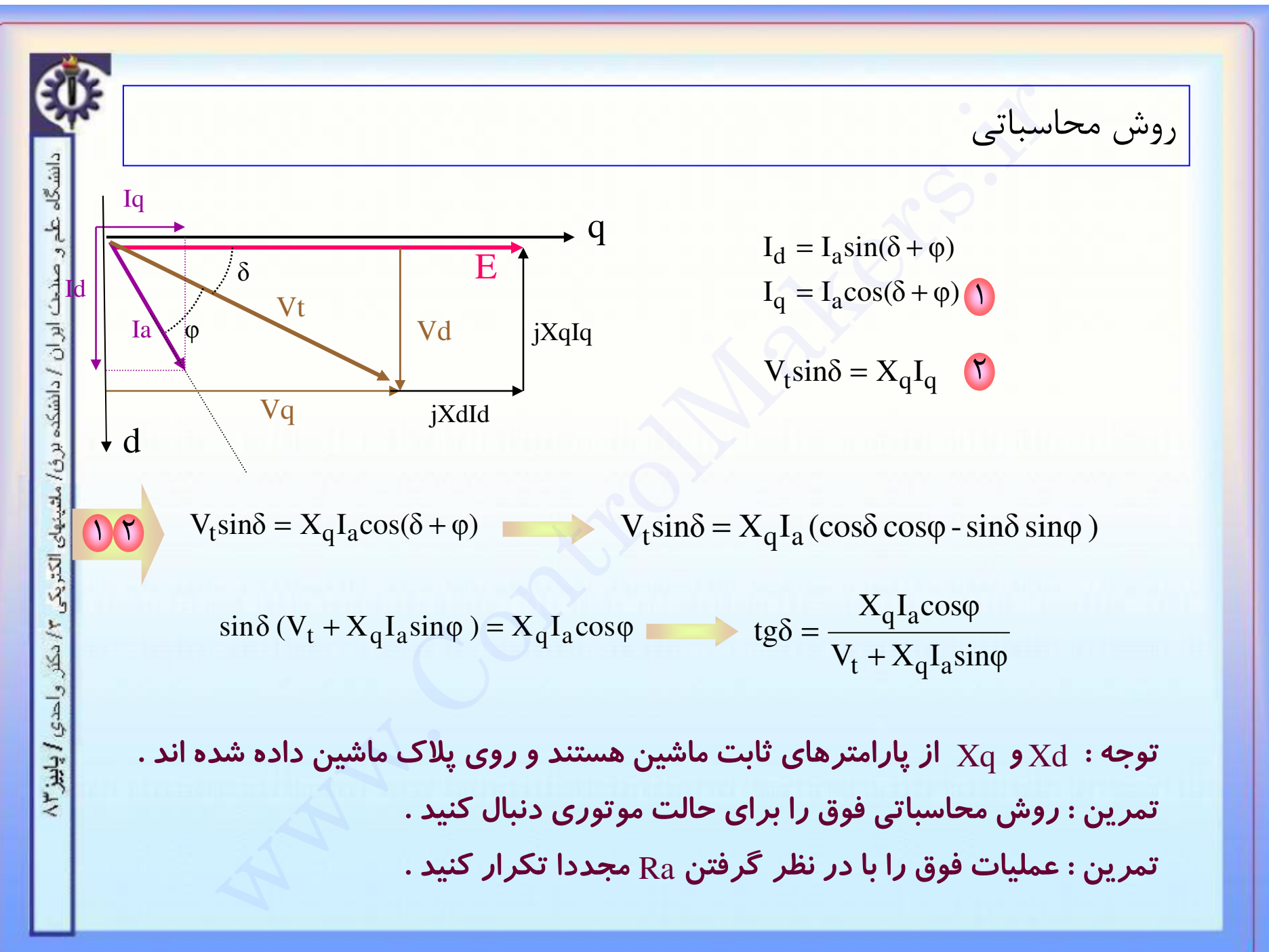

### m الاسترال ميكرز

EU?

### www.ControlMakers.ir

| روش ترسیمی
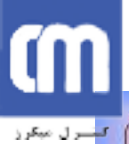

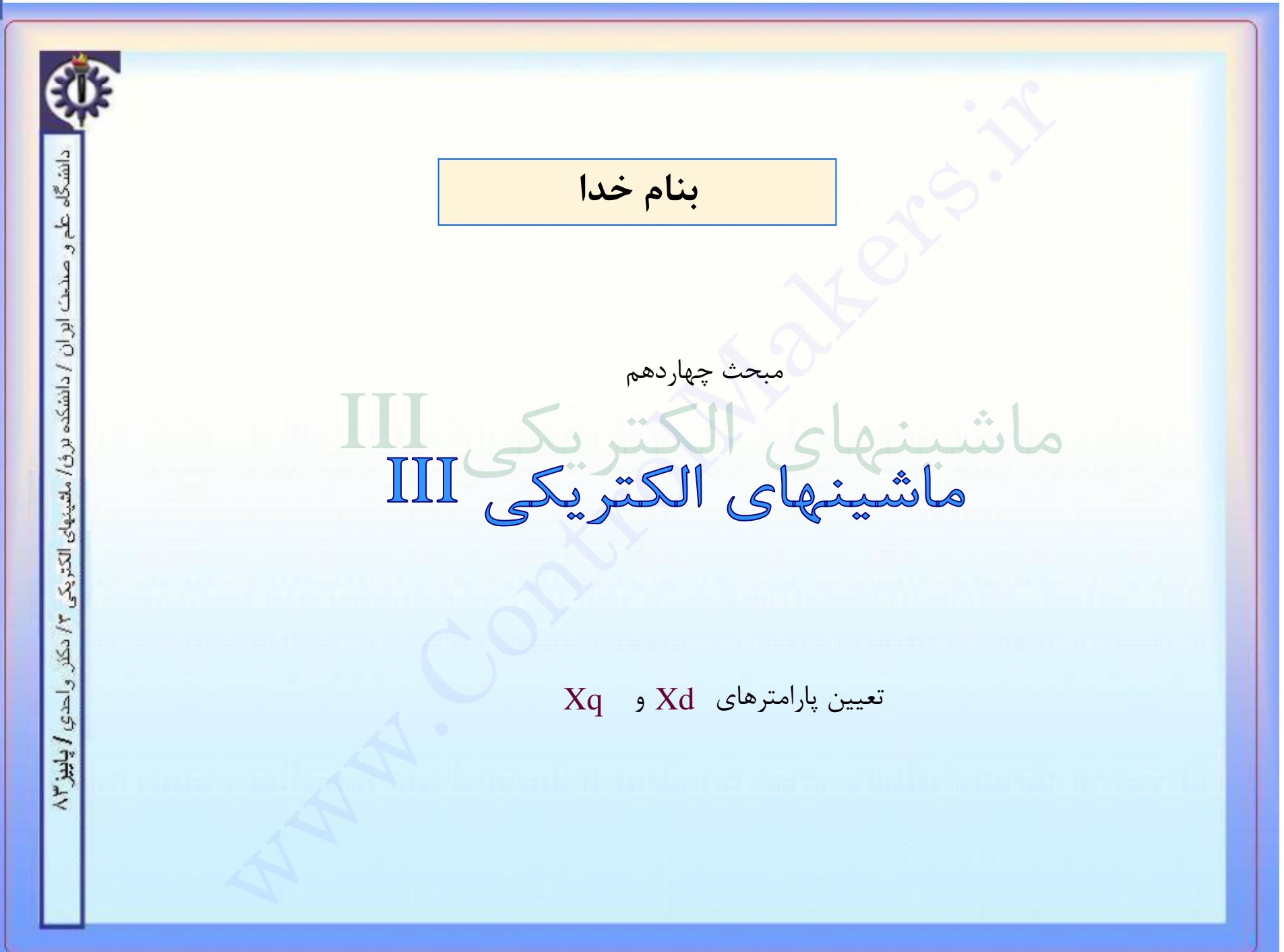

### m کشترل میگرز

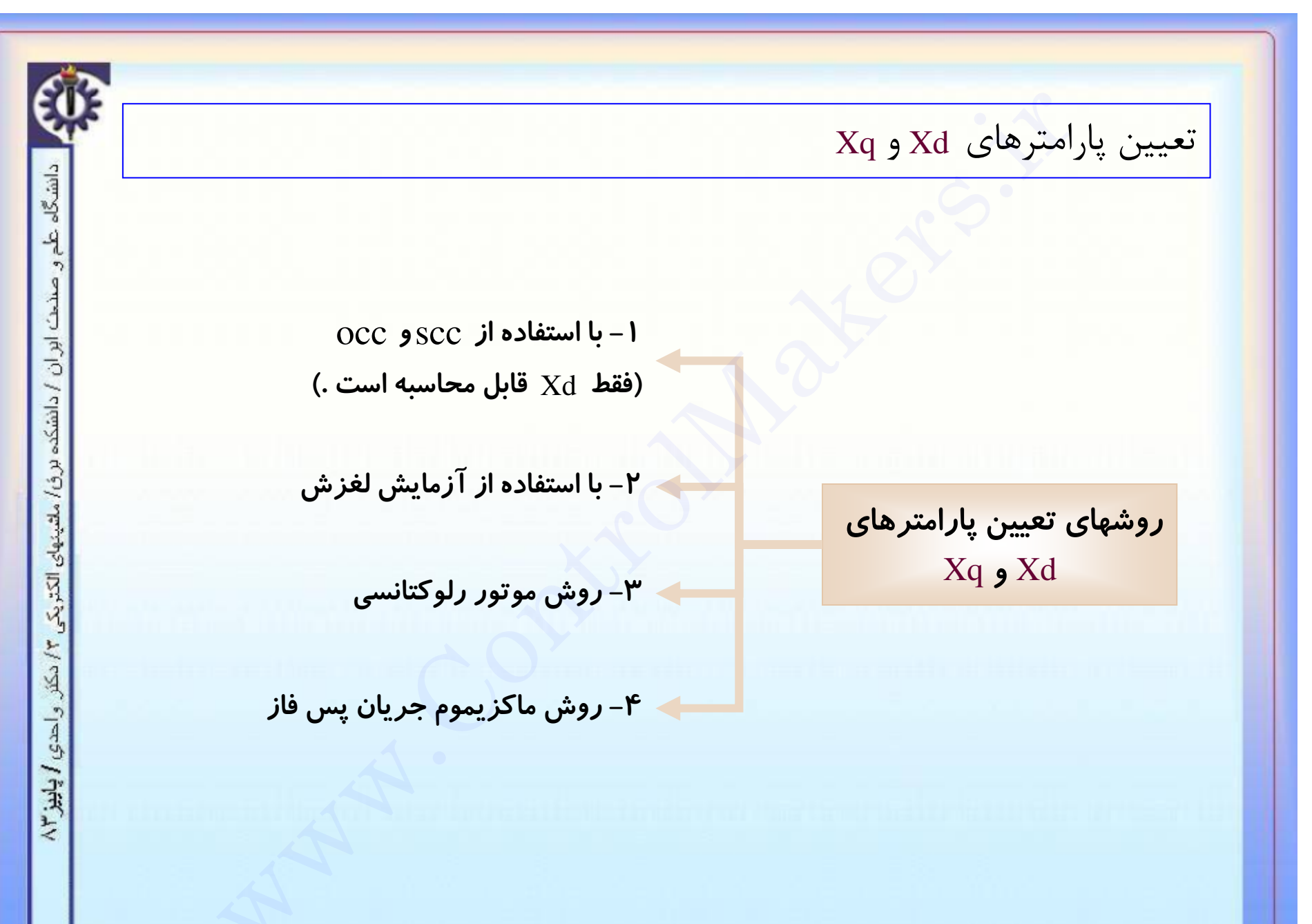

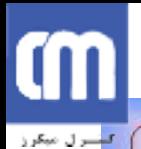

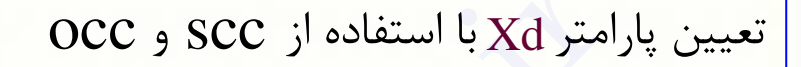

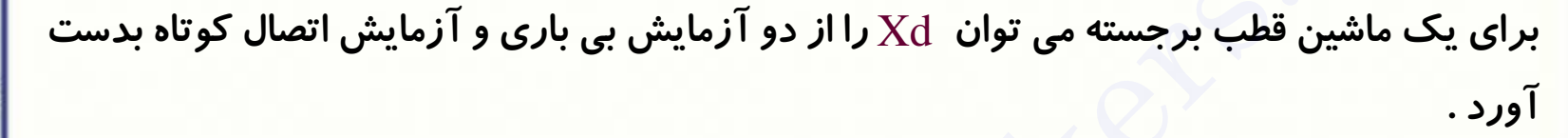

در حالت اتصال کوتاه و با فرض  $\rm Ra{=}0$ دیاگرام برداری به صورت زیر است :

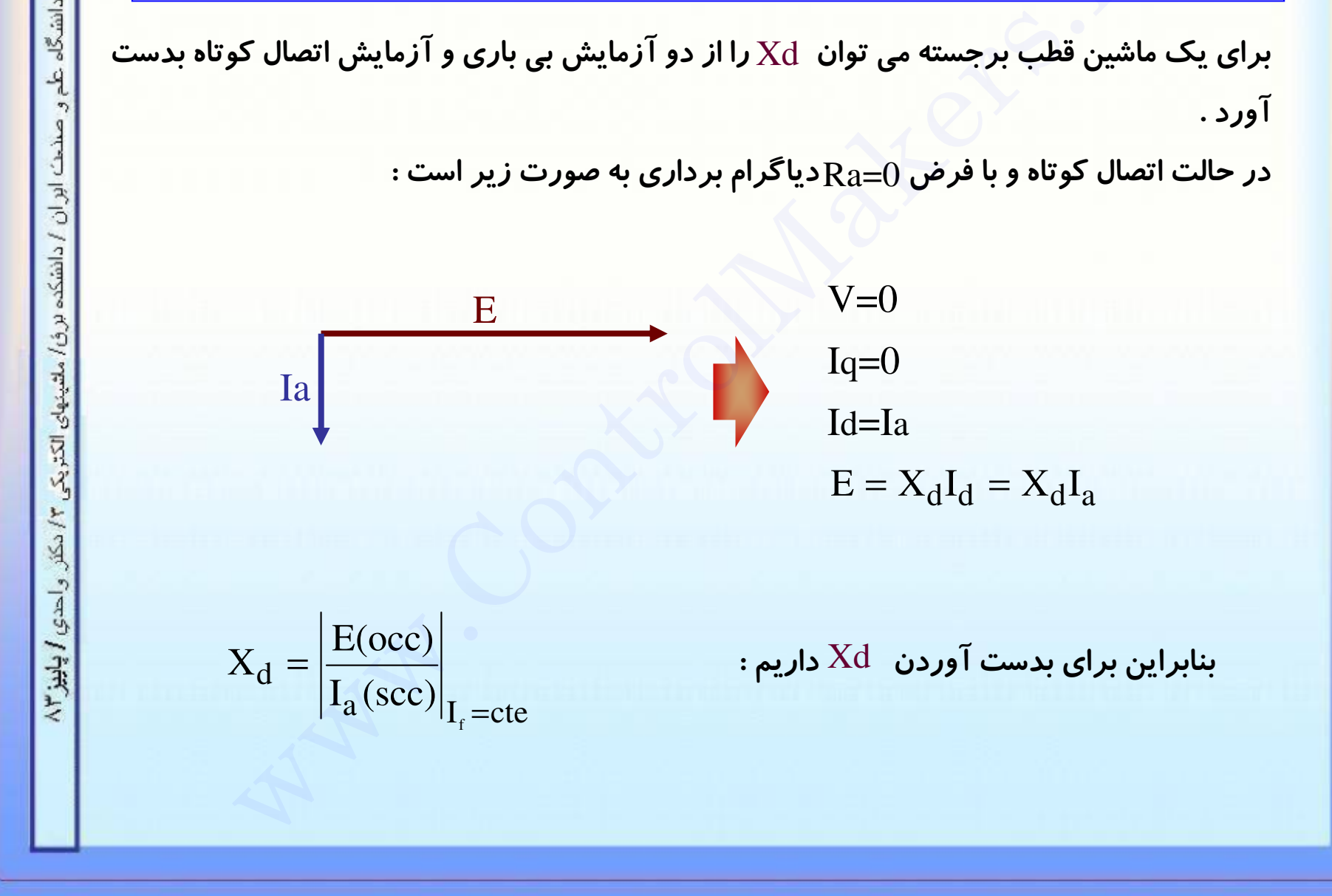

# C

للسرل مبكرز

### www.ControlMakers.ir

تعيين يارامترهاي Xd و Xq با استفاده از آزمايش لغزش

در این روش جریان تحریک صفر می باشد . ماشین سنکرون را به یک شبکهٔ سه فاز وصل می کنیم و روتور آنرا به کمک یک محرک خارجی با سرعتی که اندکی از سرعت سنکرون کمتر است می چرخانیم . ولتاژ در این آزمایش باید حدود ۲۰ تا ۲۵ درصد ولتاژ نامی باشد منحنی جریان یک فاز در این آزمایش بصورت زیر است :

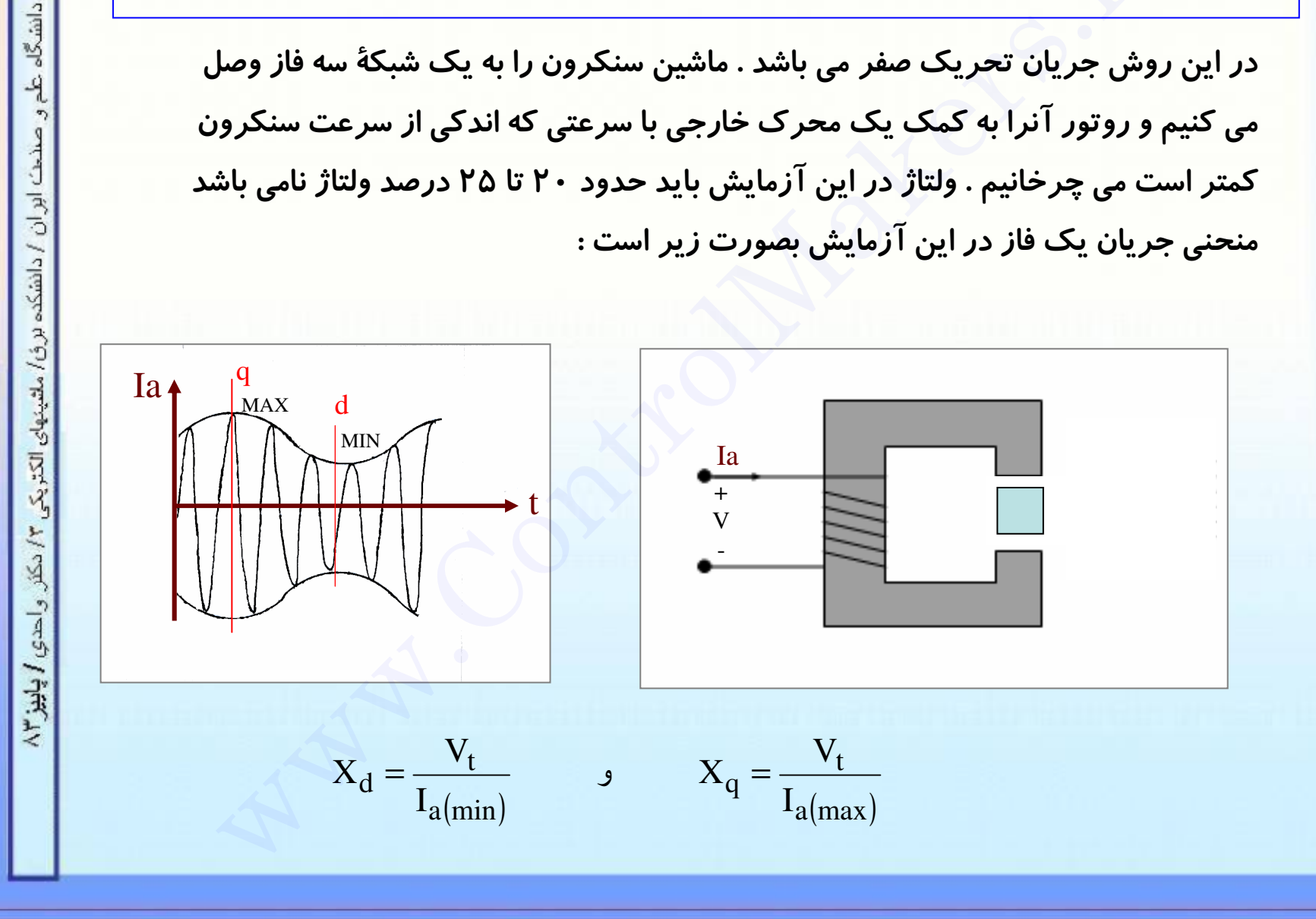

### m الاسترال ميكرز

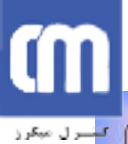

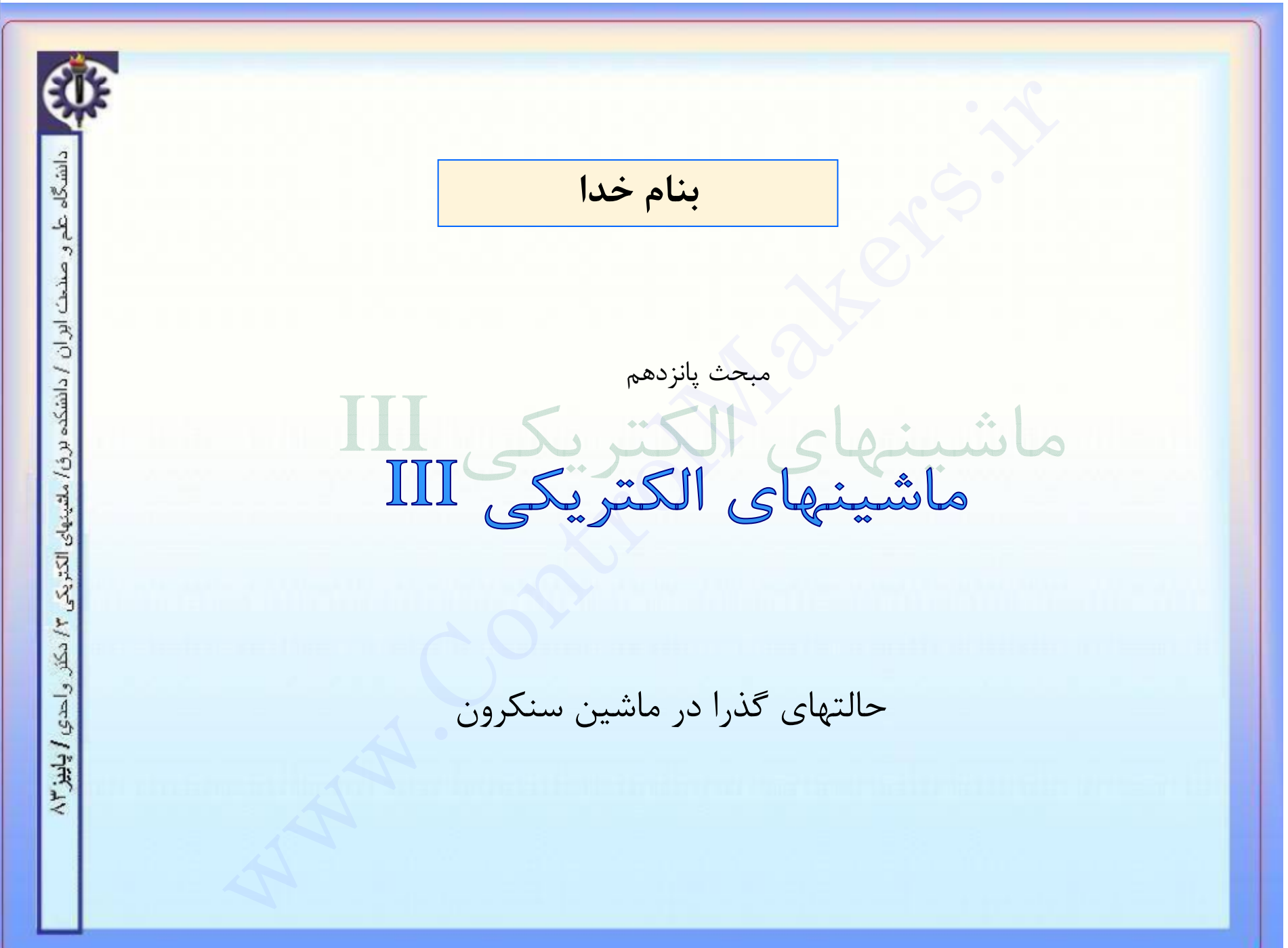

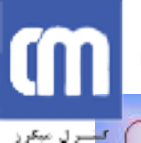

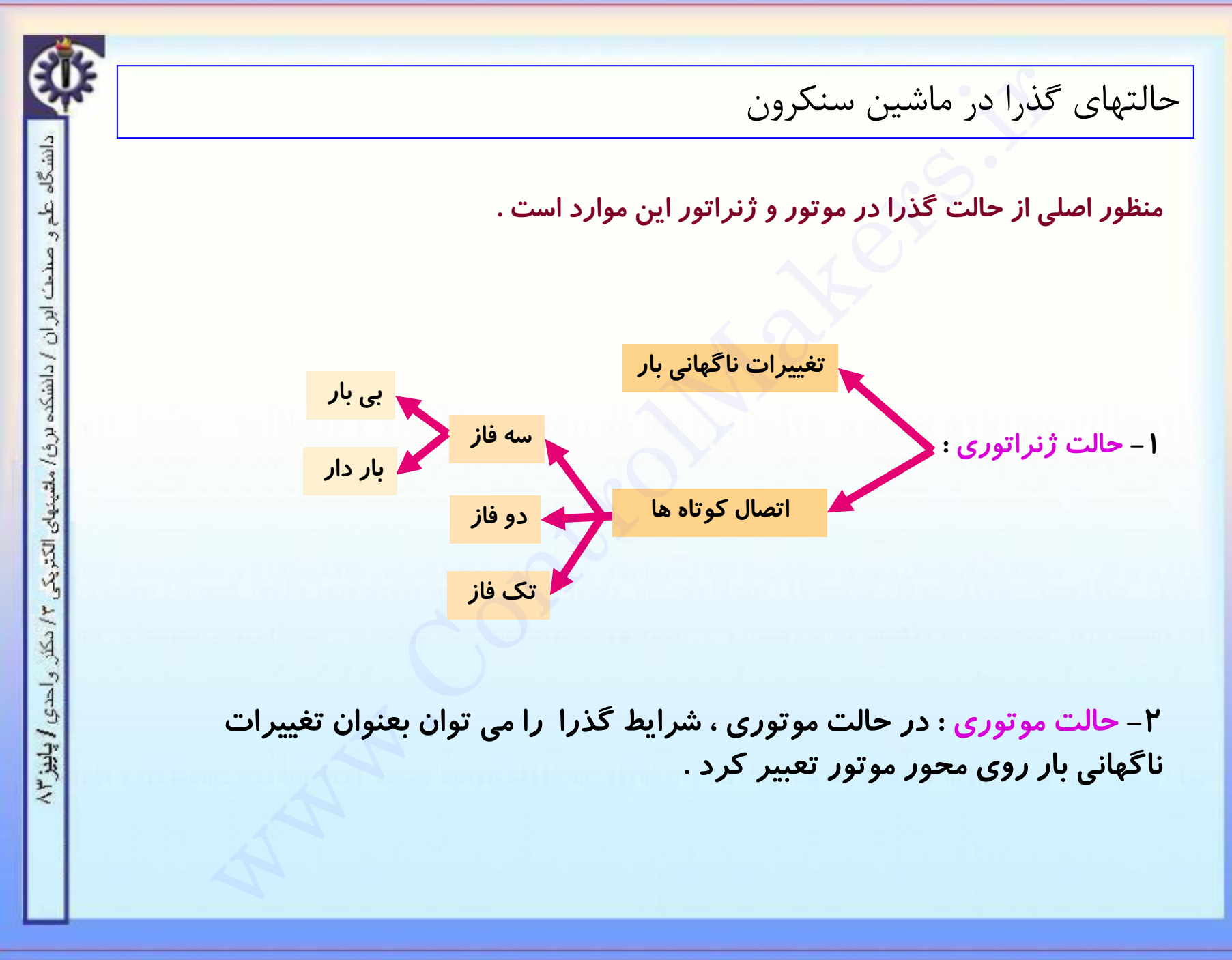

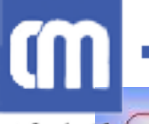

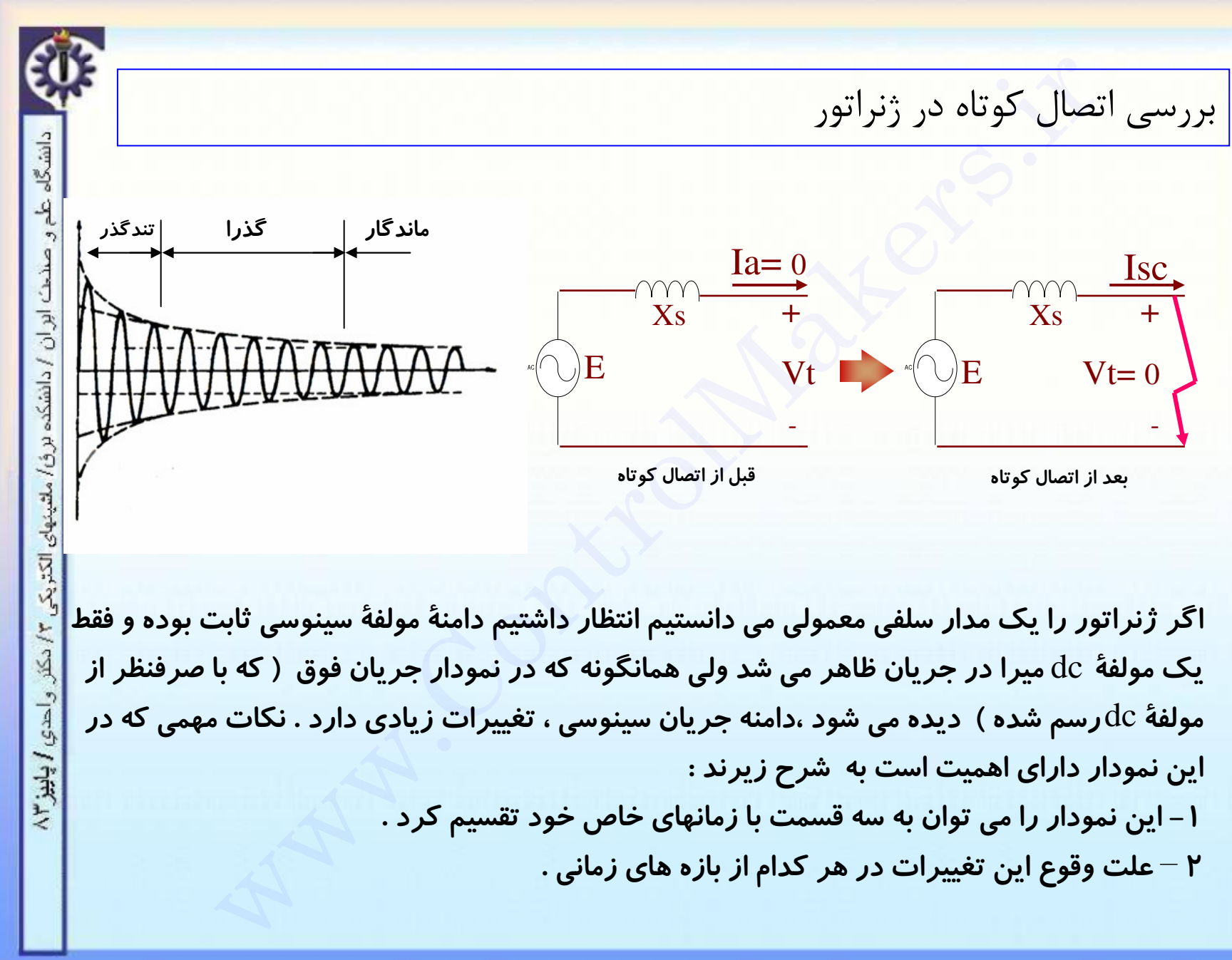

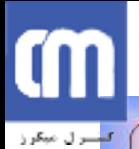

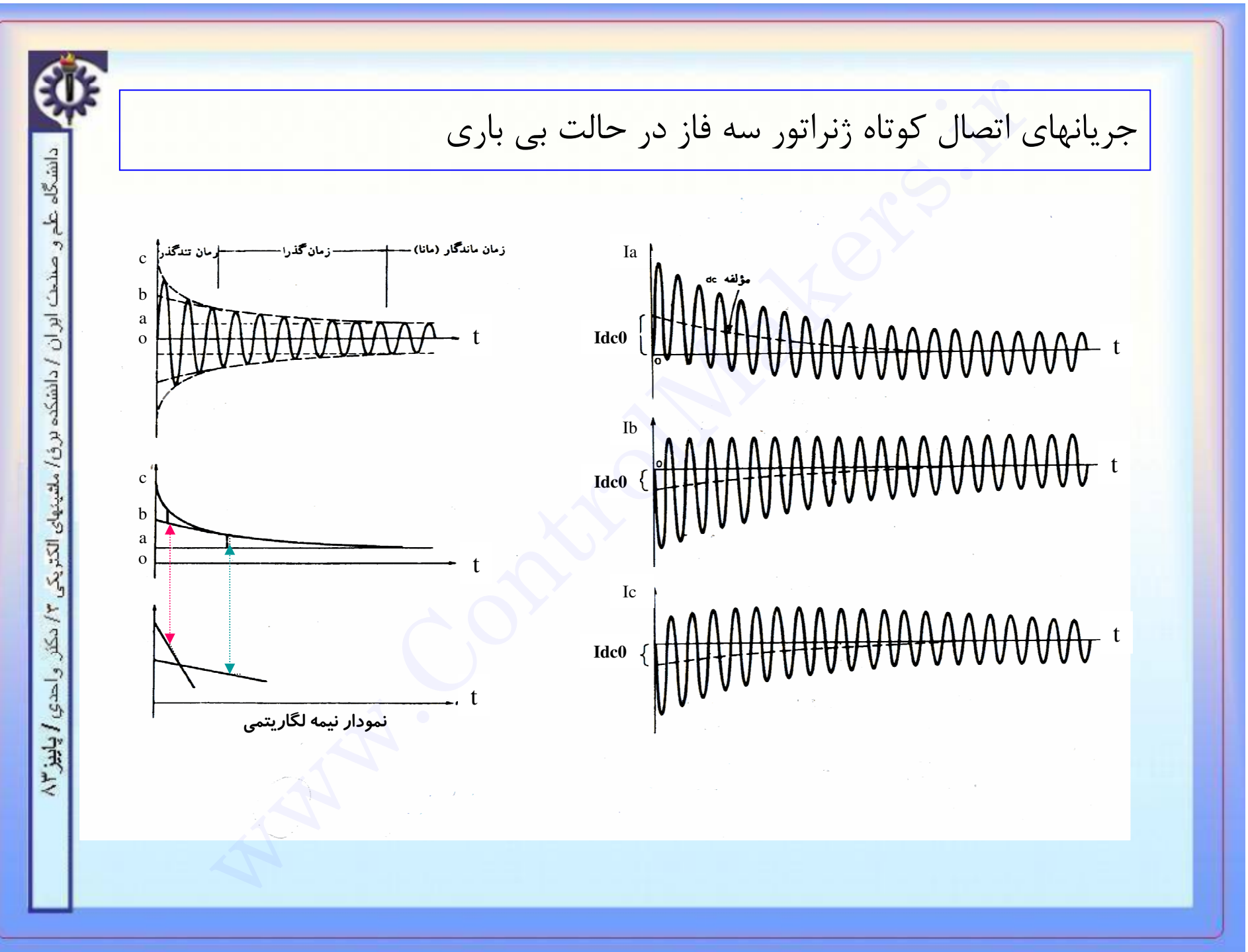

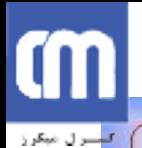

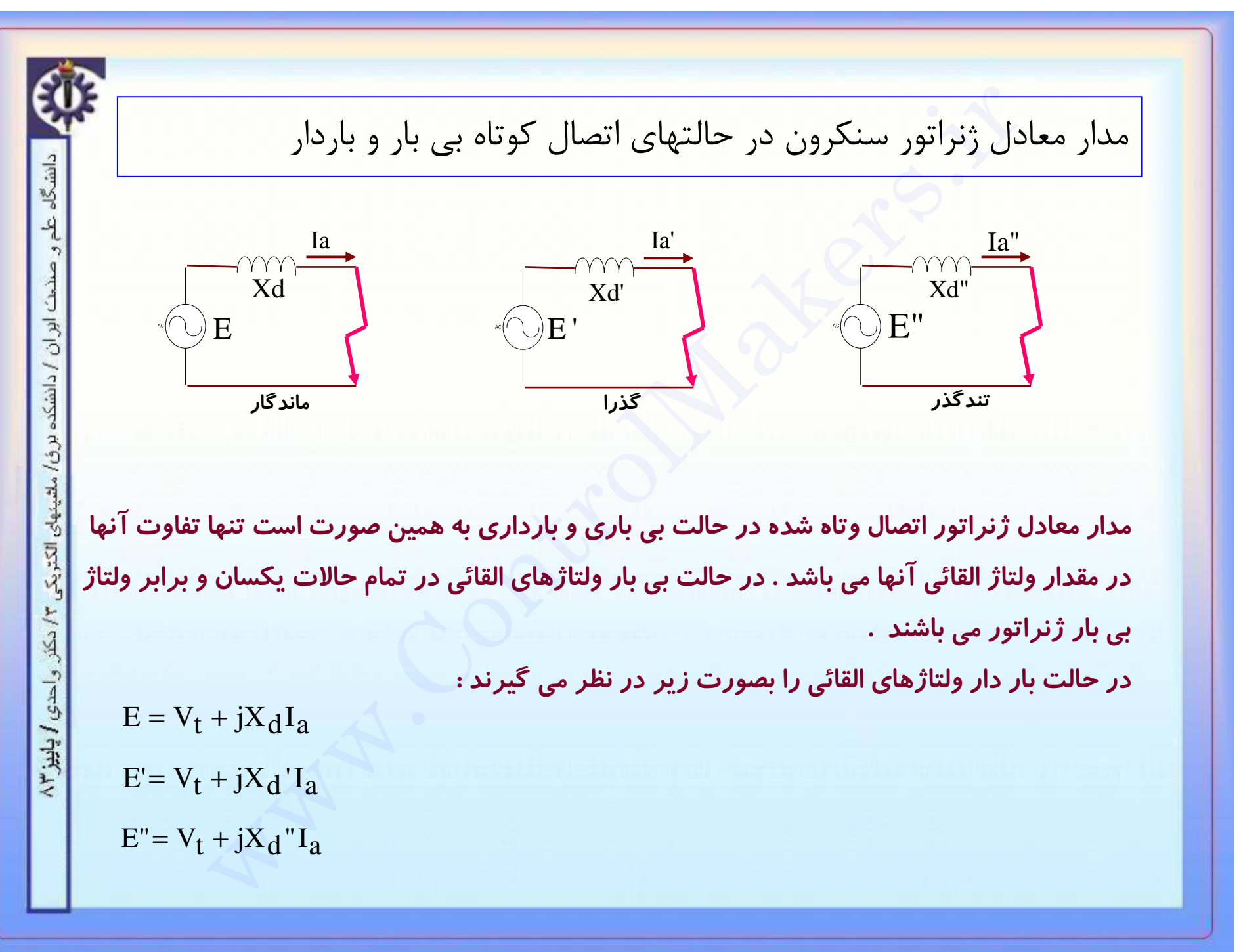

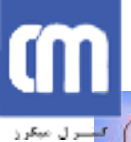

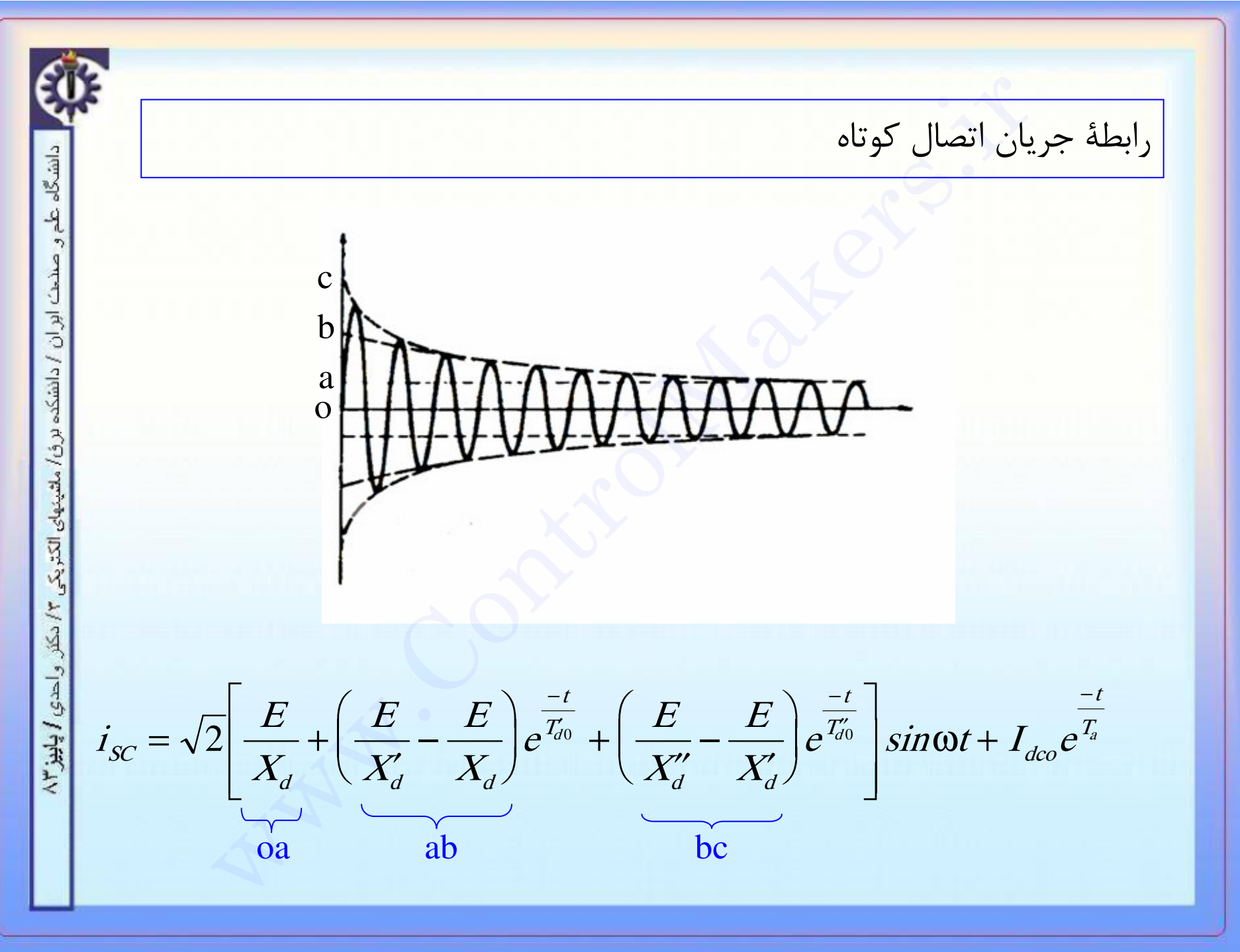

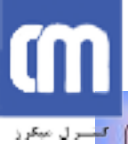

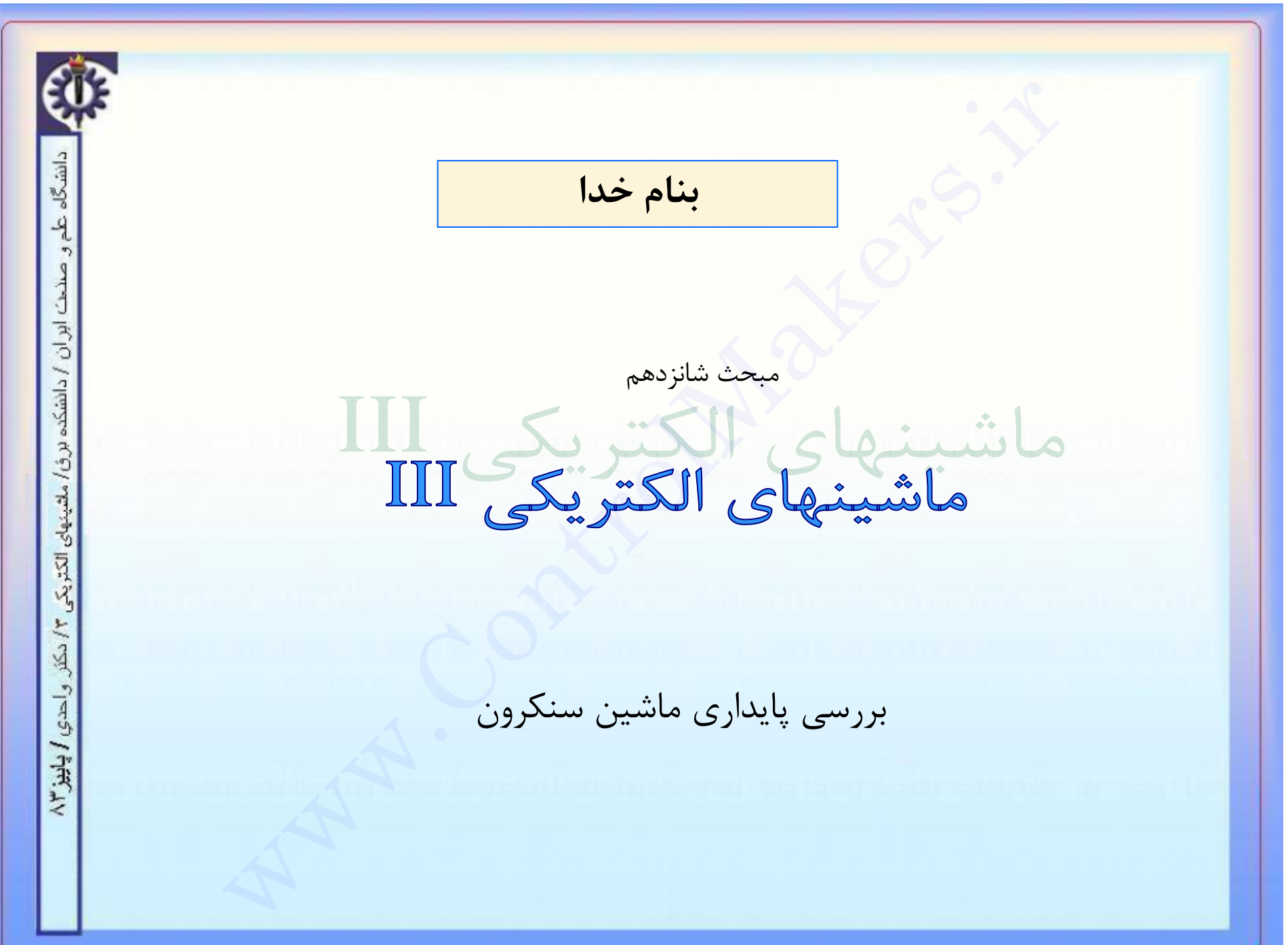

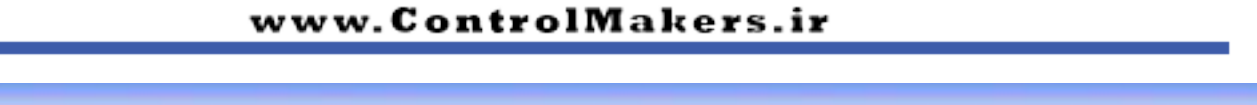

بررسی پایداری ماشین سنکرون

\_\_\_\_/> منظور از پایداری حالتی است که ورودیها و خروجیهای ماشین متعادل بوده و ماشین بطور عادی در حال کار است . یعنی در حالت پایدار معادله زیر باید بر قرار باشد :

$$
P_m - P_l = 0
$$

ِ پایداری حالت دایم ( استاتیک)

▲ پایداری گذرا(دینامیک)

دو نوع پایداری برای ماشین سنكرون تعريف مي شود

دانشگاه علم و صنحت ابران / دانشکده برق/ ملتینهای الکتریکی  $15.17$ واحدي ابليز ١٣

m

تشترل مبكرز

# Œ

### www.ControlMakers.ir

أسرل مبكرز

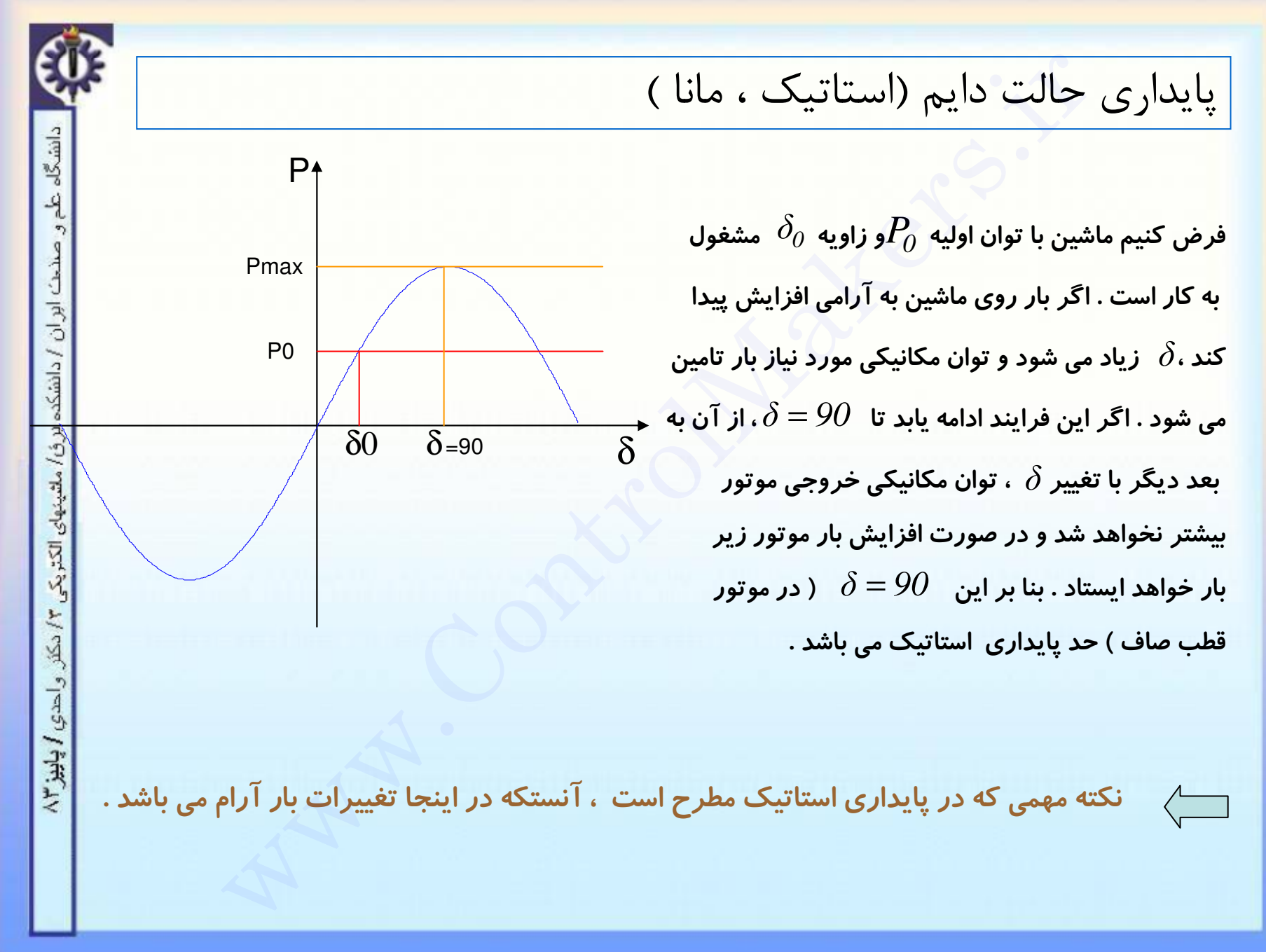

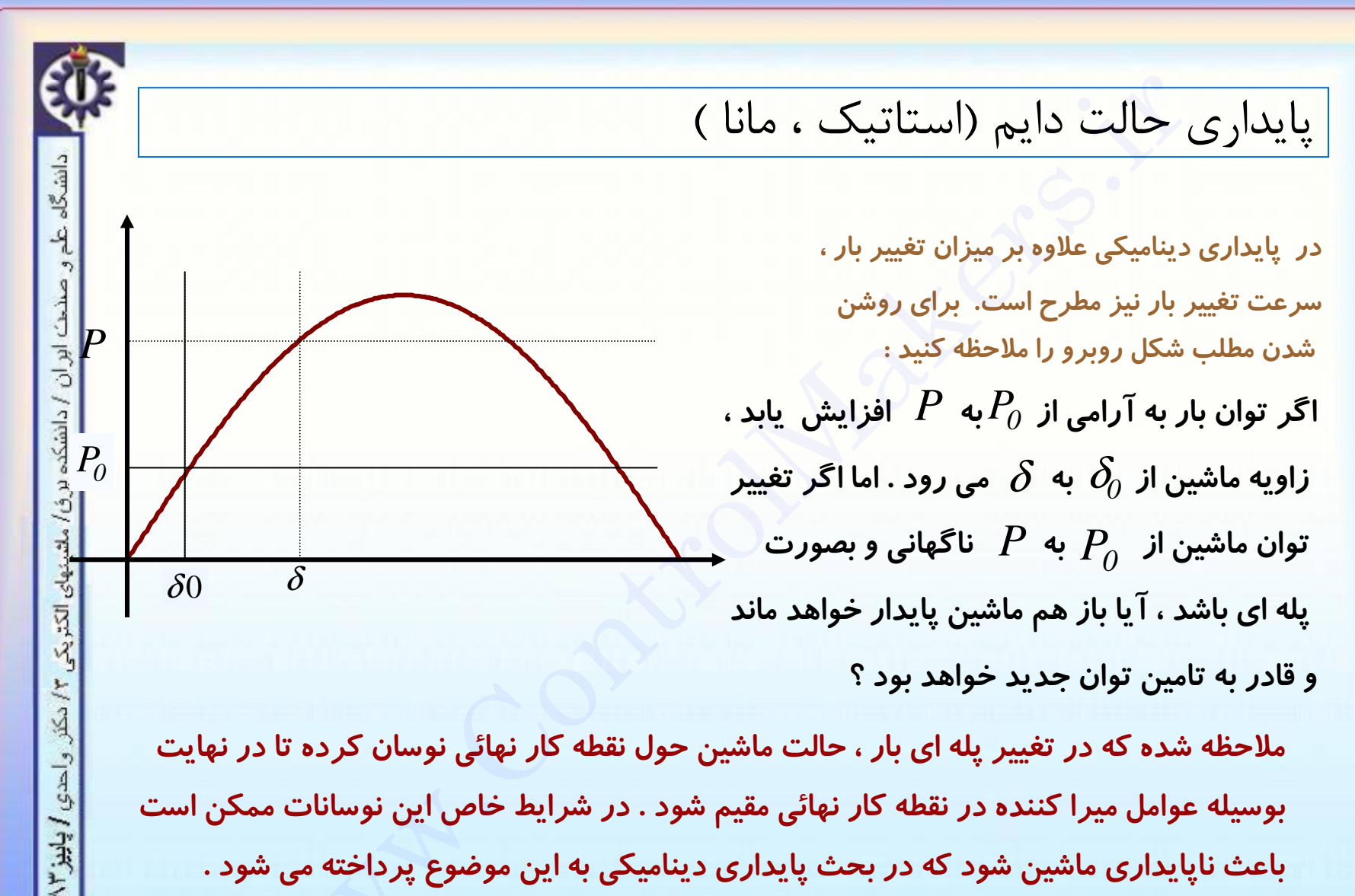

باعث ناپایداری ماشین شود که در بحث پایداری دینامیکی به این موضوع پرداخته می شود .

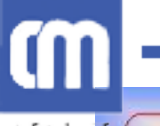

احدي / پاييز ۲۳

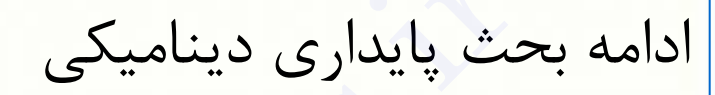

پیش از ارائه روابطی در این باره باید به دو نکته اشاره کرد :

اول ﴾ در نظر گرفتن اثر میرائی های موجود در سیستم (اصطکاک و بادخوری)به چند روش ممکن است: نها را بطور دقیق در روابط وارد کنیم $\hspace{.1cm}(1)$ از داخل کردن آنها در روابط پرهیز کرده ولی در تفسیر نتایج، اثر آنها را در نظر بگیریم  $\left( 2\right)$ 

(در اینجا برای سادگی بیان مطلب از روش سوم بهره گرفته ایم .)

در بررسی پایداری دینامیکی این مساله مهم است که میزان تغییر ایجاد شده کوچک است  $\langle$  دوم یا بزرگ . در مورد تغییرات کوچک می توانیم از روش خطی سازی و سیگنال کوچک به بررسی مساله بپردازیم در حالی که در تغییرات بزرگ باید پاسخ معادلات حاکم *ر*ا به روشی بطور دقيق بدست آوريم .

ابتدا روش سیگنال کوچک بیان شده آنگاه در باب روش دوم مطالبی ارائه می گردد .

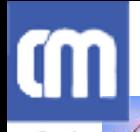

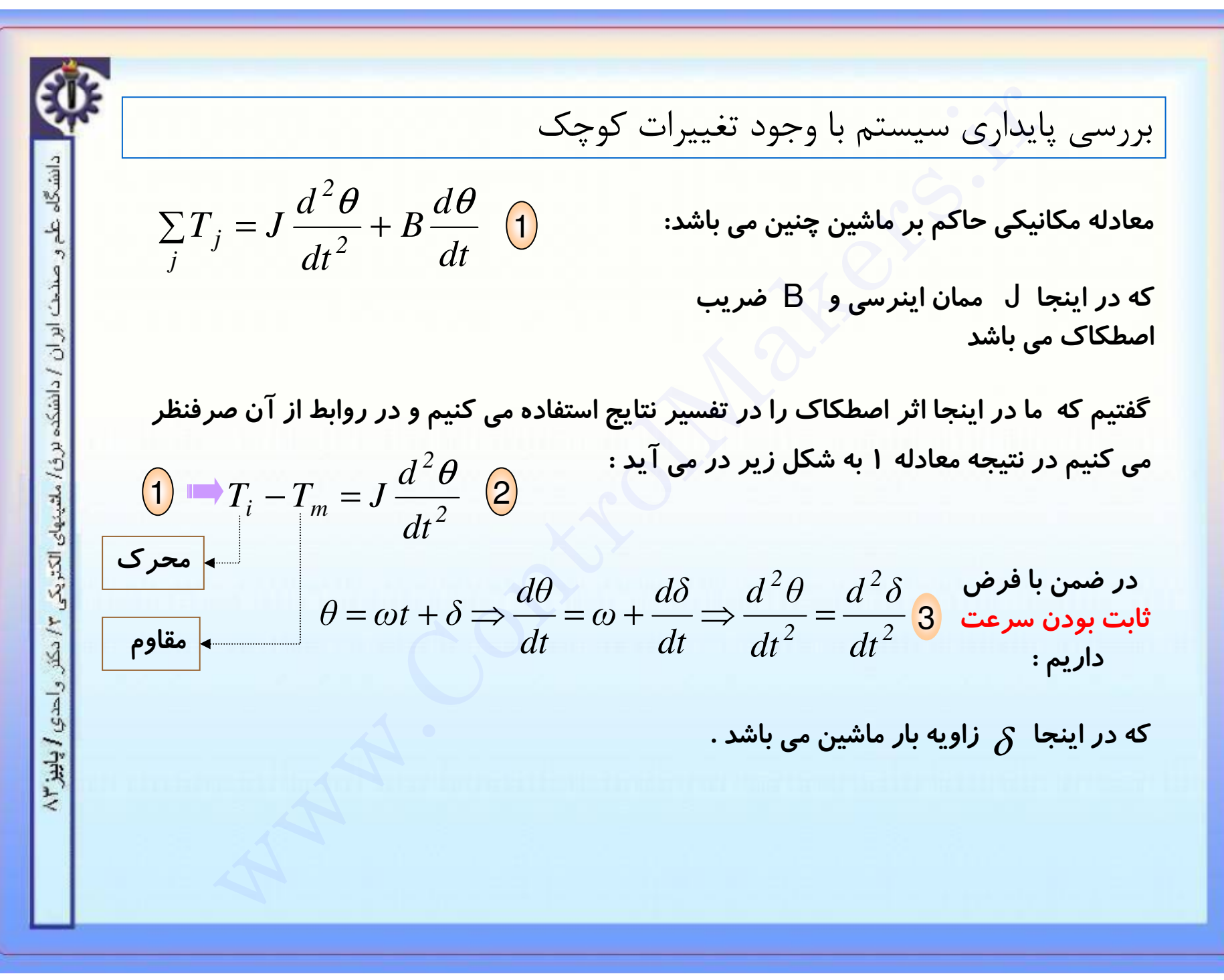

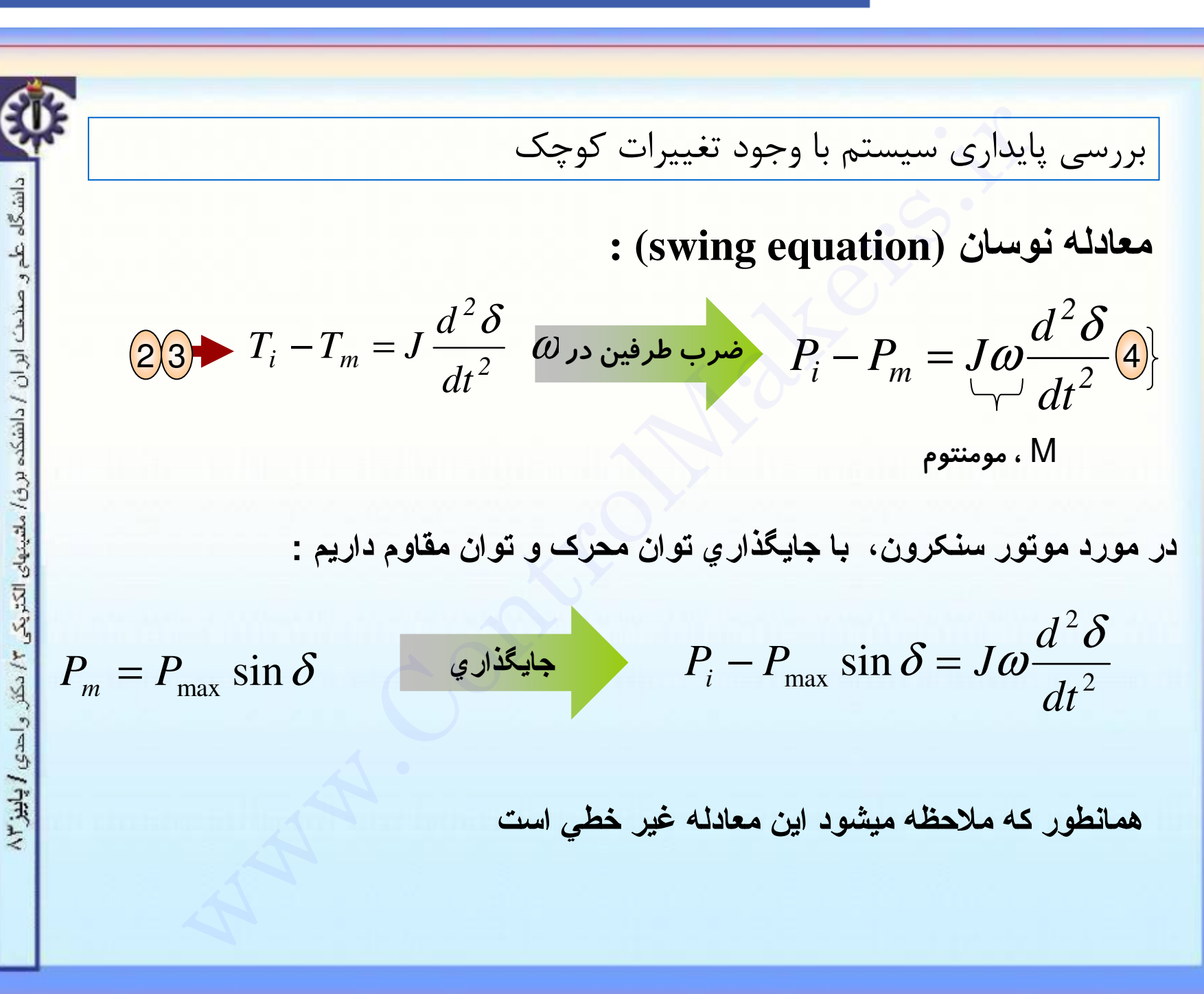

CM

## ŒП

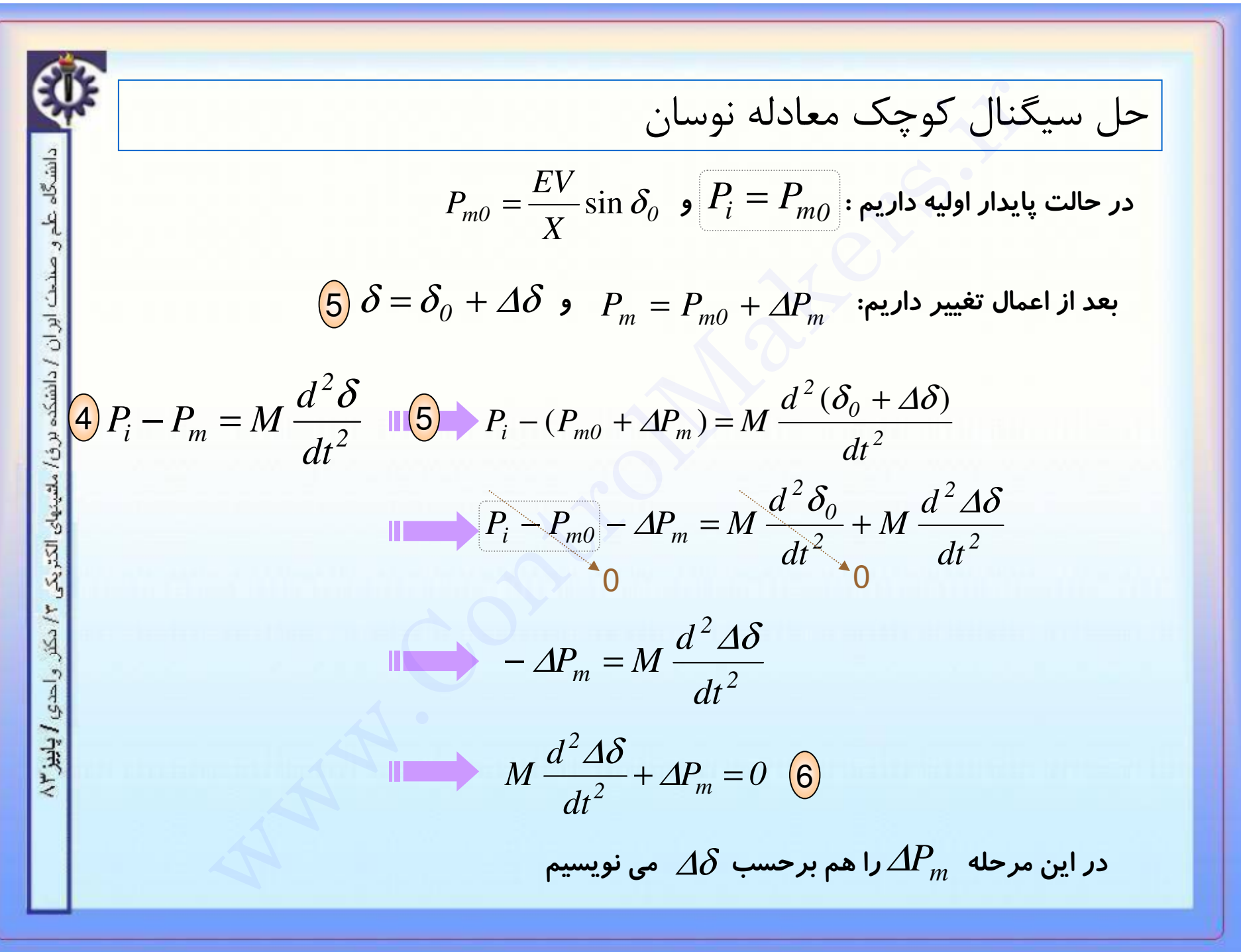

### C

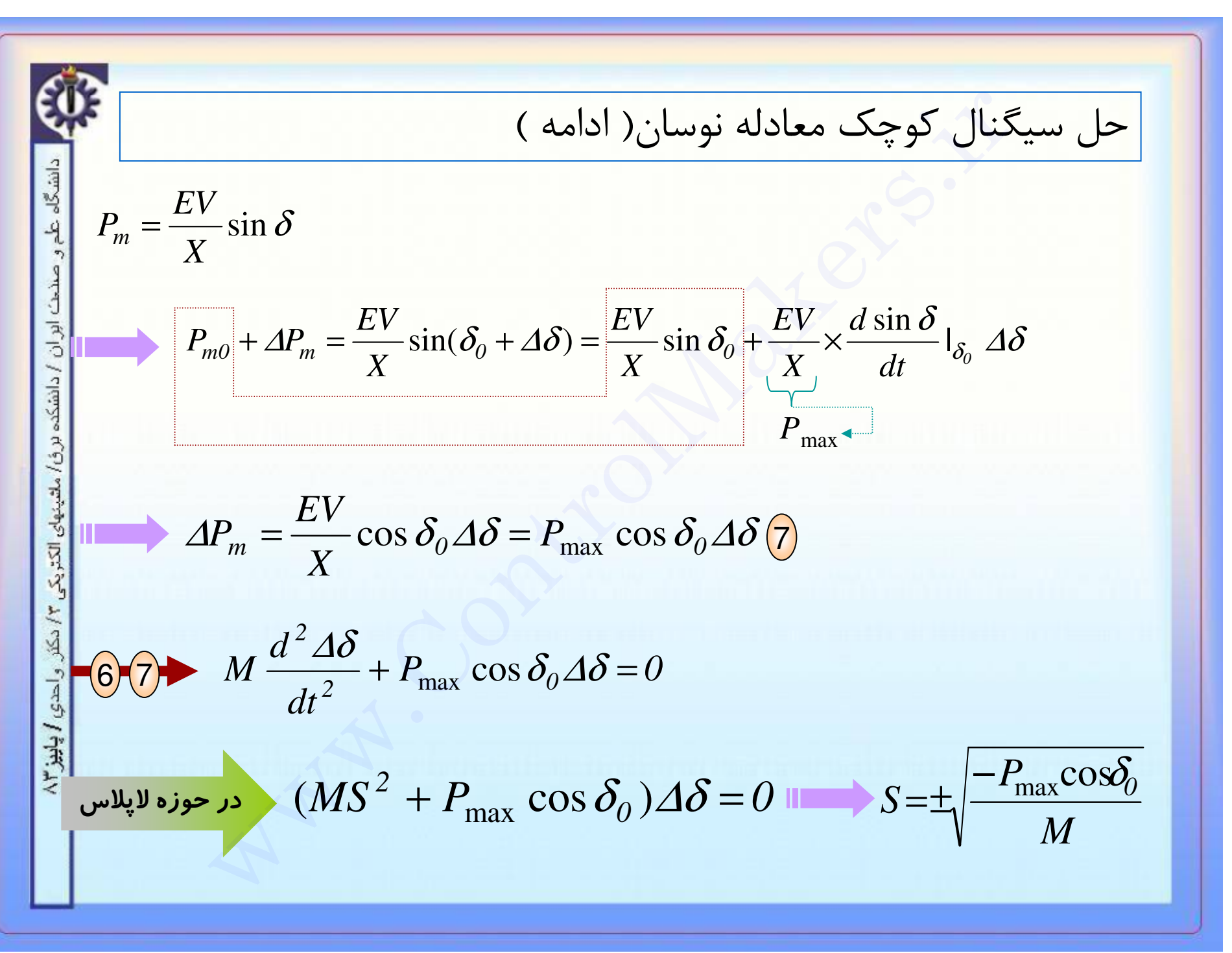

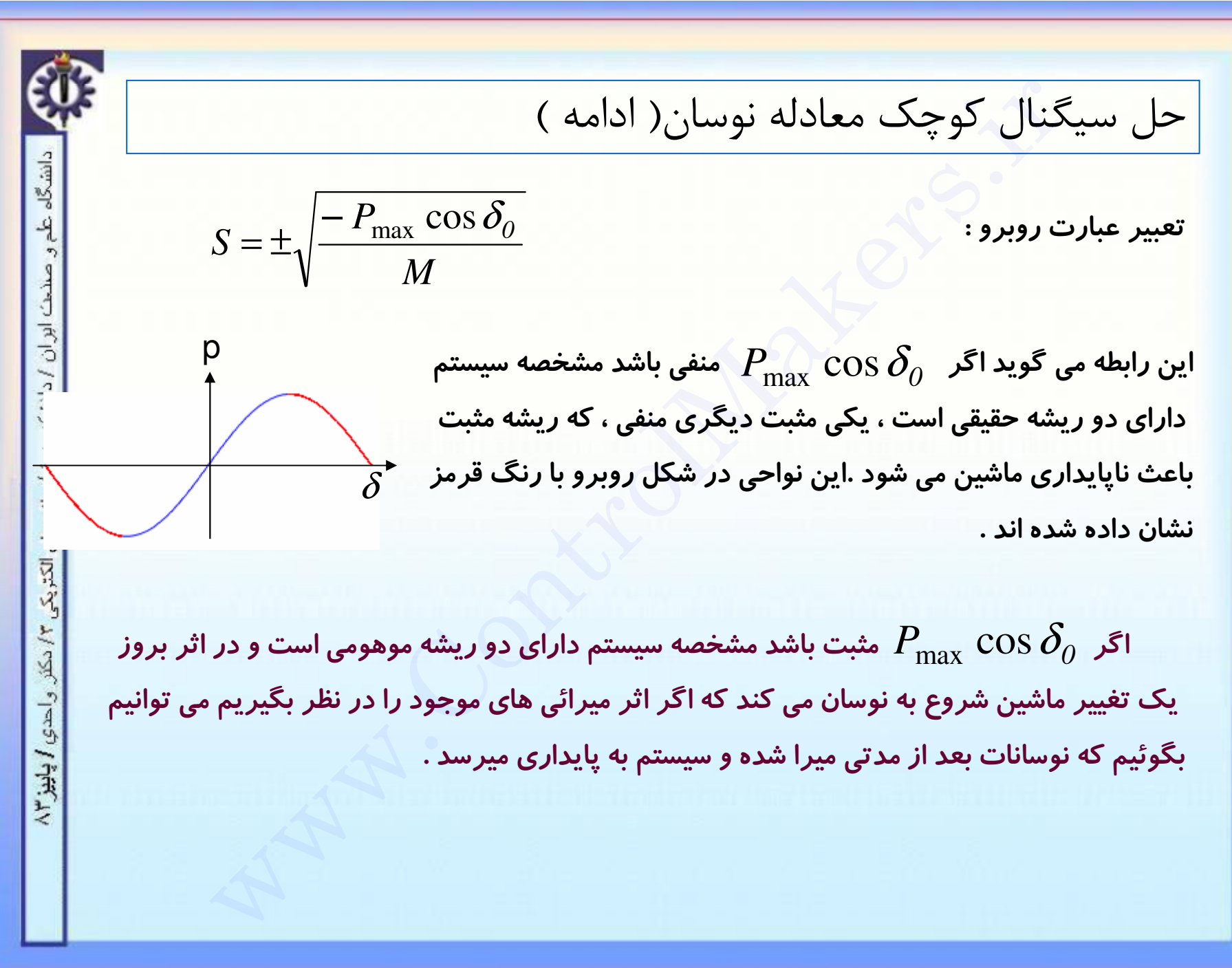

$$
\boxed{\mathbf{4}} \qquad P_i - P_m = M \, \frac{d^2 \delta}{dt^2} \qquad \text{with} \qquad \quad 2 \, d \, \delta / dt \qquad \qquad
$$

$$
\int \frac{2d\delta}{dt} (P_i - P_m) dt = \int (M \frac{d^2 \delta}{dt^2}) \frac{2d\delta}{dt} dt
$$

$$
\frac{2}{M}\int (P_i - Pm)d\delta = \left(\frac{d\delta}{dt}\right)^2
$$
 8

الاسترال ميكرز

03

دانشگاه علم و صنح*ت اور ان ا* دانشکده برؤ*ا م*لتینهای الکتریکی ۲/ دکتر و احدی **/ پاییز** ۸۳

 $\blacksquare$ 

cm

معيار سطوح برابر (ادامه)

ممکنست ماشین چند بار نوسان کند بنا براین  $d\delta$  چند بار در بازه و  $\delta_2$  رفت و بر گشت خواهد داشت . اما می توان ثابت کرد  $\delta_1$ که اگر برای اولین نوسان انتگرال فوق برقرار باشد برای نوسانات بعدی هم برقرار خواهد بود لذا ما فقط یک حرکت رفت ( از تعداد حر کات رفت و بر گشت ممکن ) را بررسی می کنیم .

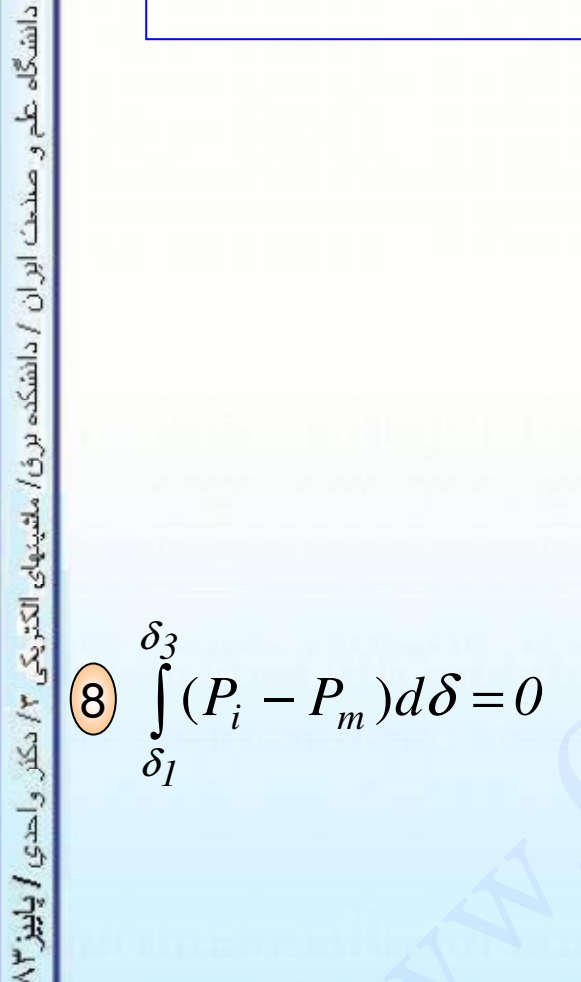

CM

أسرل مبكرز

# C

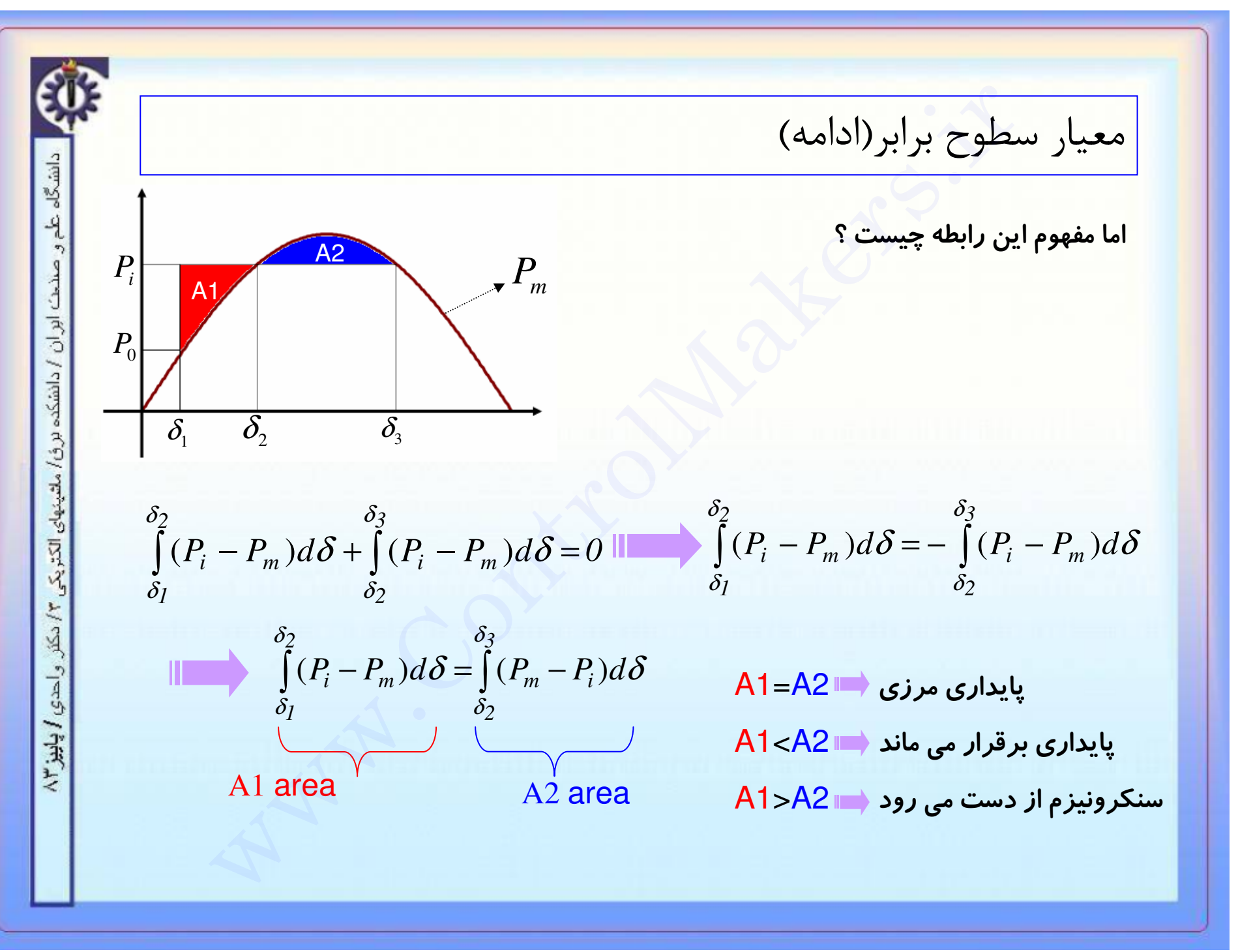

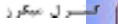

C

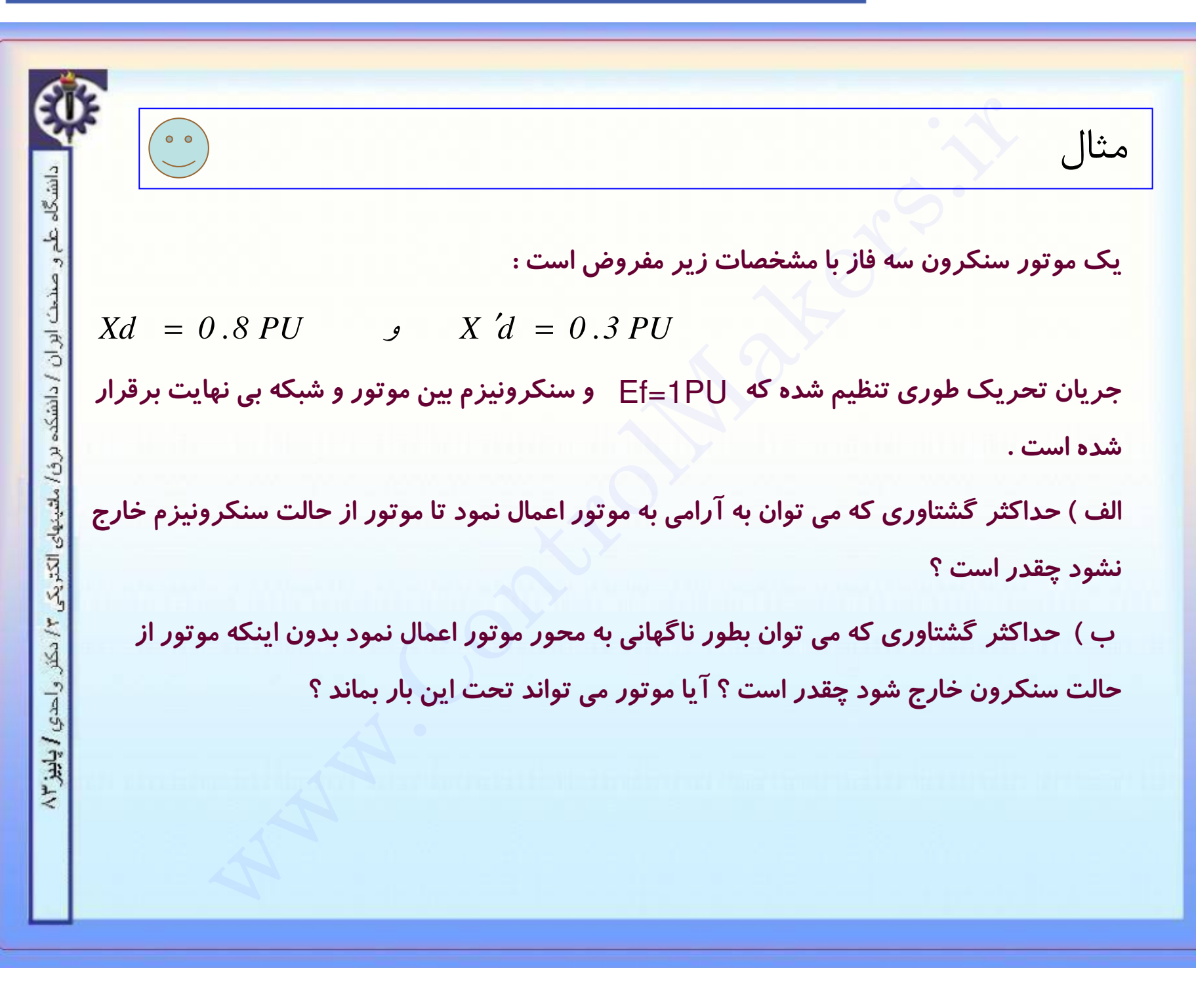

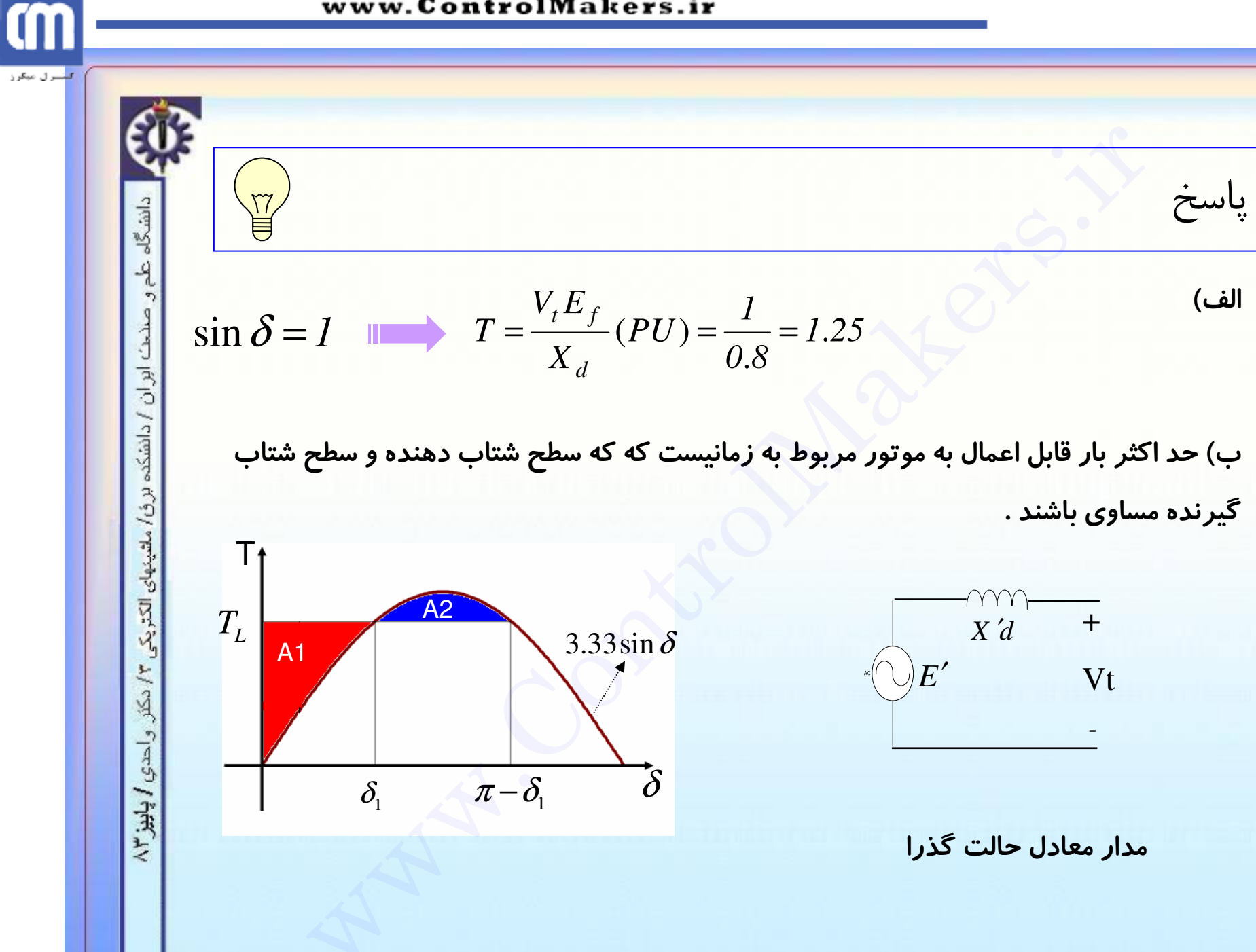

لتسرل مبكرز

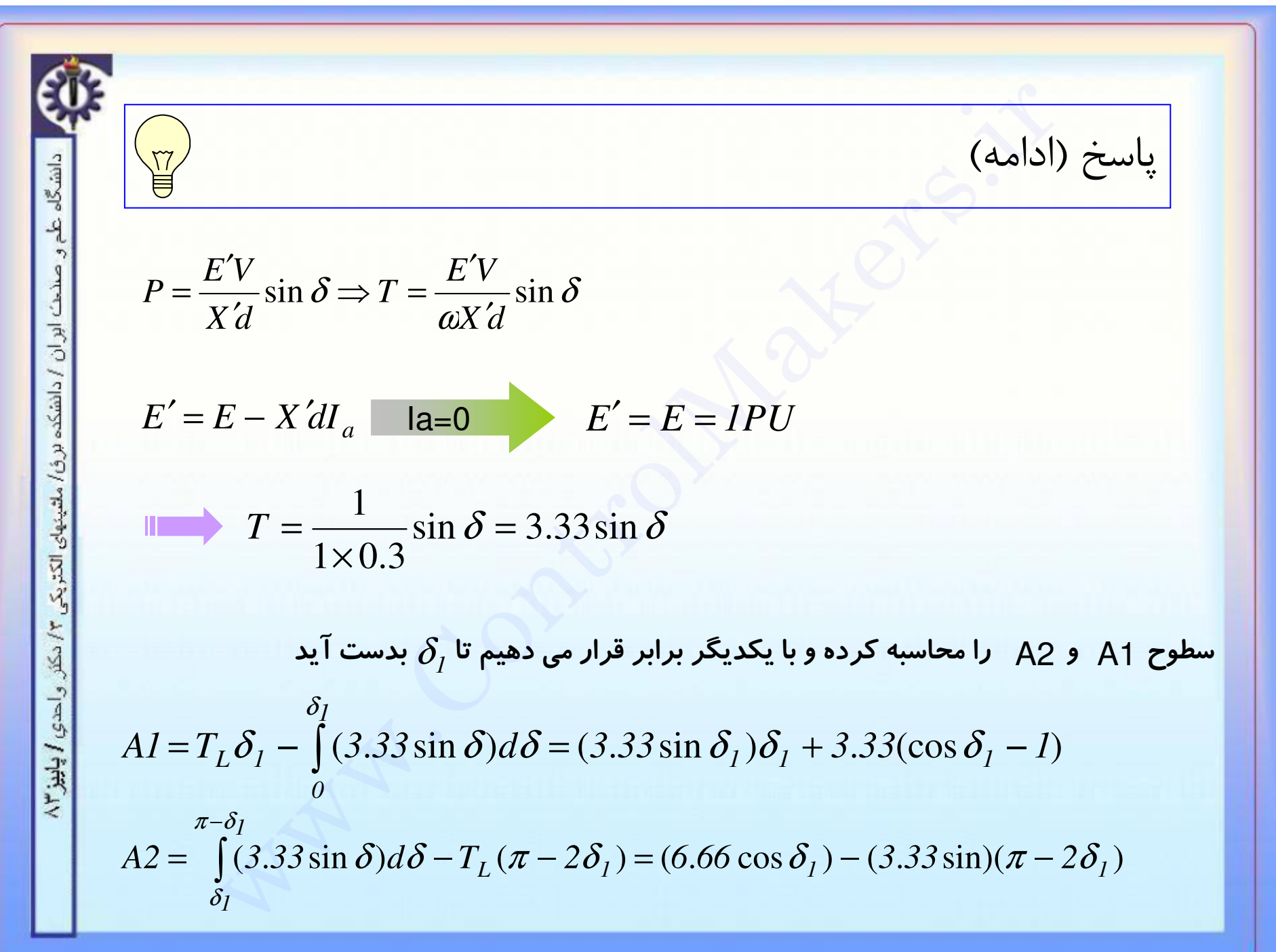

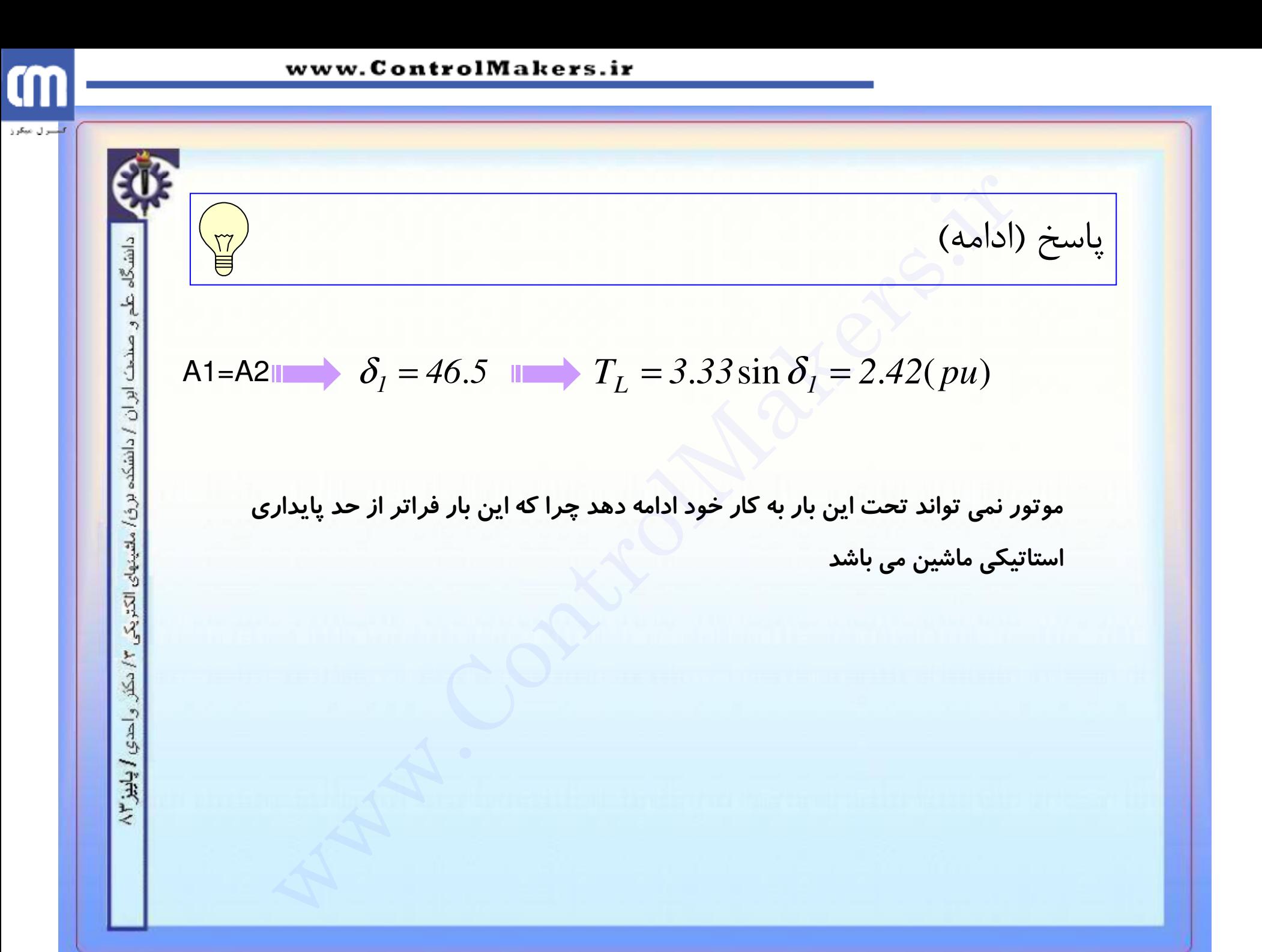

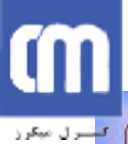

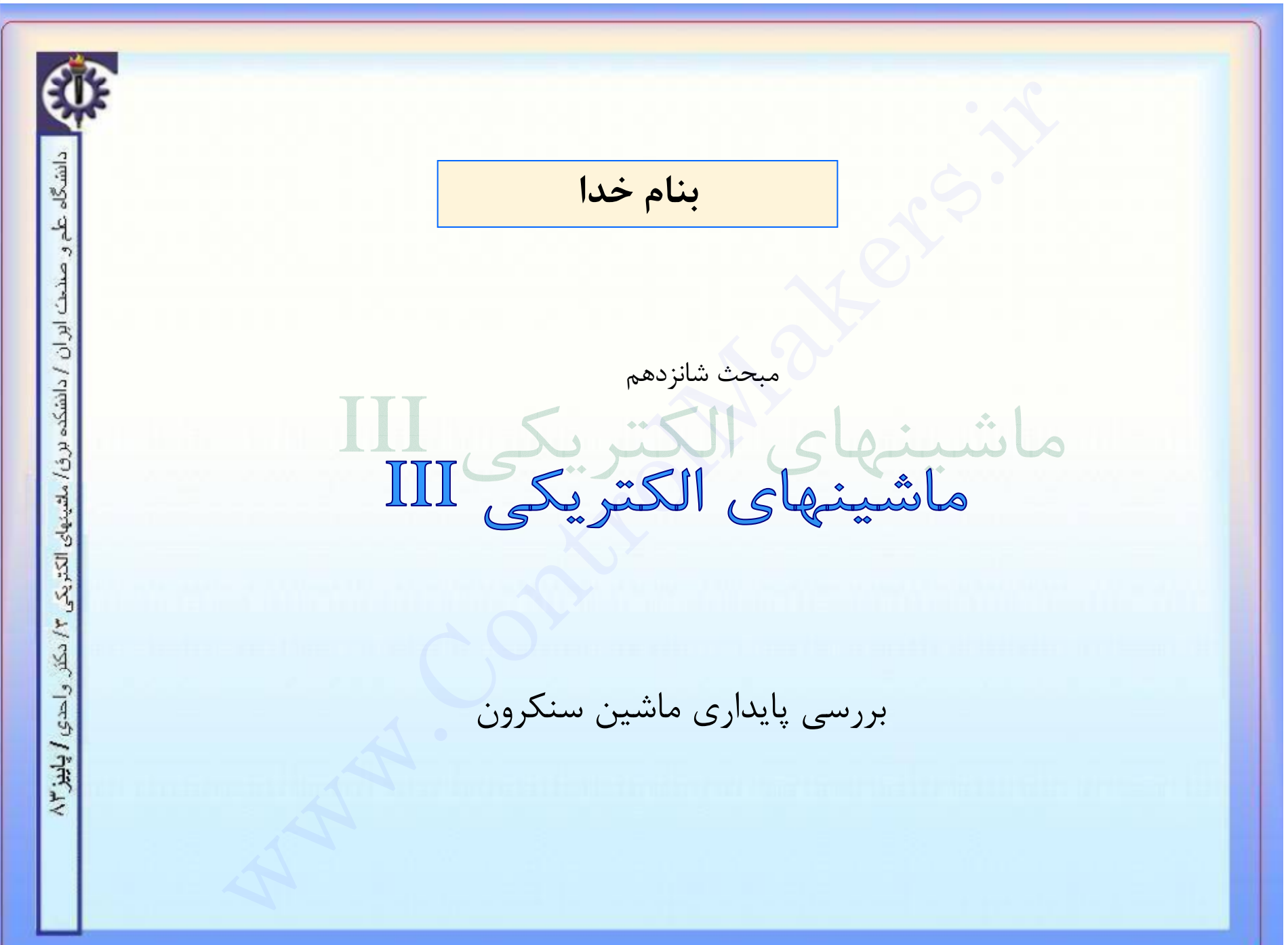

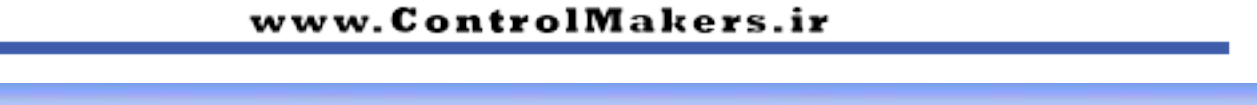

بررسی پایداری ماشین سنکرون

\_\_\_\_/> منظور از پایداری حالتی است که ورودیها و خروجیهای ماشین متعادل بوده و ماشین بطور عادی در حال کار است . یعنی در حالت پایدار معادله زیر باید بر قرار باشد :

$$
P_m - P_l = 0
$$

ِ پایداری حالت دایم ( استاتیک)

▲ پایداری گذرا(دینامیک)

دو نوع پایداری برای ماشین سنكرون تعريف مي شود

دانشگاه علم و صنحت ابران / دانشکده برق/ ملتینهای الکتریکی  $15.17$ واحدي ابليز ١٣

m

تشترل مبكرز

# Œ

### www.ControlMakers.ir

أسرل مبكرز

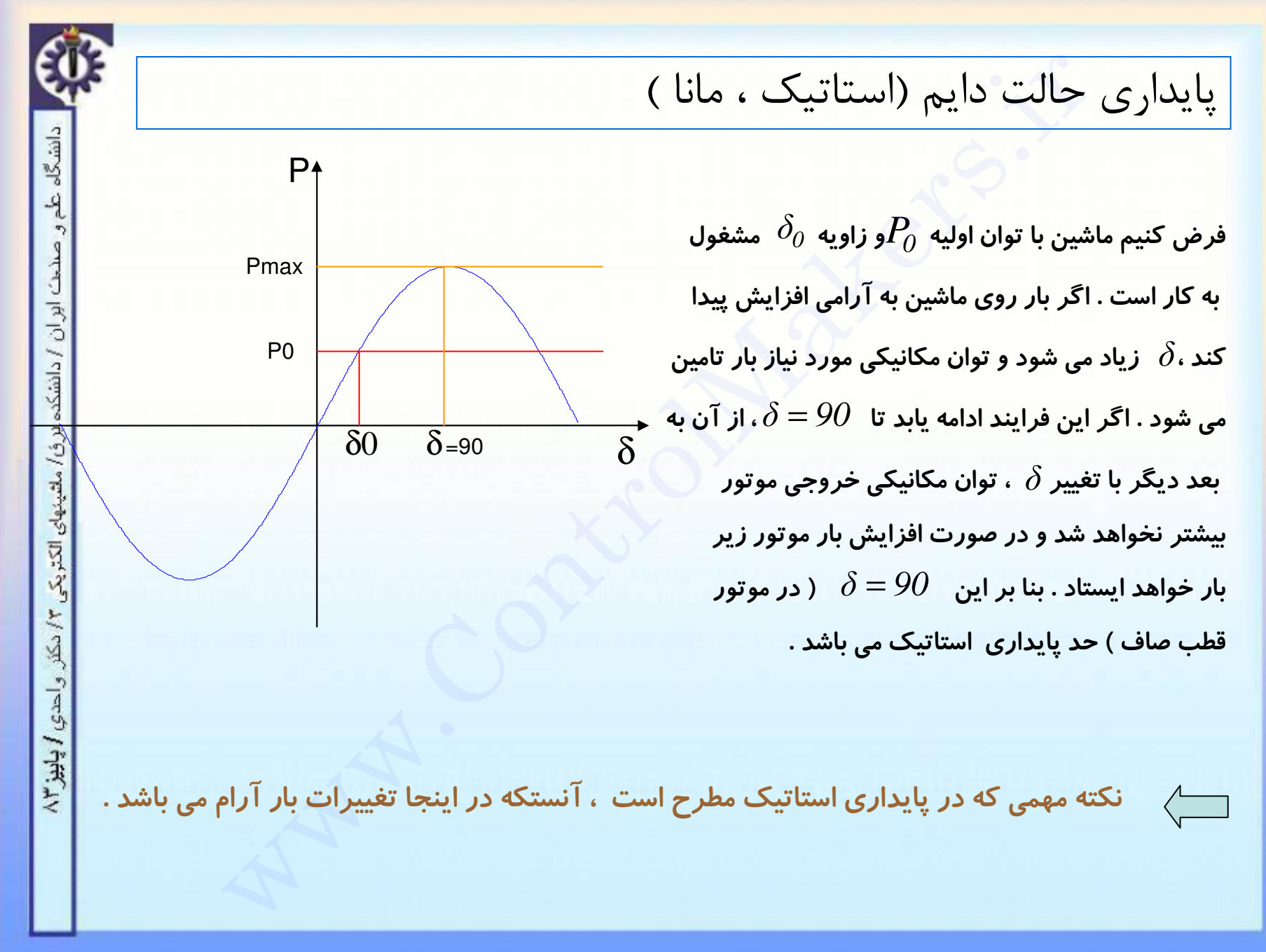

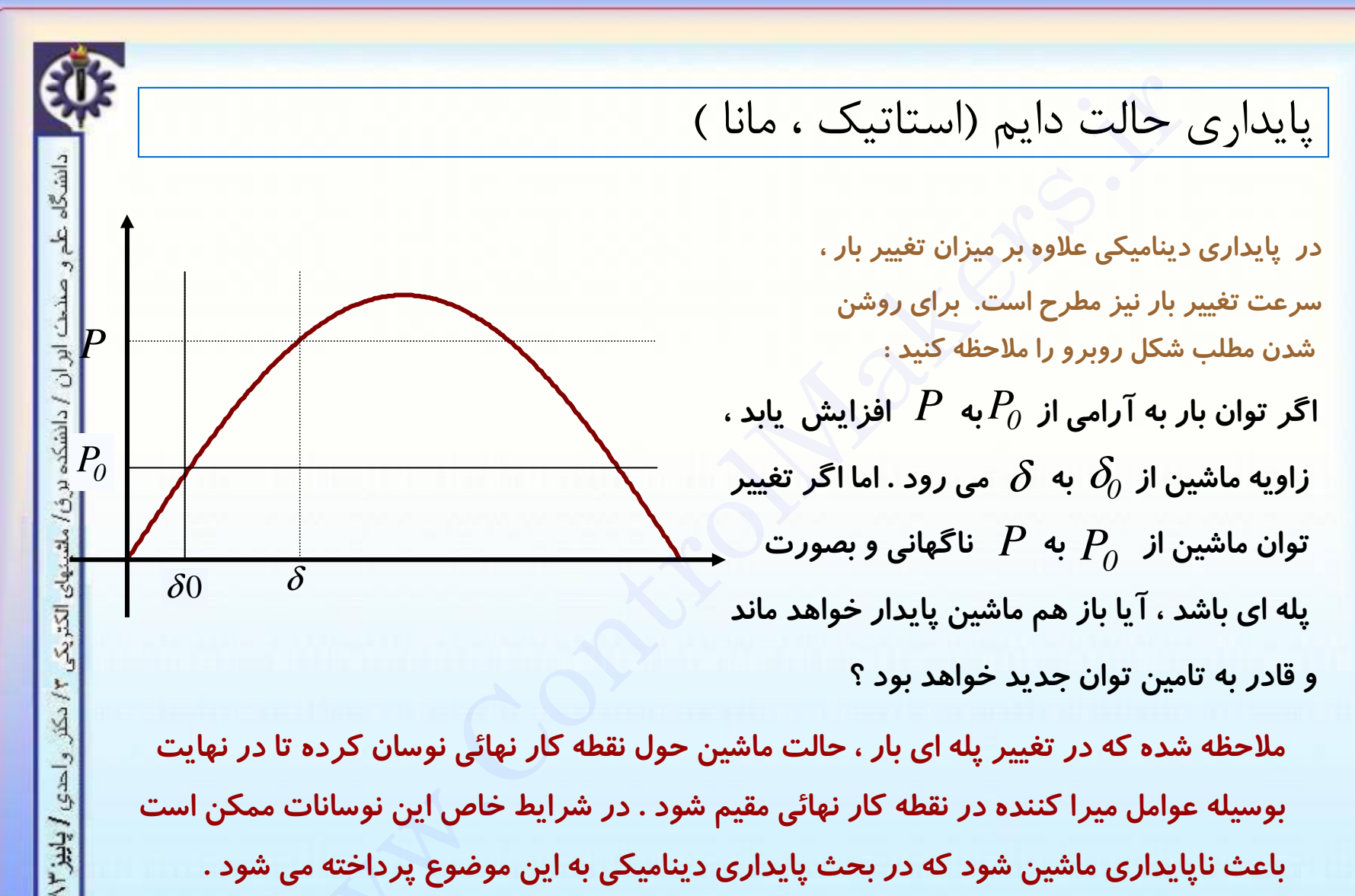

باعث ناپایداری ماشین شود که در بحث پایداری دینامیکی به این موضوع پرداخته می شود .

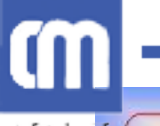

احدي / پاييز ۲۳

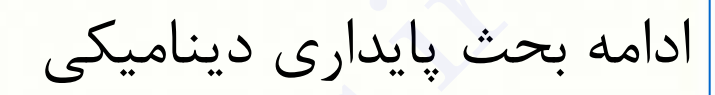

پیش از ارائه روابطی در این باره باید به دو نکته اشاره کرد :

اول ﴾ در نظر گرفتن اثر میرائی های موجود در سیستم (اصطکاک و بادخوری)به چند روش ممکن است: نها را بطور دقیق در روابط وارد کنیم $\hspace{.1cm}(1)$ از داخل کردن آنها در روابط پرهیز کرده ولی در تفسیر نتایج، اثر آنها را در نظر بگیریم  $\left( 2\right)$ 

(در اینجا برای سادگی بیان مطلب از روش سوم بهره گرفته ایم .)

در بررسی پایداری دینامیکی این مساله مهم است که میزان تغییر ایجاد شده کوچک است  $\langle$  دوم یا بزرگ . در مورد تغییرات کوچک می توانیم از روش خطی سازی و سیگنال کوچک به بررسی مساله بپردازیم در حالی که در تغییرات بزرگ باید پاسخ معادلات حاکم *ر*ا به روشی بطور دقيق بدست آوريم .

ابتدا روش سیگنال کوچک بیان شده آنگاه در باب روش دوم مطالبی ارائه می گردد .

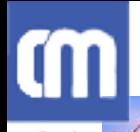

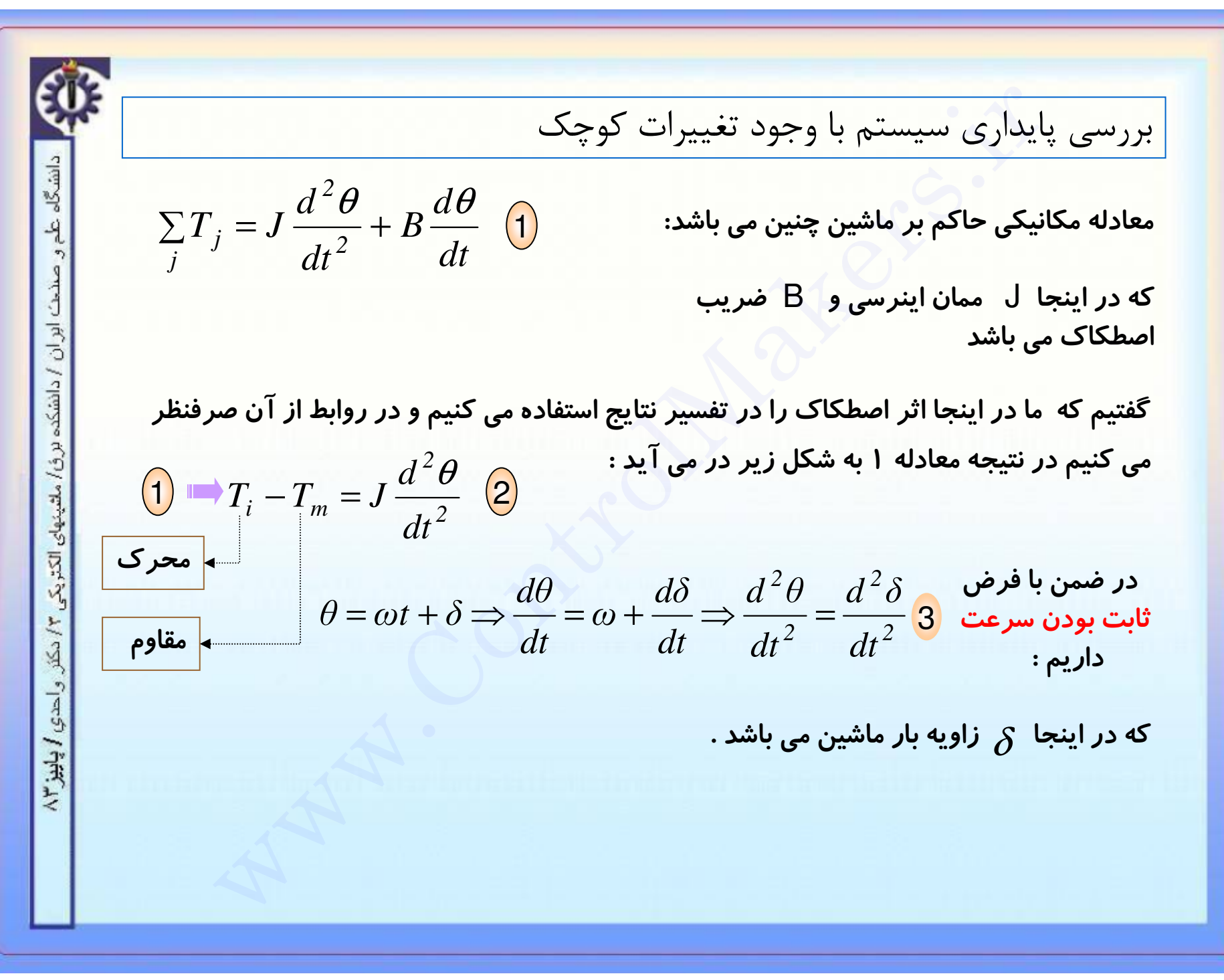

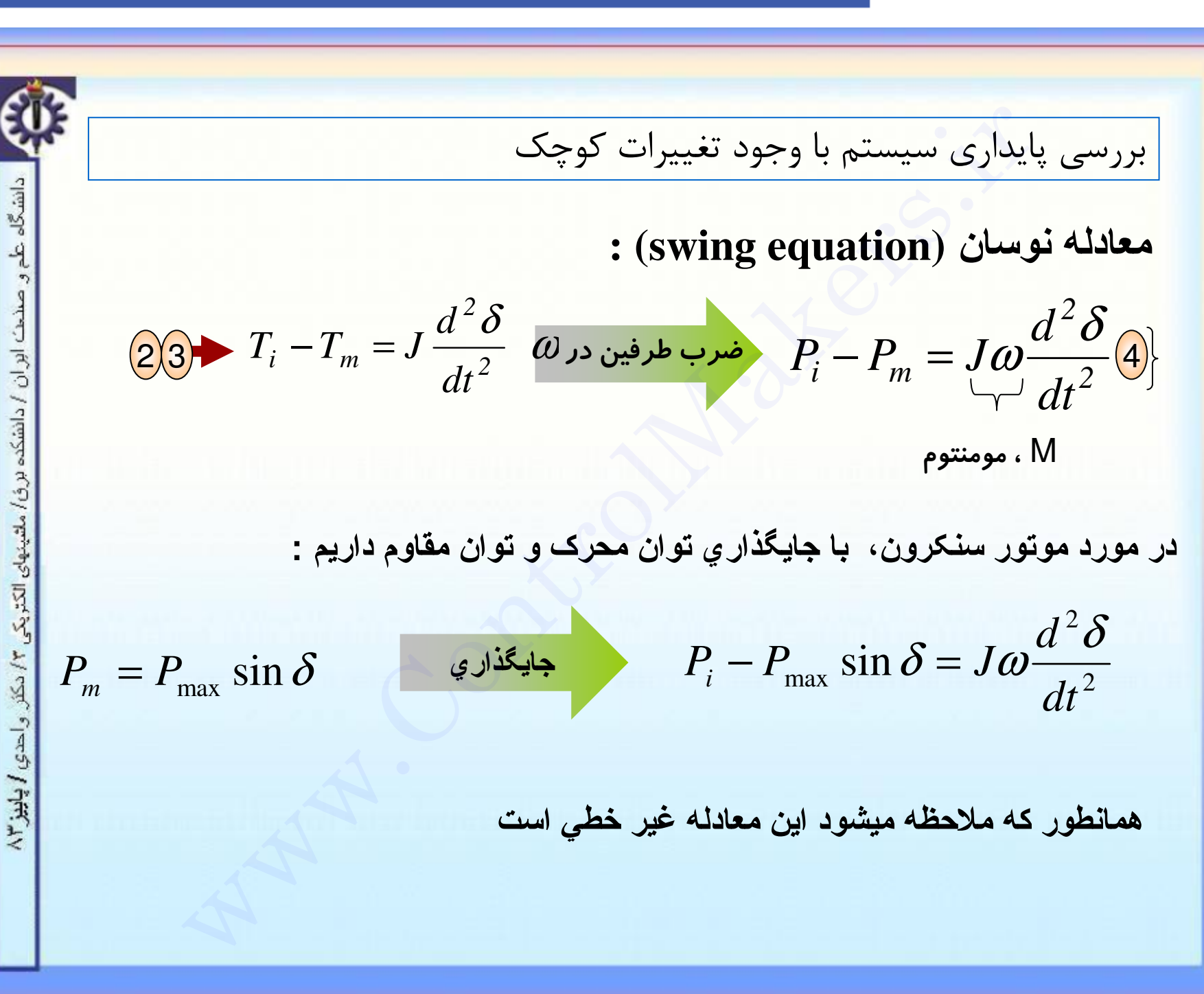

CM

## ŒП

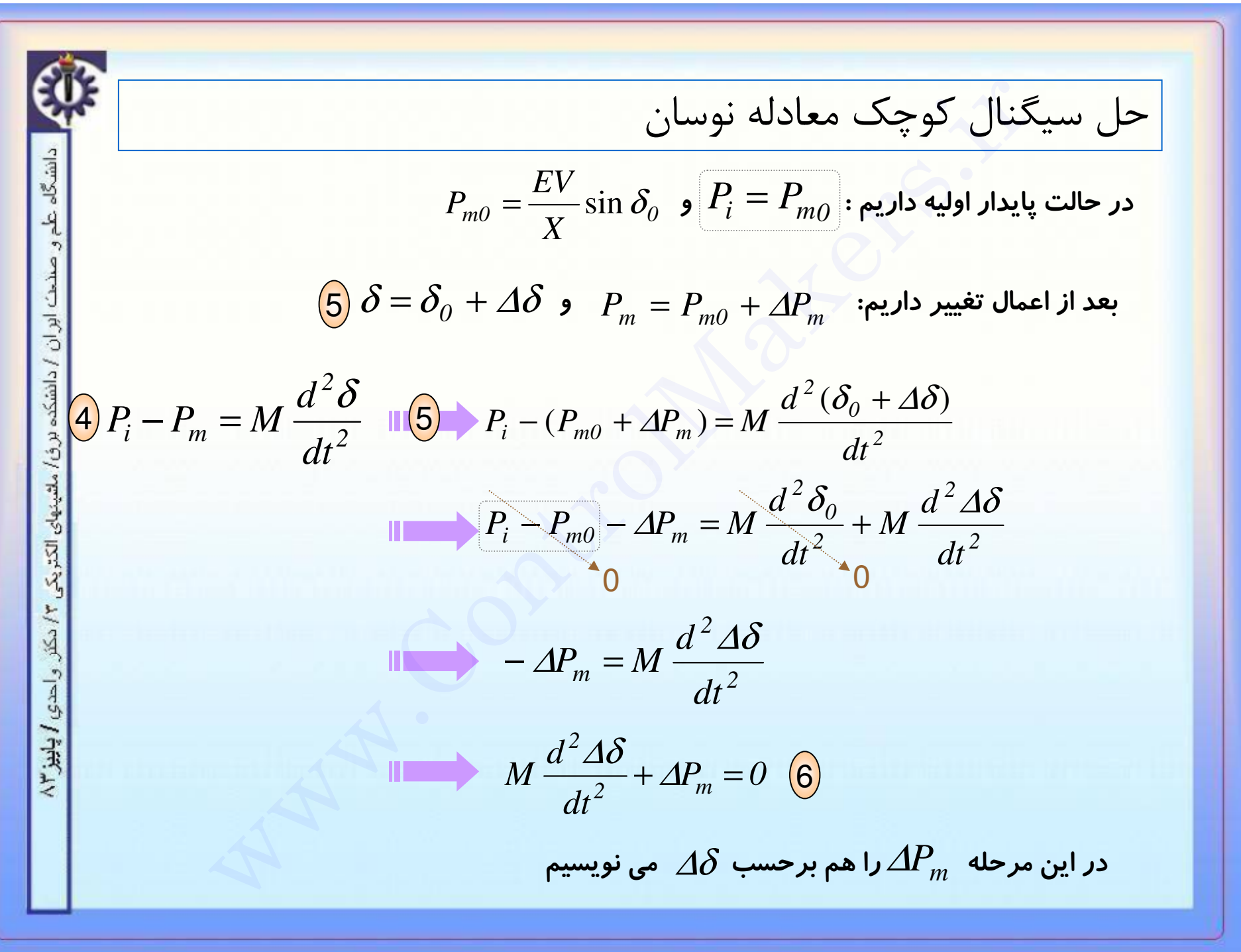
# C

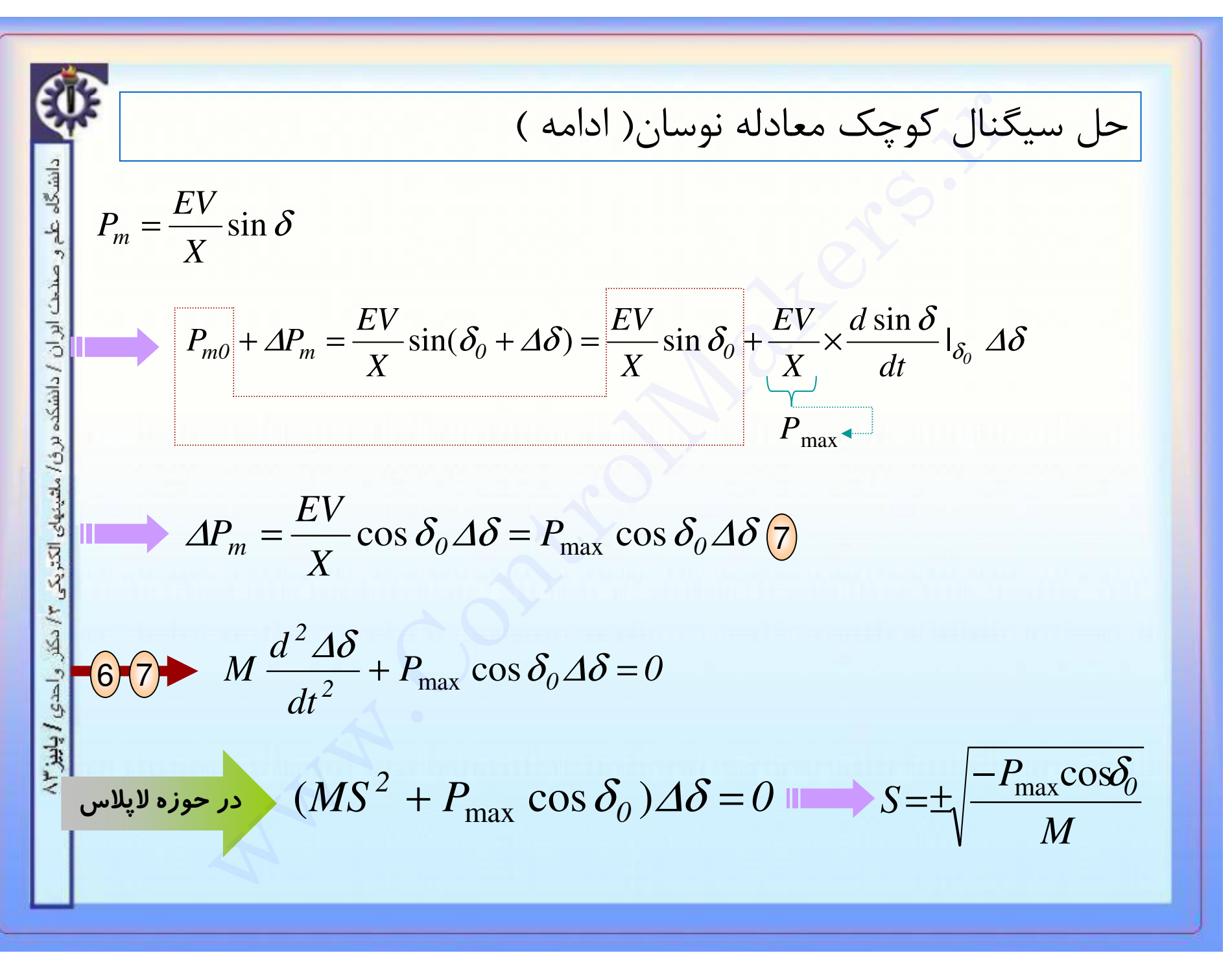

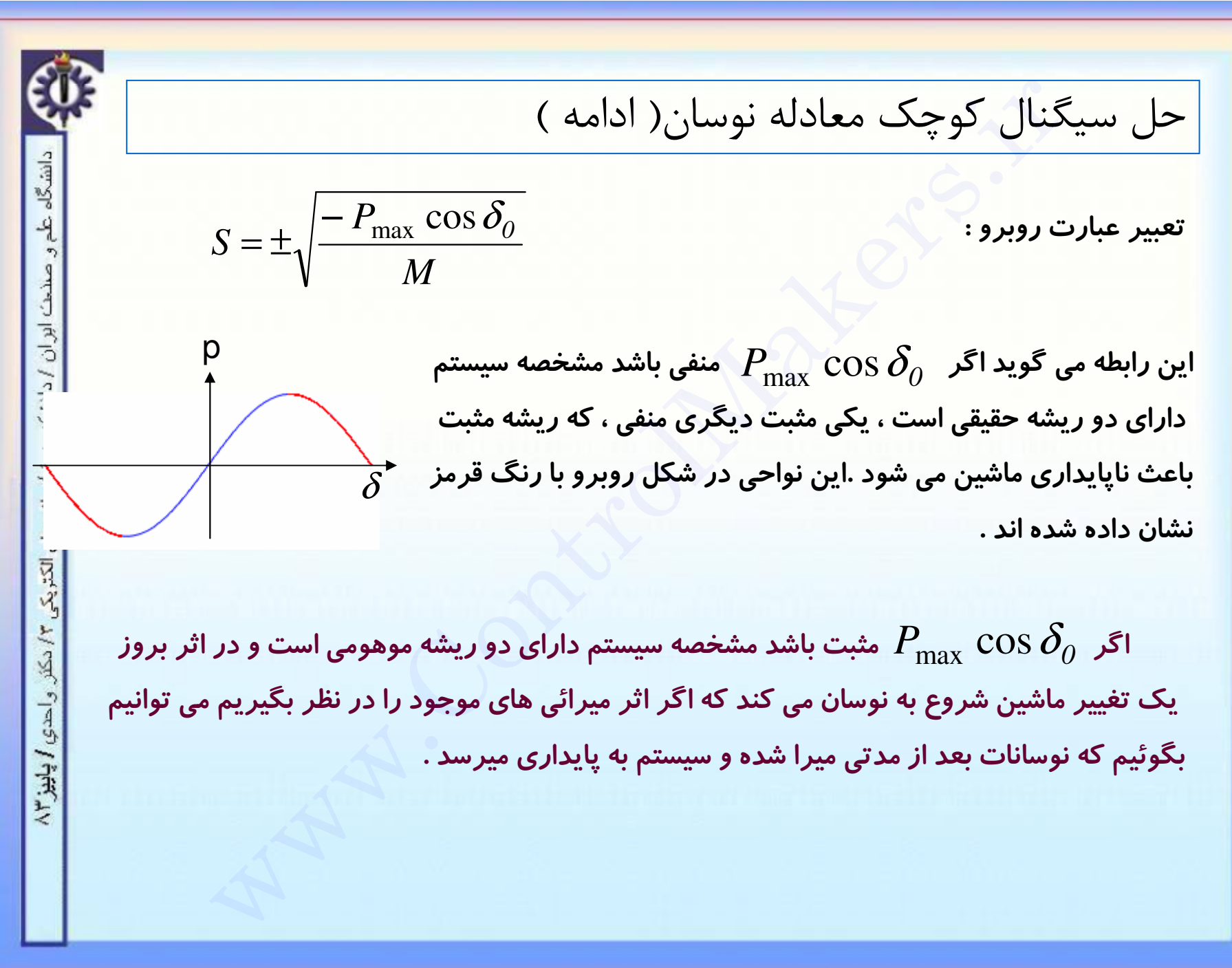

$$
\boxed{\mathbf{4}} \qquad P_i - P_m = M \, \frac{d^2 \delta}{dt^2} \qquad \text{with} \qquad \quad 2 \, d \, \delta / dt \qquad \qquad
$$

$$
\int \frac{2d\delta}{dt} (P_i - P_m) dt = \int (M \frac{d^2 \delta}{dt^2}) \frac{2d\delta}{dt} dt
$$

$$
\frac{2}{M}\int (P_i - Pm)d\delta = \left(\frac{d\delta}{dt}\right)^2
$$
 8

الاسترال ميكرز

03

دانشگاه علم و صنح*ت اور ان ا* دانشکده برؤ*ا م*لتینهای الکتریکی ۲/ دکتر و احدی **/ پاییز** ۸۳

 $\blacksquare$ 

cm

معيار سطوح برابر (ادامه)

ممکنست ماشین چند بار نوسان کند بنا براین  $d\delta$  چند بار در بازه و  $\delta_2$  رفت و بر گشت خواهد داشت . اما می توان ثابت کرد  $\delta_1$ که اگر برای اولین نوسان انتگرال فوق برقرار باشد برای نوسانات بعدی هم برقرار خواهد بود لذا ما فقط یک حرکت رفت ( از تعداد حر کات رفت و بر گشت ممکن ) را بررسی می کنیم .

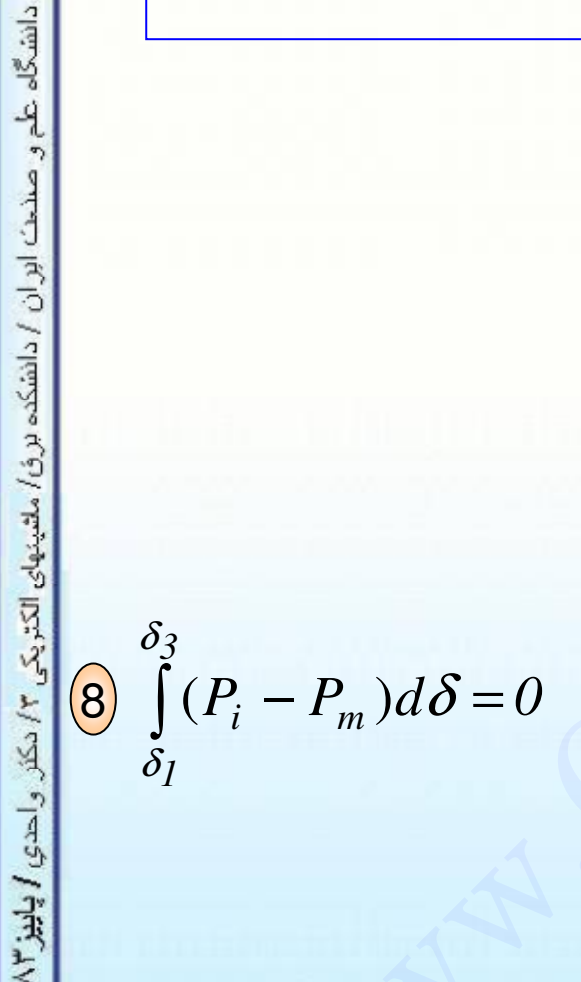

CM

أسرل مبكرز

# **CON**

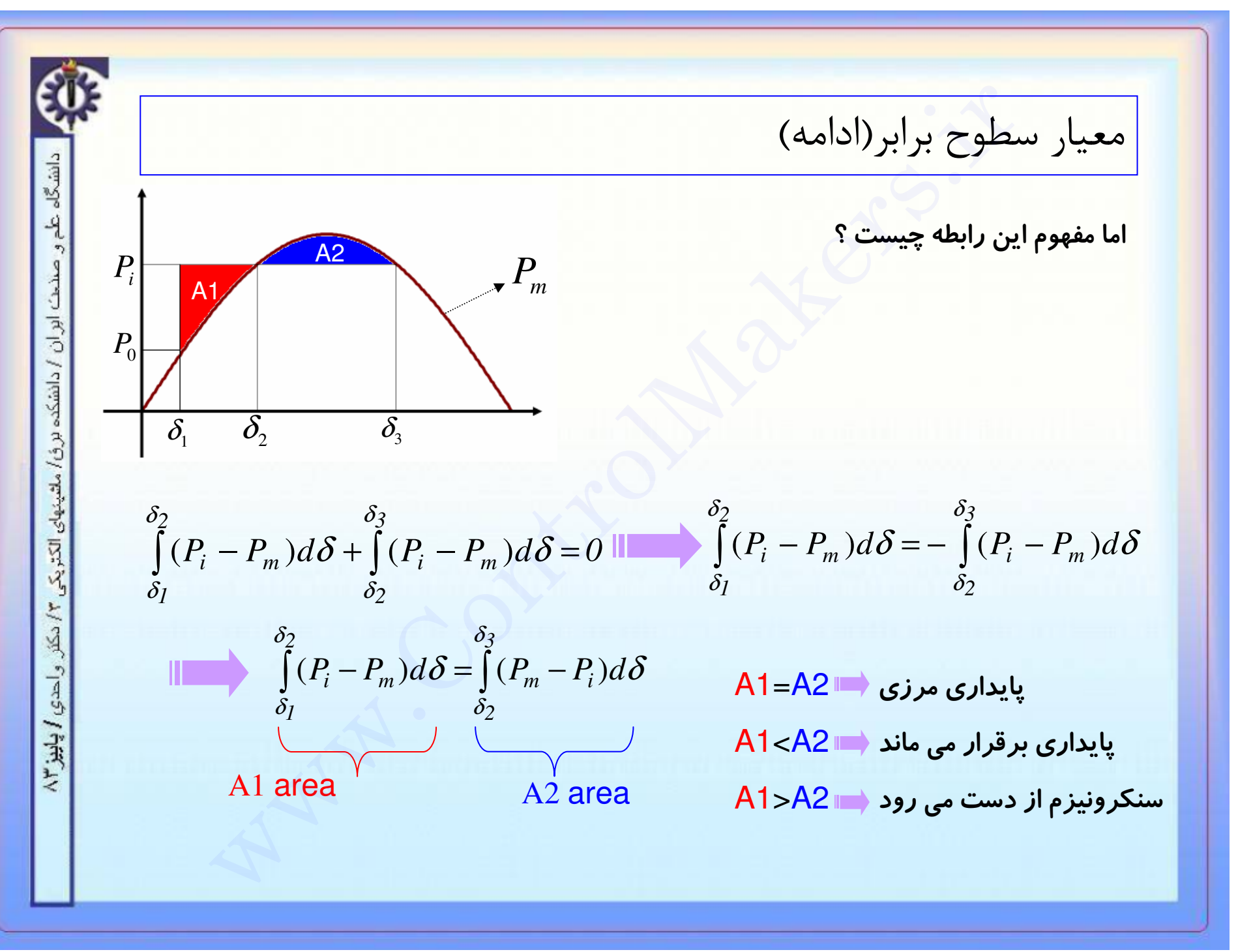

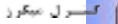

C

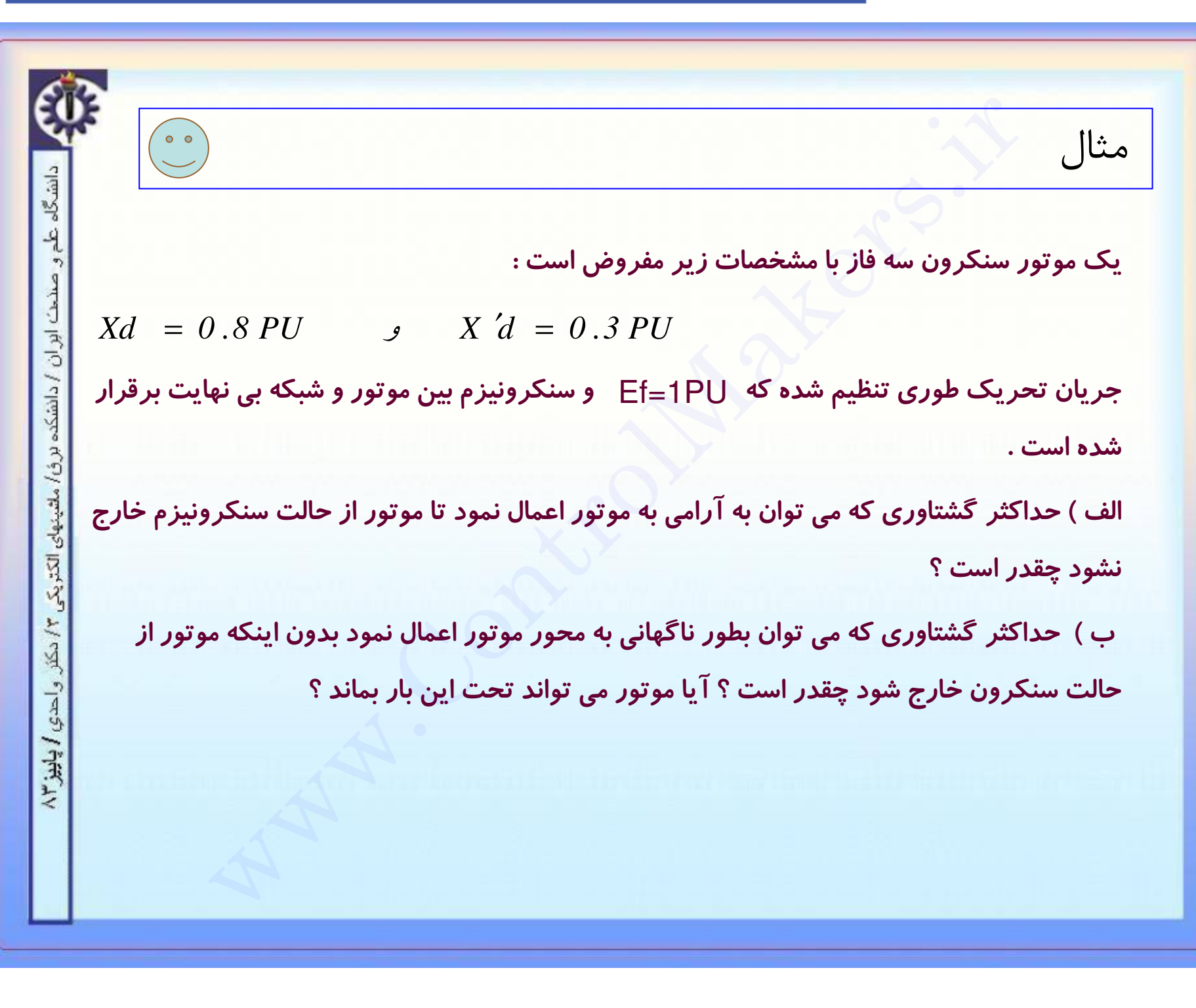

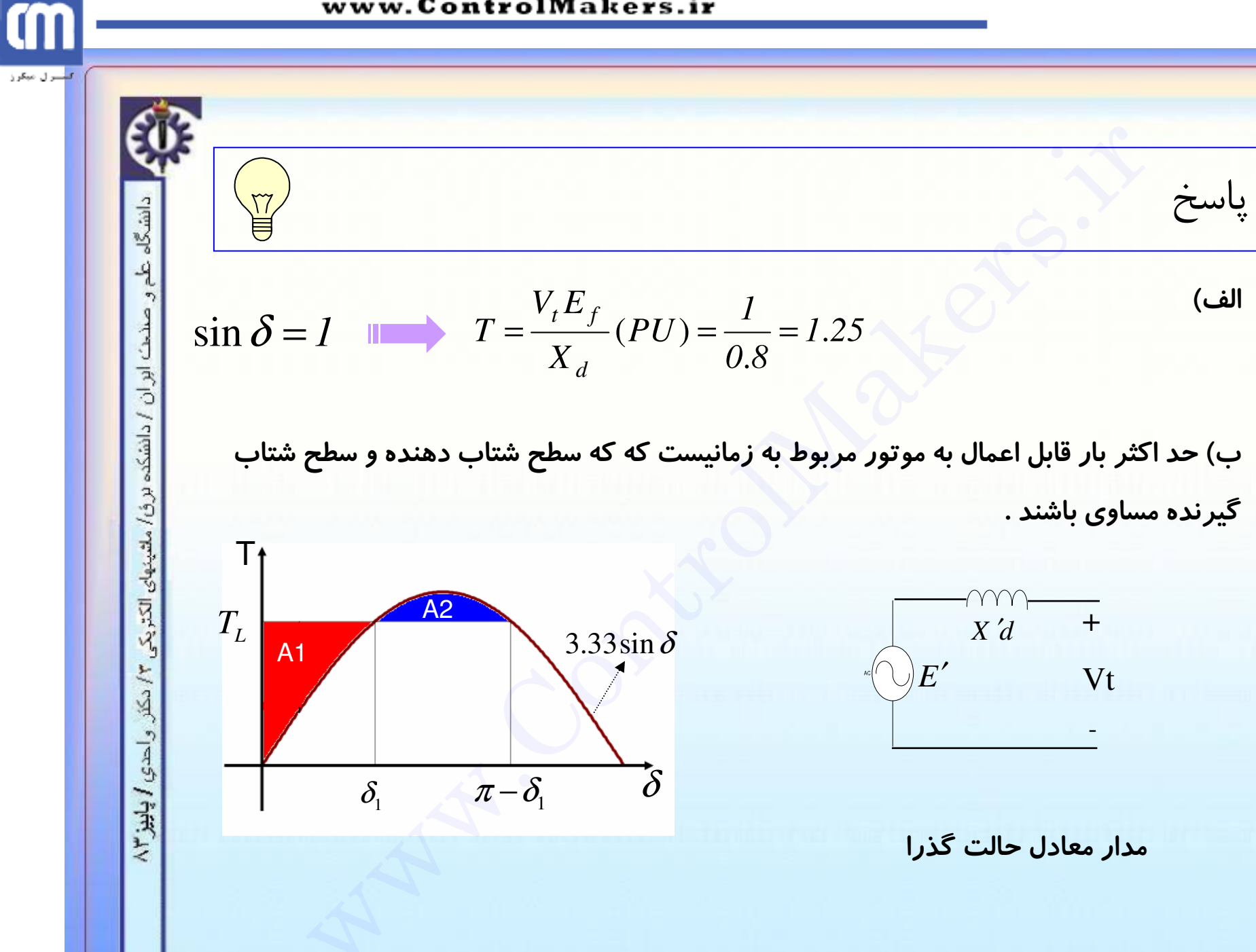

لتسرل مبكرز

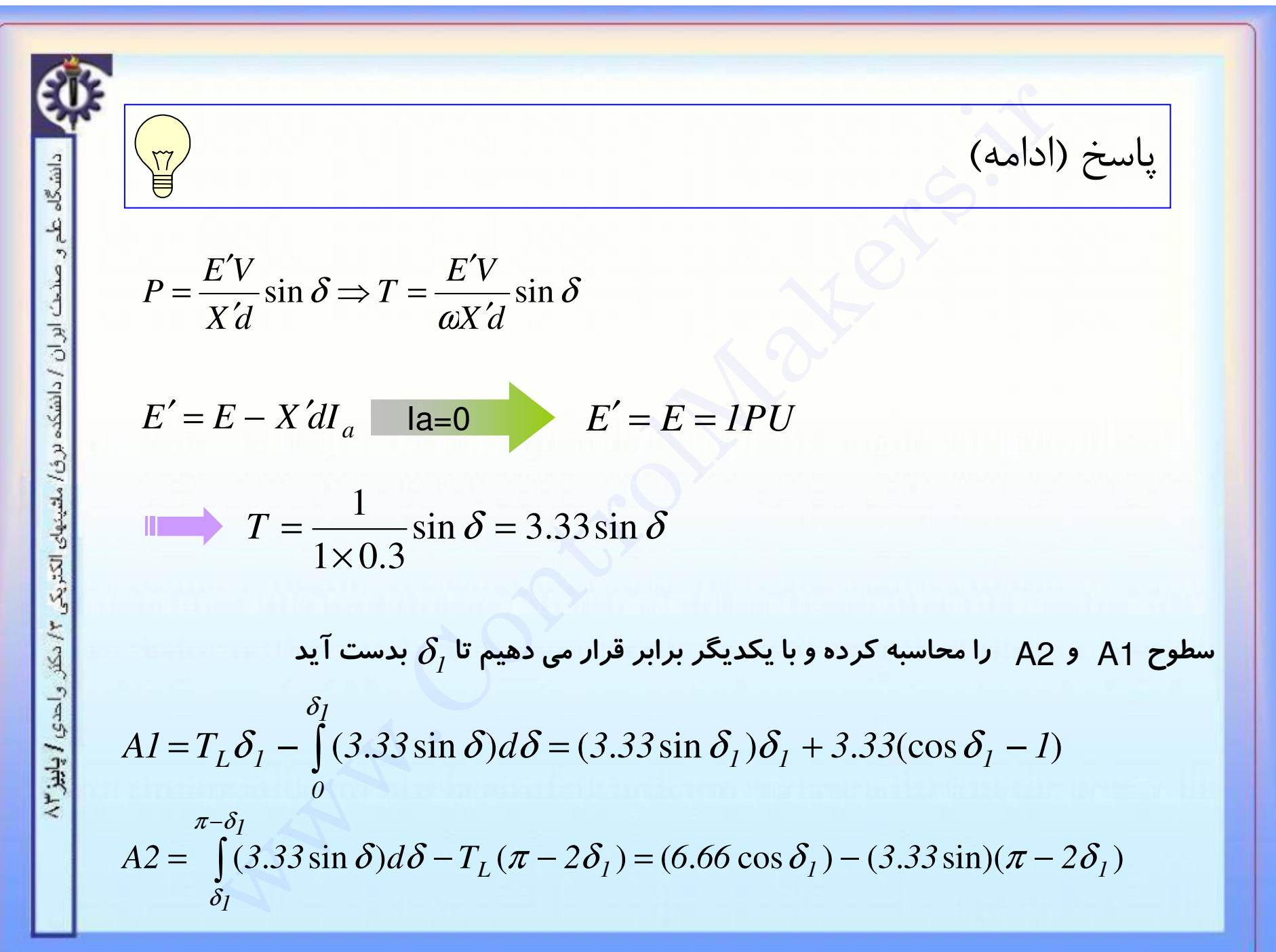

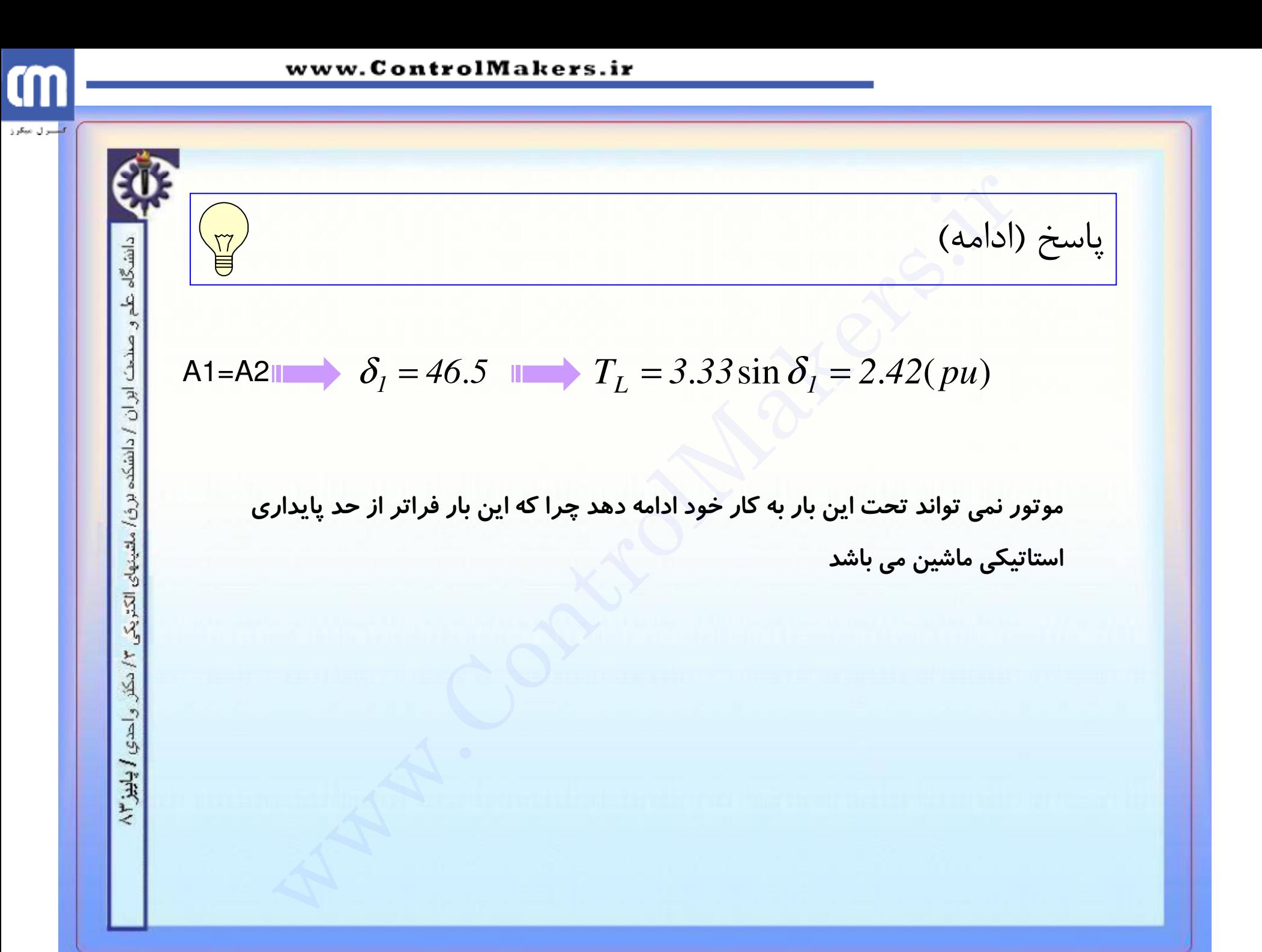

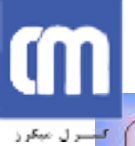

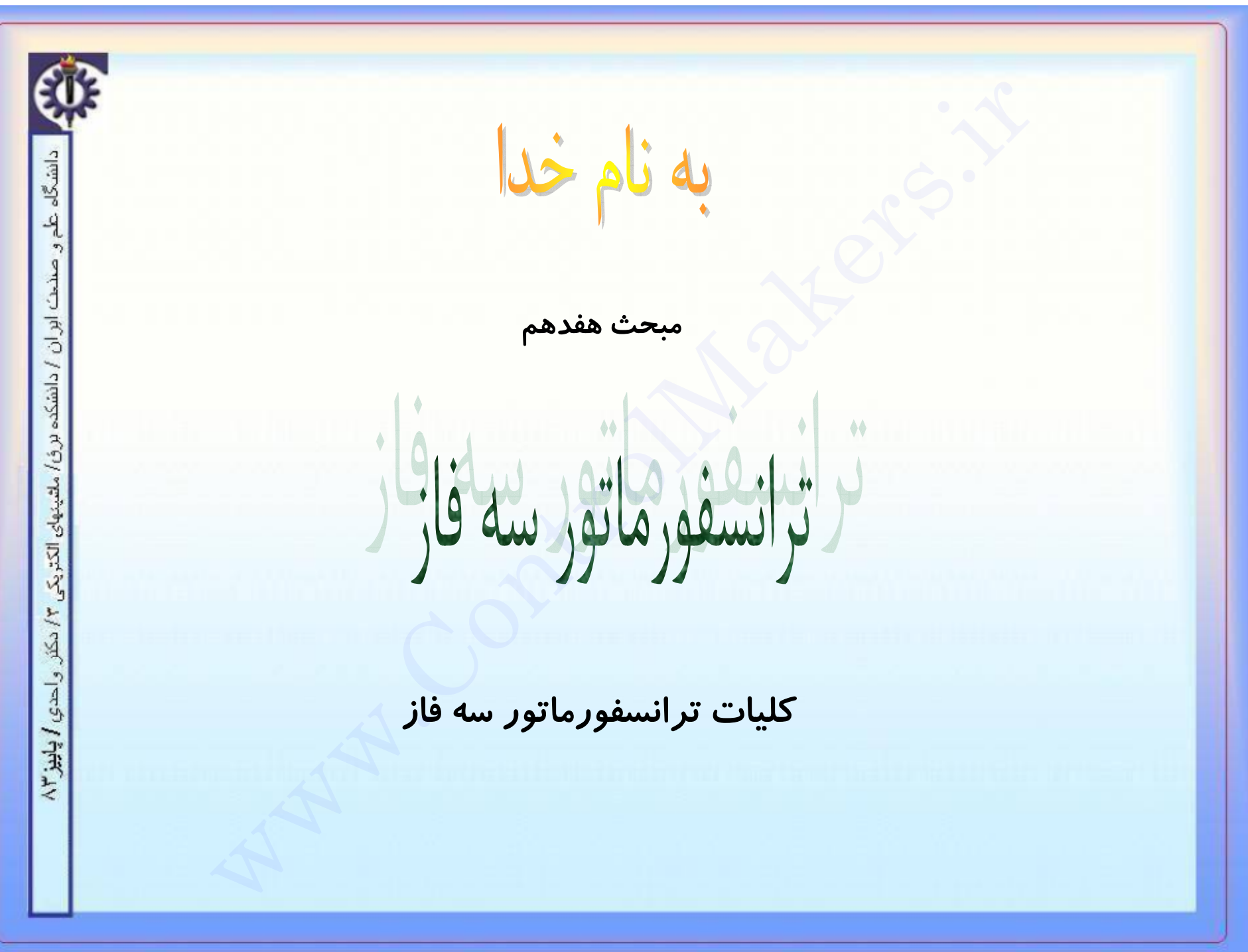

## m المسرل مبكرز

### www.ControlMakers.ir

فهرست :

آرایشهای خاص

مبحث ويژه

مرور گروه بندی ترانسفورماتور سه فاز

هارمونیکها در ترانسفورماتور سه فاز

مقدمه

ترانسفورماتور سه فاز

دانشگاه علم و صنح*ت اور ان ا* دانشکده برق/ ملتینهای الکتریکی ۴/ دکتر و احدی **/ پاییز ۲**/۳ بررسی اتصالات و آرایشهای تراسفورماتور سه فاز آر ایش زیگزاگ - آر ایش اسکات – آر ایش مثلث باز

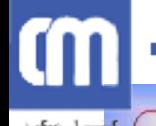

دانشگاه علم

صنح*ت* ابر ان / دانشکده برق/ ملتینهای الکتریکی

 $15.17$ 

واحدي / پاييز ١٣

# دلیل استفاده از ترانسفورماتور در سیستم قدرت : محدودیت ساخت ژنراتورها موجب شده که ولتاژ آنها از حدود بیست (و حداکثر سی) کیلو ولت تجاوز نکند که این ولتاژ برای انتقال قدرت مناسب نمی باشد و باعث بروز تلفات زیاد می گردد. لذا بحث استفاده از ترانسفورماتورهای سه فازه مطرح گردیده است . دسته بندی ترانسهای سه فاز از نظر رنج ولتاژ : ترانسهای با ولتاژ ۲۰،۱۱ کیلو ولت ترانس توزیع ترانس فوق توزيع ترانس با ولتاژ ۶۳ کیلو ولت ترانسهای با ولتاژ ۲۳۰ و ۴۰۰ کیلو ولت ترانس انتقال

مقدمه

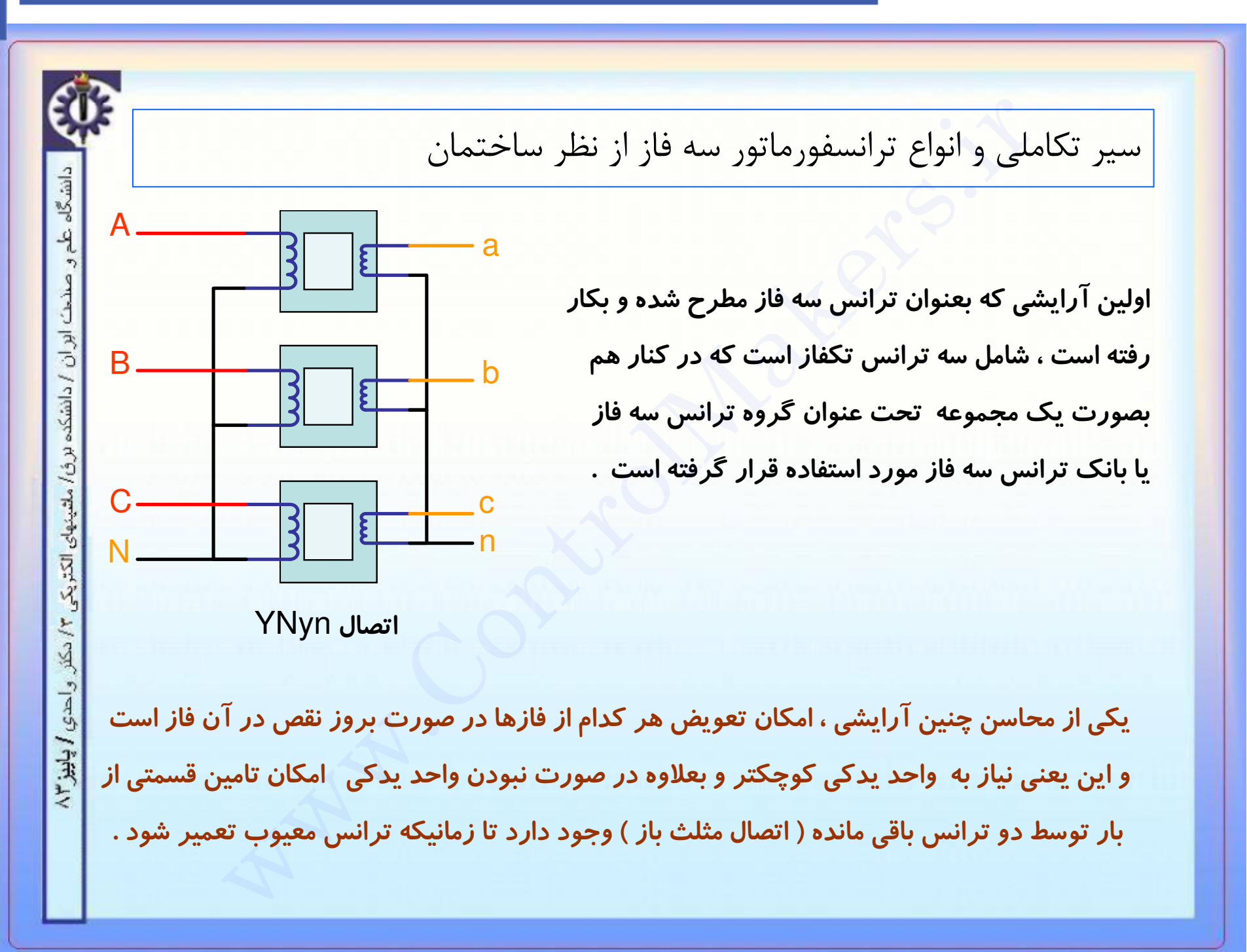

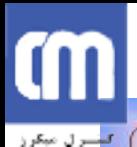

سیر تکاملی و انواع ترانسفورماتور سه فاز از نظر ساختمان(ادامه) دانشگاه طم و صنحت ابران / دانشکده برق/ ملتینهای الکتریکے عیب آرایش قبل ( بانک ترانس سه فاز ) وزن بالای هسته آن است . برای رفع این عیب طرح زیر پیشنهاد شده است : ١٣ دكتر واحدي / پاييز ٢ ساخت چنین هسته ای در کار متعادل شار عبوری از مشکل و حجم مورد نیاز ستون وسط صفر است پس برای قرار دادن ترانس حذف آن بلا مانع می باشد . (حجم مخزن )زیاد است .

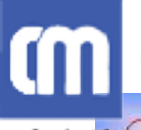

سیر تکاملی و انواع ترانسفورماتور سه فاز از نظر ساختمان(ادامه) دانشگاه طم و صندت ابران / دانشکه برق/ ملتینهای الکتریکی این هسته که آنرا هسته ستونی گویند دارای دو عیب است : الف) یکسان نبودن مقاومت مغناطیسی مسیر شار فازهای مختلف ب) در کار نا متعادل که جمع شارها صفر نیست شار منتجه مسیر خود را از داخل دیواره تانک می بنددکه این باعث افزایش حرارت ترانس و کاهش راندمان می شود .  $1/2$ برای رفع عیب دوم گاهی از طرح زیر استفاده می شود : واحدي ا پاييز ٢ هسته زرهی( پنج ستونه)

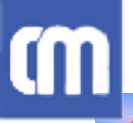

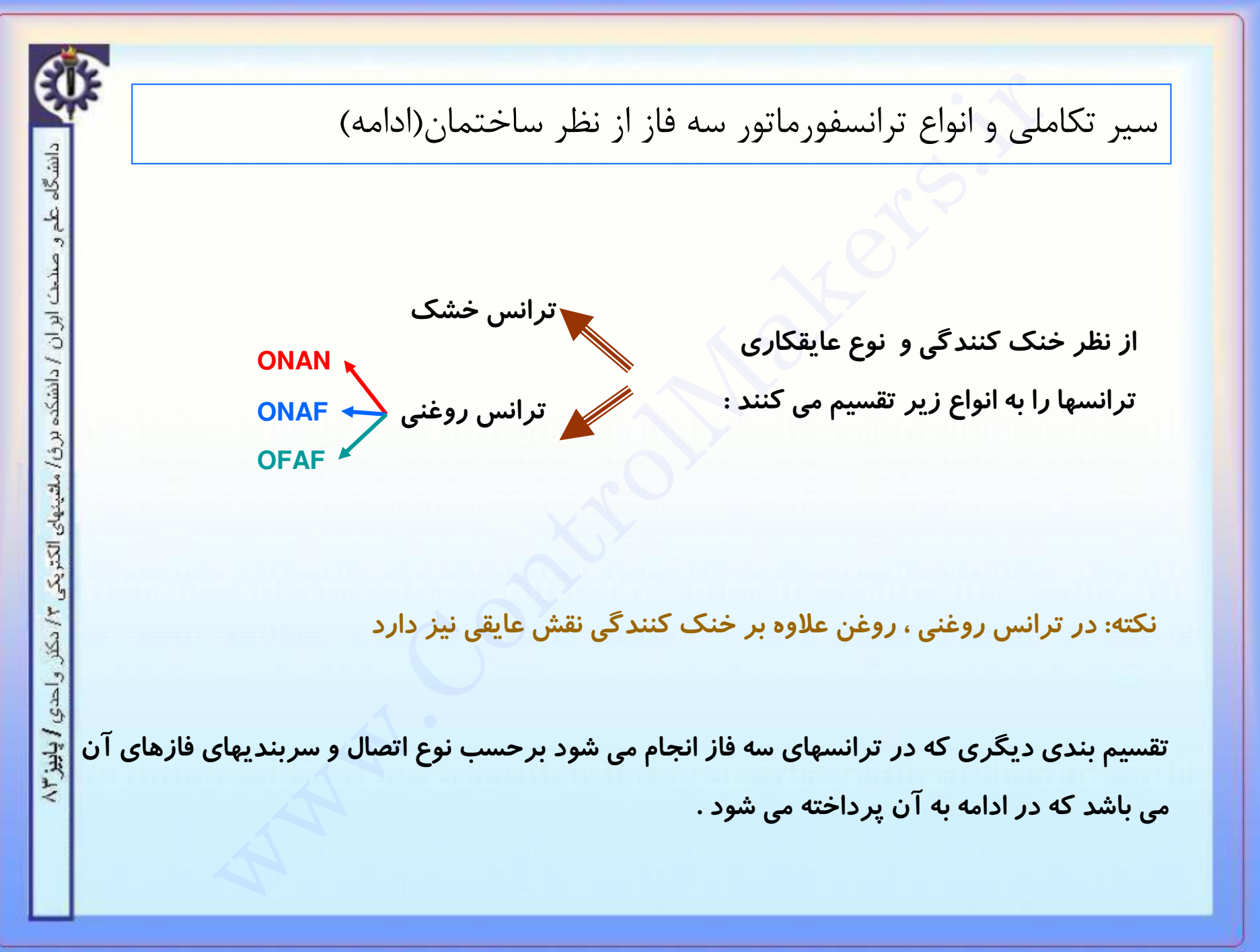

# www.ControlMakers.ir روش بدست آوردن پارامترهای ترانس سه فاز دانشگاه علم و صناعت ابران / دانشکده برق/ ملتینهای الکتریکے آزمایش اتصال کوتاه از دو آزمایش برای این کار استفاده می شود ِ اَزمایش مدار باز در ترانس سه فاز نتایج آزمایشهای بالا ممکن است در حالت اتصال ستاره یا مثلث بدست آمده باشند . ما همیشه با توجه به نوع اتصال مقادیر مربوط به یک فاز را ، بدست می آوریم سپس مطابق روشی که در ترانس تکفاز دنبال می شد به محاسبه پارامترها می پردازیم . 山行 واحدي ا پاييز ٢

Cm

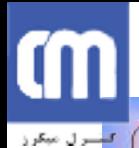

روش بدست آوردن پارامترهای ترانس سه فاز ( آزمایش اتصال کوتاه ) دانشگاه علم و صنحت ابران / دانشکده برق/ ملتینهای الکتریکی ۲/ دکتر و احدی / پاییز ۲/ در این آزمایش که از طرف فشار قوی انجام می شود ، مدار معادل به شکل زیر در می آید که مقادیر المانهای آنرا می توان بصورت زیر حساب کرد . Req Xeq Req Xeq  $Re\zeta$ **Zxm**  $R_{eq} = \frac{P_{SC_{1ph}}}{I_{1ph}^2}$   $Z_{eq} = \frac{V_{1ph}}{I_{1ph}}$   $Z_{eq} = \sqrt{Z_{eq}^2 - R_{eq}^2}$ 

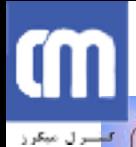

روش بدست آوردن پارامترهای ترانس سه فاز ( آزمایش مدار باز ) دانشگاه طم و صنحت ابران / دانشکده برق/ ملتینهای الکتریکی این آزمایش از طرف فشا*ر* ضعیف انجام می شود . مدار معادل به شکل زیر در می آید که مقادیر المانهای آنرا می توان بصورت زیر حساب کرد . Req Xeq  $\frac{2}{3}$  Xm  $\mathop{\rm Re}\nolimits \xi \leqslant \frac{1}{2}$  Xm  $Re\boldsymbol{\Sigma}$  $15.17$ در اینجا از Xeq و Req بخاطر کوچک بودن در برابر Xm و Rc صرفنظر شده است . واحدي ايليز ١٣  $I_m = I_{1ph} \sin(\phi_{oc})$  $I_c = I_{1ph} \cos(\phi_{oc})$  $\mathbf{Ic}$  V1ph  $\bigvee \phi_{\text{oc}}$ Im  $X_m = \frac{V_{1ph}}{I}$   $A_c = \frac{V_{1ph}}{I}$ **I1ph** 

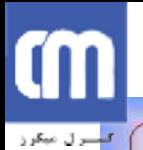

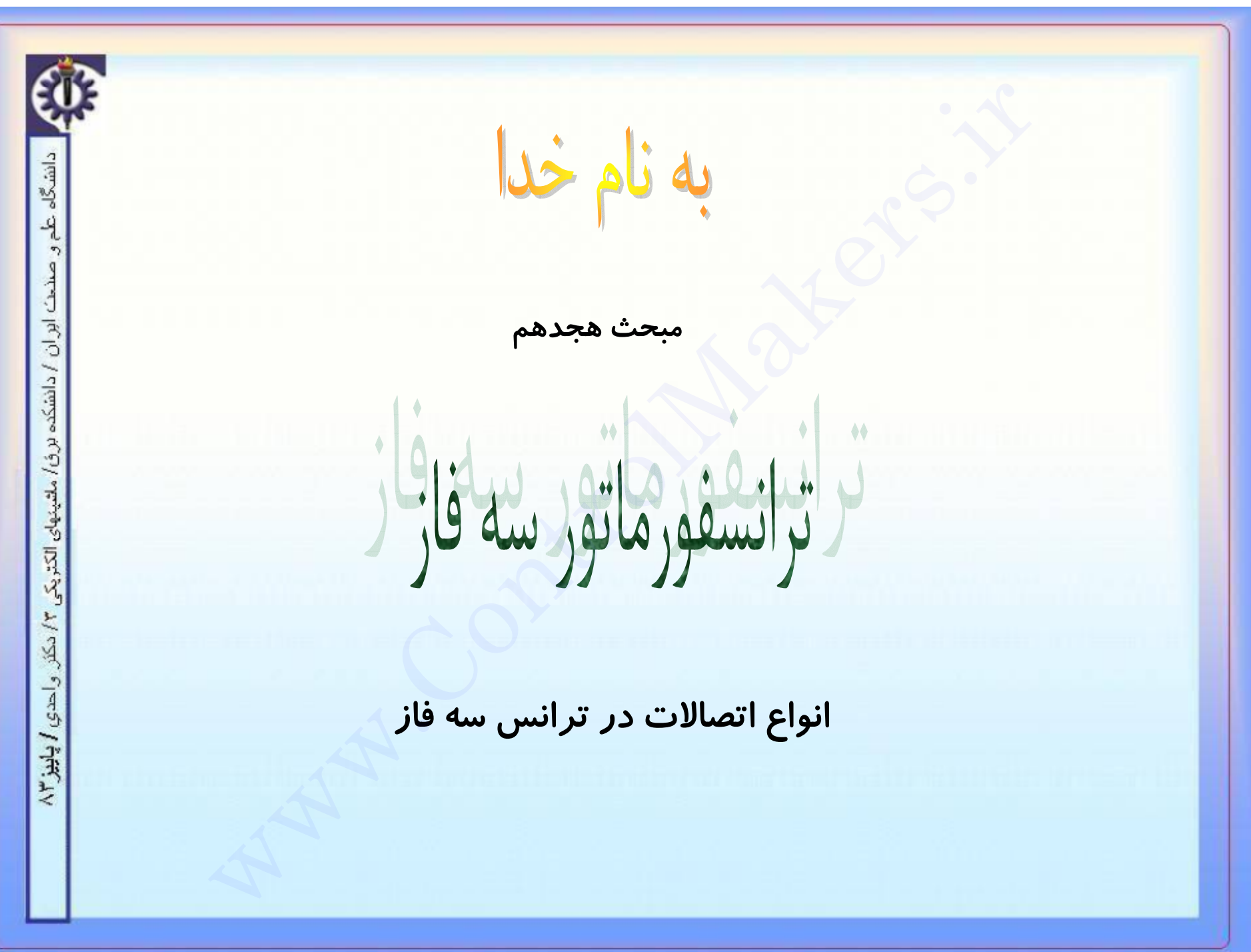

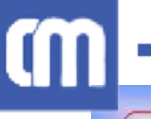

ایران / دانشکد

ينهاى الكثريكي

ر پاییز ۲۳

انواع اتصالات در ترانس سه فاز

معرفی نمادها و وضع قراردادها :

الف ) از آنجا که اسامی اولیه و ثانویه بستگی به چگونگی قرارگیری ترانسفورماتور در مدار الکتریکی دارد و ماترانس را مستقل از شبکه بررسی می کنیم لذا ما از این عناوین استفاده نمی کنیم و به جای آنها از عبارات فشار قوی و فشار ضعیف برای نامیدن پیچکها استفاده می کنیم .

ب) حروف بکار رفته برای اسم گذاری کمیات سمت فشار قوی بصورت بزرگ و در طرف فشار ضعیف بصورت کوچک استفاده می شود .مثلا عبارت YNd معرف ترانسی است با اتصال ستاره دارای سر وسط در فشار قوی و اتصال مثلث در فشار ضعیف .

ج) نسبت تبدیل ترانس عبارتست از نسبت ولتاژ خط فشار قوی به ولتاژ خط فشار ضعیف مگر چیز دیگری غیر از آن تصریح شود .

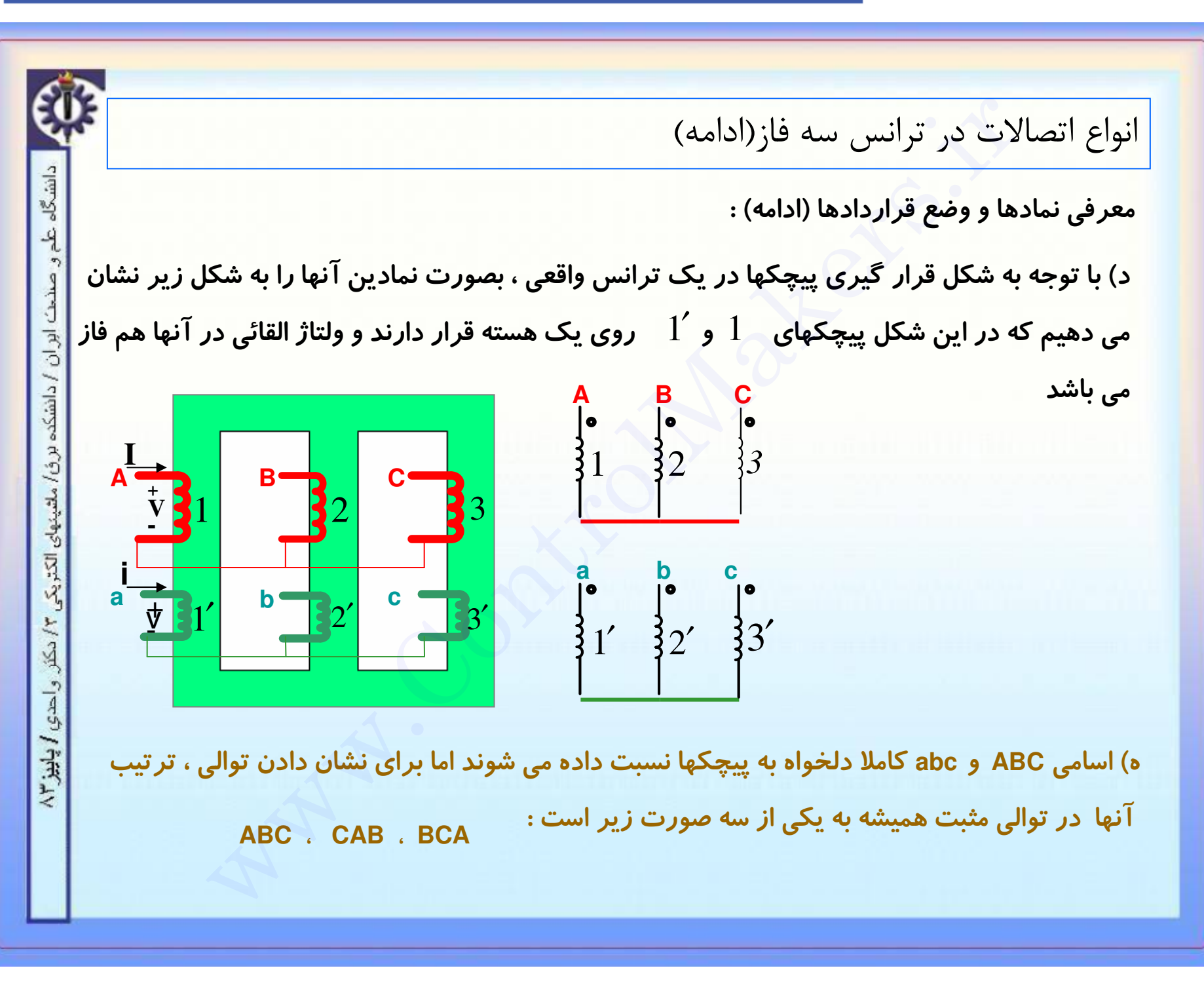

m

لتسترل مبكرز

دانشگاه علم و صنحت ابران / دانشکده برق/ ملتینهای الکتریکی ۲/ دکتر و احدی / پاییز ۲/

انواع اتصالات در ترانس سه فاز(ادامه)

معرفی نمادها و وضع قراردادها (ادامه) :

ح) دامنه ولتاژ و جریان روی هر پیچک فشار قوی  $\quad {\bf V} \quad$  و  $\quad {\bf I} \quad$  و دامنه ولتاژ و جریان روی هر پیچک فشار ضعیف  $\,$   $V$  و  $\,$  أ  $\,$  می باشد .

ط) k (جار تست از نسبت تبدیل فاز یا نسبت بین ولتاژ پیچکهای قرار گرفته روی یک ستون

$$
\frac{V}{V} = \frac{N}{n} = K \qquad \qquad \frac{I}{i} = \frac{n}{N} = \frac{1}{K}
$$

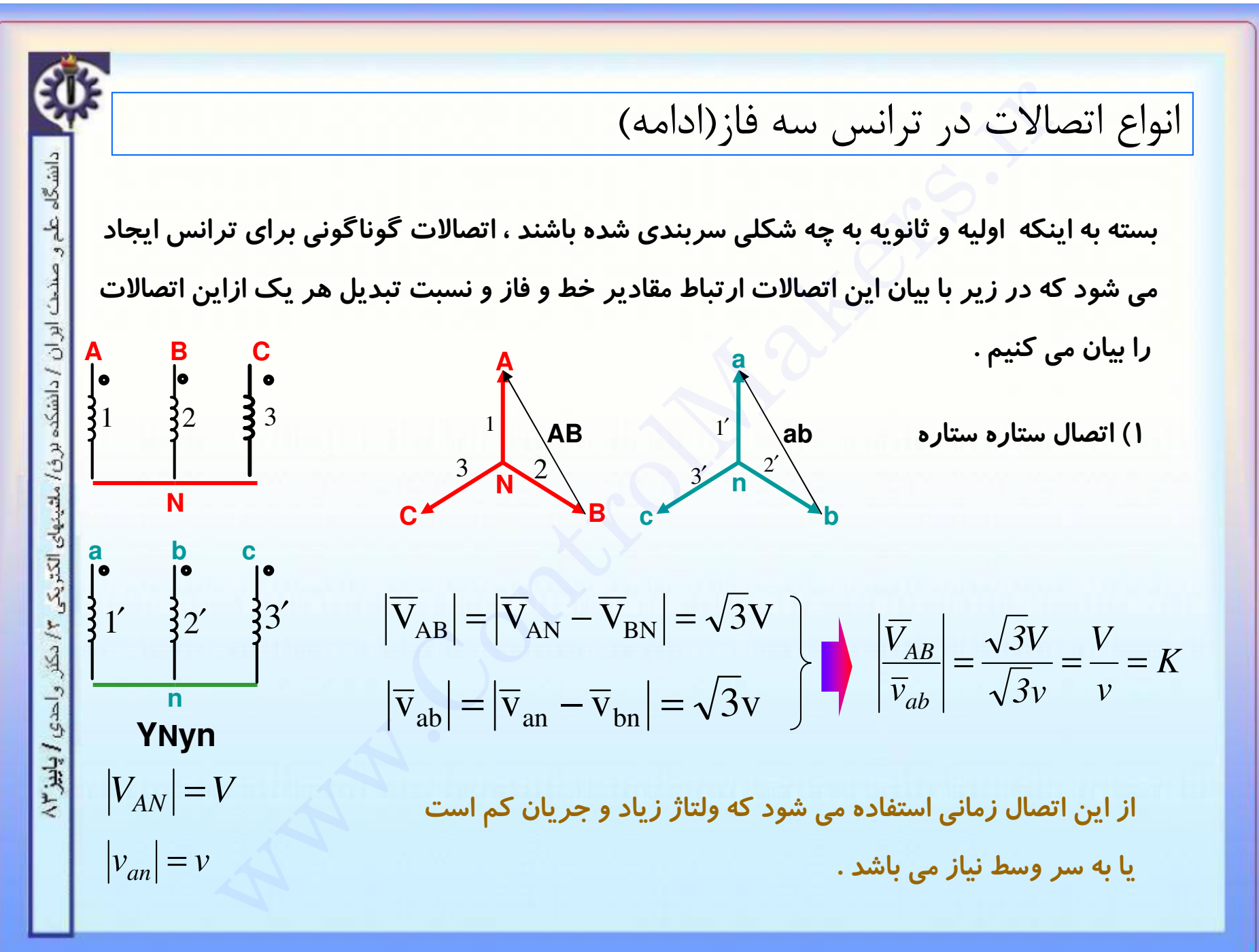

## m فأسترل مبكرز

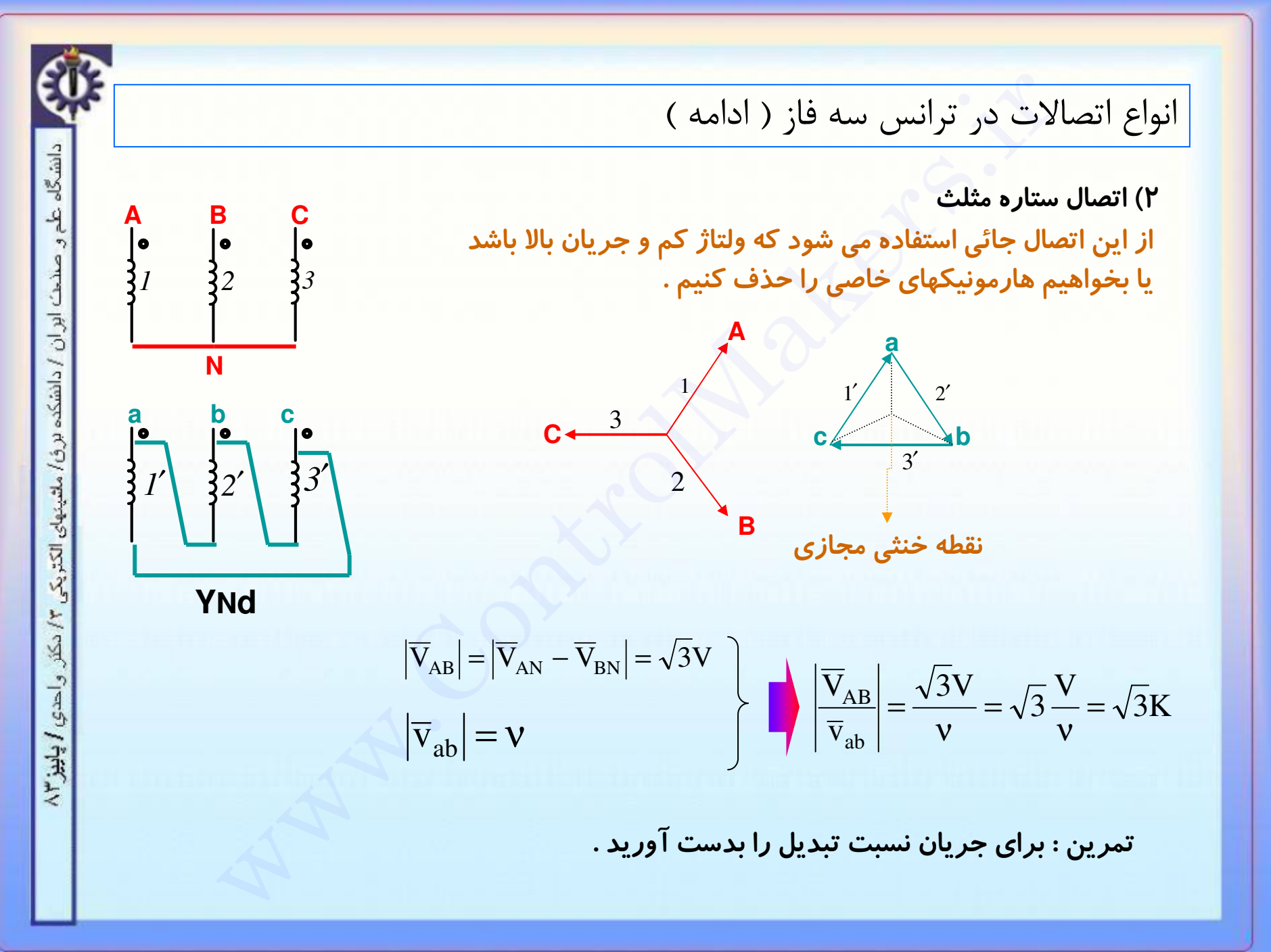

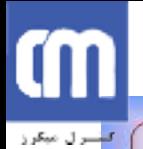

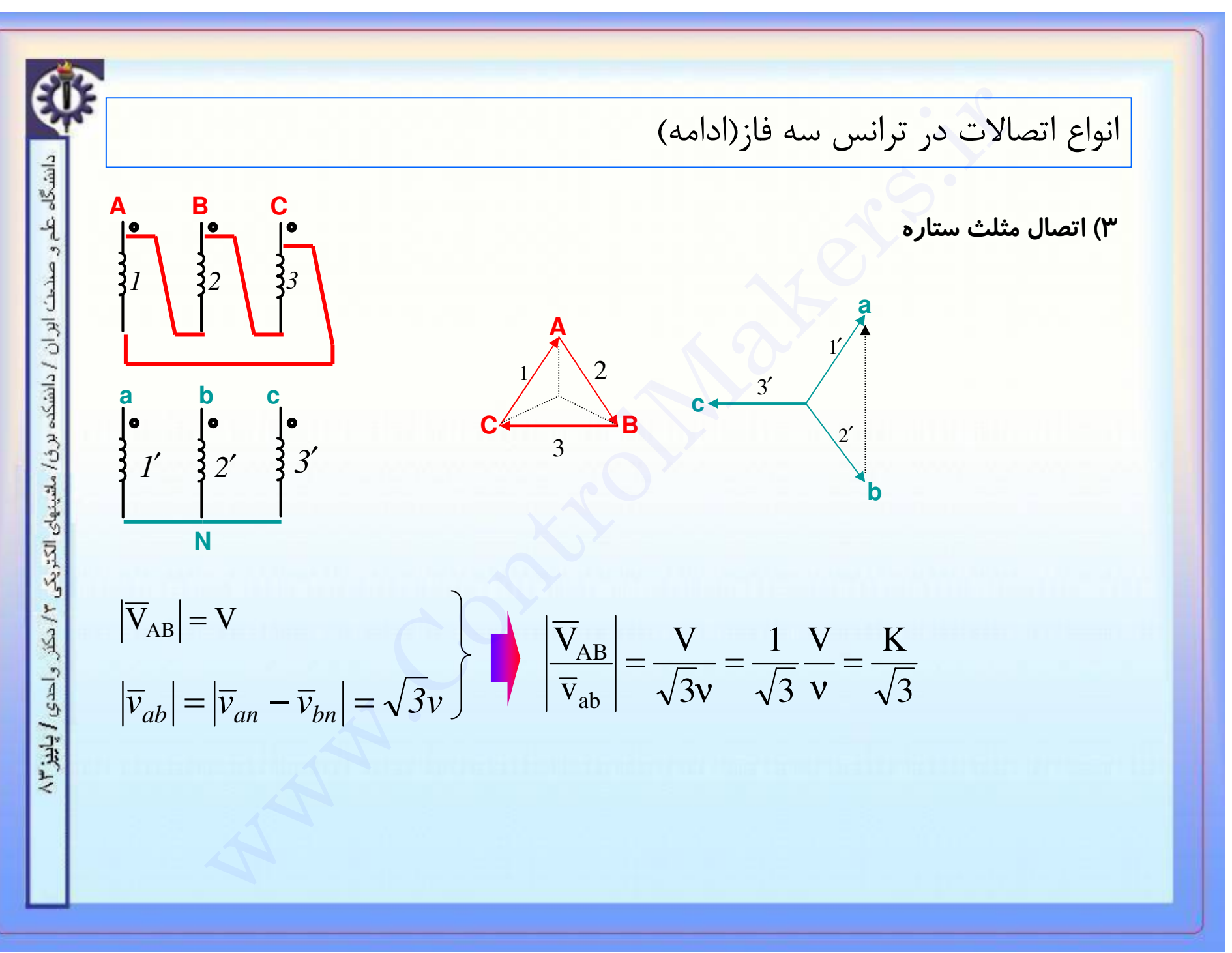

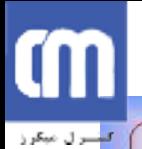

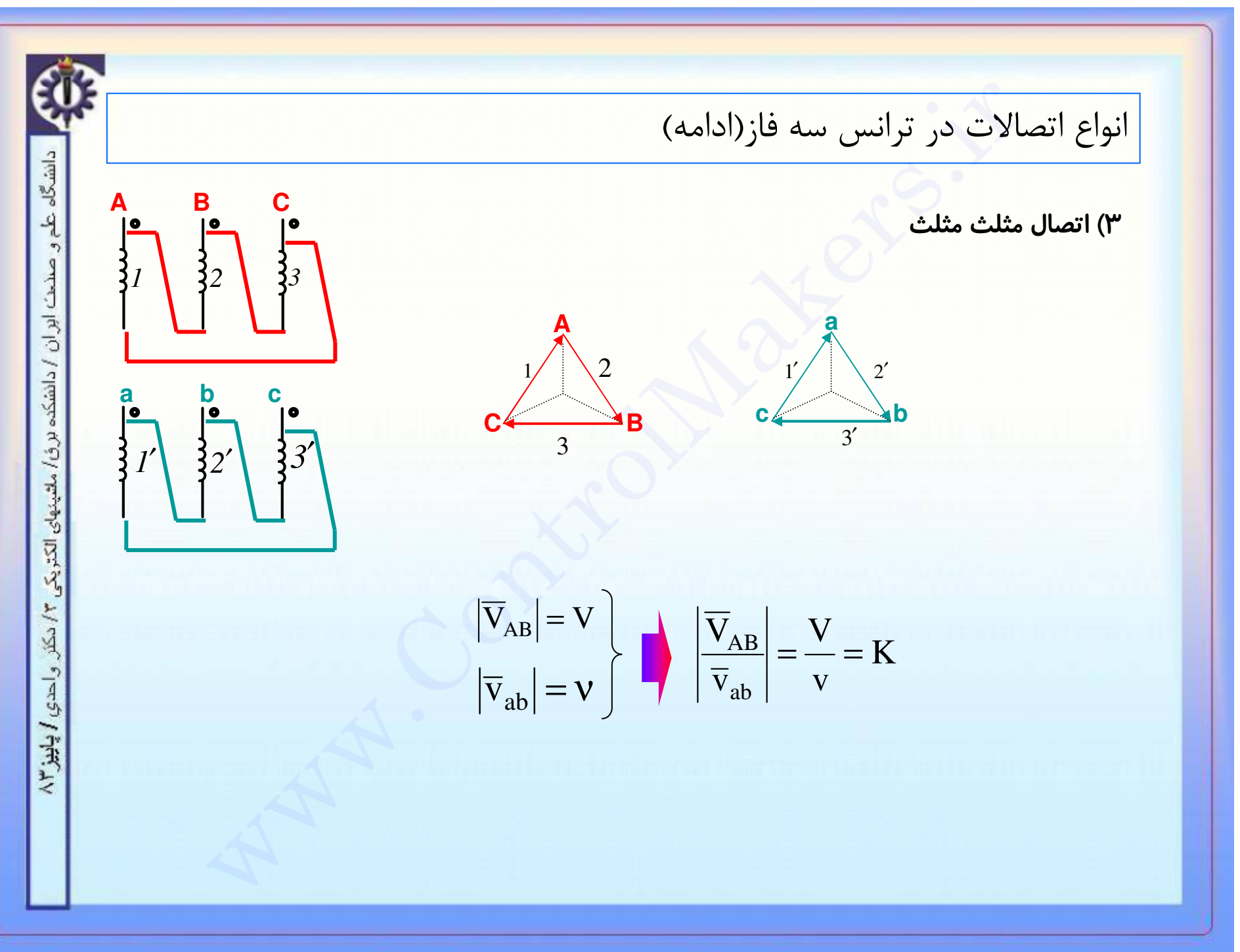

# **CON**

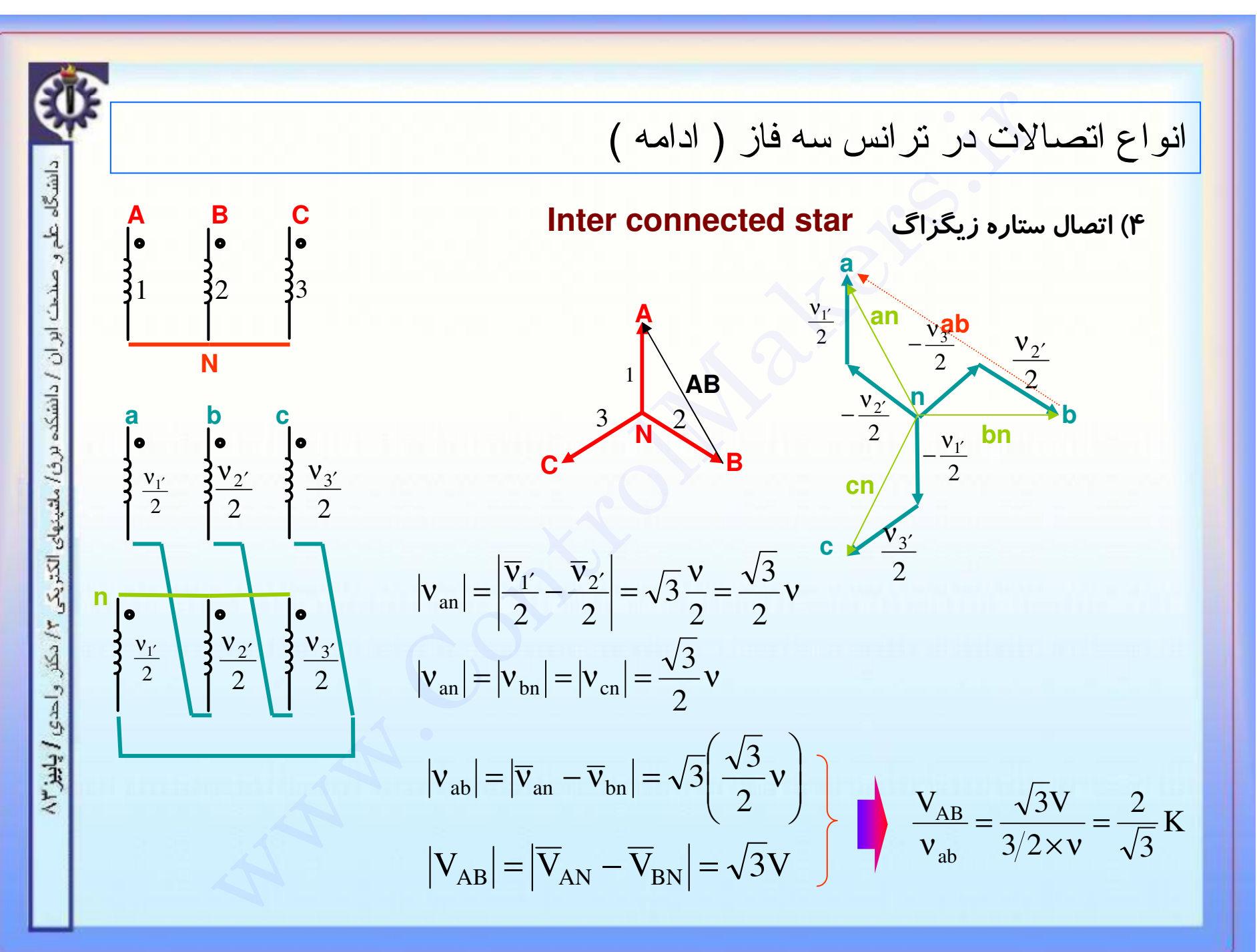

m

فسيرل مبكرز

دانشگاه علم و صنح*ت اور آن / دانشکده بر ف/ ملتینهای الکت*ریکی ۴/ دکتر و احدی **/ پاییز ۳**/

انواع اتصالات در ترانس سه فاز ( ادامه )

حسن ِ ترانس با اتصال زیگزاگ آنست که نا متعادلی را کم می کند . با توجه به شکل صفحه قبل اگر جریانی از یک فاز فشار قوی عبور کند بین دو فاز فشار ضعیف تقسیم می شود و به اینصورت نا متعادلی را کمتر می کند .

و بعنوان تمرین نشان دهید که  $\ddot{\phantom{a}}$ 

$$
\frac{i_a}{I_A} = \frac{2}{\sqrt{3}} K
$$

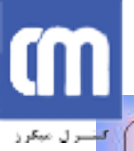

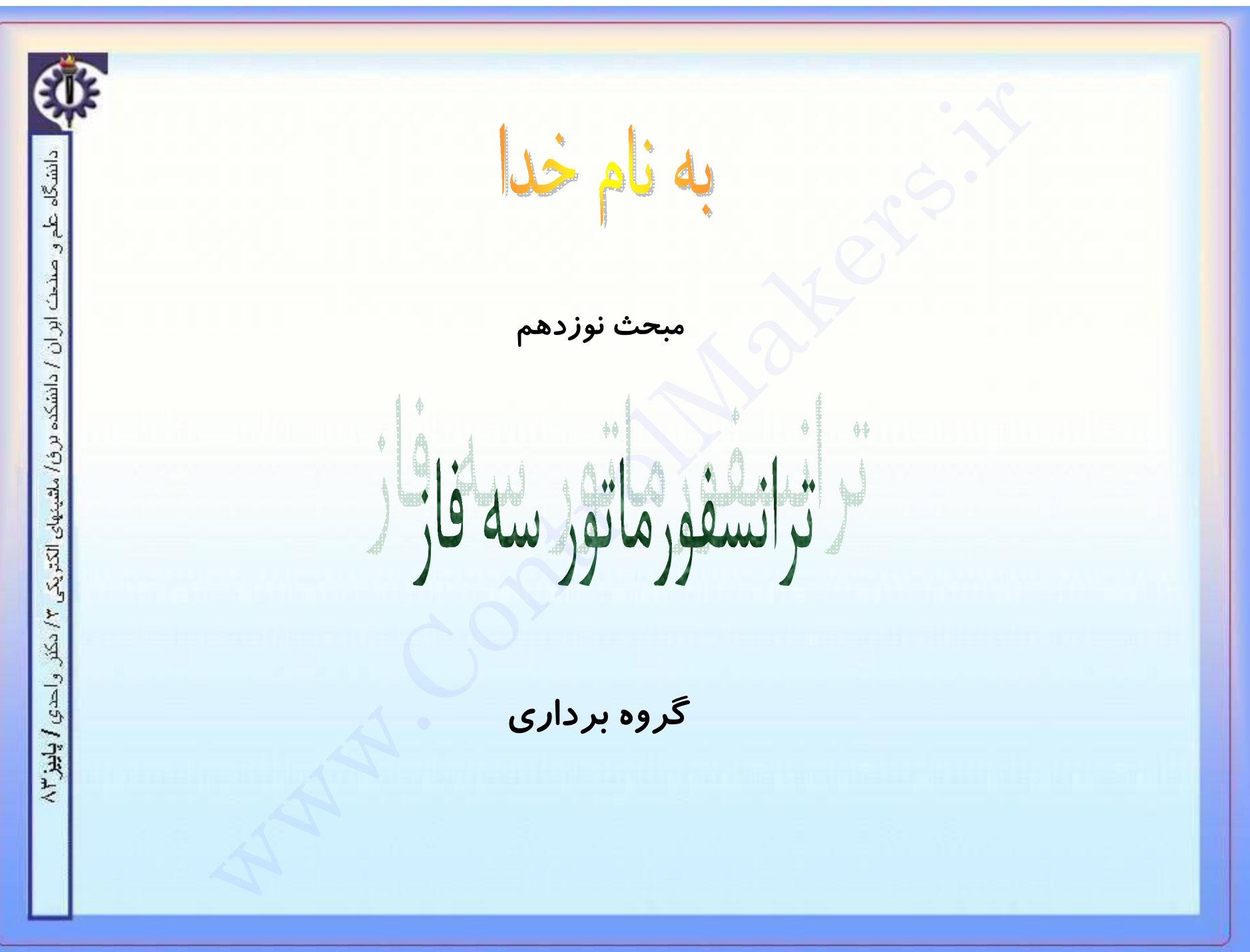

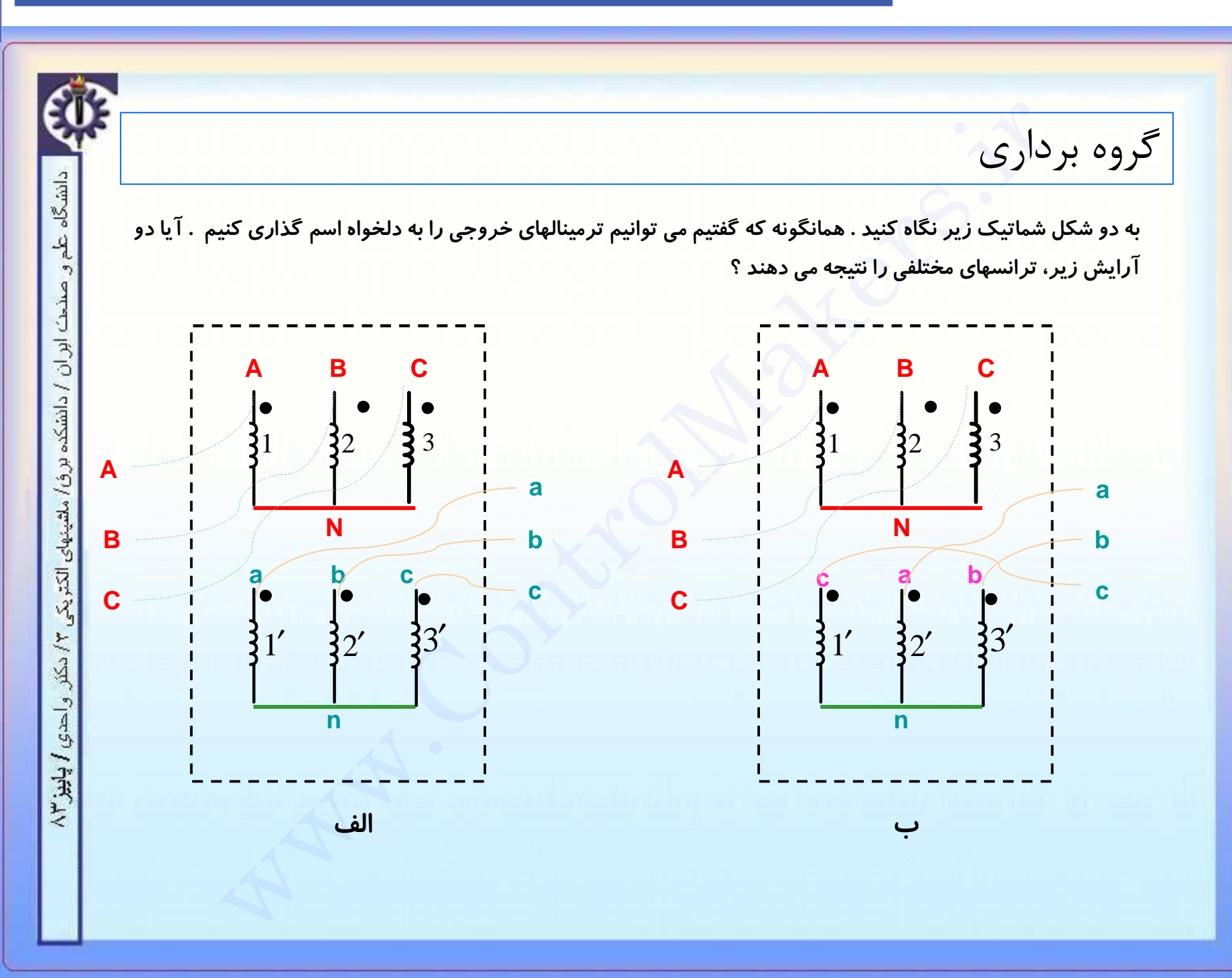

m

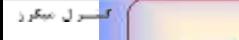

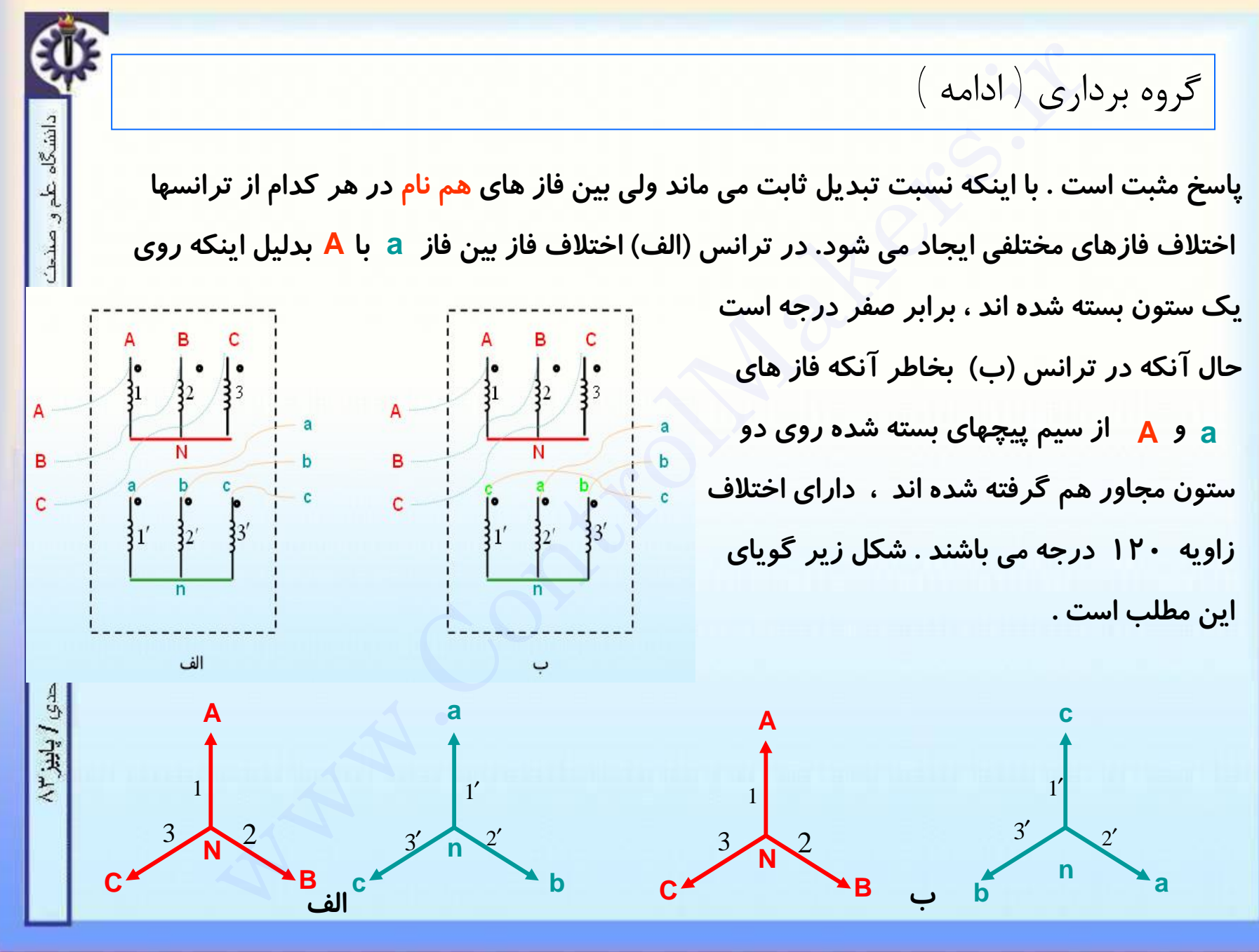

دانشگاه عل

ابران / دانشکده برؤ/ ملتینهای الکتریکی ۳/ دکتر

وادي / پاريز ۲۸

**a**

## گروه برداری ( ادامه )

**برای نشان دادن اين تمايز بين دو ترانس فوق از توصيف ويژه ای تحت عنوان گروه برداری يا ساعت ترانس استفاده می شود .** 

**ترانس الف را با گروه برداری يا ساعت صفر می ناميم . ترانس (ب) ترانسيست با گروه Yy0 برداری يا ساعت چهار . Yy4**

**برای يافتن ساعت ترانس يا گروه برداری آن از قاعده زير استفاده می شود . بردار ولتاژ فشار قوی را عقربه دقيقه شمار فرض کرده و راستای آنرا در امتداد ساعت ۱۲ فرض می کنيم . بردار ولتاژ فشار ضعيف را عقربه ساعت شمار در نظر می گيريم. A** .<br>ان دادن این تمایز بین دو ترانس فوق از توصیف ویژه ای تحت عنوان گروه بردا<br>لف را با گروه برداری Yy0 یا ساعت صفر می نامیم . ترانس (ب) ترانسیست<br>لف را با گروه برداری Yy0 یا ساعت صفر می نامیم . ترانس (ب) ترانسیست<br>سیف ر

**هر ساعت معادل ۳۰ درجه اختلاف فاز بين فازهاي هم نام است .**

## m استرال میگرز

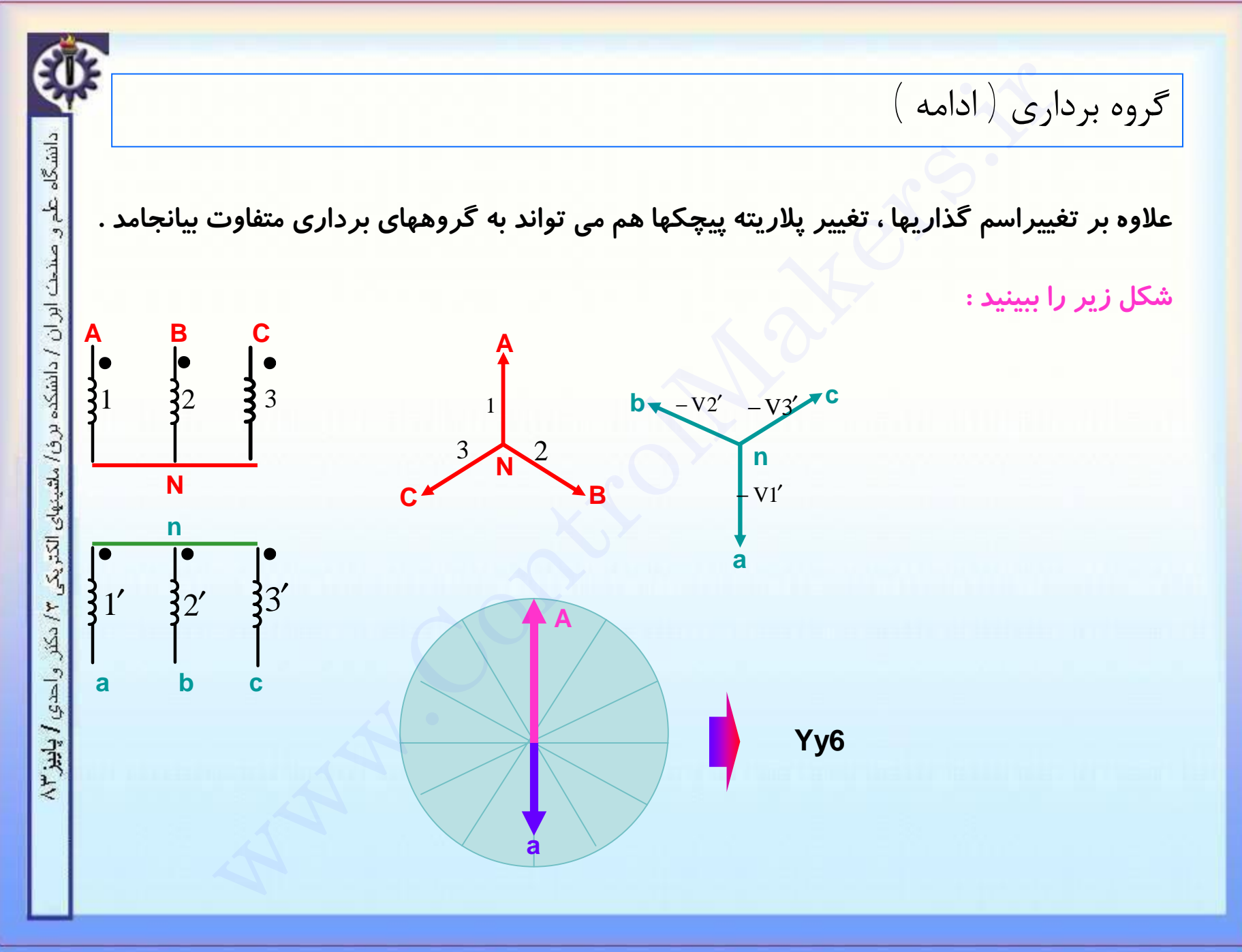

## m استول میکرز

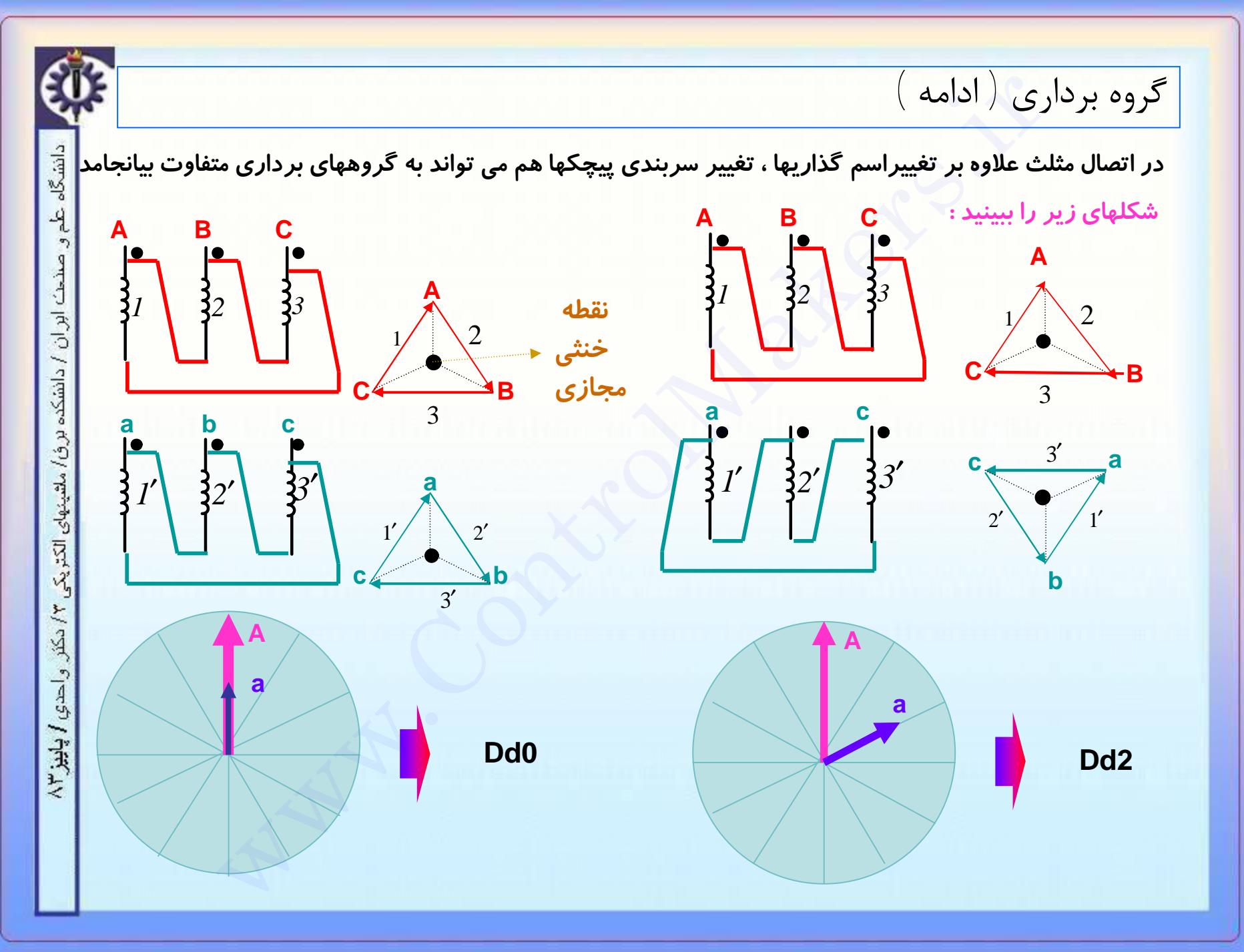

دانشگاه

ابران / دانشکده

بزؤ/ ماشينهاي

 $\overline{M}$ 

واحدي / پاريز ۲/

گروه برداری ( ادامه )

**نکاتی در مورد تعيين گروه برداری :**

**۱) گروه برداری هميشه برای کميات سه فاز متعادل بيان می شود**

 **۲) برای يافتن گروه برداری هميشه بايد نقطه صفر ( حقيقی يا مجازی ) را بيابيم و اختلاف زاويه دو خط ( يا فاز هم نام و ) را در جهت ساعت گرد بيابيم . از آنجائيکه اين اختلاف هميشه A a مضربی از ۳۰ درجه است لذا هر ۳۰ درجه معادل يک ساعت می باشد .** ∙<br>∗∗

 **۳) بردارهای با ، با و با هميشه بصورت موازی رسم می شوند . چگونگی اتصال** 3 3′ 2 2′ 1 1′ **سر به ته اين بردارها را شکل شماتيک نشان می دهد .**

 **گروه برداری اختلاف بين کميات خطی هم نام با يکديگر ، يا کميات فازی هم نام با يکديگر** ∗∗ **می باشد . يعنی برای يک ترانس با گروه برداری ولتاژفاز فشار قوی ازولتاژ فاز**  νan VAN **Yy4 سمت فشار ضعيف و يا ولتاژ خط از ولتاژ خط ، ۱۲۰ = ۳۰ \* ۴ درجه جلوتر می باشد** νab VAB **برای جريانها نيز به همين صورت است .** ری <sup>(</sup> ادامه )<br>برداری همیشه برای کمیات سه فاز متعادل بیان می شود<br>برداری همیشه برای کمیات سه فاز متعادل بیان می شود<br>یا فاز هم نام a و A ) را در جهت ساعت گرد بیابیم .<br>این بردارها را شکل شماتیک نشان می دهد.<br>های / با l ، / و
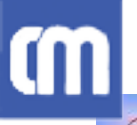

دانشگاه علم

و صنحت ابران / دانشکده برون/ ملقینهای الکتریکی ۳/ دکتر و احدی / پاییز ۲/

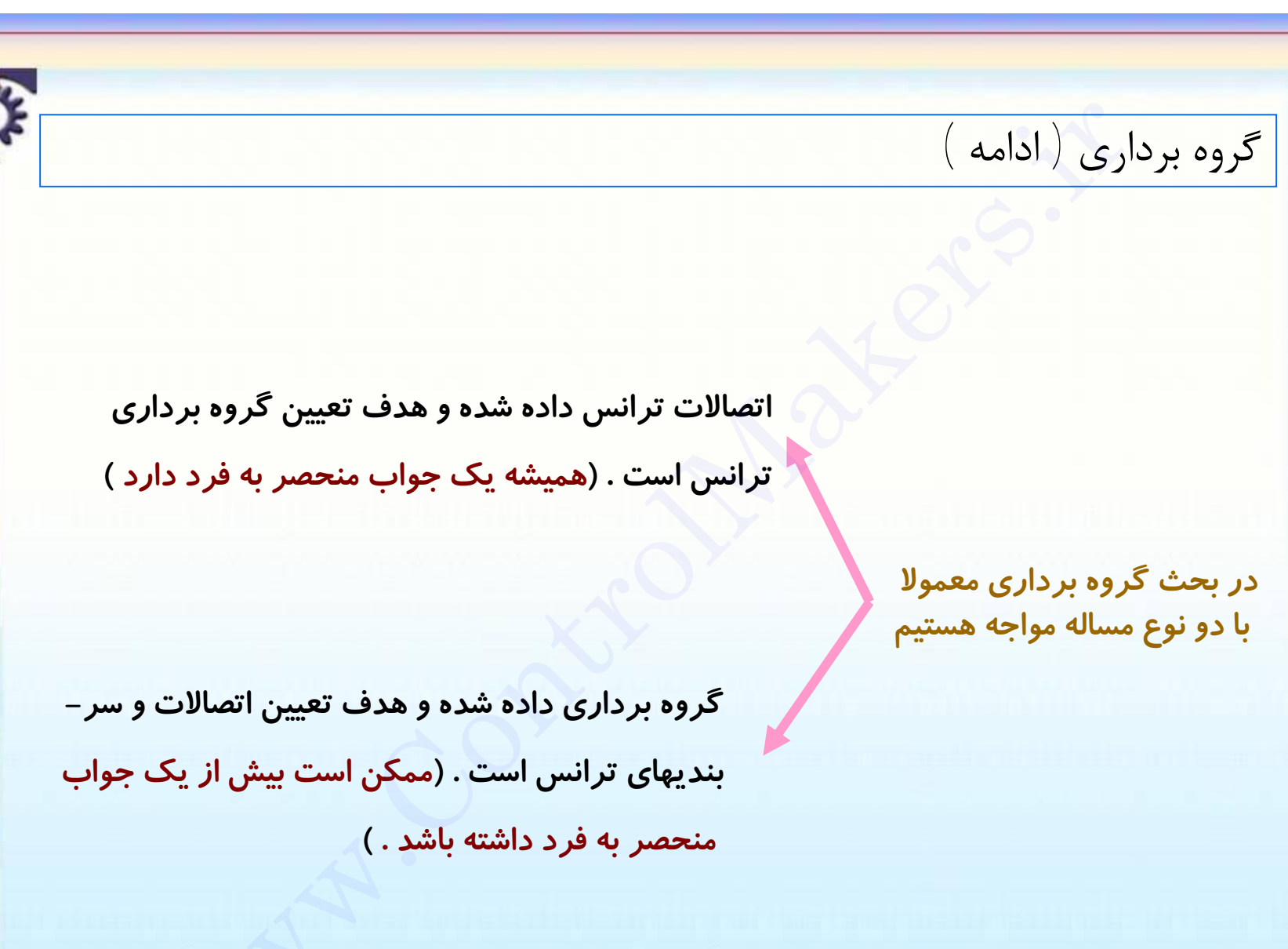

# m منصول میکرز

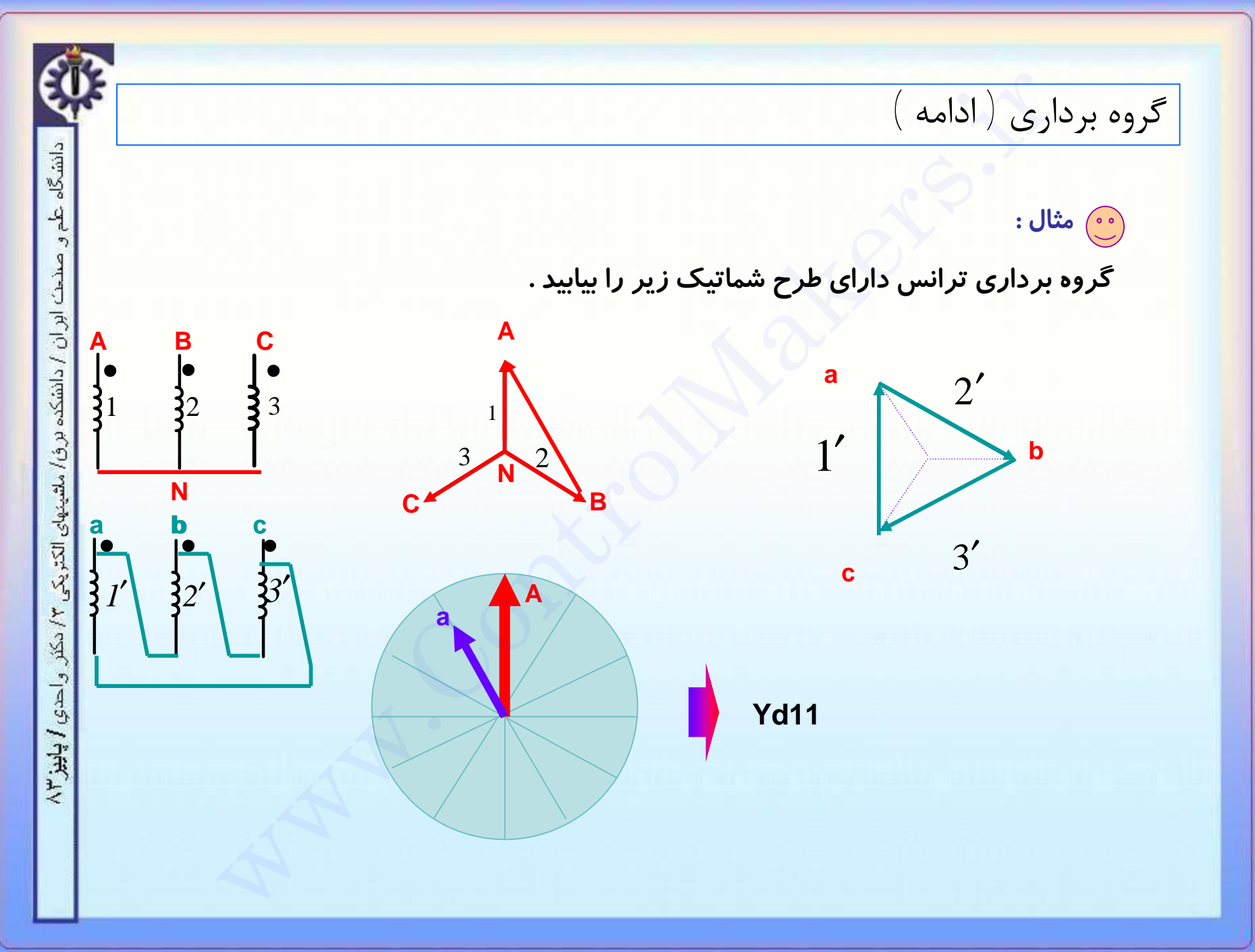

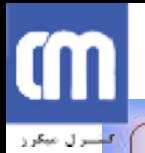

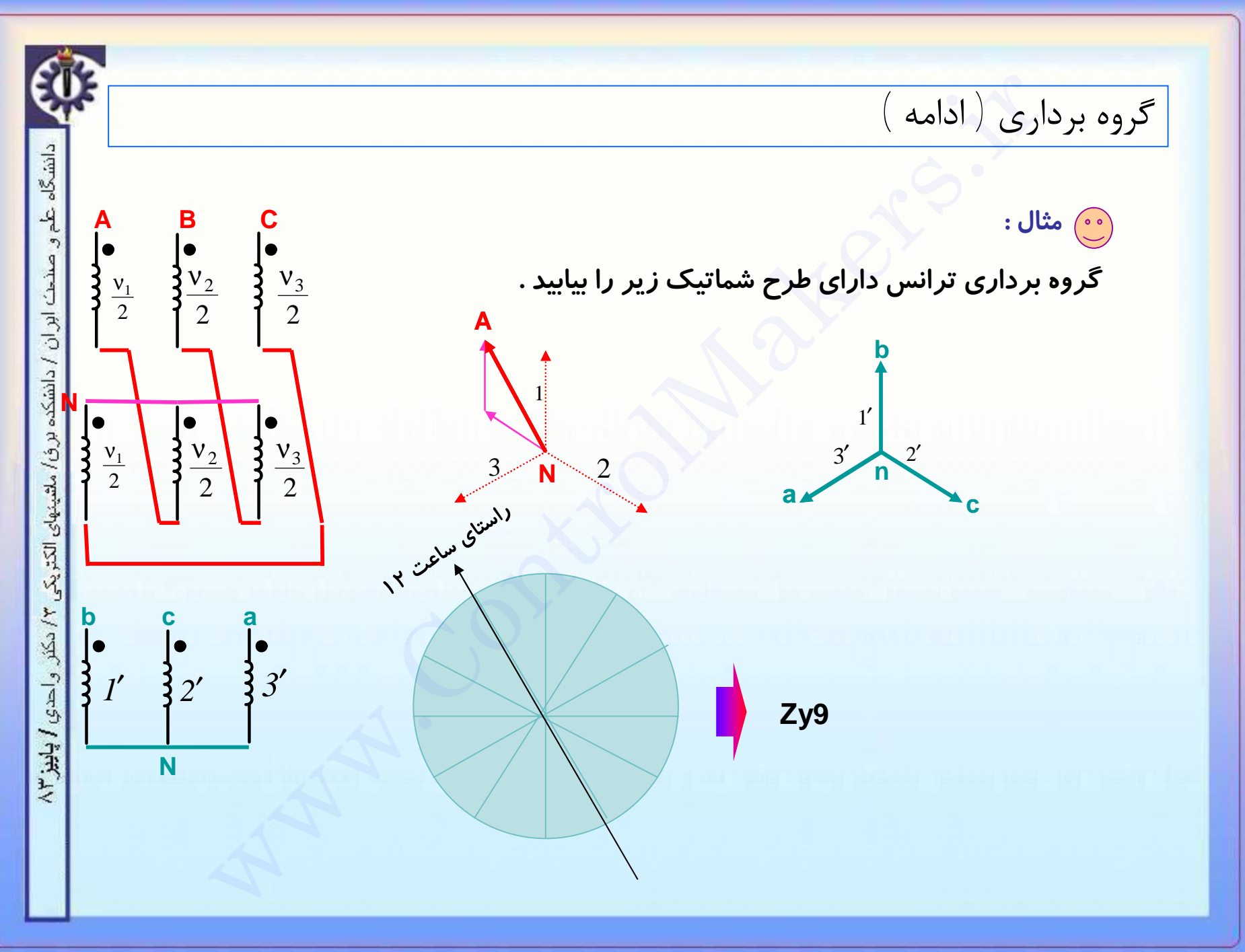

m

كسبرل ميكرز

EB.

دانشگاه علم و صدح*ت اور آن / دا*نشکده برق/ ملقیتهای الکتریکی ۳/ دکتر و احدی **/ پاییز ۳**۸

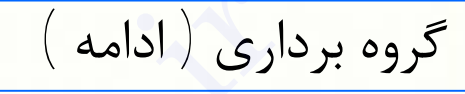

# **تمرين :**

 **بعنوان تمرين چگونگی بدست آوردن اتصالات و سربنديهای ترانس را برای هر گروه برداری دلخواه ، بررسی کنيد .** گروه برداری ( ادامه )<br>چنرین :<br>بعنوان تمرین چگونگی بدست آوردن اتصالات و سربندیهای ترانس<br>را برای هر گروه برداری دلخواه ، بررسی کنید .<br>.

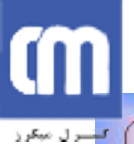

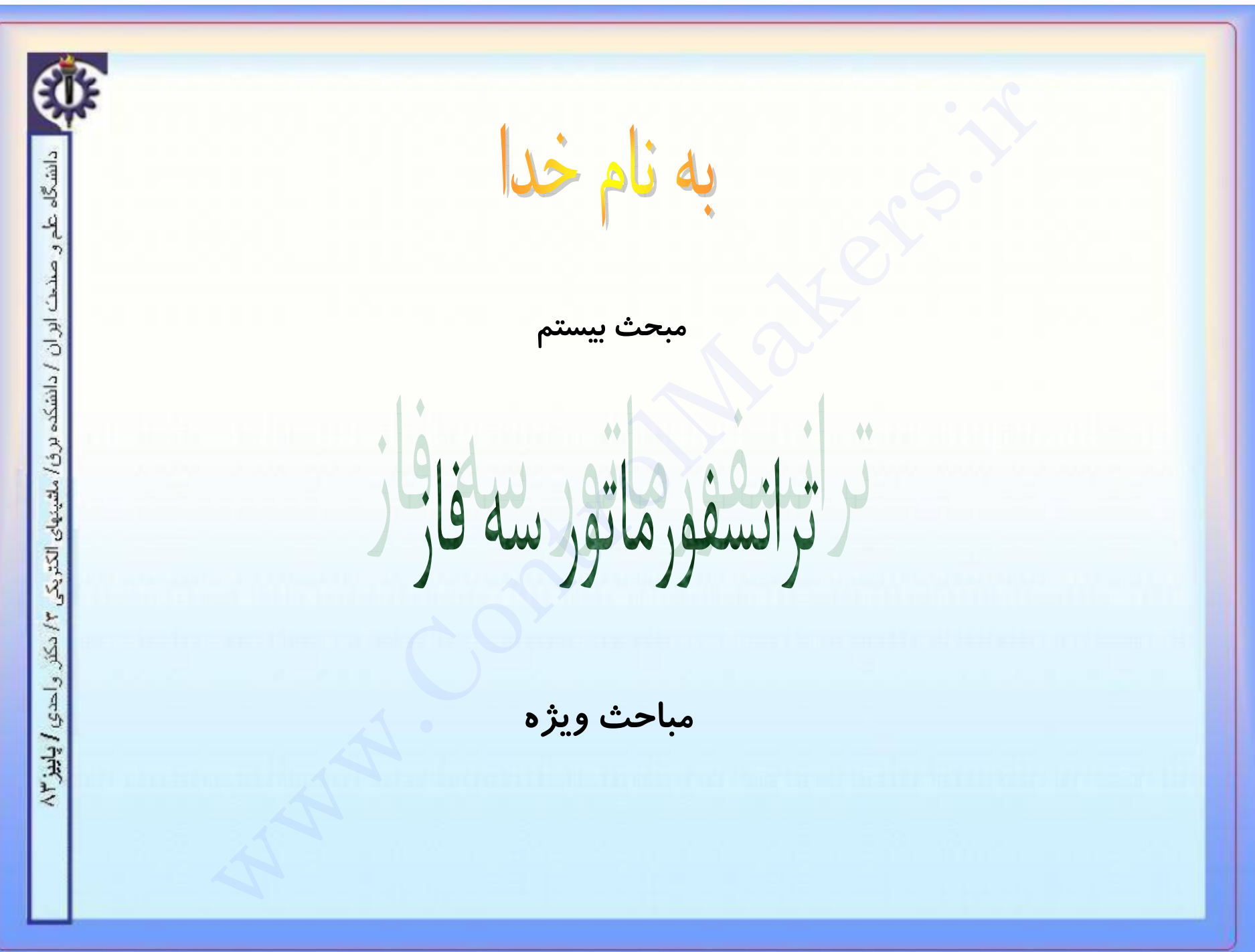

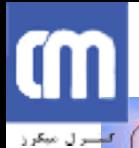

موازى كردن ترانسفورماتورها

دانشگاه علم و صنعت ابران / دانشکده برق/ ملتینهای الکتریکی ۴/ دکتر و احدی **/ پاییز ۳**/ همانگونه که قبلا دیده ایم برای موازی کردن ترانسها شرایطی از جمله شرایط زیربایدبرقرار باشند : ۱ – برابری نسبت تبدیل ۲- اختلاف فاز برابر (وابسته به گروه برداریها) ۳– توالی فازهای یکسان در این مبحث شرط دوم را مورد بررسی قرار می دهیم .

صنحت ابران / دانشکده

برؤا ملقينهاى الكتريكم

٣إدكتر

واحدي المجابيز ٢٣

موازی کردن ترانسفورماتورها ( ادامه )

در عمل ترانسهای با گروه برداریهای متناسب را می توان با هم موازی نمود و می توان ترانسهائی با گروه برداریهای ویژه پیدا کرد که موازی کردن آنها ممکن نباشد . این بخاطر اختلاف فازهائی است که ممکنست در اینگونه موارد ایجاد شود که ایجاد سیستم سه فاز متعادل را غیر ممکن کنند .

نکته مهمی که در بررسی این موضوع مبنای کار ما می باشد آنست که اگر بواسطه قرار گرفتن یک ترانس در یک مداراختلاف فاز بین ولتاژ فازهای هم نام این مدار ( مثلا R با S ، ۲ و با s یا  $\bm{\mathsf{T}}$  با  $\bm{\mathsf{t}}$  مقدار ویژه ای شد ، چنان فازهائی از ترانس موازی شونده را باید به این فازهای هم نام وصل كنيم كه همان اختلاف فاز را داشته باشند .

# **COL** لتشترل مبكرز

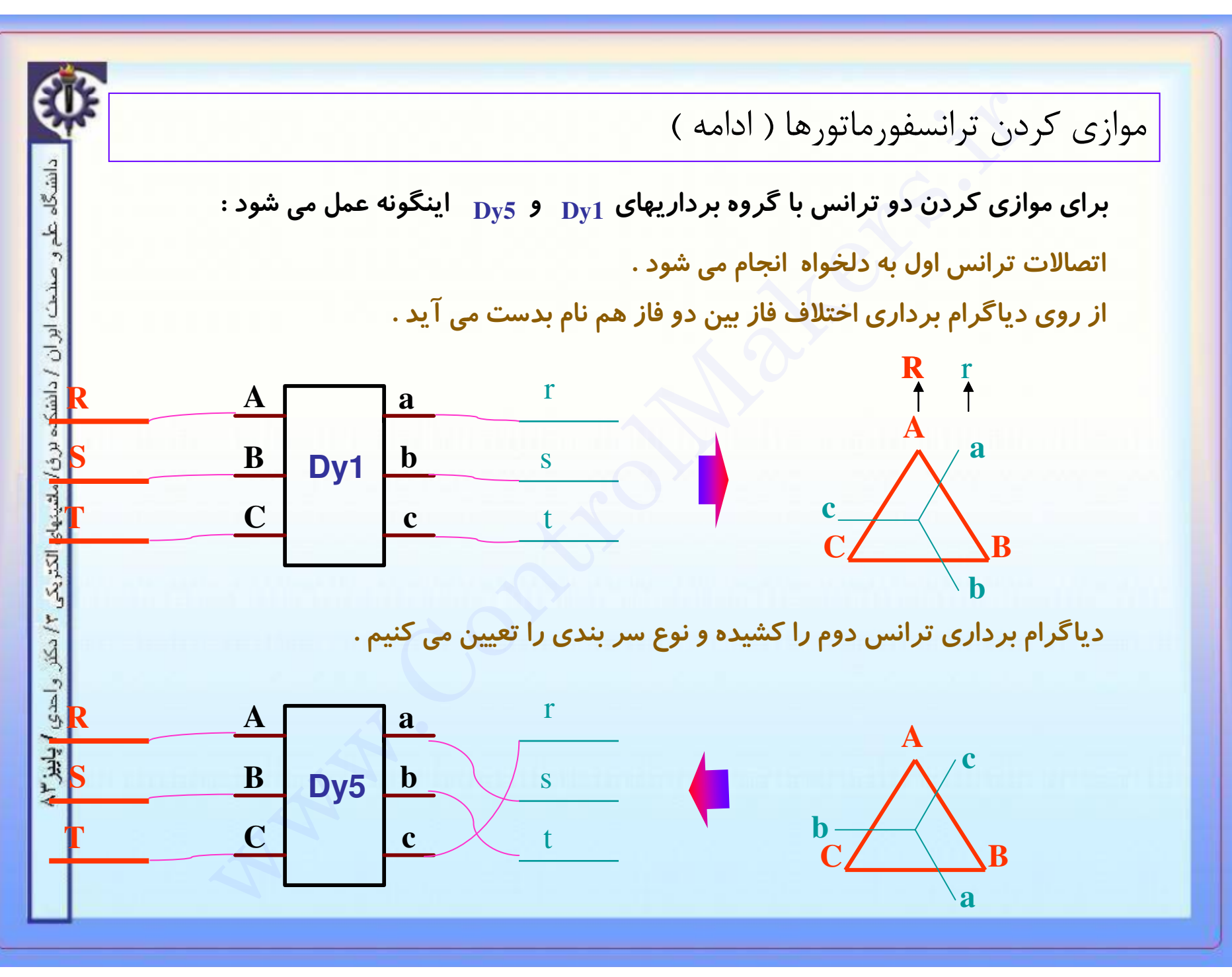

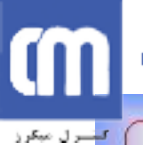

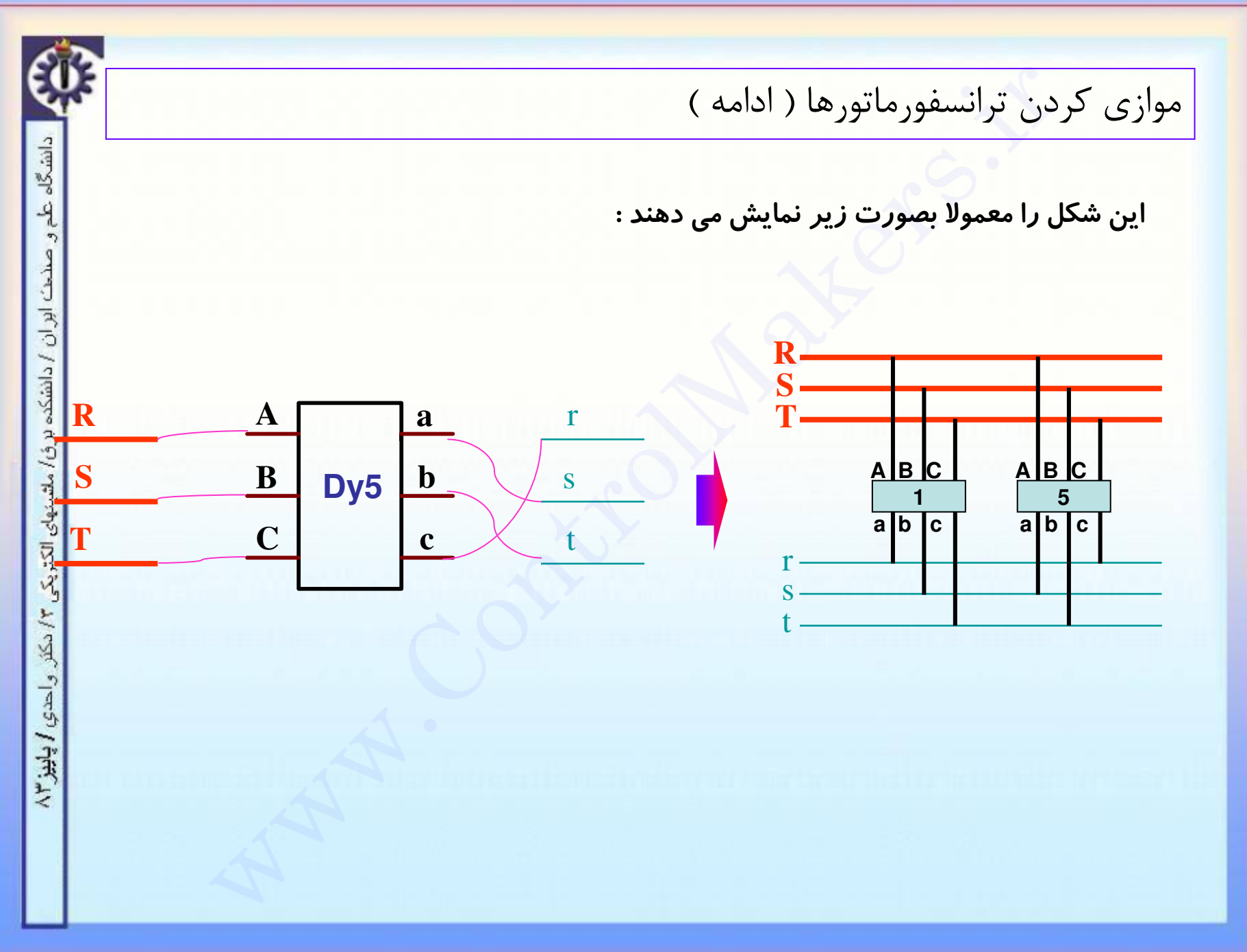

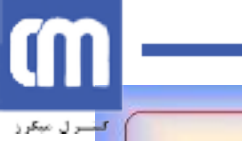

دانشگاه علم و صنح*ت اور ان ا* دانشکده برق/ ملتینهای الکتریکی ۴/ دکتر و احدی **/ پاییز ۲**/۳

## www.ControlMakers.ir

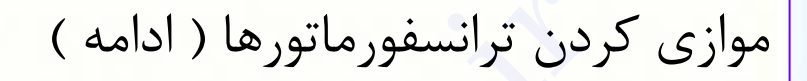

 $\ddot{\phantom{a}}$  تمرين  $\dddot{\phantom{a}}$ 

برای شکل زیر اتصالات ثانویه ترانس با گروه ۵ را بدست آورید :

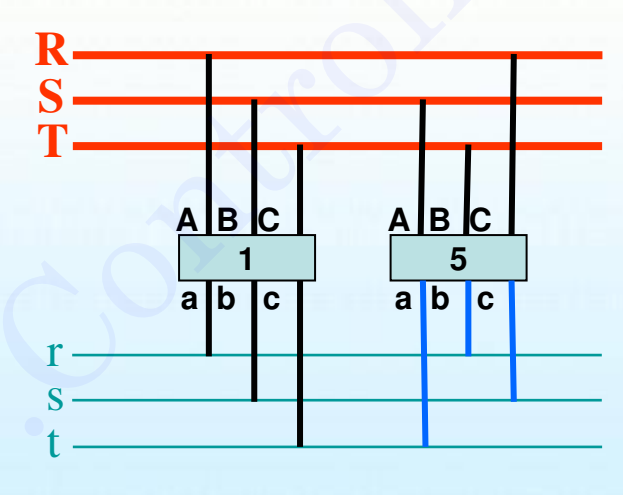

## Cm فأسترال مبكرز

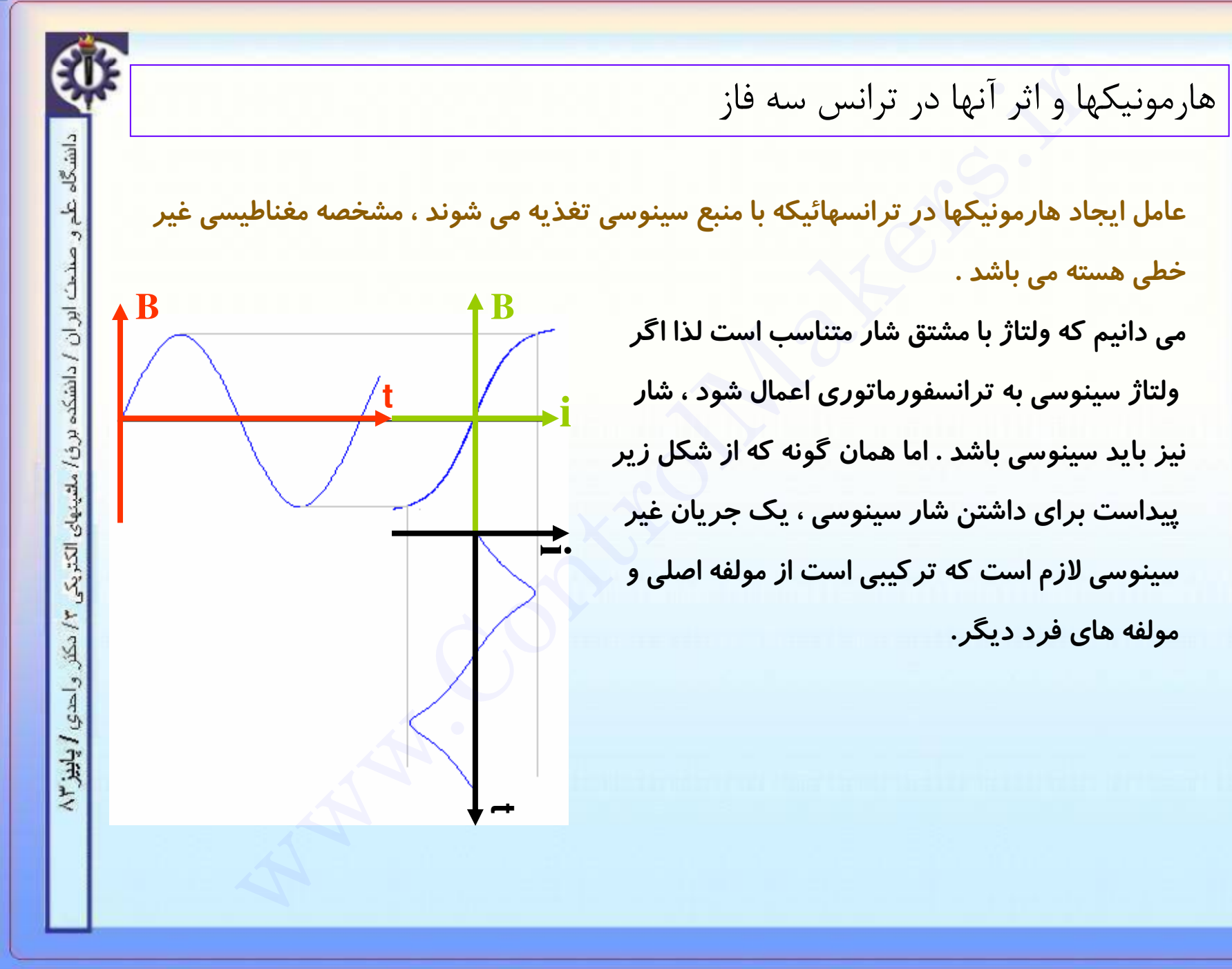

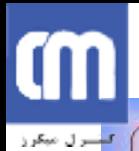

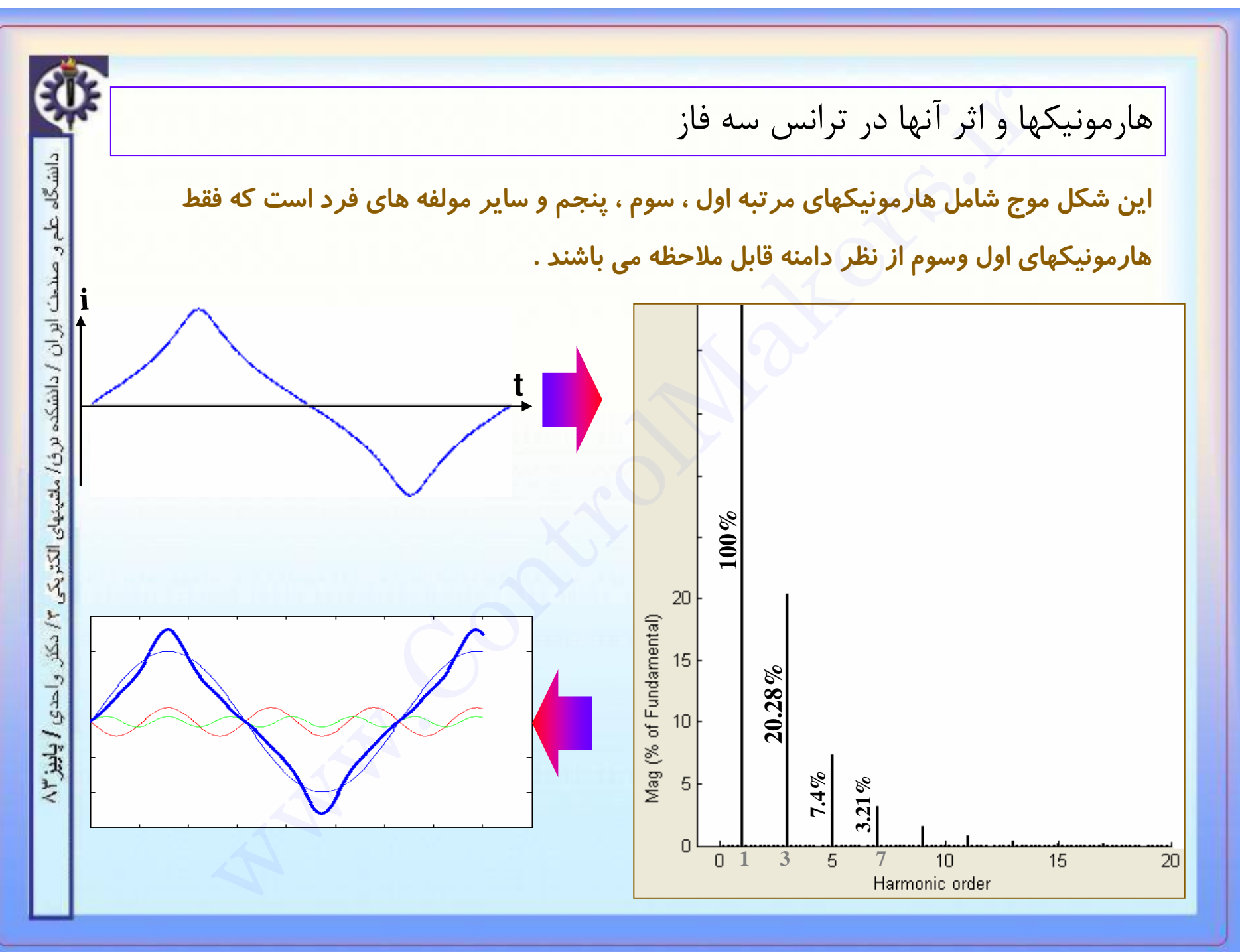

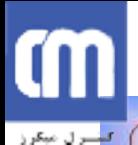

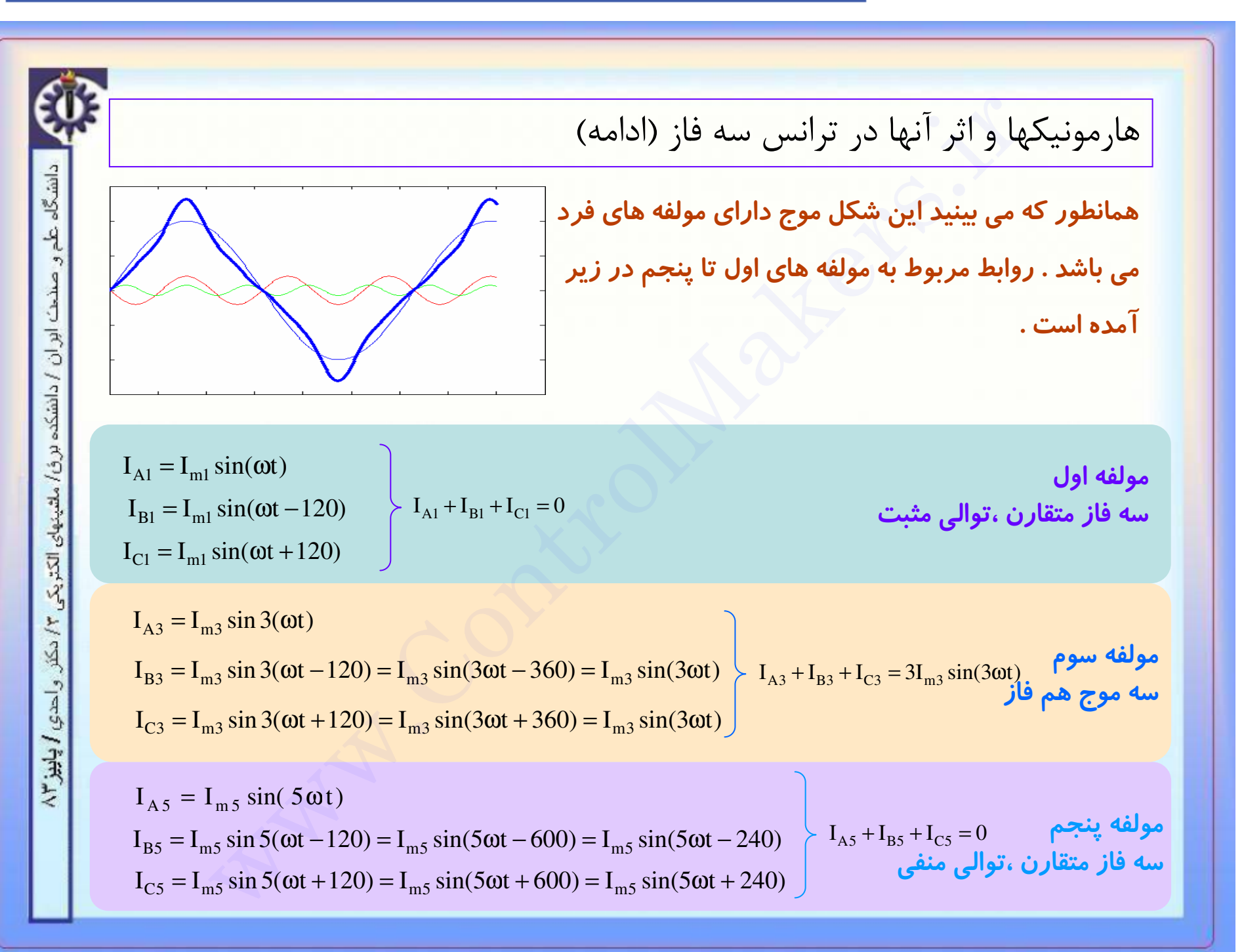

دانشگاه علم

صنحت ابر ان / دانشکده

لزن) ملقينهاي الكت<sub>ري</sub>كي

٣ دکتر

واحدي المحليز ٢٣

هارمونیکها و اثر آنها در ترانس سه فاز (ادامه)

همانگونه که دیدیم برای تولید شار سینوسی نیاز به مولفه های غیر مولفه اصلی داریم. یکی از معایب چنین پدیده ای تحمیل مولفه های فرکانس بالا به شبکه است . ( البته چون جریان تحریک عموما کوچک است لذا این مشکل حادی نمی باشد .)

یکی دیگر از مسائلی که از هامونیکها ناشی می شود مربوط به مولفه سوم می باشد ، همانگونه که قبلا ملاحظه شد حاصلجمع امواج سه فاز ناشی از این مولفه صفر نمی باشد ، در حالی که حاصلجمع مولفه های دیگر صفر است . به همین خاطر در مدارات سه فاز باید برای مسیر بر گشت این مولفه تمهیداتی(مثلا اتصال سیم چهارم)اندیشیده شود در غیر اینصورت برقراری آن ممکن نبوده و همین امر می تواند باعث بروز مشکلاتی شود .

# m فلسرل مبكرز

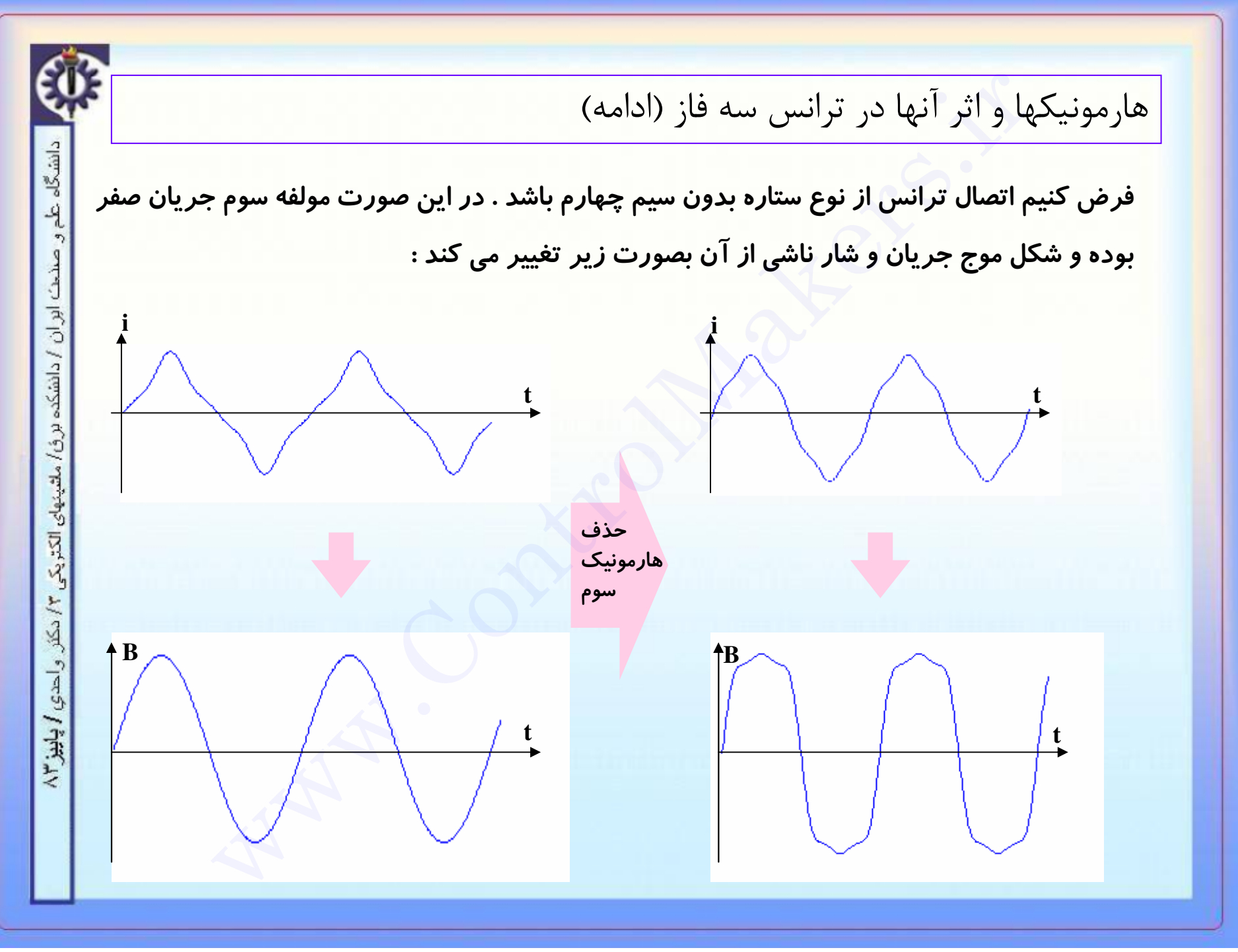

# C

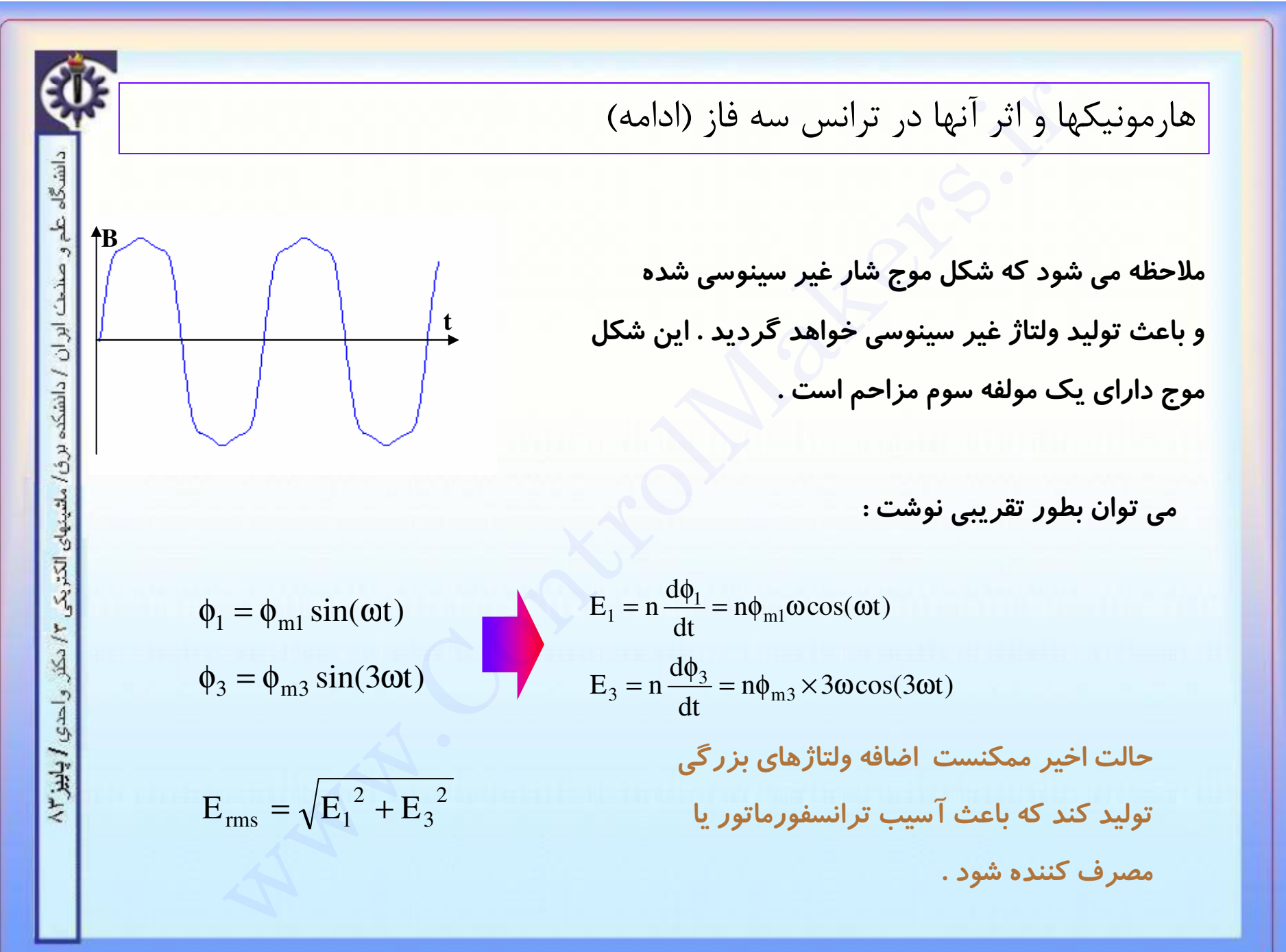

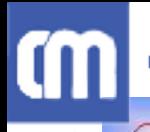

هارمونیکها و اثر آنها در ترانس سه فاز (ادامه)

همانطور که قبلا اشاره شد ، یکی از راه حلهای موجود برای این مشکل اتصال سیم چهارم یا سیم زمین است . ولي اين كار هميشه ممكن نيست يا معايبي چون هزينه بالا ، تاثير نامطلوب روى خطوط مخابراتي یا .... غیره دارد .

از دیگر راه های رفع این مشکل ًدر نظر گرفتن یک اتصال مثلث در ترانس می باشد .

فرض کنیم ترانس دارای اولیه ستاره بدون سیم چهارم و ثانویه مثلث باشد . فرایند زیر رخ می دهد :

جهت جریان چرخشی به صورتی| ولتاژهای همفاز مولفه سوم شار و ولتاژ دارای ِ است که عامل بوجود آورندهٔ خود <mark>رک</mark>لا در ثا نویه جریان چرخشی ها*ر*مونیک سوم می شوند ا (شار مزاحم مولفه سوم) را حذف کن<mark>دند</mark><br>الله عليه<br>ارتگاه شده بارد با تولید می کنند

عیب این روش آنست که مولفه سوم بطور کامل حذف نمی شود و جریان گردشی نیز بطور دایمی برقرار می باشد .

# **CM** سبرل مبكرز

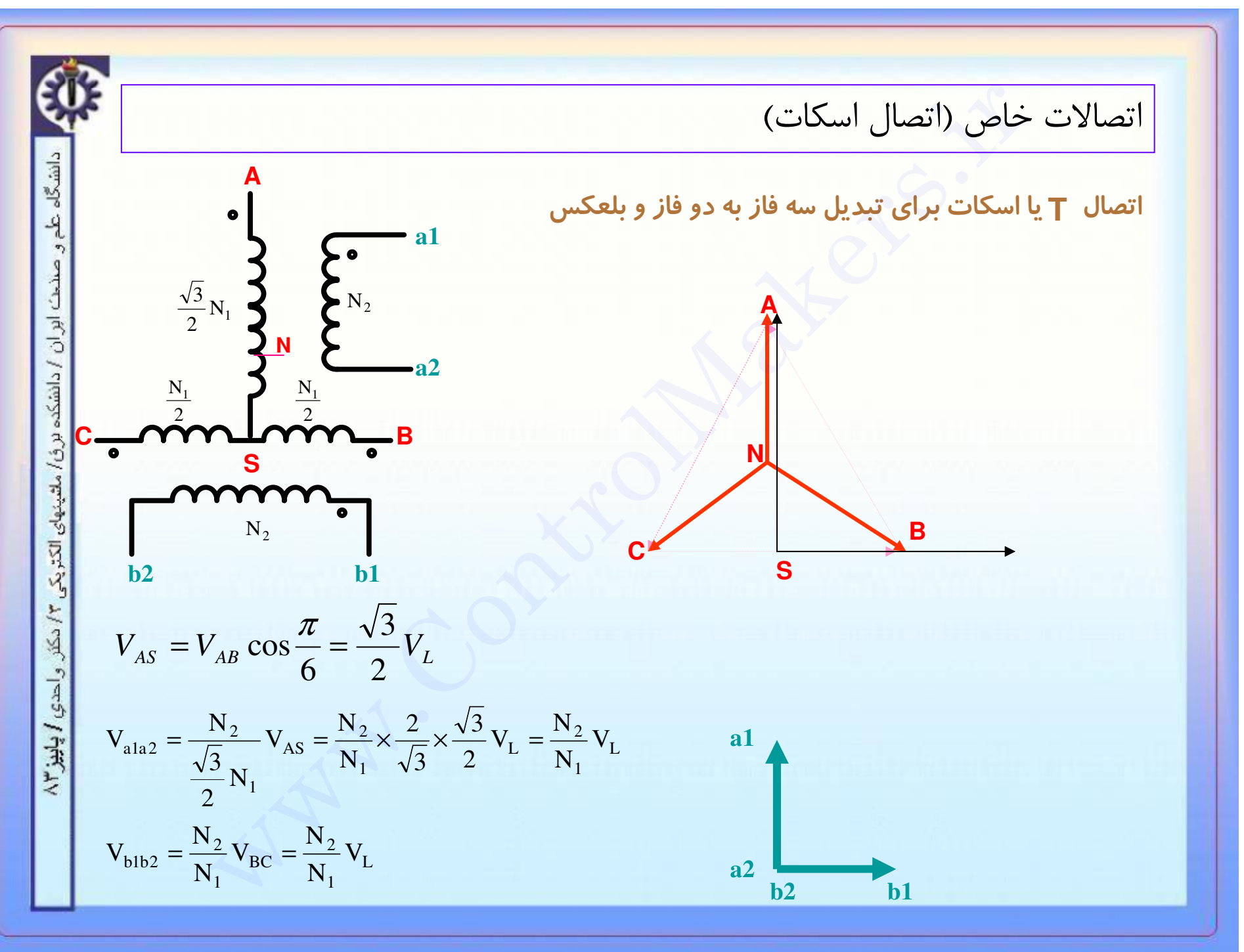

# cm الاسترال ميكرز

ÉВ

دانشگاه طم و صناحت ابران / دانشکده برق/ ملتینهای الکتریکی ۴/ دکلر واحدی **/ پاییز ۸**/

Β

 $\mathbf c$ 

 $\bullet$ 

 $\delta$ .